#### ВВЕДЕНИЕ

Настоящее учебное пособие предназначено для студентов заочной формы обучения с применением дистанционных образовательных технологий строительных специальностей и направлений. Основная форма работы студента такой формы обучения – самостоятельное изучение материала по учебникам и учебным пособиям.

Учебное пособие содержит три раздела:

I. Начертательная геометрия.

II. Инженерная графика.

III. Компьютерная графика.

Использование данного учебного пособия позволяет освоить компетенции, предусмотренные федеральными государственными образовательными стандартами высшего образования. В каждом разделе даны: содержание и краткие теоретические основы курса, варианты заданий для контрольных работ, методические указания и примеры выполнения заданий.

 Основная форма отчетности – выполнение графических контрольных работ и сдача экзамена или зачёта.

# Раздел I. НАЧЕРТАТЕЛЬНАЯ ГЕОМЕТРИЯ

## Введение

Начертательная геометрия является одной из общепрофессиональных дисциплин, составляющих основу инженерного образования и имеющих первостепенное значение в формировании будущего специалиста. Начертательная геометрия включает в себя методы отображения трехмерных геометрических объектов на плоскости (т.е. преобразование реального пространства в проекционную модель – прямая задача) и способы решения позиционных и метрических задач, связанных с этими объектами, по их отображениям на плоскости (обратная задача). В начертательной геометрии основным методом построения изображений является метод проецирования, поэтому изучаются теоретические основы этого метода и его практическое применение для решения задач.

 Деление задач на позиционные и метрические является условным. Позиционные задачи определяют взаимное положение геометрических элементов, а метрические задачи связаны с измерениями: определение расстояний, углов, натуральной величины плоских фигур и др. Но при решении метрических задач часто сначала определяют взаимное положение элементов.

Данное учебное пособие содержит только самые необходимые разделы курса, соответствующие компетенциям ФГОС ВО. Это необходимо для того, чтобы студенты при самостоятельной проработке могли хорошо изучить весь теоретический материал, необходимый для решения задач по темам практических занятий и выполнения графических работ. Конечной целью изучения курса начертательной геометрии является овладение правилами построения и оформления чертежей. В связи с обратимостью принципа построения чертежей необходимо научиться пространственные предметы изображать на плоскости и, наоборот, по плоскому изображению (проекционной модели) представлять предмет в объеме, в реальном пространстве, то есть решать прямую и обратную задачи.

### Содержание курса по начертательной геометрии

## Тема 1. Введение. Точка. Прямая.

Предмет начертательной геометрии и его задачи. Методы проецирования. Метод ортогональных проекций (метод Монжа). Система плоскостей проекций и система прямоугольных (декартовых) координат. Проекции точек, расположенных в различных четвертях пространства.

Проекции прямой. Классификация прямых. Точка на прямой. Деление отрезка в данном отношении. Определение длины отрезка и углов наклона его к плоскостям проекций. Следы прямой линии. Взаимное расположение прямых. Определение видимости скрещивающихся прямых по конкурирующим точкам. Теорема о проекциях прямого угла.

Тема 2. Плоскость. Прямая и плоскость.

Проекции плоскости. Классификация плоскостей. Прямая и точка в плоскости. Линии уровня в плоскости. Построение линии пересечения плоскостей.

Пересечение прямой линии с плоскостью. Параллельность и перпендикулярность прямой и плоскости, двух плоскостей. Позиционные задачи.

Тема 3. Кривые линии и поверхности. Способы замены плоскостей проекций и использование их для решения метрических и позиционных задач.

 Плоские и пространственные кривые линии. Классификация поверхностей. Линейчатые поверхности. Поверхности вращения. Винтовые поверхности. Циклические поверхности. Построение точек и линий на поверхностях.

Тема 4. Пересечение поверхностей плоскостью. Развертки поверхностей.

Способы построения линии пересечения гранных и криволинейных поверхностей плоскостью. Сечение поверхностей вращения. Общие принципы построения разверток поверхностей.

Тема 5. Пересечение прямой линии с поверхностями.

 Построение точек пересечения прямой линии с гранными и криволинейными поверхностями.

Тема 6. Взаимное пересечение поверхностей.

Общий способ определения точек, принадлежащих двум поверхностям. Характерные точки проекций линии пересечения поверхностей. Способ вспомогательных секущих плоскостей и способ вспомогательных концентрических сфер. Частные случаи пересечения поверхностей вращения.

## Рекомендуемая литература

1. Гордон, В.О. Курс начертательной геометрии / В.О. Гордон, М.А. Семенцов-Огиевский. – 28-е изд., стер. – М. : Высшая школа, 2008. – 272 с.

 2. Гордон, В.О. Сборник задач по курсу начертательной геометрии / В.О. Гордон, Ю.Б. Иванов, Г.Е. Солнцева. – М., 2008. – 320 с.

## Порядок изучения дисциплины

 Изучение начертательной геометрии необходимо для развития пространственного воображения, приобретения знаний и навыков, позволяющих составлять и читать технические и строительные чертежи.

 Курс начертательной геометрии начинают изучать с прослушивания лекций и прочтения лекционного материала. При изучении начертательной геометрии следует придерживаться следующих общих указаний:

 1. Начертательную геометрию нужно изучать строго последовательно и систематически.

 2. Прочитанный в учебной литературе материал должен быть хорошо усвоен. В начертательной геометрии следует избегать механического запоминания теорем, отдельных формулировок и решений задач. Такое запоминание непрочно. Студент должен разобраться в теоретическом материале и уметь применить его как общую схему к решению конкретных задач.

 При изучении того или иного материала курса не исключено возникновение у студента ложного впечатления, что все прочитанное им хорошо понято, что материал прост и можно, не задерживаясь на нем, идти дальше. Свои знания надо проверить ответами на поставленные в конце каждой темы вопросы и решением задач.

 3. В курсе начертательной геометрии решению задач должно быть уделено особое внимание. Решение задач является наилучшим средством более глубокого и всестороннего постижения основных положений теории.

 Прежде чем приступить к решению той или иной геометрической задачи, надо понять ее условие и четко представить себе схему решения, т.е. установить последовательность выполнения операций. Надо представить себе в пространстве заданные геометрические образы.

 4. В начальной стадии изучения курса начертательной геометрии полезно прибегать к моделированию изучаемых геометрических форм и их сочетаний. Значительную помощь оказывают зарисовки воображаемых моделей, а также их простейшие макеты. В дальнейшем надо привыкать выполнять всякие операции с геометрическими формами в пространстве на их проекционных изображениях, не прибегая уже к помощи моделей и зарисовок. Основательная проверка знаний студента может быть проведена им самостоятельно в процессе выполнения контрольных работ.

К экзаменационной сессии студент должен предоставить самостоятельно выполненную контрольную работу по индивидуальному заданию, для выполнения которой кроме лекционного материала необходимо изучить учебную литературу.

 Во время экзаменационной сессии проводятся также практические занятия в объеме часов, установленных учебным планом. На этих занятиях решаются задачи, проводится защита контрольных работ. Цели практических занятий – систематизация и закрепление учебного материала, подготовка к экзамену или зачёту, дополнительный контроль знаний студентов.

Контрольные работы проходят две стадии проверки: рецензирование преподавателем и устная защита контрольной работы студентом. Результатом рецензирования является «зачет» для правильно выполненного задания и «незачет» для работы, требующей внесения исправлений. Контрольные работы рекомендуется представлять на рецензирование в сроки, предусмотренные рабочим планом изучения курса, сброшюрованными в альбом с написанным титульным листом (рис.1.1).

 Защищенную контрольную работу студенты приносят на экзамен или зачёт по начертательной геометрии.

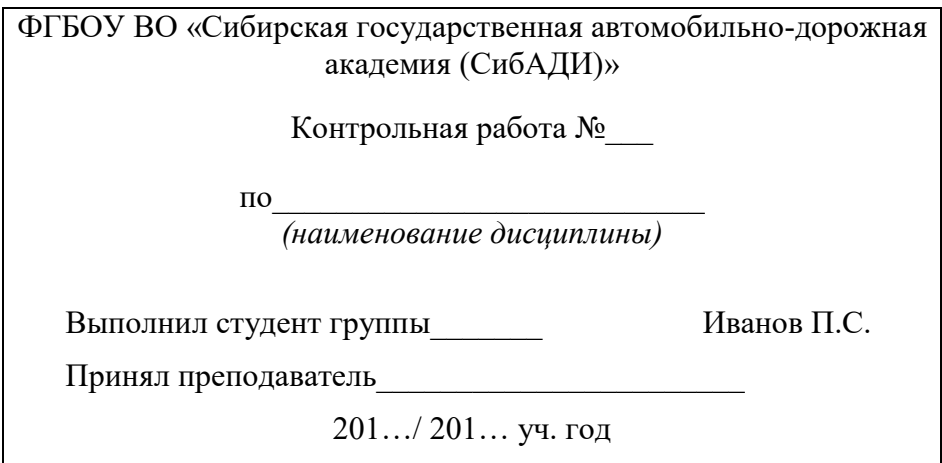

Рис. 1.1. Образец титульного листа

# Глава 1. ОБРАЗОВАНИЕ ПРОЕКЦИЙ. МЕТОД МОНЖА. ПРОЕКЦИИ ТОЧКИ И ПРЯМОЙ ЛИНИИ

#### Принятые обозначения

 A, B, C,... или 1, 2, 3,... – обозначение точки прописными буквами латинского алфавита или цифрами;

a, b, c,... – обозначение линии строчными буквами латинского алфавита;

 $\alpha, \beta, \delta, \gamma, \ldots$  – обозначение плоскости строчными буквами греческого алфавита;

 $\Pi_1, \Pi_2, \Pi_3...$  – обозначение плоскостей проекций.

 Проекции точек, линий и плоскостей обозначают теми же буквами, что и оригиналы, только с индексами. Например, проекции на плоскость  $\Pi_1$ :  $A_1$ ,  $B_1$ ,  $a_1$ ,  $b_1, \alpha_1$ , на плоскость  $\Pi_2$ : A<sub>2</sub>, B<sub>2</sub>, a<sub>2</sub>, b<sub>2</sub>,  $\alpha_2$ .

 $|AB|$  – натуральная величина отрезка AB;

- = совпадение, равенство, результат действия;
- $||$  параллельность:

 $\perp$  – перпендикулярность;

∸ – скрещивающиеся прямые;

 $\epsilon$  – принадлежность элемента множеству;

– принадлежность множества множеству;

 $U$  – объединение,  $A \cup a = \alpha$  – точка A и прямая а задают плоскость  $\alpha$ ;

 $\cap$  – пересечение,  $\alpha \cap \mathfrak{a} = A$  – пересечение плоскости  $\alpha$  с прямой а определяют точку А;

 $\Rightarrow$  - следствие, (a || b, b || c) $\Rightarrow$  (a || c).

∆ – треугольник.

 Под проецированием понимают получение проекций (изображений) предмета на какую-нибудь плоскость, называемую плоскостью проекций (рис. 1.2). Проецирование разделяют на центральное (рис. 1.3) и параллельное (рис. 1.4).

#### 1.1. Центральное проецирование

На рис. 1.2 изображены:  $\Pi_0$  – плоскость проекций; S – центр проекций; A, B, С, D – точки в пространстве; SA, SB – проецирующие лучи;  $A_0, B_0$  – центральные проекции точек А и В на плоскость  $\Pi_0$ .

Имея одну проекцию точки, нельзя определить ее положение в пространстве. Точки А,  $A_1$ ,  $A_2$  имеют одну и ту же проекцию в виде точки  $A_0$  на плоскость  $\Pi_{0}$ .

Точки, лежащие на одном уровне с центром проекций S (точки С и D), не имеют проекций на эту плоскость.

Чтобы получить проекцию кривой линии на плоскость, надо спроецировать ряд ее точек на эту плоскость (см. рис. 1.3), при этом проецирующие лучи образуют коническую поверхность. Поэтому центральное проецирование еще называют коническим.

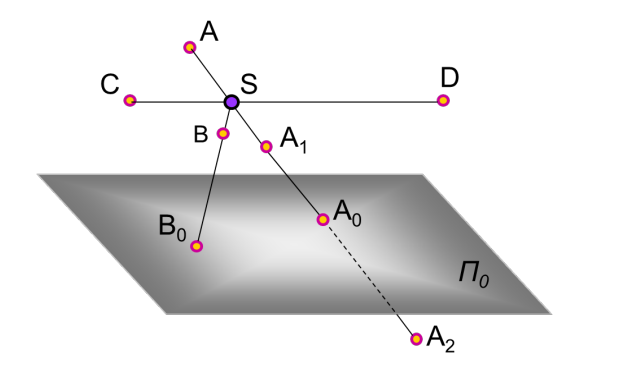

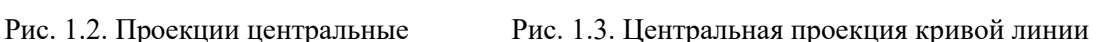

 $A<sub>0</sub>$ 

 $\overline{B}$ 

 $B_0$ 

При центральном проецировании происходит искажение формы и размеров предмета. Проекция предмета, построенная методом центрального проецирования, называется перспективой.

## 1.2. Параллельное проецирование

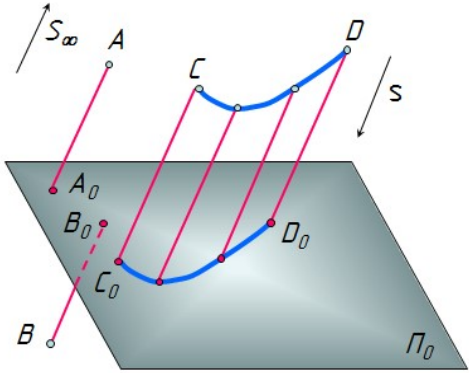

Рис. 1.4. Проекции параллельные

Параллельное проецирование можно считать частным случаем центрального проецирования, если центр проецирования находится в бесконечности S<sup>∞</sup> (несобственная точка). При параллельном проецировании все проецирующие лучи параллельны между собой. Для их проведения указывают направление проецирования s (см. рис. 1.4).

Чтобы спроецировать линию, нужно спроецировать ряд ее точек. Тогда проецирующие лучи образуют цилиндрическую поверхность, поэтому параллельное проецирование называют еще цилиндрическим.

Параллельное проецирование разделяют на прямоугольное – ортогональное (от греческого слова *орто* – прямой) – и косоугольное. В прямоугольном проецировании проецирующие лучи располагаются к плоскости проекций под углом 90°, а в косоугольном – под углом, отличным от 90°. В данном учебном курсе рассматривается только прямоугольное проецирование.

## 1.3. Проецирование точки на две плоскости проекций. Метод Монжа

 Параллельное прямоугольное проецирование на взаимно перпендикулярные плоскости проекций является основным методом составления технических чертежей и называется методом Монжа.

Метод Монжа обеспечивает создание обратимого чертежа.

 Две взаимно перпендикулярные плоскости в пространстве условно принимаются за плоскости проекций (рис. 1.5, а):

 $\Pi_1$  – горизонтальная плоскость проекций;

 $\Pi_2$  – фронтальная плоскость проекций;

 $\Pi_1 \perp \Pi_2$ ;

х – линия пересечения плоскостей проекций – ось координат ( $\Pi_2 \cap \Pi_1$ ).

Две плоскости разделили пространство на 4 четверти (I, II, III, IV).

Помещаем точку А в первую четверть и проводим через неё проецирующие лучи, перпендикулярные к плоскости  $\Pi_1$  и к плоскости  $\Pi_2$ .

Точки пересечения проецирующих лучей с плоскостями проекций называют проекциями точки А:

А1 – горизонтальная проекция точки А;

А2 – фронтальная проекция точки А.

Проецирующие прямые  $AA_2 \perp \Pi_2$ ,  $AA_1 \perp \Pi_1$  образуют плоскость, перпендикулярную к  $\Pi_1$  и  $\Pi_2$ . Эта плоскость пересекает плоскости  $\Pi_1$  и  $\Pi_2$  по линиям  $A_{x}A_{1}$  и  $A_{x}A_{2}$ , которые перпендикулярны оси проекций x и пересекают ее в точке Aх. Пересечение этих линий с проецирующими лучами однозначно определяет положение проекций А<sub>1</sub> и А<sub>2</sub>.

Можно получить простой и удобный чертеж, повернув плоскость  $\Pi_1$  вокруг оси x, совместив ее по часовой стрелке с плоскостью  $\Pi_2$ . При этом получается чертеж, называемый эпюром Монжа, или просто эпюром, или комплексным чертежом, или чертежом (рис. 1.5, б). Это двухпроекционный комплексный чертеж точки А.

Чертеж, состоящий из нескольких взаимосвязанных проекций, называют комплексным.

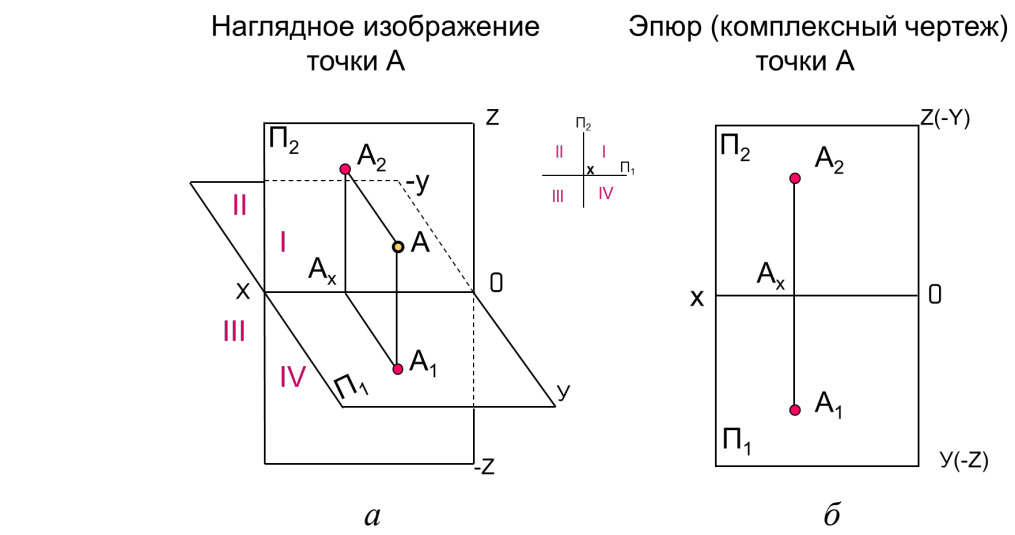

Рис. 1.5. Проецирование точки на две плоскости проекций

Линия  $A_1A_2 \perp$  оси x и называется линией связи.

 При переходе к эпюру утрачивается пространственная картина расположения плоскостей проекций и точки. Но эпюр обеспечивает точность и удобоизмеримость изображений при значительной простоте изображений. Чертеж, построенный таким образом, является обратимым, т.е. по нему снова можно построить пространственный чертеж.

## 1.4. Проецирование точки на три плоскости проекций

Не всегда для определения формы и размеров предмета достаточно двух плоскостей проекций, часто необходимо ввести еще одну плоскость проекций  $\Pi_3$ , называемую *профильной* (рис. 1.6):  $\Pi_3 \perp \Pi_1 \perp \Pi_2$ . При наличии профильной плоскости пространство делится на 8 частей – октантов (окто – восемь). Линии пересечения плоскостей проекций образуют оси проекций или координатные оси:

 $x$  – широта (*абсцисса*),  $x = \prod_1 ∩ \prod_2;$ 

 $y - \Gamma J V \overline{0}$ ина (*ордината*),  $y = \prod_1 \cap \prod_2$ ;

 $z$  – высота (аппликата),  $z = \prod_2 \cap \prod_3$ .

Три плоскости проекций пересекаются в точке О – начале координат.

На рис. 1.6, а изображена точка A в первом октанте. На рис. 1.6, б показано совмещение плоскостей  $\Pi_1$  и  $\Pi_3$  с плоскостью  $\Pi_2$  и построен *трехпроекцион*ный комплексный чертеж точки  $A$ , расположенной в первом октанте. При этом трехгранный угол первого октанта «разрезан» по оси Y. Так как плоскости в пространстве бесконечны и не имеют очертаний, то на чертеже их границы не изображают. На рис. 1.6, в построен эпюр без указания плоскостей проекций. Трехпроекционный комплексный чертеж точки А содержит три проекции точки:

 $A_1$  – горизонтальная;

 $A_2$  – фронтальная;

A3 – профильная.

 На эпюре видно, что горизонтальная и фронтальная проекции точки лежат на одном перпендикуляре (линии связи) к оси х, а фронтальная и профильная проекции точки лежат на одном перпендикуляре (линии связи) к оси z.

Расстояние от горизонтальной проекции точки до оси x (координата y) равно расстоянию от профильной проекции точки до оси z (координата y).

Проекции А<sub>3</sub> можно построить, откладывая на линии связи проекций А<sub>2</sub> и  $A_3$  от оси z вправо отрезок, равный  $A_1A_x$ , т.е. значение координаты Y (см. рис. 1.6, в). Такое построение является более предпочтительным.

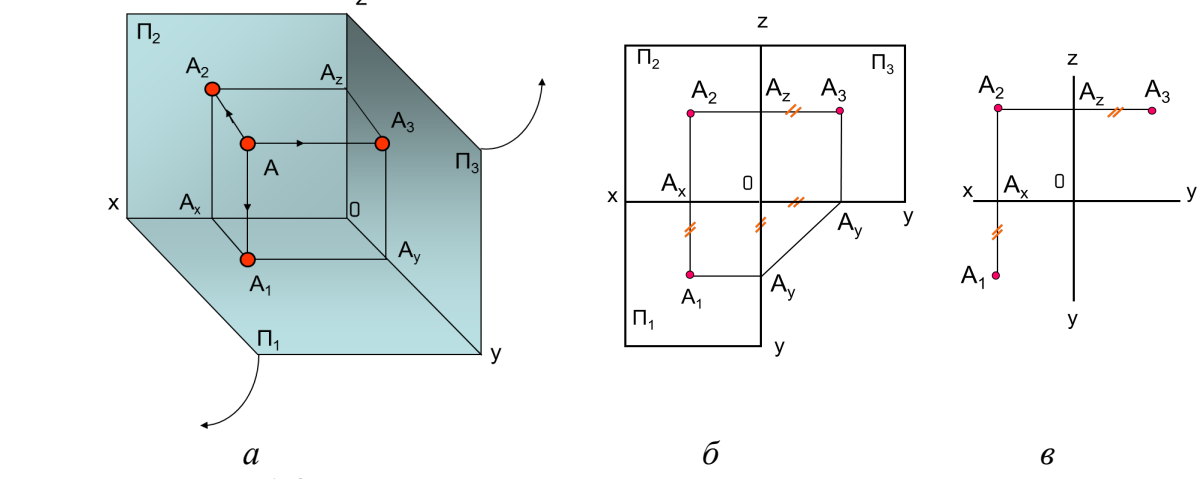

Рис. 1.6. Точка в первом октанте. Эпюр точки в первом октанте

Линии связи на чертеже надо проводить обязательно.

 Чтобы определить положение точки в пространстве, задают ее координаты. Координатами точки являются расстояния от точки до плоскостей проекций. Задание точки записывают так: А (X, Y, Z) , например, A (20,15,45).

Горизонтальную проекцию точки определяют координаты X и Y, фронтальную – X и Z, профильную – Y и Z. A<sub>1</sub>(X, Y); A<sub>2</sub>(X, Z); A<sub>3</sub>(Y, Z).

 В первой четверти все координаты положительны. Для удобства определения положения точек в четвертях пространства знаки координат сведены в табл. 1.1.

Таблица 1.1

#### Знаки координат

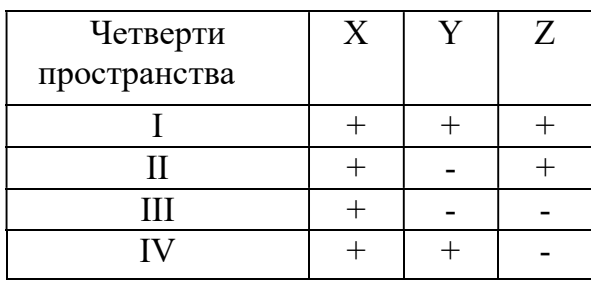

 Если точка лежит в плоскости проекций, то одна ее проекция лежит на оси координат, т.к. одна координата точки равна 0.

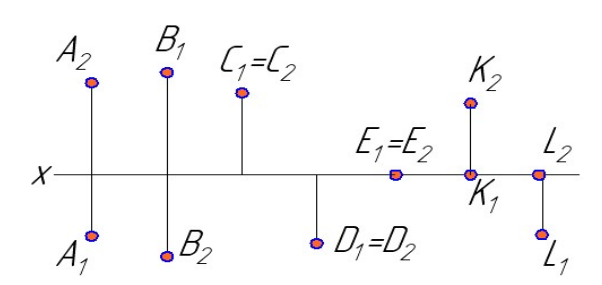

Задача для самостоятельного решения. Определить, в каких четвертях находятся точки, и записать их координаты (рис. 1.7).

Рис. 1.7. Задача

# Инварианты ортогонального проецирования (свойства оригинала, сохраняющиеся на изображениях). Безосные чертежи

Проекцией точки на плоскость является точка.

Проекцией прямой линии на плоскость в общем случае является прямая линия.

 Если расстояние от предмета до плоскости проекций не имеет значения, то оси координат на чертеже (эпюре) не изображают. Такие чертежи называют безосными.

## 1.5. Проекции отрезка прямой линии

Прямая линия есть множество точек. Через две точки (А, В) можно провести прямую и притом только одну (рис. 1.8). Поэтому на чертеже прямую линию задают проекциями отрезков (рис. 1.9, а) или проекциями точки и направлением проекций прямой линии (рис. 1.9, б).

Если точка принадлежит прямой линии, то её проекции лежат на одноименных проекциях этой прямой. На рис. 1.9 точка  $C \in AB$ .

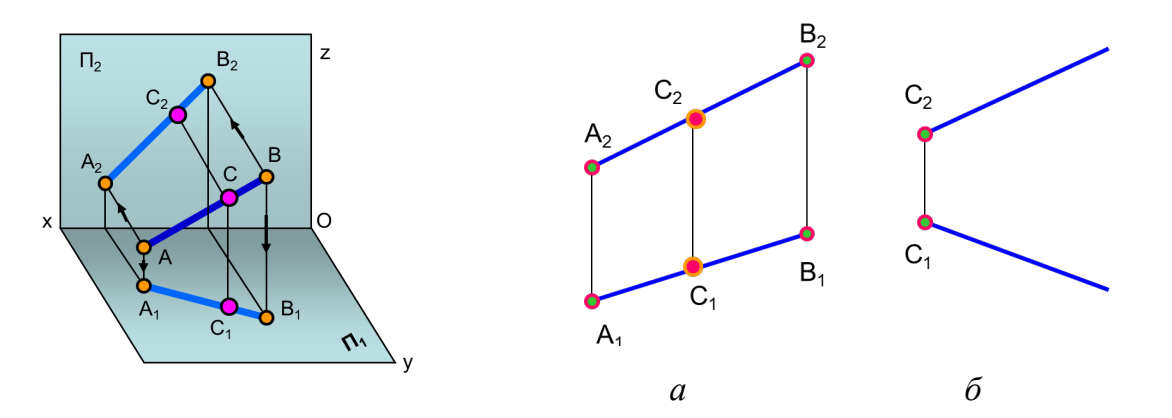

Рис. 1.8. Отрезок прямой в пространстве Рис. 1.9. Задание прямой линии на чертеже

По отношению к плоскостям проекций прямые линии могут занимать различные положения и разделяются на прямые общего положения и частного (рис. 1.10). Прямые частного положения – это прямые уровня и проецирующие.

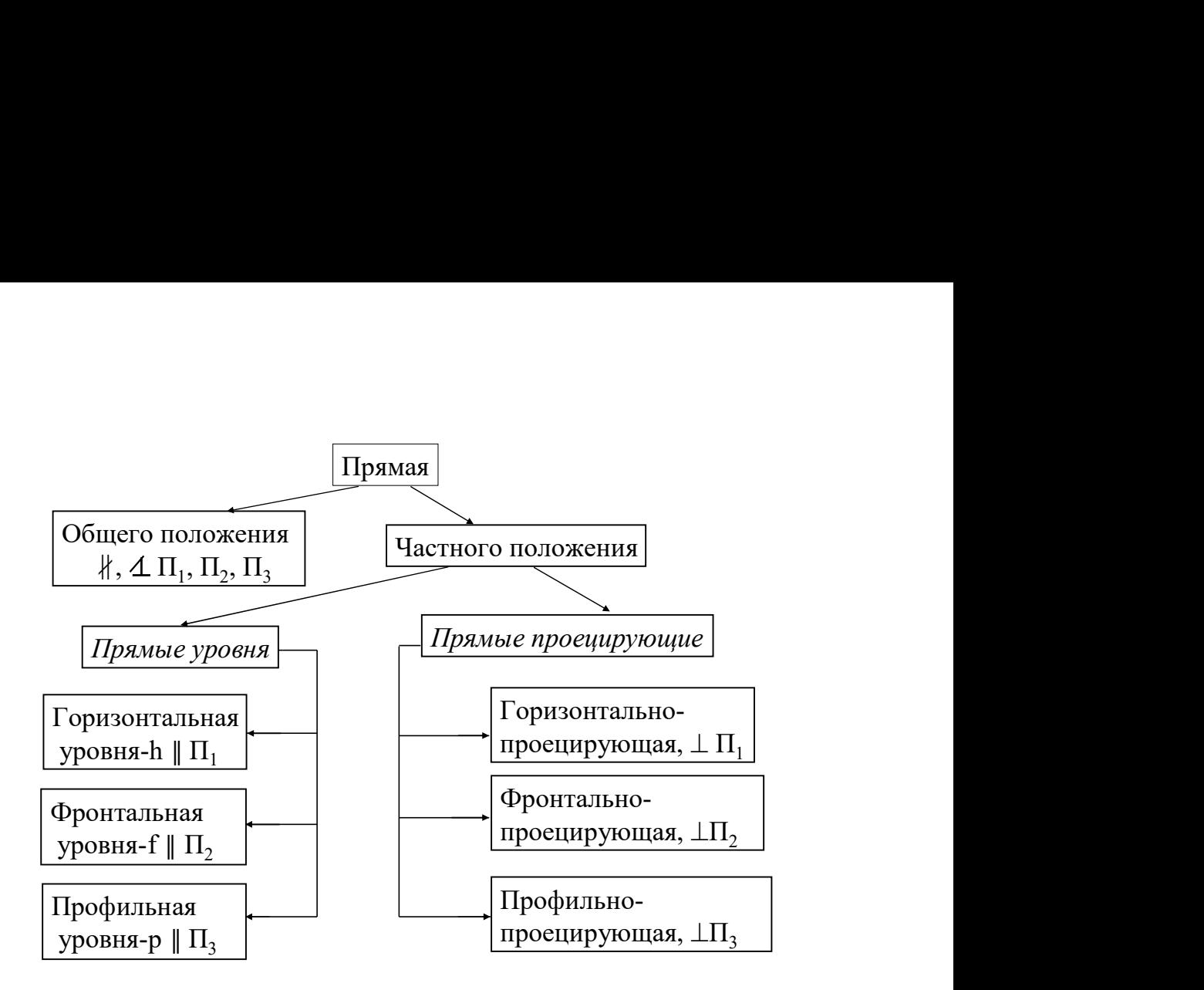

Рис. 1.10. Классификация прямых

 Прямая общего положения – это прямая, не параллельная ни одной из плоскостей проекций. На чертеже ни одна из ее проекций не параллельна оси координат. На рис. 1.8 изображен отрезок АВ прямой общего положения в пространстве, а на рис. 1.9, а приведен эпюр этого отрезка.

Прямые уровня – это прямые, параллельные одной из плоскостей проекций. Две проекции отрезка этой прямой всегда параллельны осям координат, а третья проецируется в натуральную величину (рис. 1.11, а, б, в).

Углы наклона таких прямых к одной плоскости проекций проецируются в натуральную величину:  $f_1$  – угол наклона к плоскости  $\Pi_1$ ;  $\varphi_2$  – угол наклона к плоскости  $\Pi_2$ .

Горизонталь обозначают буквой h, фронталь – f, профильную прямую – p.

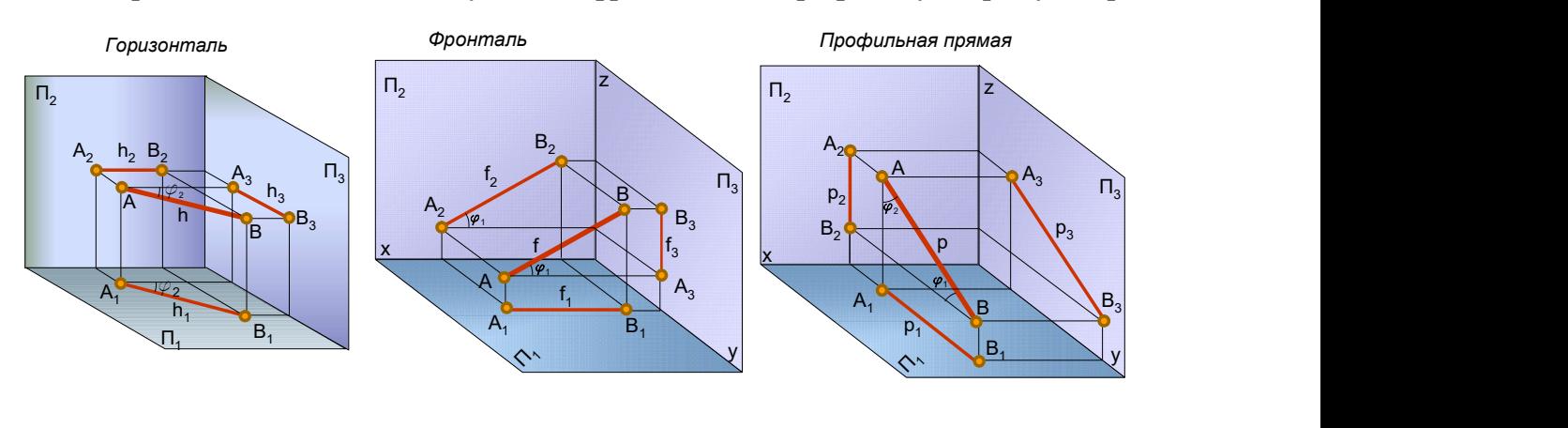

 $a \qquad \qquad \delta \qquad \qquad \epsilon$ Рис. 1.11. Прямые уровня в пространстве

 Проекции горизонтали, фронтали и профильной прямой на чертеже приведены на рис. 1.12.

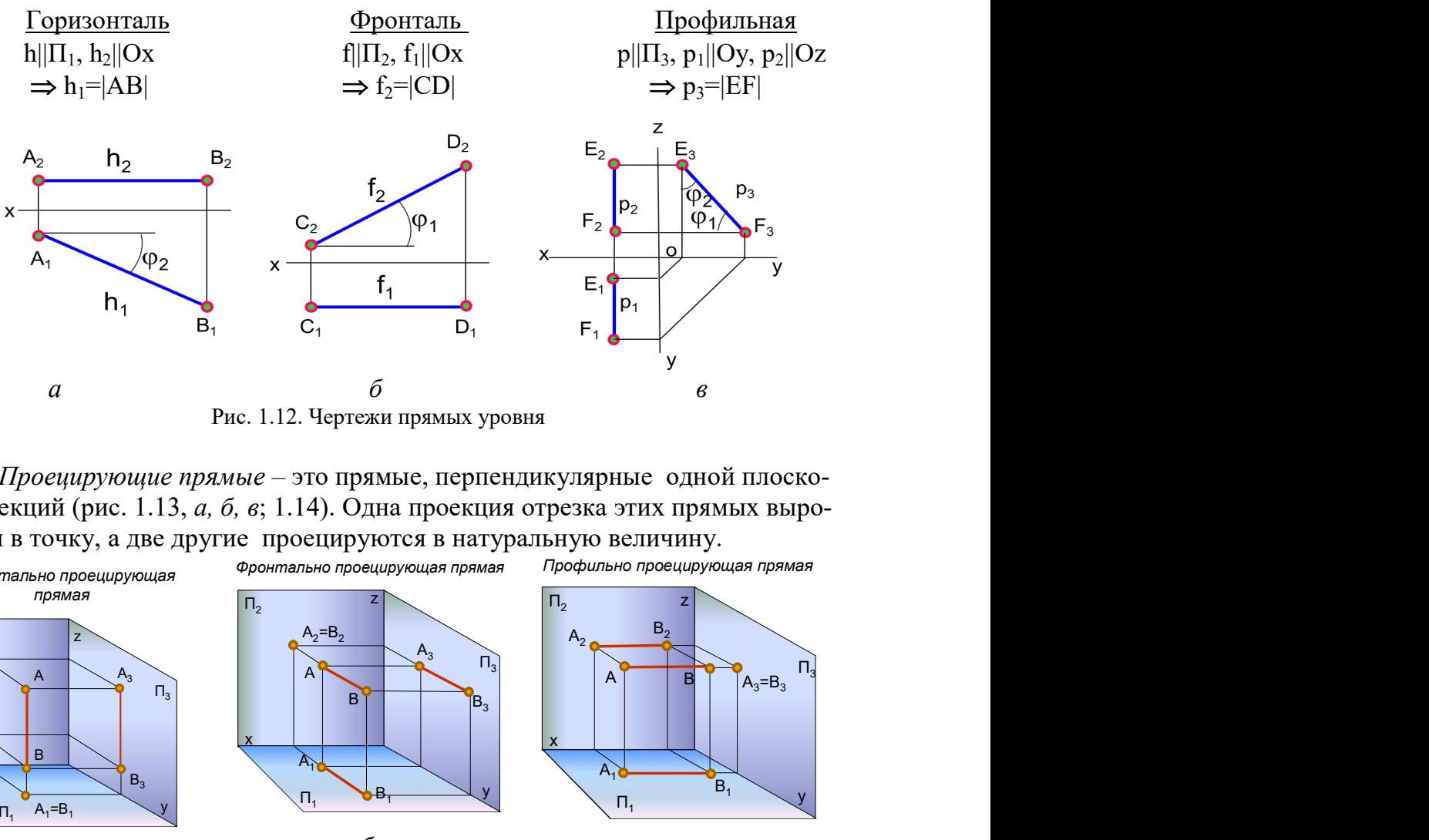

Рис. 1.12. Чертежи прямых уровня

 Проецирующие прямые – это прямые, перпендикулярные одной плоскости проекций (рис. 1.13, а, б, в; 1.14). Одна проекция отрезка этих прямых вырождается в точку, а две другие проецируются в натуральную величину.

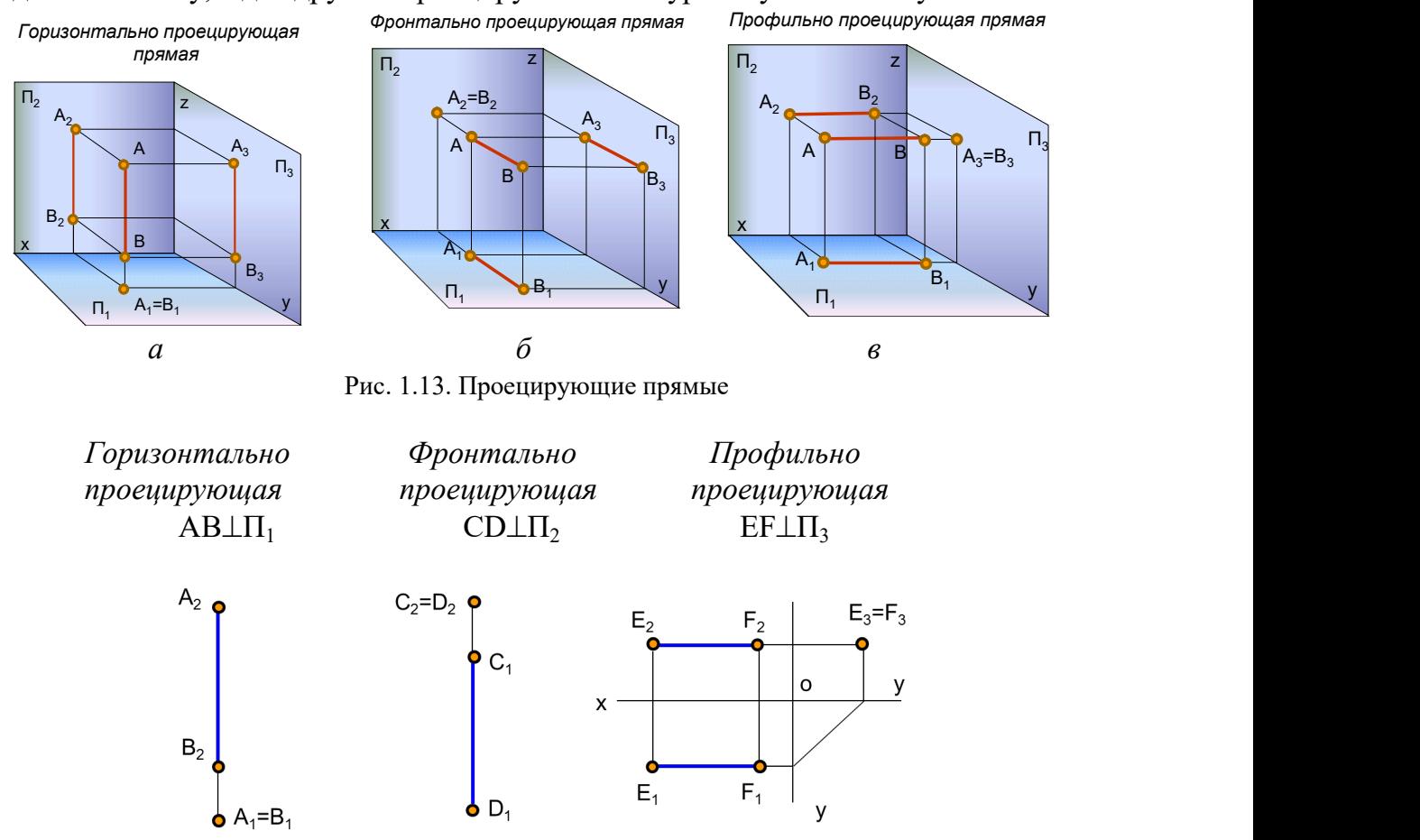

Рис. 1.14. Чертежи проецирующих прямых

# 1.6. Определение натуральной величины отрезка прямой общего положения и углов наклона его к плоскостям проекций способом прямоугольного треугольника

 Натуральная величина отрезка прямой определяется как гипотенуза прямоугольного треугольника, один катет которого равен проекции отрезка на заданную плоскость проекций, а другой равен разности расстояний от концов отрезка до этой же плоскости. Угол наклона прямой к плоскости проекций равен углу между натуральной величиной отрезка прямой и его проекцией на эту плоскость (рис. 1.15, а).

 Пример. Определить натуральную величину отрезка АВ и угол наклона его к горизонтальной плоскости проекций  $\Pi_1$  (рис. 1.15, б). АВ не перпендикулярна ни  $\Pi_1$ , ни  $\Pi_2$ ;  $|AB| = ?$   $\varphi_1 = ?$ 

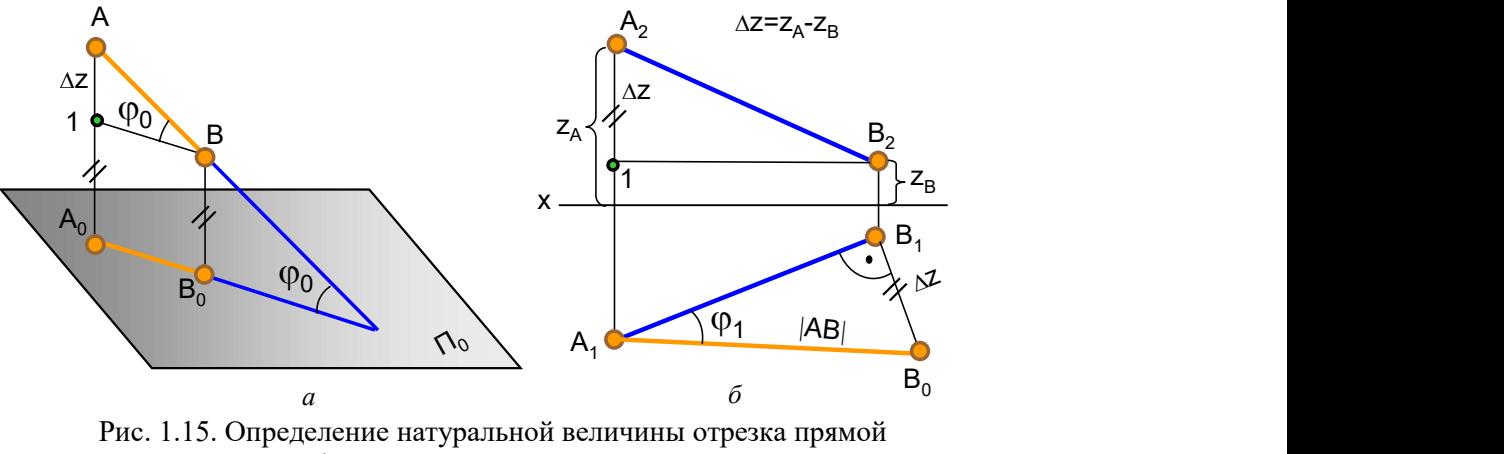

способом прямоугольного треугольника

#### 1.7. Деление отрезка в пропорциональном отношении

 Если точка, принадлежащая отрезку, делит этот отрезок в каком-то отношении, то проекции этого отрезка делятся проек-

циями этой точки в том же отношении.

 Пример. Разделить отрезок АВ в отношении АС:  $CB = 2:1$  (рис. 1.16).

Из любого конца отрезка АВ под произвольным углом к проекции отрезка прямой проводят луч произвольной длины, на нем откладывают 3 равных между собой отрезка произвольной величины  $(2+1)$ . Конечную точку  $B_0$  соединяют с точкой  $B_1$ , определяют точку  $C_0$ , которая делит отрезок  $A_1B_0$  в отношении 2:1. Проводят отрезок  $C_0C_1$  параллельно  $B_0B_1$ . Точка  $C_1$  делит горизонтальную проекцию отрезка  $A_1B_1$  в отношении 2:1. Проекцию С<sub>2</sub> определяют по линии связи. Решение можно производить на любой проекции.

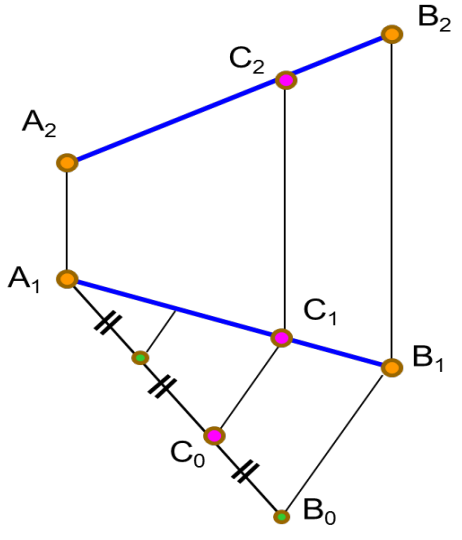

Рис. 1.16. Деление отрезка прямой в пропорциональном отношении

#### 1.8. Следы прямой линии

 Следами прямой линии называются точки пересечения прямой с плоскостями проекций (рис. 1.17, 1.18). Прямая линия общего положения имеет 3 следа, прямая уровня – 2, проецирующая прямая – 1.

- М горизонтальный след;
- $M_1$  горизонтальная проекция горизонтального следа;
- М2 фронтальная проекция горизонтального следа;
- N фронтальный след;
- N<sub>1</sub> горизонтальная проекция фронтального следа;
- N<sub>2</sub> фронтальная проекция фронтального следа.

Одноименные проекции следов совпадают с самими следами.

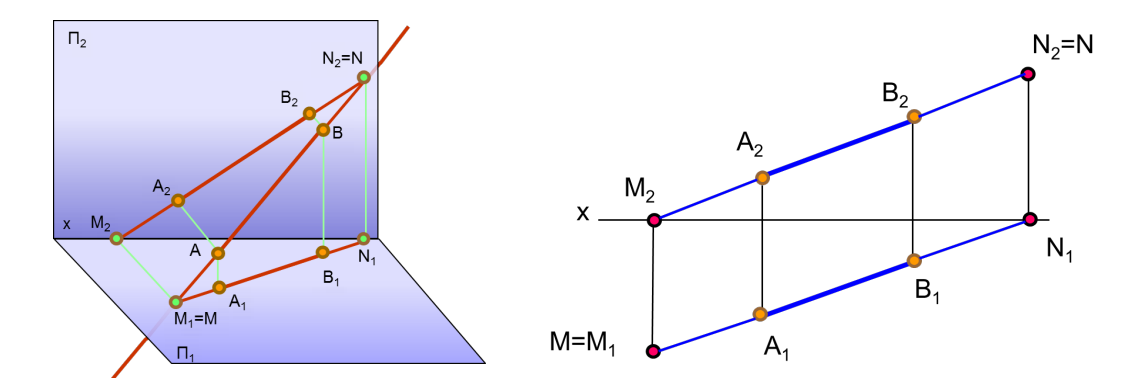

Рис. 1.17. Следы прямой линии Рис. 1.18. Построение следов прямой линии

Для построения горизонтального следа прямой фронтальную проекцию прямой А<sub>2</sub>В<sub>2</sub> продолжают до пересечения с осью Ох и получают фронтальную проекцию горизонтального следа  $M_2$ . Так как точка М принадлежит прямой АВ, то ее горизонтальная проекция  $M_1$  находится на горизонтальной проекции прямой  $A_1B_1$  и лежит на одной линии связи с проекцией М<sub>2</sub>. Для построения фронтального следа прямой её горизонтальную проекцию  $A_1B_1$  продолжают до пересечения с осью Ох и получают горизонтальную проекцию фронтального следа  $N_1$ . Фронтальную проекцию фронтального следа  $N_2$  прямой находят по линии связи на ее фронтальной проекции.

### 1.9. Взаимное расположение прямых линий

 Прямые линии в пространстве могут быть между собой параллельны, пересекаться или скрещиваться.

Если прямые параллельны, то их одноименные проекции на чертеже параллельны (рис. 1.19). Если прямые пересекаются, то на чертеже проекции их точки пересечения лежат на одной линии связи (рис. 1.20).

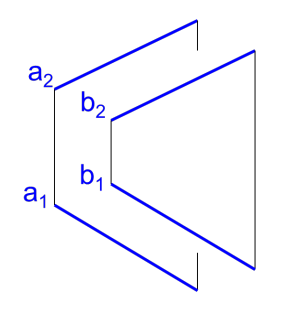

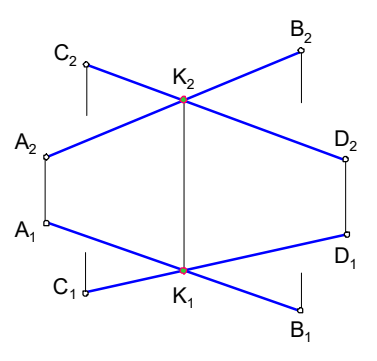

Рис. 1.19. Параллельные прямые Рис. 1.20. Пересекающиеся прямые

Если прямые не пересекаются и не параллельны, то они скрещиваются. У

скрещивающихся прямых на одной из проекций совпадают проекции двух точек, поэтому одна из совпадающих точек становится закрытой. Такие точки называют конкурирующими (рис. 1.21).

Точки 1 и 2  $(1,2)$  – фронтально конкурирующие точки;  $3 \text{ u } 4 (3_1=4_1) - \text{ ro-}$ ризонтально конкурирующие точки.

Из двух горизонтально конкурирующих точек на чертеже видимой будет та, фронтальная проекция которой расположена выше; из двух фронтально конкурирующих точек видимой будет та, горизонтальная проекция которой Рис. 1.21. Скрещивающиеся прямые будет ниже.

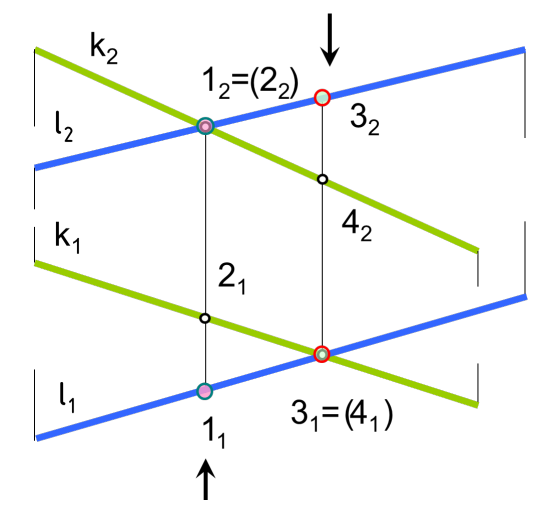

Точки 2 и 3 – невидимые (закрытые), 1 и 4 – видимые (открытые).

## 1.10. Проекции прямого плоского угла

 Если плоскость прямого угла не перпендикулярна к плоскости проекций, но хотя бы одна его сторона параллельна плоскости проекций, то на эту плос-

кость угол будет проецироваться в натуральную величину (рис. 1.22). На рис. 1.22, a угол АВС прямой, так как его сторона ВС является фронталью (параллельна П<sub>2</sub>), а на рис. 1.22, б угол СDE не равен 90°, так как обе стороны угла являются прямыми общего положения.

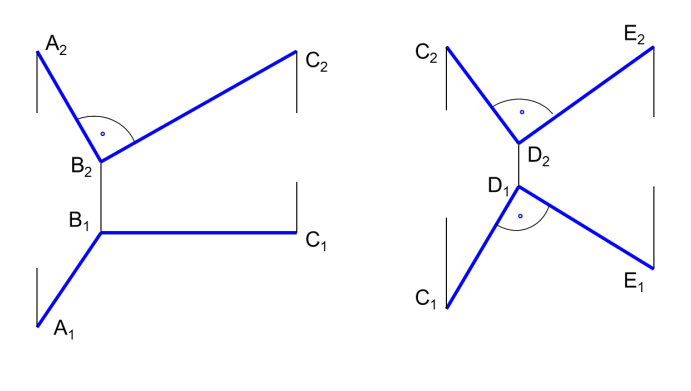

 $a$  6 Рис. 1.22. Проекции плоских углов

## Вопросы для самопроверки

1. Что понимают под проецированием?

- 2. В чем состоит сущность центрального проецирования?
- 3. В чем состоит сущность параллельного проецирования?
- 4. В чем заключается метод Монжа?
- 5. Какие линии называют линиями связи?
- 6. Какой чертеж называют комплексным?

7. Как связаны между собой горизонтальная и фронтальная проекции точки? фронтальная и профильная?

8. Что называют координатами точки?

9. Какие координаты на эпюре определяют горизонтальную, фронтальную и профильную проекции точки?

10. Какие прямые называют прямыми общего положения? уровня? проецирующими?

11. Как определить натуральную величину отрезка прямой общего положения способом прямоугольного треугольника?

12. Что называется следами прямой линии?

13. Как определить на чертеже взаимное положение прямых: параллельные, пересекающиеся и скрещивающиеся ?

14. Какие точки называются конкурирующими? как определить их видимость на чертеже?

15. При каких условиях прямой плоский угол проецируется на плоскость проекций в натуральную величину?

# Глава 2. ПРОЕКЦИИ ПЛОСКОСТИ. ПРЯМАЯ И ТОЧКА В ПЛОСКОСТИ

# 2.1. Способы задания плоскости на чертеже

Плоскость на чертеже можно задать:

- проекциями трех точек, не лежащих на одной прямой (рис. 1.23, *а*);

- проекциями прямой линии и точки, не лежащей на этой прямой (рис. 1.23, 6);
- проекциями двух параллельных прямых (рис. 1.23,  $\epsilon$ );

- проекциями двух пересекающихся прямых (рис. 1.23, г);

- проекциями плоской фигуры (рис. 1.23,  $\partial$ );
- следами (рис. 1.24, 1.25).

 Каждое из названных способов заданий может быть преобразовано в любое из них.

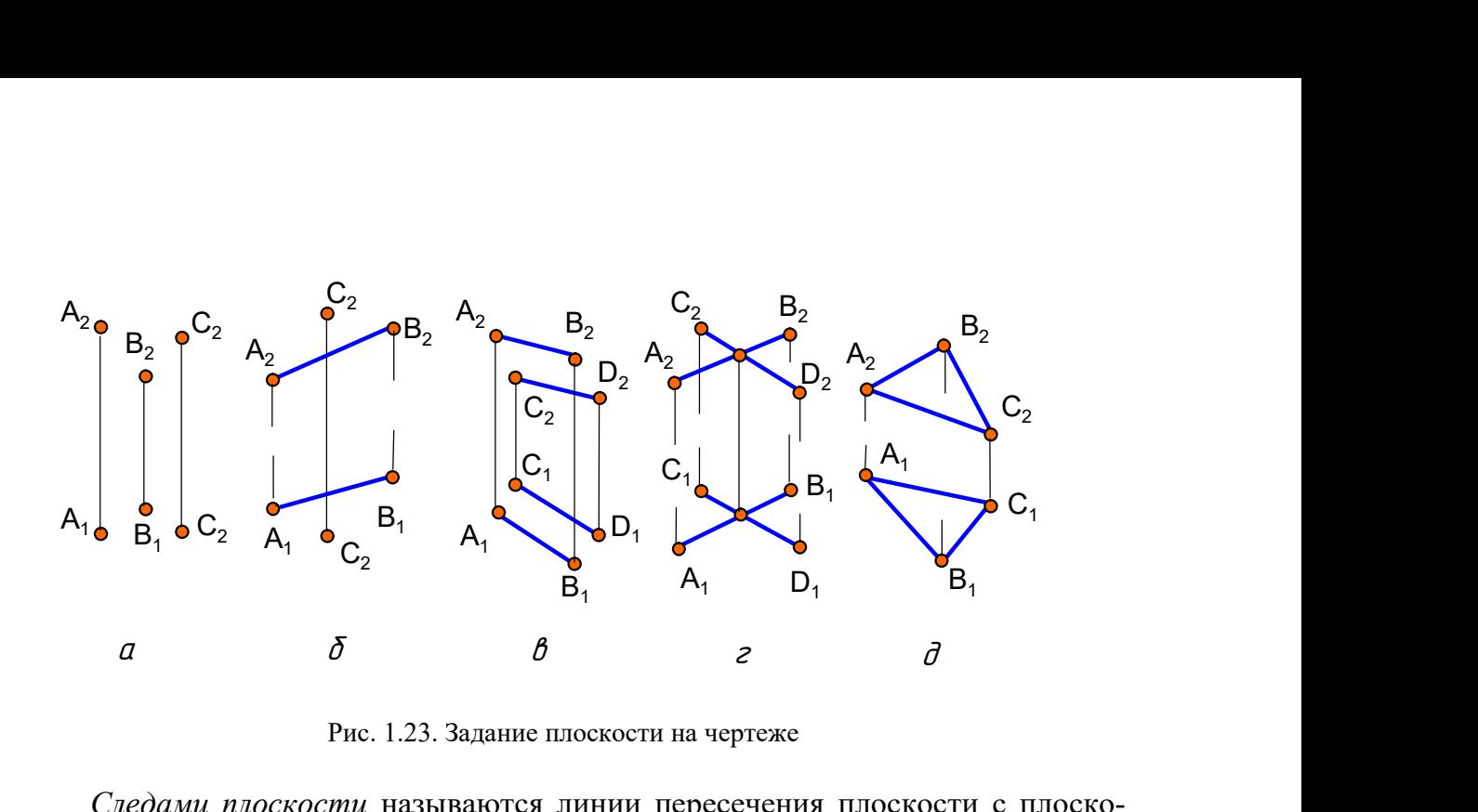

Рис. 1.23. Задание плоскости на чертеже

Следами плоскости называются линии пересечения плоскости с плоскостями проекций (см. рис. 1.24, 1.25). Линия пересечения плоскости с плоскостью проекций  $\Pi_1$  – горизонтальный след плоскости  $(\alpha \cap \Pi_1)$  и одновременно нулевая горизонталь плоскости  $h_{0\alpha}$ . На чертеже принято обозначать  $\alpha_{\Pi1}$ . Линия пересечения плоскости  $\alpha$  с плоскостью проекций  $\Pi_2$  – фронтальный след плоскости  $(\alpha \cap \Pi_2)$  и одновременно нулевая фронталь плоскости  $f_{0\alpha}$ . На чертеже принято обозначать  $\alpha_{\text{II}}$ . Линия пересечения плоскости  $\alpha$  с плоскостью проекций  $\Pi_3$  – профильный след плоскости  $(\alpha \cap \Pi_3)$  и одновременно нулевая профильная прямая плоскости р<sub>0 $\alpha$ </sub>. На чертеже принято обозначать  $\alpha_{\Pi3}$ .

Следы плоскости всегда совпадают со своей одноименной проекцией на эту плоскость, а другие проекции этих следов лежат на осях координат. На чертеже обозначают только горизонтальные, фронтальные и профильные следы, а их проекции на осях координат не обозначают.

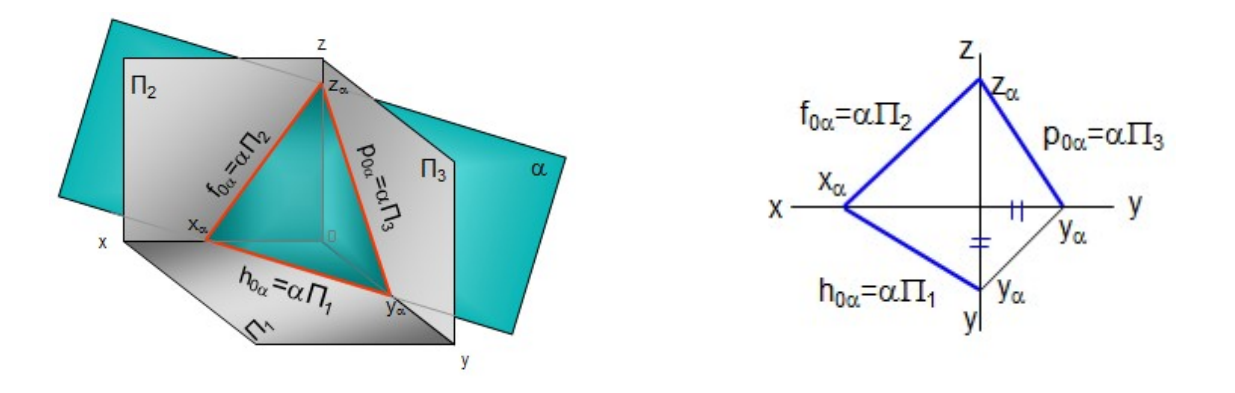

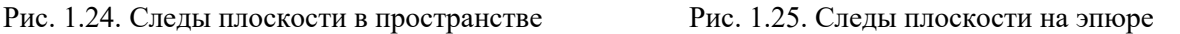

В треугольнике следов (см. рис. 1.24) все углы острые, угол между следами в пространстве не равен углу между следами на чертеже. На рис. 1.25 представлен эпюр плоскости, заданной следами.

#### 2.2. Проекции плоскости

Плоскости разделяют на плоскости общего и частного положения (рис. 1.26). Плоскость, не параллельная и не перпендикулярная ни одной из плоскостей проекций, называется плоскостью общего положения (сравнить с прямой линией). Плоскости общего положения могут быть восходящими и нисходящими (рис. 1.27).

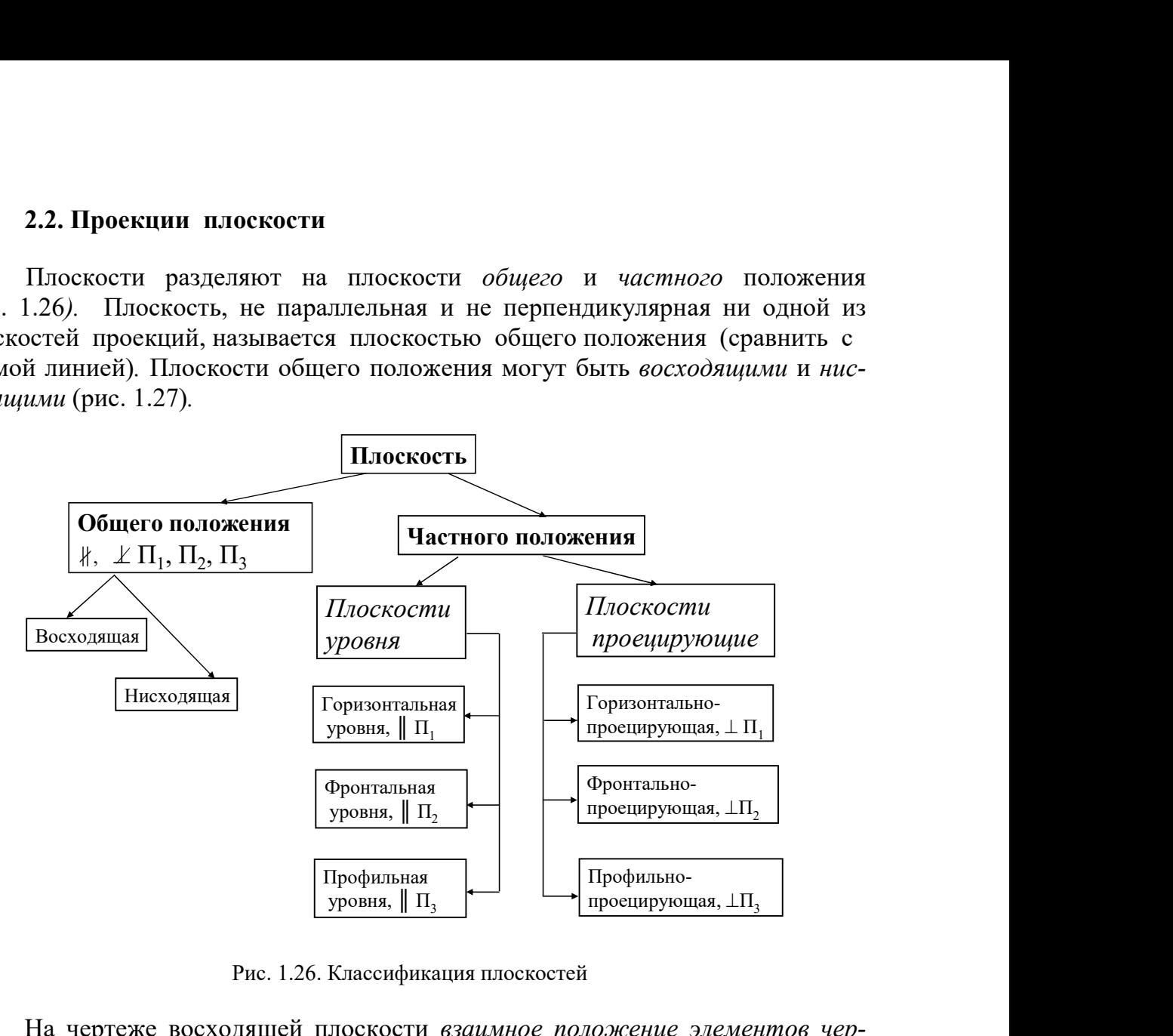

Рис. 1.26. Классификация плоскостей

 На чертеже восходящей плоскости взаимное положение элементов чертежа на проекциях не изменяется (рис. 1.27, а). На чертеже нисходящей плоскости некоторые элементы чертежа на проекциях изменяют своё положение. Так, на рис. 1.27, б на фронтальной проекции вершина треугольника  $B_2$  расположена выше основания  $A_2C_2$  а на горизонтальной проекции вершина  $B_1$  лежит ниже основания  $A_1C_1$ .

 К плоскостям частного положения относятся проецирующие плоскости и плоскости уровня.

Проецирующие плоскости перпендикулярны к одной из плоскостей про-

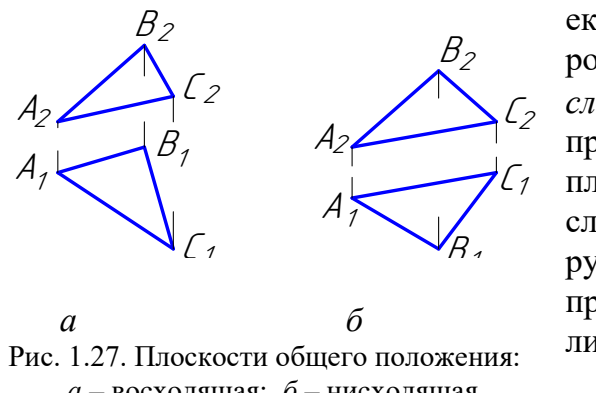

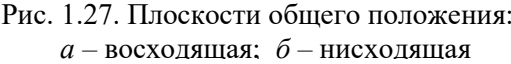

екций; одна проекция таких плоскостей вы- $B_2$  рождается в прямую линию (проецирующий  $\mathcal{L}_2$  след  $\alpha_l$  на рис. 1.28), и соответствующие 2 проекции всех элементов, лежащие в этих плоскостях, сливаются с проецирующим 1 1 следом. На чертеже угол между проеци- $\mathcal{P}_A$  рующим следом плоскости и плоскостью проекций изображается в натуральную величину (рис. 1.28, 1.29, 1.30) .

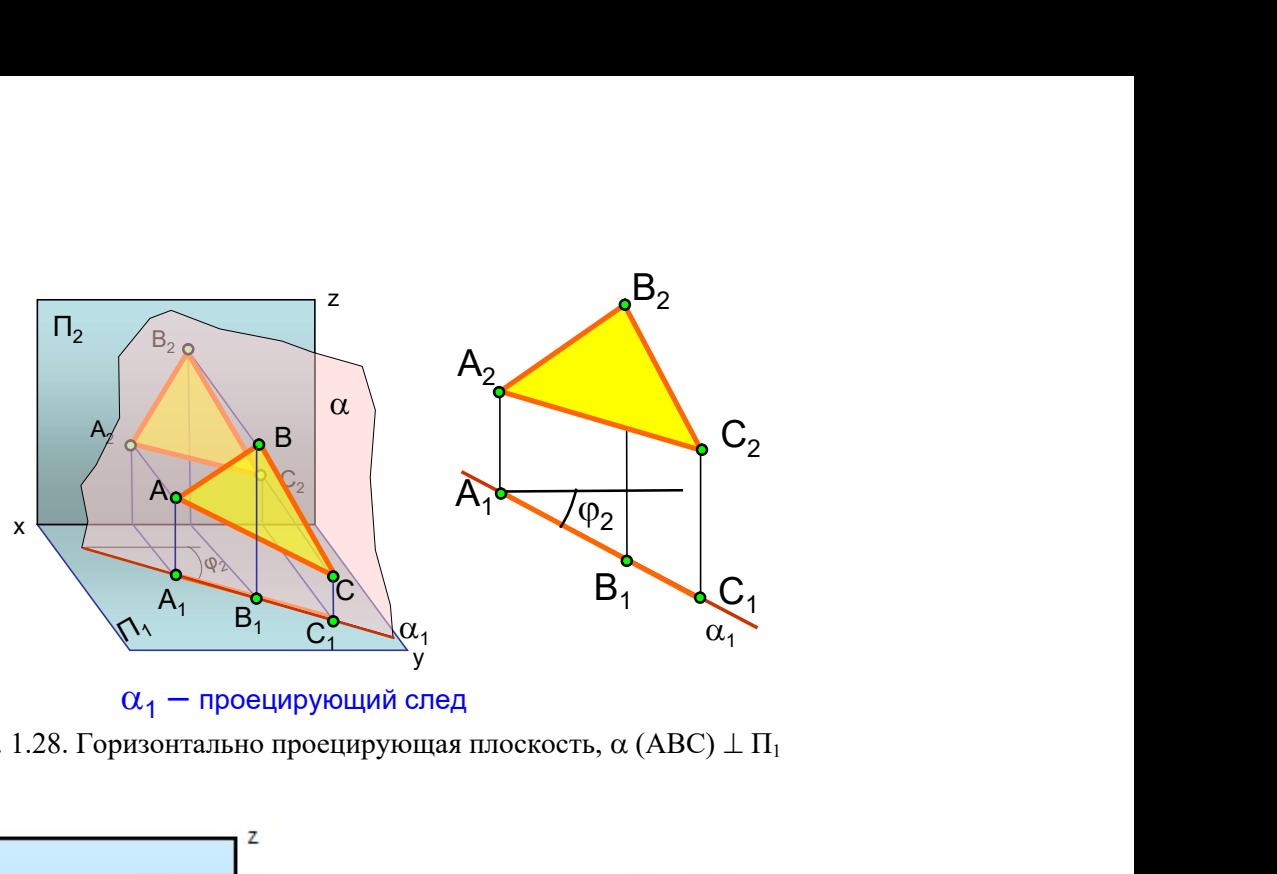

 $\alpha_1$  - проецирующий след

Рис. 1.28. Горизонтально проецирующая плоскость,  $\alpha$  (ABC)  $\perp \Pi_1$ 

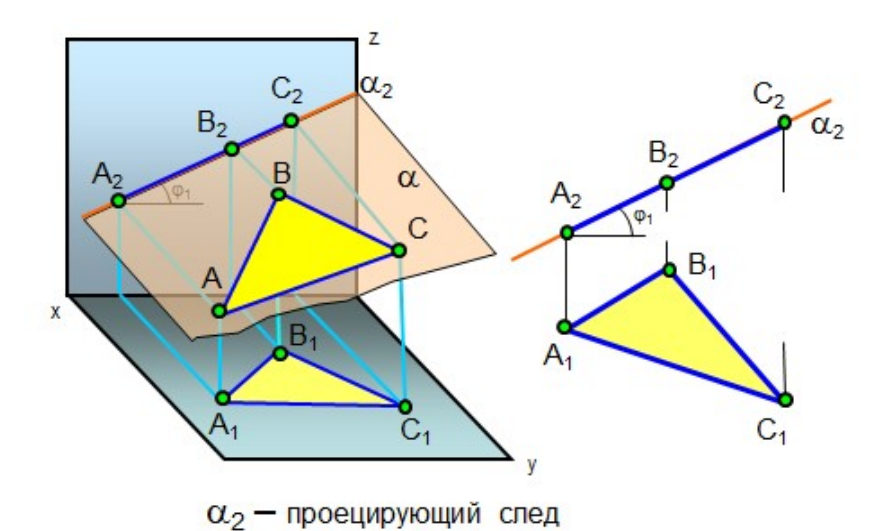

Рис. 1.29. Фронтально проецирующая плоскость,  $\alpha$  (ABC)  $\perp \Pi_2$ 

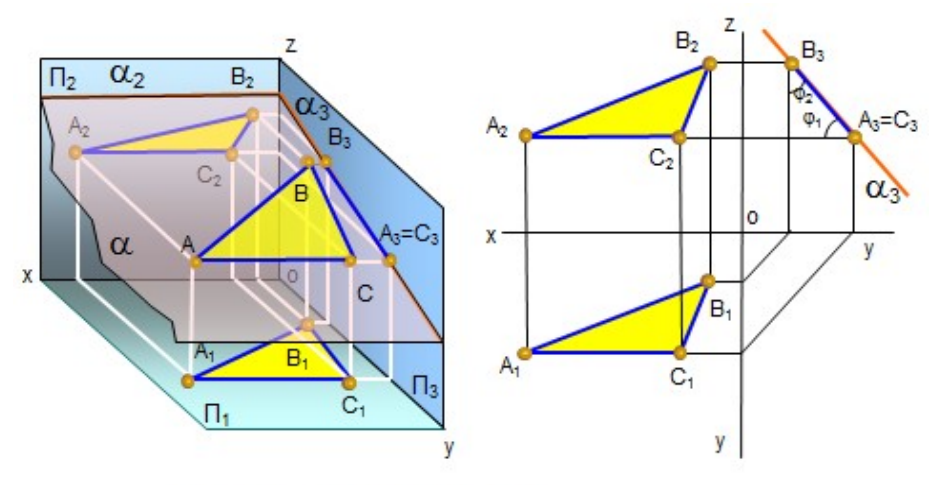

 $\alpha_3$  - проецирующий след

Рис. 1.30. Профильно проецирующая плоскость,  $\alpha$  (ABC)  $\perp \Pi_3$ 

Плоскости уровня (рис. 1.31, 1.32, 1.33) параллельны одной плоскости проекций. Все элементы, лежащие в этих плоскостях, на одну плоскость проекций проецируются в натуральную величину.

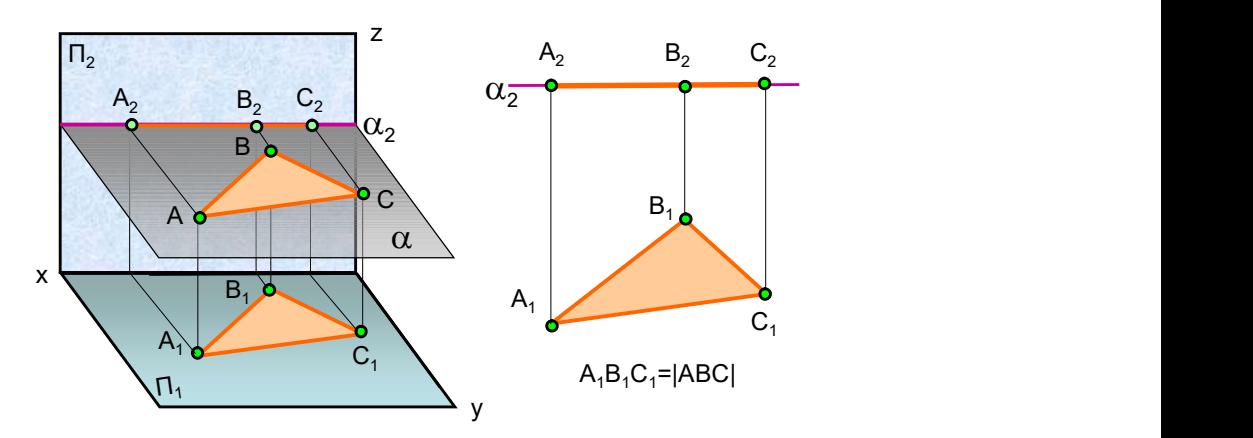

Рис. 1.31. Горизонтальная плоскость уровня

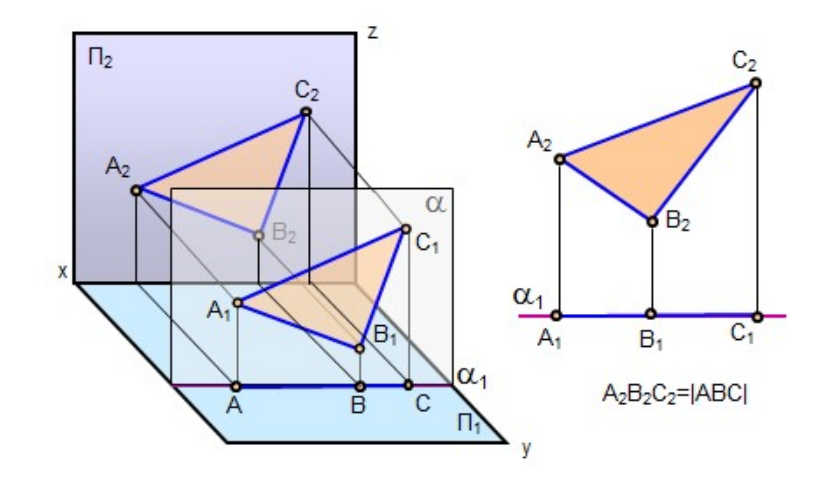

Рис. 1.32. Фронтальная плоскость уровня

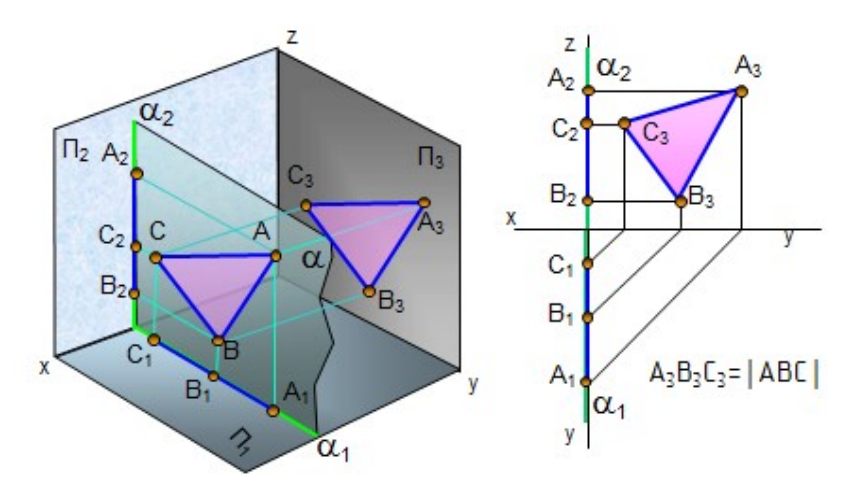

Рис. 1.33. Профильная плоскость уровня

#### 2.3. Условия принадлежности точки и прямой линии плоскости

 Точка принадлежит плоскости, если она принадлежит прямой этой плоскости.

Как построить на чертеже прямую линию, лежащую в заданной плоскости? Это построение основано на двух положениях, известных из геометрии:

- 1. Прямая принадлежит плоскости, если она проходит через две точки, принадлежащие этой плоскости.
- 2. Прямая принадлежит плоскости, если она проходит через точку, принадлежащую данной плоскости, и параллельна прямой, находящейся в этой плоскости или параллельной ей.

**Пример.** Построить горизонтальную проекцию точки К (дана проекция К2), принадлежащей плоскости треугольника АВС (рис. 1.34, а).

Алгоритм решения:  $K \in \alpha(ABC)$ :

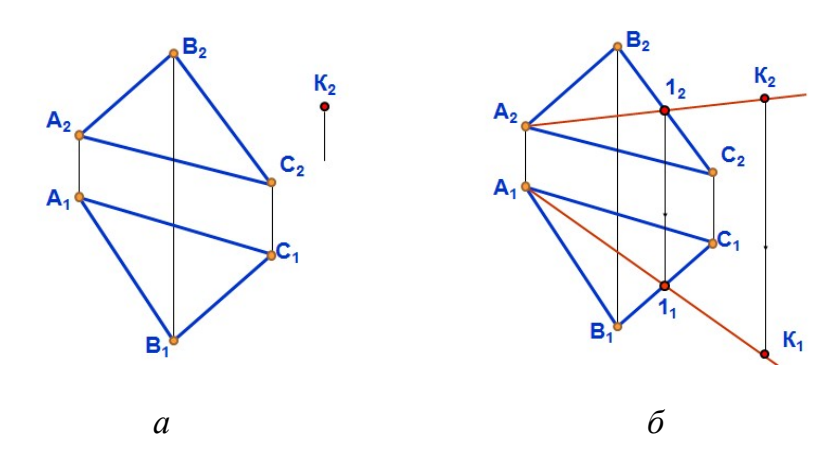

 $K_2 \in A_2 1_2$ ;  $A_2 1_2 \subset \alpha(ABC)$ ;  $A_1 1_1 \subset \alpha(ABC) \Rightarrow K_1 \in A_1 1_1$ .

Рис. 1.34. Принадлежность точки плоскости

На рис. 1.34, б приведено решение примера. Через фронтальную проекцию точки  $K_2$  в треугольнике ABC проведена прямая  $A_2K_2$ , которая пересекла сторону треугольника  $B_2C_2$  в точке  $1_2$ . По линии связи находят горизонтальную проекцию точки  $1_1$  на  $B_1C_1$ , через неё проводят горизонтальную проекцию линии  $A_1$ 1<sub>1</sub> и на её продолжение проецируют горизонтальную проекцию точки  $K_1$ .

### 2.4. Особые линии плоскости

К ним относятся горизонтали, фронтали и линии наибольшего наклона плоскости (рис. 1.35).

Горизонталью плоскости называется прямая, принадлежащая плоскости и параллельная плоскости проекций  $\Pi_1$ . На чертеже фронтальная проекция горизонтали h<sub>2</sub> всегда параллельна оси х. Фронталью плоскости называется прямая, принадлежащая плоскости и параллельная плоскости проекций  $\Pi_2$ . На чертеже горизонтальная проекция фронтали f<sub>1</sub> всегда параллельна оси х. На рис. 1.35 построены горизонталь и фронталь в треугольнике АВС.

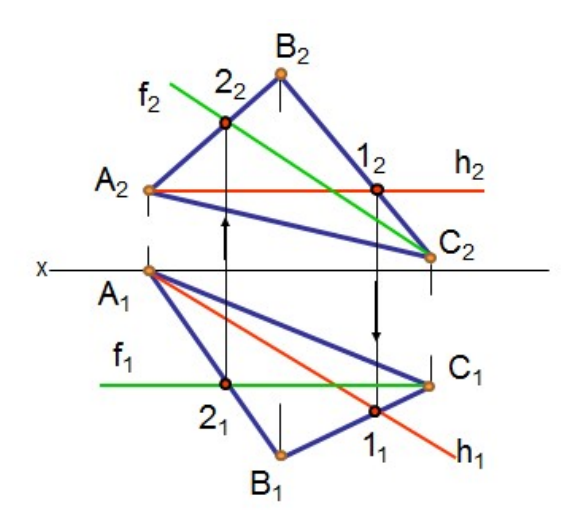

Рис. 1.35. Горизонталь и фронталь плоскости

 Линиями наибольшего наклона плоскости к плоскостям проекций называются прямые, лежащие в плоскости и перпендикулярные ее линиям уровня (горизонталям, фронталям, профильным прямым).

При помощи этих линий можно определить углы наклона плоскостей к плоскостям проекций. Горизонтали и фронтали можно использовать для построения недостающих проекций точек в плоскостях.

Пример. Построить проекции кривой линии 12345, если она задана фронтальными проекциями точек  $1_2$ ,  $2_2$  и горизонтальными проекциями точек  $3<sub>1</sub>$ ,  $4<sub>1</sub>$ ,  $5<sub>1</sub>$ (рис. 1.36). Решение приведено на рис. 1.37.

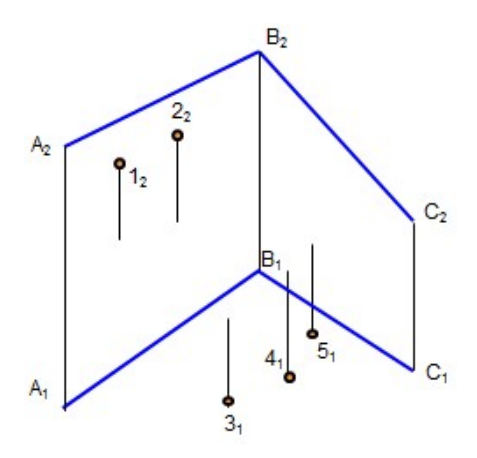

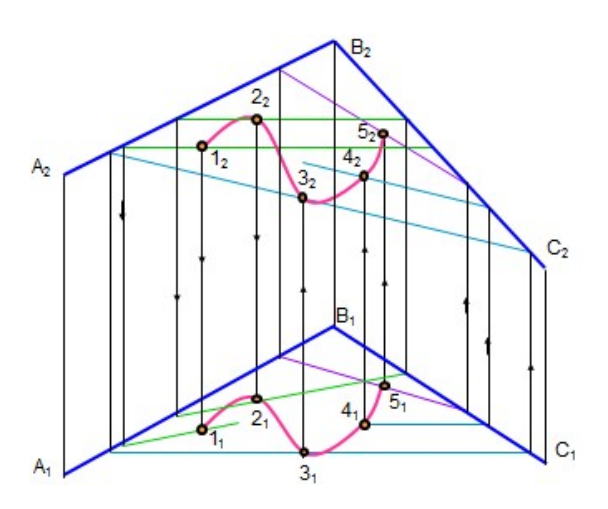

Рис. 1.36. Исходный чертеж Рис. 1.37. Построение кривой линии в плоскости

Точки 1 и 2 построены при помощи горизонталей, точки 3 и 4 – при помощи фронталей. Через точку 5 построена произвольная прямая.

### Вопросы для самопроверки

1. Как задают плоскость на чертеже?

2. Какие прямые называются следами плоскости?

 3. Какие плоскости называются плоскостями общего положения, уровня и проецирующими?

4. При каком условии точка принадлежит плоскости?

- 5. При каких условиях прямая принадлежит плоскости?
- 6. Какие линии называются горизонталью и фронталью плоскости?

24

# Глава 3. ВЗАИМНОЕ ПОЛОЖЕНИЕ ПЛОСКОСТЕЙ. ВЗАИМНОЕ ПОЛОЖЕНИЕ ПРЯМОЙ И ПЛОСКОСТИ

 Плоскости в пространстве либо параллельны, либо пересекаются. Если плоскости пересекаются, то линия их пересечения представляет собой прямую, для построения которой достаточно определить две точки или одну точку и направление линии пересечения.

## 3.1. Построение линии пересечения плоскостей

## 3.1.1. Общий способ построения линии пересечения плоскостей

Общий способ построения линии пересечения двух плоскостей

заключается в том, что заданные плоскости пересекают вспомогательными плоскостями, строят линии пересечения вспомогательной плоскости с каждой заданной плоскостью. Точки пересечения этих линий принадлежат линии пересечения заданных плоскостей (рис. 1.38).

 $\alpha$ ,  $\beta$  – заланные плоскости;

, σ – вспомогательные плоскости;

 $\alpha \cap \gamma = 1$ -2;  $\beta \cap \gamma = 3$ -4;  $\alpha \cap \sigma = 5$ -6; Рис. 1.38. Общий способ построения

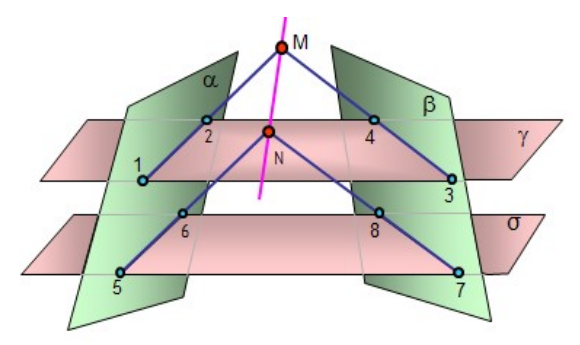

 $\beta \cap \sigma = 7-8$ ; 1-2  $\cap$  3-4 = M; 5-6  $\cap$  7-8 = N. линии пересечения плоскостей

 Ниже приведены некоторые примеры построения линии пересечения плоскостей.

Пример. Пересекаются две плоскости общего положения, одна задана двумя пересекающимися прямыми AB и BC, а другая – двумя параллельными прямыми DE и MN (рис. 1.39),  $\alpha$ (AB∩BC), β(DE ||NM).

Построить линию пересечения заданных плоскостей.

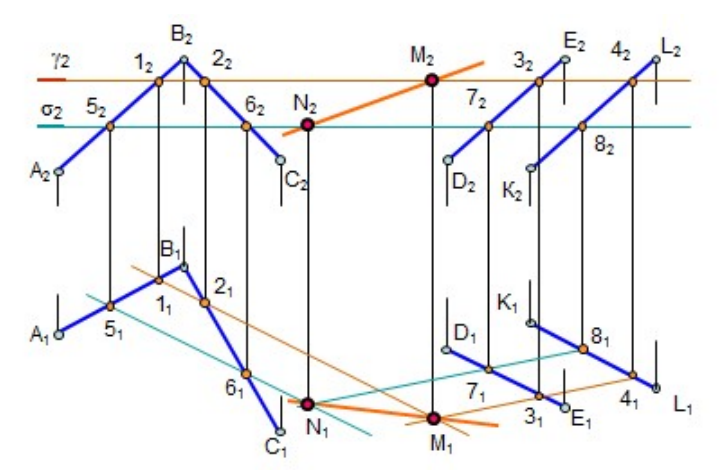

Рис. 1.39. Построение линии пересечения плоскостей

 Для решения задачи введены две вспомогательные плоскости и σ. Плоскость пересекает заданные плоскости по линиям 1-2 и 3-4, которые пересекаются в точке L. Плоскость σ пересекает заданные плоскости по линиям 5-6 и 7-8, которые пересекаются в точке К. Линия KL является линией пересечения заданных плоскостей.

# 3.1.2. Пересечение плоскости общего положения с плоскостями частного положения

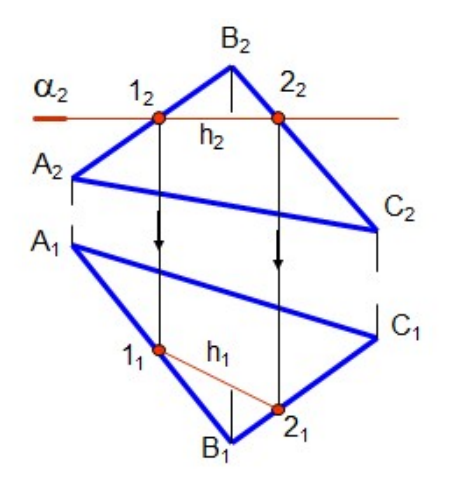

Пример. Построить линию пересечения плоскости общего положения σ(Δ АВС) и плоскости уровня  $\alpha(\alpha)$  (рис. 1.40).

В этом случае линия пересечения на фронтальной проекции сливается с фронтальным следом плоскости и линией пересечения является линия уровня, в данном примере – горизонталь.

 Рис. 1.40. Пересечение плоскости общего положения и плоскости уровня

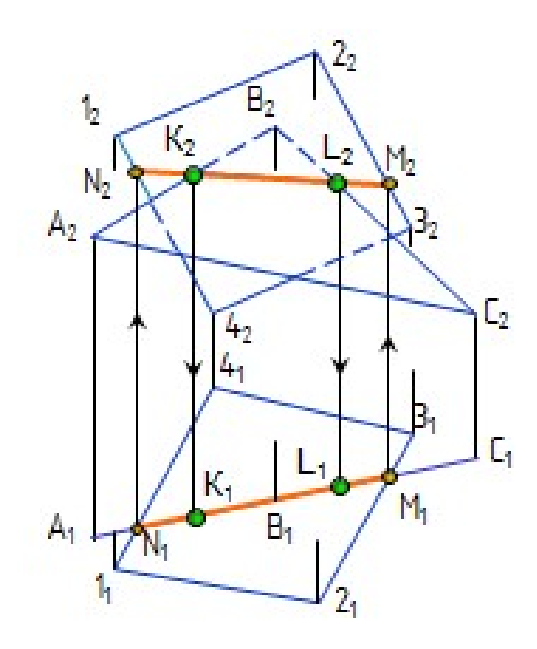

 Пример. Построить линию пересечения плоскости общего положения  $\alpha(1234)$  с проецирующей плоскостью  $\sigma$ ( $\triangle ABC$ ) (рис. 1.41).

Горизонтальная проекция линии пересечения  $N_1M_1$  совпадает с проецирующим следом плоскости σ, точки фронтальной проекции линии пересечения плоскостей  $M_2N_2$  определяют по линиям связи. Пересечение линии  $M_2N_2$  со сторонами треугольника  $A_2B_2C_2$  – точки  $K_2$  и  $L_2$  – определяют конкретную линию пересечения отсеков плоскостей четырехугольника 1234 и треугольника ABC.

 Рис. 1.41. Пресечение плоскости общего положения с проецирующей плоскостью

#### 3.2. Построение точки пересечения прямой и плоскости

# 3.2.1. Пересечение прямой общего положения с плоскостью общего положения

В этом случае для построения точки пересечения необходимо выполнить следующее:

 1.Через прямую провести вспомогательную плоскость, лучше проецирующую –  $\alpha(\alpha_1)$ .

2. Построить линию пересечения вспомогательной плоскости с заданной –  $\triangle ABC$  (линия 1-2).

3. Определить точку пересечения линии 1-2 и заданной прямой, которая является точкой пересечения прямой с плоскостью.

4. Определить видимость прямой Рис. 1.42. Пересечение прямой на проекциях. общего положения с плоскостью

На рис. 1.42 представлено нагляд- общего положения ное решение этой задачи.

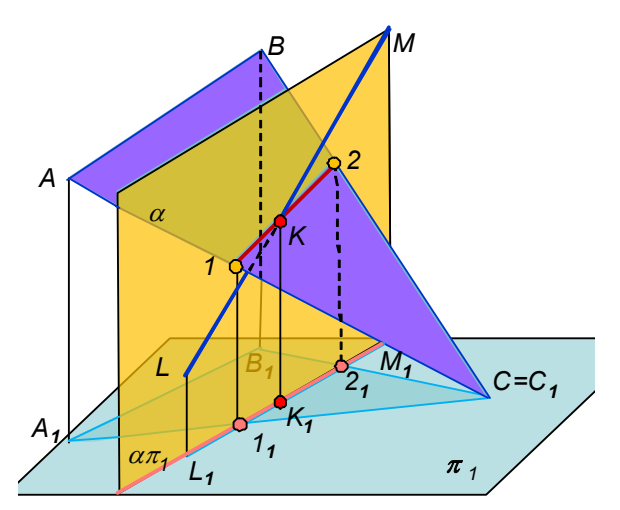

На рис. 1.43 дано решение задачи на комплексном чертеже. Прямая общего положения LM пересекает плоскость общего положения (∆ АВС).

 Видимость прямой определяется с помощью конкурирующих точек (см. рис. 1.21). Видимость прямой достаточно определить на горизонтальной проекции, отрезок  $1_1K_1$  будет невидимым. Так как плоскость ∆АВС нисходящая, то видимость на фронтальной проекции будет обратной, невидимым будет отрезок  $K_23_2$ .

Если плоскость восходящая, то видимость на проекциях будет одинаковой.

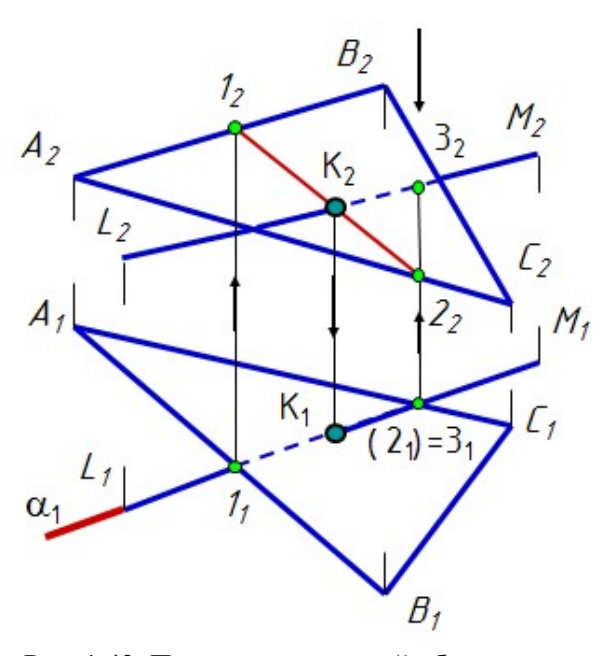

 Рис. 1.43. Пересечение прямой общего положения с плоскостью общего положения на чертеже

# 3.2.2. Пересечение прямой общего положения с плоскостями частного положения

Примеры пересечения прямой общего положения с плоскостями частного положения приведены на рис. 1.44, а (пересечение с плоскостью уровня) и 1.44, б (пересечение с проецирующей плоскостью ∆АВС). В этих примерах точка пересечения прямой с плоскостью определяется без дополнительных построений.

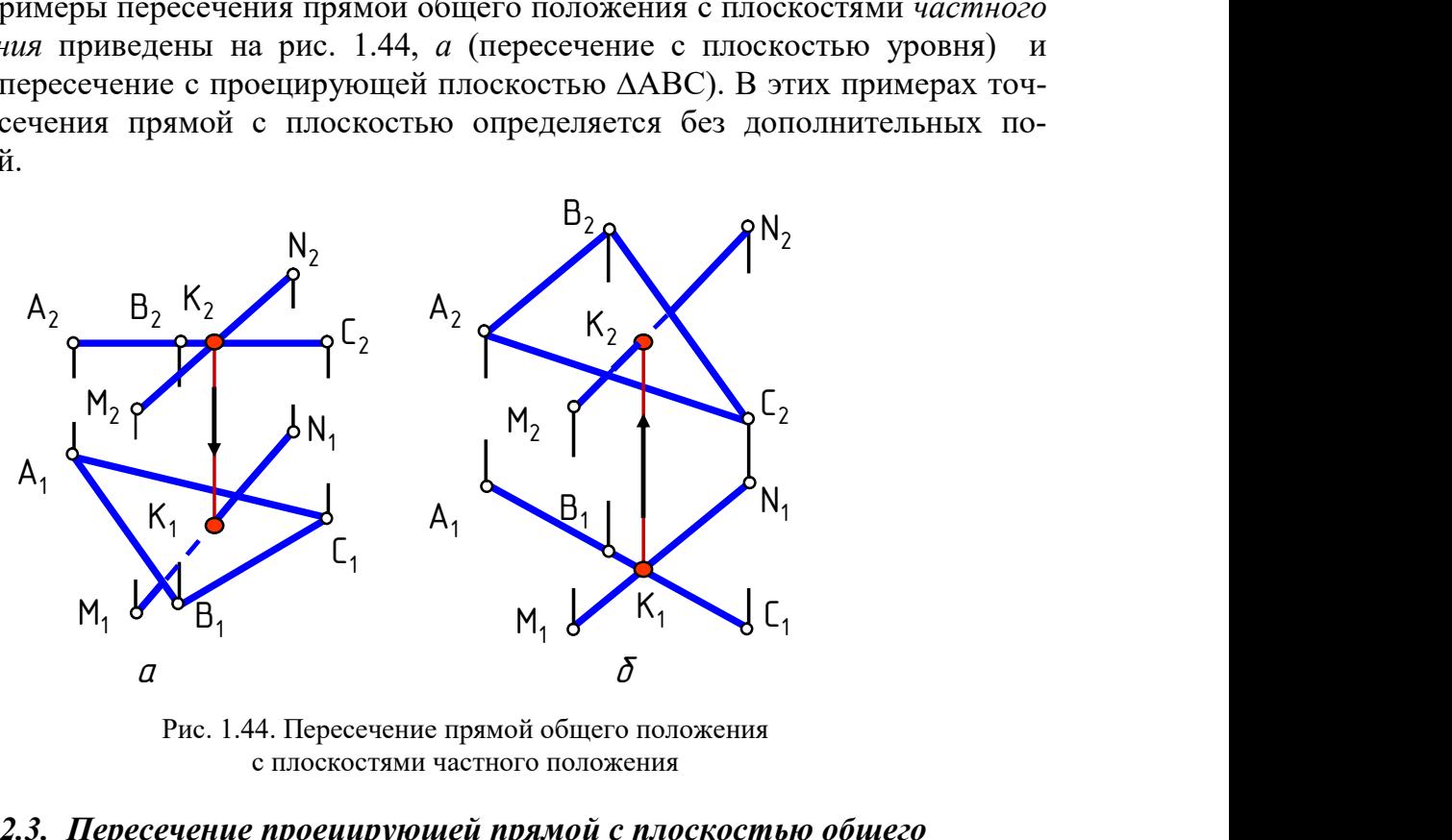

Рис. 1.44. Пересечение прямой общего положения с плоскостями частного положения

# 3.2.3. Пересечение проецирующей прямой с плоскостью общего положения

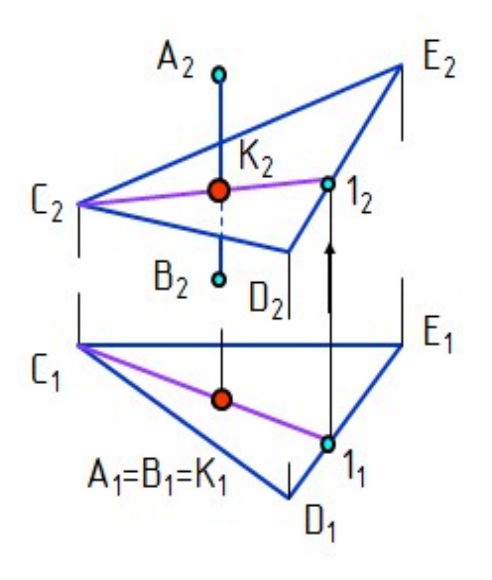

 Рис. 1.45. Пересечение проецирующей прямой с плоскостью общего положения

 На рис. 1.45 горизонтально проецирующая прямая АВ пересекается с плоскостью треугольника CDE. Горизонтальная проекция точки пересечения  $K_1$ прямой АВ с плоскостью ∆АВС совпадает с горизонтальной проекцией прямой  $A_1B_1$ . Точка пересечения  $K - 3T0$ точка с двойной принадлежностью: К∈∆АВС; К∈АВ. Поэтому для построения недостающей проекции точки пересечения достаточно через прямую провести горизонталь, или фронталь, или любую прямую, т.е. определить проекции точки пересечения как проекции точки, принадлежащей плоскости.

#### 3.3. Перпендикулярность и параллельность прямой и плоскости

 Если прямая перпендикулярна плоскости, то она перпендикулярна двум пересекающимся прямым этой плоскости.

В качестве этих двух пересекающихся прямых удобно использовать гори-

зонталь и фронталь плоскости. На основании правила проецирования прямого плоского угла горизонтальная проекция перпендикуляра перпендикулярна горизонтальной проекции горизонтали, а его фронтальная проекция перпендикулярна фронтальной проекции фронтали.

 Пример. Из точки К опустить перпендикуляр на плоскость  $\alpha$ (ABC) (рис. 1.46).

 В плоскости сначала строят горизонталь h и фронталь f, а затем – проекции перпендикуляра.  $K_1L_1 \perp h_1$ ;  $K_2L_2 \perp f_2 \Rightarrow$ KL  $\perp \alpha$ (ABC).

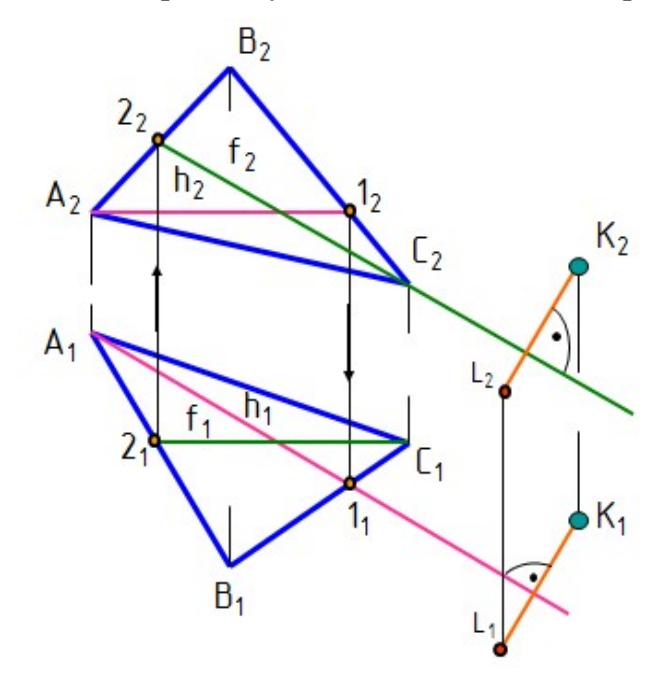

Рис. 1.46. Построение перпендикуляра к плоскости

Если прямая параллельна плоскости, то она параллельна какой-нибудь прямой, принадлежащей этой плоскости.

 Пример. Установить, параллельна ли прямая АВ плоскости треугольника CDE (рис. 1.47).

В плоскости ∆CDE строят прямую, параллельную прямой АВ.

 $M_2N_2$  ||  $A_2B_2$ ;  $M_1N_1$  не параллельна  $A_1B_1$ , следовательно, AB не параллельна ∆CDE.  $D_{2}$ 

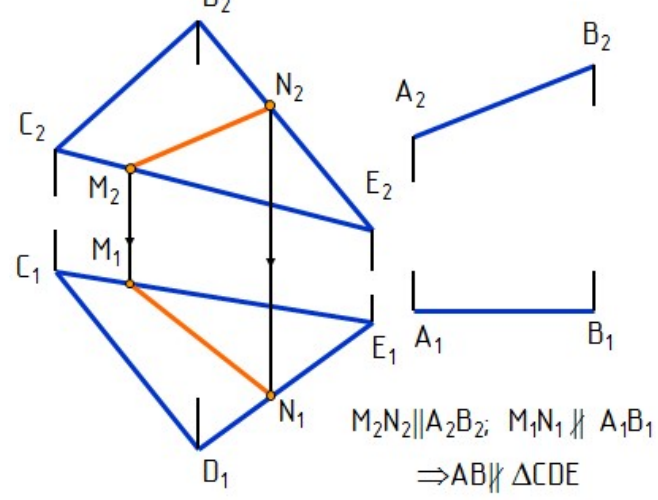

Рис. 1.47. Параллельность прямой и плоскости

### 3.4. .Перпендикулярность двух плоскостей

Две плоскости взаимно перпендикулярны, если одна из них проходит через перпендикуляр к другой.

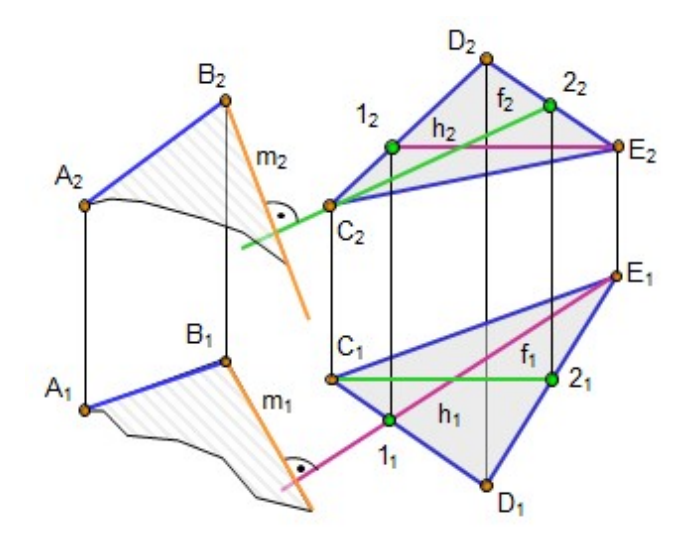

Рис. 1.48. Перпендикулярность плоскостей

### 3.5. Параллельность двух плоскостей

 Пример. Через отрезок прямой АВ построить плоскость, перпендикулярную плоскости  $\triangle CDE$  (рис. 1.48).

 Для этого достаточно через любую точку отрезка АВ провести перпендикуляр к нему. На чертеже такая прямая m проведена через точку В. Проекции перпендикуляра m к плоскости ∆CDE построены на основании правила проецирования прямого плоского угла, то есть  $m_2 \perp f_2$  и  $m_1 \perp h_1$ . Искомая плоскость задана двумя пересекающи мися прямыми АВ∩m.

 Две плоскости взаимно параллельны, если две пересекающиеся прямые одной плоскости соответственно параллельны двум пересекающимся прямым другой плоскости.

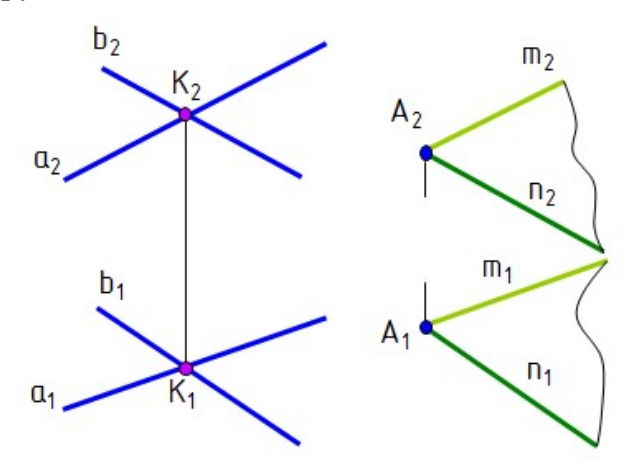

Рис. 1.49. Параллельность плоскостей

## Вопросы для самопроверки и задания

 Пример. Через точку A построить плоскость  $\varepsilon$ , параллельную плоскости, заданной пересекающимися прямыми  $\alpha$ (a∩b) (рис. 1.49).

Через проекции точек  $A_1$  и  $A_2$ проводят проекции прямых m и n, параллельных соответственно прямым a и b.

 $m_1 \parallel a_1, n_1 \parallel b_1; m_2 \parallel a_2, n_2 \parallel b_2.$  $\Rightarrow \beta(m\cap n) \parallel \alpha(\text{ a}\cap \text{ b}).$ 

1. Что представляет собой линия пересечения плоскостей?

 2. В чем заключается общий способ построения линии пересечения двух плоскостей?

 3. Где находится одна проекция линии пересечения плоскости общего положения с проецирующей плоскостью? плоскостью уровня?

 4. Как построить точку пересечения прямой общего положения с плоскостями уровня, проецирующей и общего положения?

 5. Как построить точку пересечения проецирующей прямой с плоскостью общего положения?

 6. Как располагаются на чертеже проекции прямой, перпендикулярной к плоскости?

 7. Как располагаются на чертеже проекции прямой, параллельной плоскости?

 8. Сформулировать признак перпендикулярности и параллельности двух плоскостей.

## Глава 4. СПОСОБЫ ПРЕОБРАЗОВАНИЯ ЧЕРТЕЖА

 Многие задачи решаются проще, если элементы чертежа находятся в частных положениях. Например, у отрезка прямой уровня одна проекция равна натуральной величине и угол наклона к одной из плоскостей проекций проецируется в натуральную величину (см. рис. 1.11). У плоскости уровня на одной проекции все элементы этой плоскости определяются в натуральную величину; если плоскость проецирующая, то на одной проекции в натуральную величину проецируется угол наклона этой плоскости к плоскости проекций (см. рис. 1.28, 1.29, 1.30). Существуют разные способы преобразования элементов чертежа из общих положений в частные. Ниже рассматриваются некоторые из них.

## 4.1. Вращение вокруг проецирующих прямых

 Вращение вокруг проецирующих прямых заключается в том, что элементам чертежа путем поворота придают частные положения.

 Пример. Определить натуральную величину отрезка прямой АВ и угол наклона его к плоскости проекций  $\Pi$ <sub>2</sub>.

Для этого отрезок АВ надо повернуть до положения горизонтали. Ось вращения і выбрана перпендикулярно  $\Pi_1$  через точку А отрезка АВ. Точка А – центр вращения и остается неподвижной, а точка В вращается вокруг оси по окружности в плоскости ε (рис. 1.50).

Точка В – объект вращения;  $\varepsilon$  – плоскость вращения; i – ось вращения, i  $\perp \Pi_2$ ,  $\epsilon$ |  $\Pi_2$ ; A – центр вращения; A<sub>2</sub>B<sub>2</sub> – радиус вращения точки B; B e ε.

 Если в пространстве точка перемещается вокруг оси, перпендикулярной П2, на какой-то угол φ, то и фронтальная проекция точки переместится на тот же угол  $\varphi$ . На чертеже (рис. 1.51) фронтальная проекция точки  $B_2$  перемещается в положение  ${\bf B_2}^1$  по окружности, радиус которой равен фронтальной проекции отрезка А<sub>2</sub>В<sub>2</sub>. Горизонтальная проекция точки В<sub>1</sub> перемещается перпендикулярно проекции оси вращения i.  $B_0 \in \varepsilon$ . Отрезок  $A_1B_1$  равен натуральной величине отрезка АВ.

Способом вращения удобно определять натуральную величину ребер пирамиды и образующих наклонного конуса.

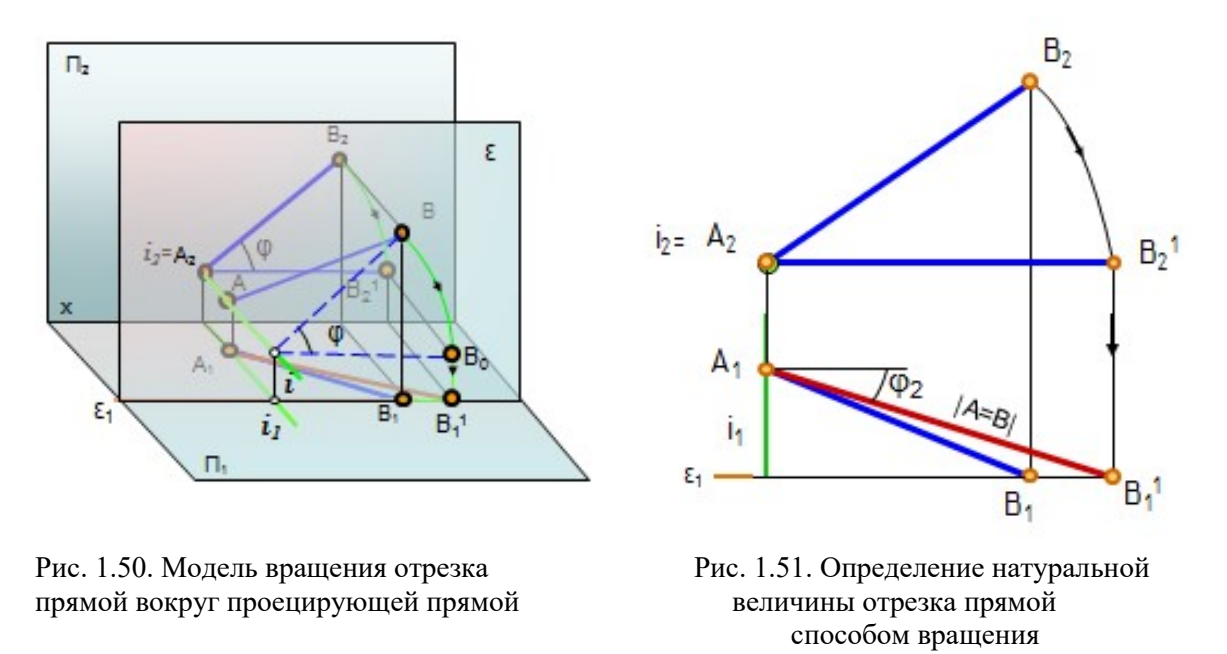

#### 4.2. Способ плоскопараллельного перемещения

 При вращении элементов чертежа вокруг проецирующих прямых одна проекция элементов не изменяется по величине и форме, поэтому этой проекции сразу можно придать положение, удобное для решения задачи, считая, что вращение произошло. При этом оси вращения на чертеже не указывают. Точки фигуры другой проекции перемещаются в плоскостях, параллельных плоскости проекций, плоскостях уровня.

Такой способ носит название плоскопараллельного перемещения.

 Пример. Определить натуральную величину ∆АВС, из условия, что плоскость треугольника проецирующая (рис. 1.52).

Фронтальную проекцию треугольника  $A_2B_2C_2$  поворачивают до положения плоскости уровня, т.е. располагают параллельно плоскости  $\Pi_1$ , и одновременно плоскопараллельно переносят в новое положение  $A_2^1B_2^1C_2^1$ . Место расположения  $A_2{}^1B_2{}^1C_2{}^1$  произвольное. Затем проводят линии связи от точек горизонтальной проекции треугольника  $A_1B_1C_1$  параллельно оси Ох, а от точек новой фронтальной проекции – перпендикулярно оси Ох и получают натуральную величину треугольника АВС.

Способом плоскопараллельного перемещения удобно пользоваться для определения натуральной величины плоских фигур, принадлежащих проецирующим плоскостям, то есть когда одна проекция этих фигур изображается отрезком.

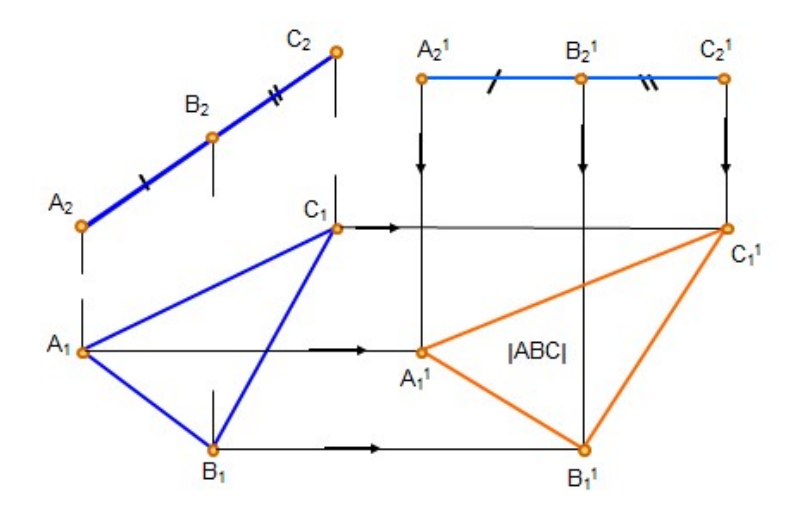

Рис. 1.52. Плоскопараллельное перемещение

#### 4.3. Способ замены плоскостей проекций

Сущность способа заключается в том, что положение точек, линий и поверхностей в пространстве остается неизменным, а система плоскостей проекций  $\Pi_1/\Pi_2$  дополняется плоскостями, образующими с  $\Pi_1$ , или  $\Pi_2$ , или между собой системы двух взаимно перпендикулярных плоскостей, принимаемых за плоскости проекций. На рис. 1.53 в системе плоскостей проекций  $\Pi_1/\Pi_2$  точка А

имеет проекции  $A_1$  и  $A_2$ , а в системе плоскостей проекций  $\Pi_1/\Pi_4$  эта точка имеет проекции  $A_1$  и  $A_4$ .

В ряде случаев для решения задачи достаточно замены одной плоскости проекций, а в других случаях необходимы две и более замены плоскостей проекций. При замене плоскости  $\Pi_1$  новой плоскостью, перпендикулярной  $\Pi_2$ , координата y остается неизменной, а при замене плоскости  $\Pi$ <sub>2</sub> новой плоскостью неизменной остается координата z.

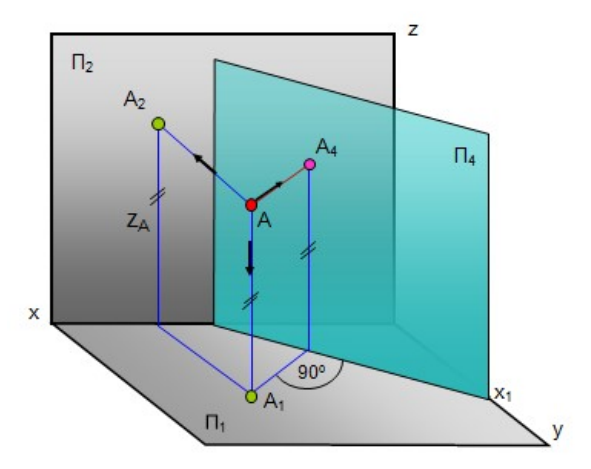

 Рис. 1.53. Способ замены плоскостей проекций

#### 4.4. Замена одной плоскости проекций

Замены одной плоскости проекций достаточно для решения следующих задач:

 1) определение натуральной величины отрезка прямой и угла наклона ее к одной из плоскостей проекций;

2) определение угла наклона плоскости к плоскости проекций;

 3) определение натуральной величины плоской фигуры, если она представляет собой проецирующую плоскость;

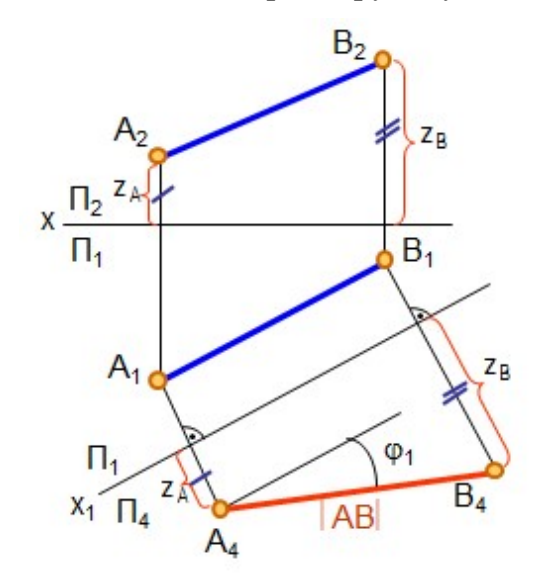

 Рис. 1.54. Определение натуральной величины отрезка прямой способом замены плоскостей проекций

 4) определение расстояния между параллельными плоскостями и др.

 Пример. Определить натуральную величину отрезка прямой АВ и угол наклона его к плоскости проекций  $\Pi_1$  (рис. 1.54).

Новая плоскость П<sub>4</sub> выбрана параллельно отрезку АВ и перпендикулярно  $\Pi_1$ , на чертеже  $x_1 \parallel A_1 B_1$ . Линии связи от точек  $A_1$  и  $B_1$  проводятся  $\perp$  к оси  $x_1$ . Чтобы построить проекции точек А<sub>4</sub> и В<sub>4</sub> на плоскости П4, на линиях связи откладывают расстояния от точек  $A_2$  и  $B_2$  до оси  $x_1$  ( $Z_A$  и Z<sub>B</sub>). На эту плоскость отрезок проецируется в натуральную величину  $(A_4B_4=|AB|)$ .

**Пример.** Определить угол наклона  $\varphi_1$  плоскости  $\triangle ABC$  к плоскости проекций  $\Pi_1$  (рис. 1.55).

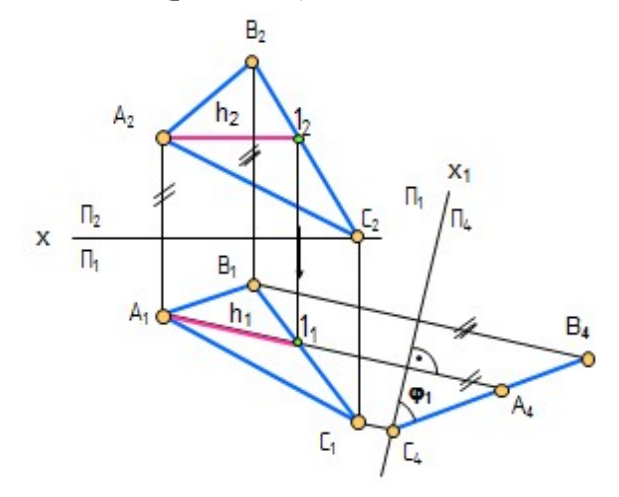

Рис. 1.55. Определение угла наклона плоскости к плоскости проекций

 Для решения задачи надо плоскость общего положения преобразовать в фронтально проецирующую плоскость. Для этого в треугольнике проводят горизонталь h(А1). Новую плоскость проекций П<sub>4</sub> проводят перпендикулярно  $\Pi_1$  и  $A_1 1_1$ , чтобы на плоскость П4 горизонталь спроецировалась в точку. На плоскость  $\Pi_4$  треугольник АВС проецируется в отрезок. Угол наклона  $\varphi_1$  плоскости треугольника определяется как угол между проекцией треугольника на плоскость  $\Pi_4$  (отрезок  $A_4B_4C_4$ ) и осью  $X_1$ .

### 4.5. Замена двух и более плоскостей проекций

 При второй и последующих заменах плоскостей проекций поступают так же, как и при первой замене, принимая результат предыдущей замены за исходную систему.

 Пример. Спроецировать отрезок прямой АВ общего положения в точку (рис. 1.56).

 Сначала введена плоскость П4, параллельная отрезку прямой АВ  $(x_1 \| A_1 B_1)$  и перпендикулярная  $\Pi_1$ . А4В4 – натуральная величина отрезка прямой АВ. При второй замене введена плоскость проекций  $\Pi_5$ ;  $\Pi_5 \perp A_4 B_4$ ;  $\Pi_5 \perp \Pi_4$ . Чтобы построить проекции отрезка прямой АВ на плоскость  $\Pi_5$ , надо расстояния от проекций точек  $A_1$  и  $B_1$  до оси  $x_1$ (они равны) отложить от оси х2. Проекции точек А<sub>5</sub> и В<sub>5</sub> совпадут.

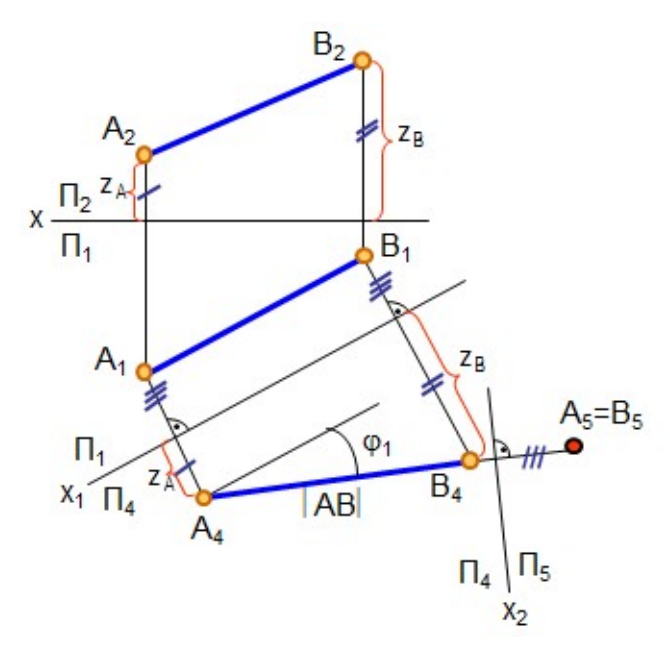

 Рис. 1.56. Проецирование отрезка прямой линии в точку

Пример. Определить натуральную величину (НВ) треугольника АВС (рис. 1.57).

∆АВС – плоскость общего положения, которая при первой замене плоско-

сти проекций  $(\Pi_4 \perp \Pi_1;$  $\Pi_4\perp h_1$ ) преобразована в проецирующую А4В4С4 плоскость. При второй замене плоскостей проекций введена плоскость  $\Pi_5$ :  $\Pi_5$ || А<sub>4</sub>В<sub>4</sub>С<sub>4</sub> и П<sub>5</sub> $\Box$ П<sub>4</sub>. На плоскость П<sub>5</sub> ∆АВС проецируется в натуральную величину.

Натуральная величина треугольника общего положения всегда больше любой из его проекций.

Замена двух плоскостей проекций необходима для определения натуральной величины плоской фигуры общего положения, определения расстояния между параллельными прямыми общего положения и других задач.

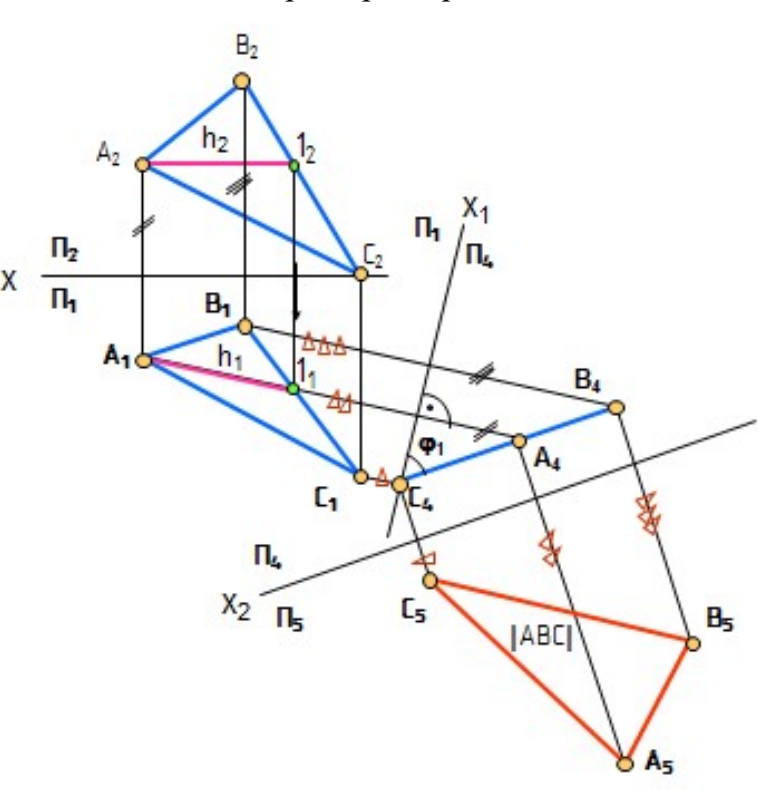

Рис. 1.57. Определение НВ плоской фигуры

### Вопросы для самопроверки

1. В чем заключается способ вращения вокруг проецирующих прямых?

 2. Как определить натуральную величину плоской фигуры способом плоскопараллельного перемещения?

3. В чем заключается сущность способа замены плоскостей проекций?

 4. Как определить натуральную величину прямой и углов ее наклона к плоскостям проекций способом замены плоскостей проекций?

 5. Как определить натуральную величину плоскости треугольника общего положения способом замены плоскостей проекций?

## Глава 5. КРИВЫЕ ЛИНИИ И ПОВЕРХНОСТИ

#### 5.1. Кривые линии

 Кривая линия определяется как траектория движения точки при постоянно изменяющемся направлении движения. Кривые линии могут быть плоскими и пространственными.

 Все точки плоской линии лежат в одной плоскости, например, окружность, эллипс. Плоские кривые линии образуются при пересечении поверхностей плоскостью (линии сечения круговых цилиндров и конусов и других поверхностей плоскостью).

Линия считается закономерной, если в своем образовании она подчинена какому-либо геометрическому закону. Если при этом кривая определяется в декартовых координатах алгебраическим уравнением, то она называется алгебраической.

Например, эллипс определяется выражением  $x^2/a^2+y^2/b^2=1$ . Степень уравнения определяет порядок кривой. Это кривая второго порядка.

 Пространственные кривые линии – это те линии, у которых точки не лежат в одной плоскости. Например, винтовая линия. Винтовая линия может быть цилиндрической и конической.

 Цилиндрическая винтовая линия представляет собой пространственную кривую линию одинакового уклона.

 Острие резца, соприкасаясь с поверхностью равномерно вращающегося цилиндрического стержня, оставляет на нем след в виде окружности. Если при этом сообщить резцу равномерное поступательное движение вдоль оси цилиндра, то на поверхности цилиндра получится цилиндрическая винтовая линия.

 Построение проекций цилиндрической винтовой линии заключается в следующем. Сначала строятся проекции прямого кругового цилиндра (рис. 1.58). При одном полном обороте цилиндра и поступательном движении точки А вдоль оси цилиндра ее фронтальная проекция переместится из положения  $A_2$  в  $A_2$ <sup>1</sup>. Это расстояние называется шагом винтовой линии h, расстояние OA радиусом винтовой линии, О – осью винтовой линии. Окружность основания цилиндра и шаг винтовой линии разделены на одинаковое число частей.

Горизонтальная проекция винтовой линии сливается с окружностью, а фронтальная проекция винтовой линии представляет собой траекторию равномерного поступательно-вращательного движения точки А и подобна синусоиде.

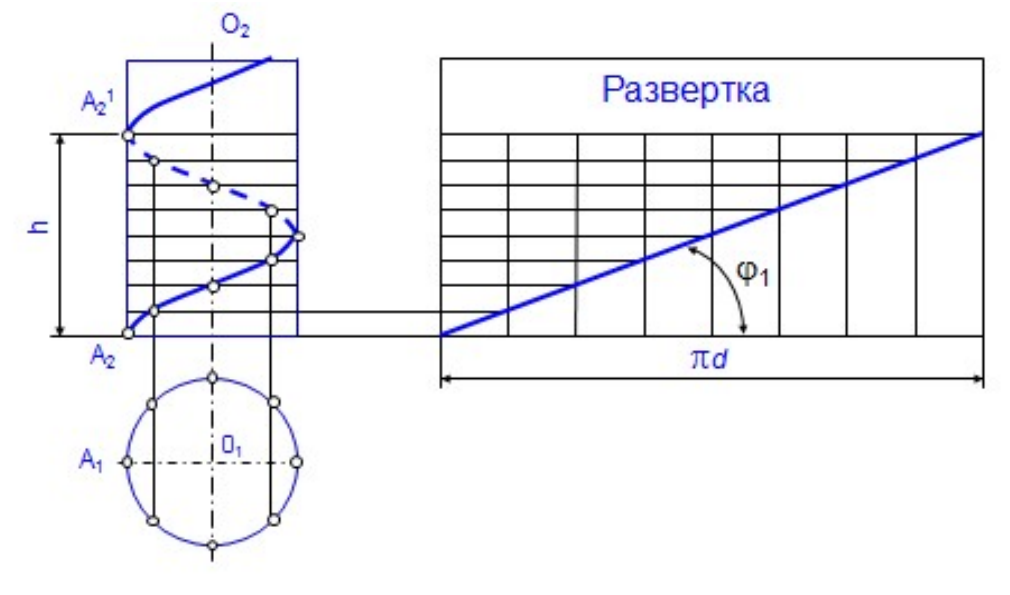

Рис. 1.58. Правая цилиндрическая винтовая линия

Винтовая линия на развертке превращается в прямую линию. Угол подъема винтовой линии  $\varphi_1$ : tg $\varphi_1$ =h/ $\pi$ d.

Винтовая линия есть кратчайшее расстояние между двумя точками на поверхности цилиндра, ее называют геодезической линией этой поверхности.

### 5.2. Кривые поверхности

Поверхность – это совокупность всех последовательных положений некоторой перемещающейся в пространстве линии. Линию, производящую поверхность, в каждом ее положении называют образующей, а линию, по которой перемещается образующая, называют направляющей.

 Если направляющая – незакономерная линия, то поверхность тоже называется незакономерной или общего вида. Образующая может быть прямой и кривой линией. Если образующая – прямая линия, то поверхность называется линейчатой. Если образующая поверхности – кривая линия, то поверхность называется нелинейчатой или кривой.

Цилиндрическая поверхность образуется прямой линией, сохраняющей во всех своих положениях параллельность некоторой прямой линии и проходящей последовательно через все точки направляющей (рис. 1.59, а).

Коническая поверхность образуется прямой линией, проходящей через некоторую неподвижную точку и через все точки направляющей. Неподвижная точка S – вершина конической поверхности (рис. 1.59, б).

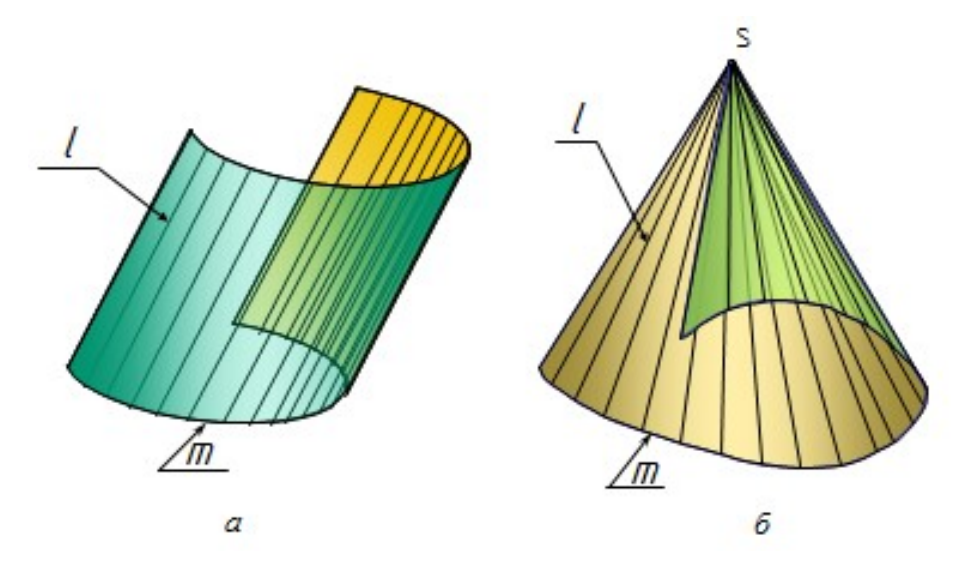

Рис. 1.59. Линейчатые поверхности

Линейчатые поверхности называются развертываемыми, если их можно без разрывов и складок совместить с плоскостью. Примером могут служить цилиндрическая и коническая поверхности.

# 5.3. Линейчатые поверхности с двумя направляющими и плоскостью параллелизма (поверхности Каталана)

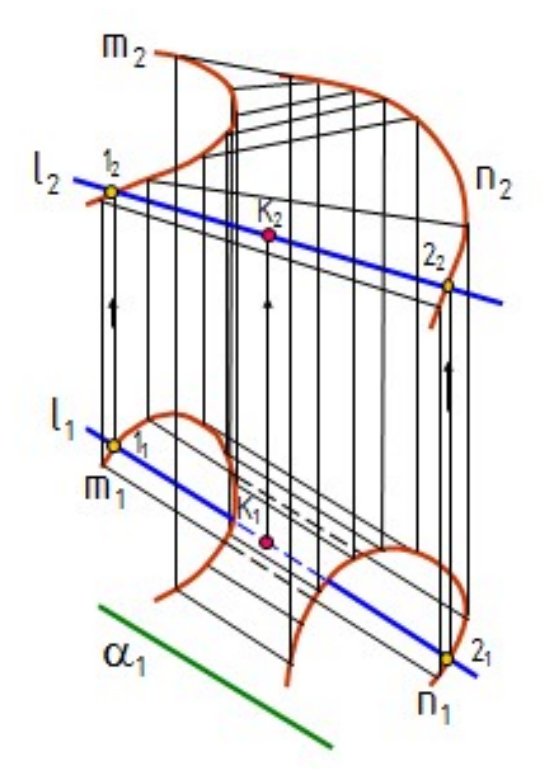

Рис. 1.60. Комплексный чертеж цилиндроида

 Для задания этих поверхностей на комплексном чертеже достаточно указать проекции направляющих m и n и положение плоскости параллелизма α.

Поверхность прямого цилиндроида образуется перемещением прямой линии l по двум криволинейным направляющим, не принадлежащим одной плоскости. При этом образующая прямая остается параллельной некоторой заданной плоскости, называемой плоскостью параллелизма. На рис. 1.60 изображен цилиндроид, направляющими которого являются кривые  $m(m_1,$  $m_2$ ) и n (n<sub>1</sub>, n<sub>2</sub>), а плоскостью параллелизма – плоскость  $\alpha(\alpha_1) \perp \Pi_1$ , а также показано построение проекций точки К на поверхности цилиндроида.
Поверхность прямого коноида образуется перемещением прямой линии l по двум направляющим, одна из которых кривая, а вторая – прямая линия. При этом образующая прямая остается параллельной некоторой заданной плоскости параллелизма. На рис. 1.61 изображен коноид, направляющими которого являются кривая n  $(n_1, n_2)$  и прямая m  $(m_1, m_2)$ , а плоскостью параллелизма – плоскость  $\alpha(\alpha_1) \perp \Pi_1$ , а также показано построение проекций точки К на поверхности коноида.

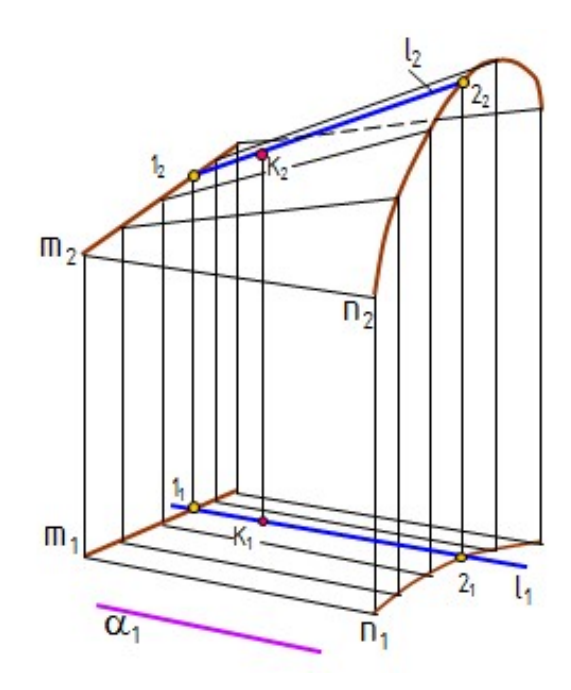

Рис. 1.61. Комплексный чертеж коноида

 Гиперболический параболоид (косая плоскость) образуется перемещением прямой линии l по двум направляющим – скрещивающимся прямым линиям – параллельно некоторой плоскости параллелизма. Косая плоскость, направляющими которой являются скрещивающиеся прямые m(m<sub>1</sub>, m<sub>2</sub>) и n(n<sub>1</sub>, n<sub>2</sub>), а плоскостью параллелизма – плоскость  $\alpha(\alpha_1)$   $\bot$ П<sub>1</sub>, приведена на рис. 1.62, *а*, здесь же

> приведено построение проекций точки К на поверхности косой плоскости.

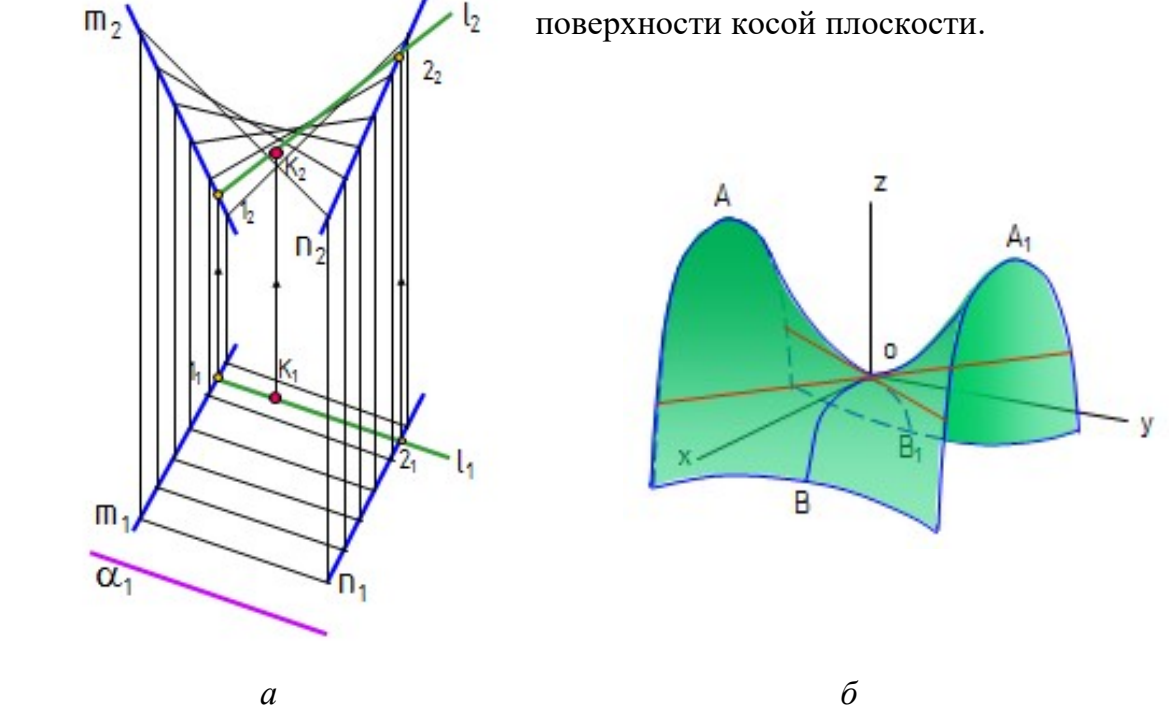

Рис. 1.62. Комплексный чертеж и модель гиперболического параболоида (косой плоскости)

Гиперболический параболоид может быть получен перемещением параболы ВОВ<sub>1</sub>, когда её ось симметрии остается параллельной оси z, а вершина перемещается вдоль параболы АОА1 и плоскость параболы ВОВ1 остается параллельной плоскости xoz (рис. 1.62, б). В пересечении гиперболического параболоида плоскостью, параллельной плоскости xoу, получаются гиперболы, если такая плоскость проходит через вершину О. С этим связано название «гиперболический параболоид».

### 5.4. Поверхности вращения

 Поверхностью вращения называют поверхность, получаемую вращением какой-либо образующей линии вокруг неподвижной прямой – оси поверхности. Поверхность вращения можно задать образующей и положением оси, каждая точка образующей описывает окружность (рис. 1.63).

Плоскость, перпендикулярная к оси вращения, пересекает поверхность по окружности. Такие окружности называют параллелями. Наибольшая параллель называется экватором, наименьшая – горлом. Плоскость, проходящая через ось вращения, называется меридиональной; линии, по которым эта плоскость пересекает поверхность вращения, называют меридианами.

Образование поверхности вращения показано на рис. 1.64:

- $\overline{\phantom{a}}$  *i* ось вращения;
- $1 -$ образующая.

 Наиболее распространенные поверхности вращения: цилиндр вращения, конус, сфера, тор и др.

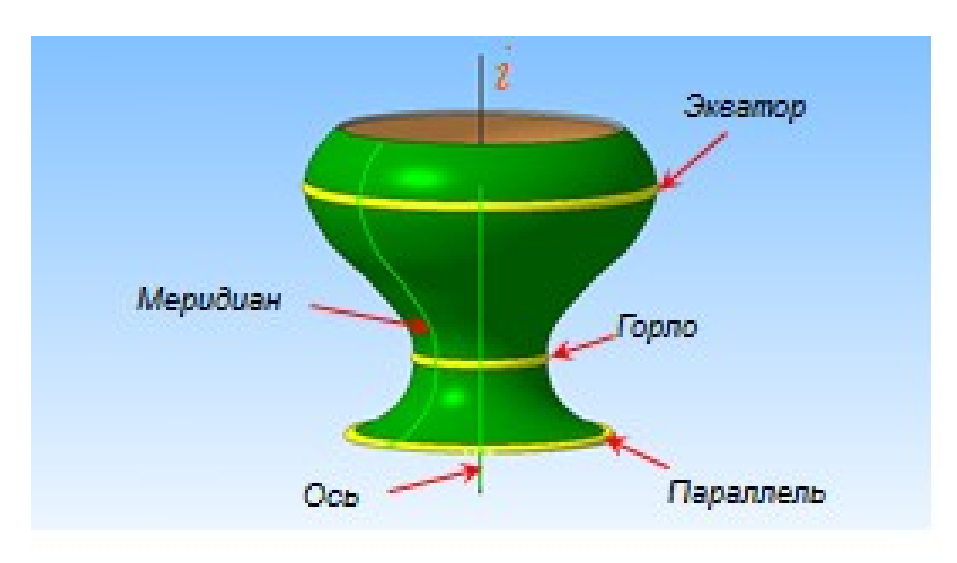

Рис. 1.63. Названия элементов поверхности вращения общего вида

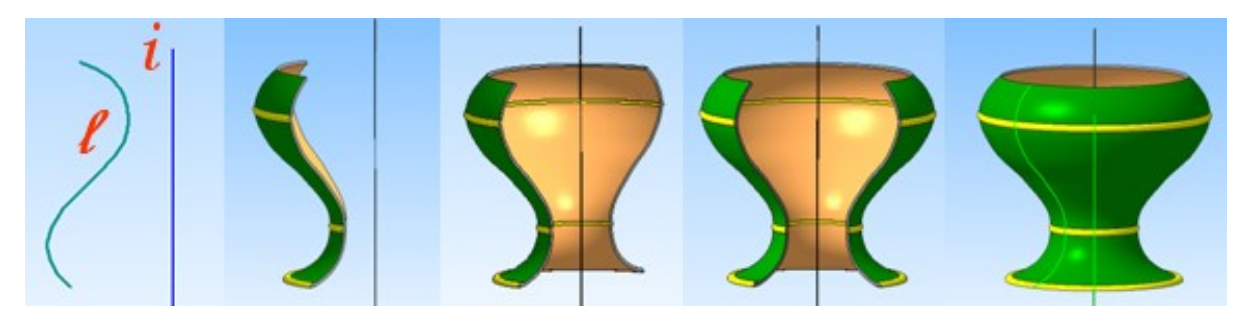

Рис. 1.64. Образование поверхности вращения

1. Цилиндр – часть цилиндрической поверхности, ограниченной двумя плоскостями. На рис. 1.65 приведены названия элементов цилиндра вращения. На рис. 1.66 показаны модель и чертеж построения проекций точки на поверхности цилиндра.

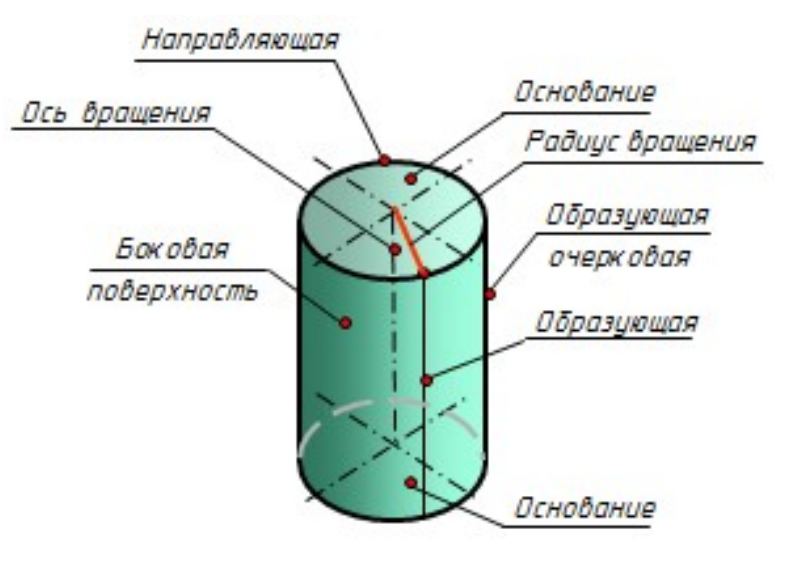

Рис. 1.65. Элементы поверхностей вращения геометрических тел на примере цилиндра вращения

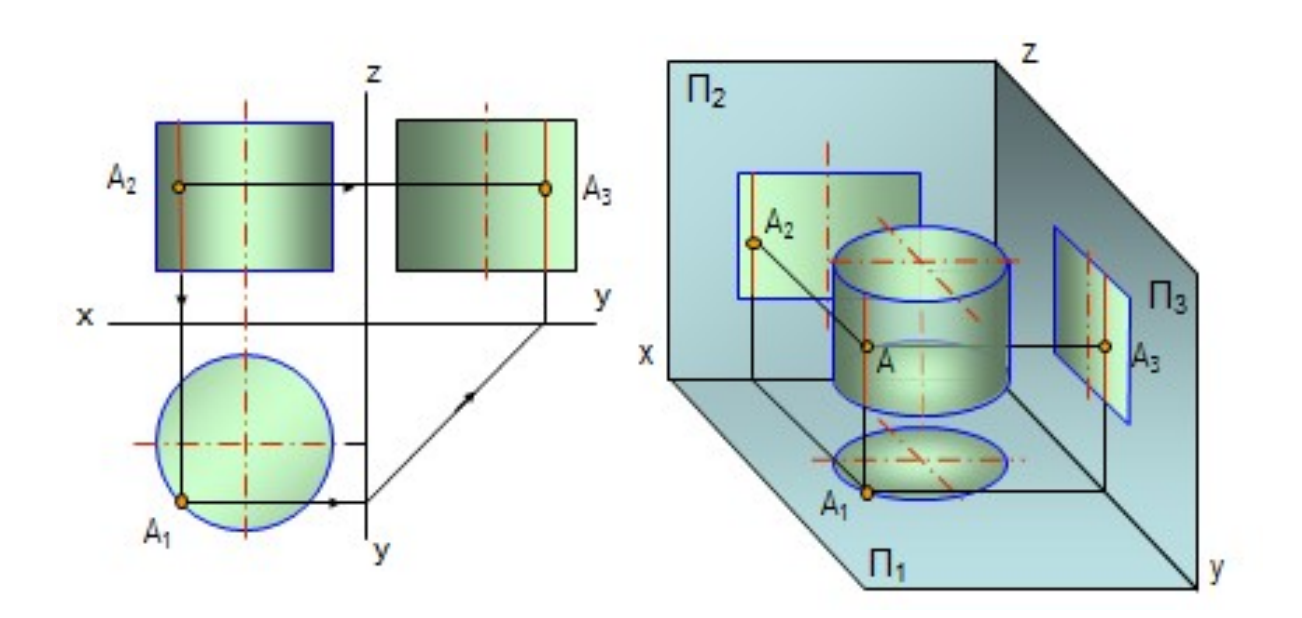

Рис. 1.66. Построение проекций точки на поверхности цилиндра

2. Конус – часть конической поверхности, ограниченной одной плоскостью. Основание конуса является круговым. На рис. 1.67 показаны модель и чертеж построения проекций точки на поверхности конуса.

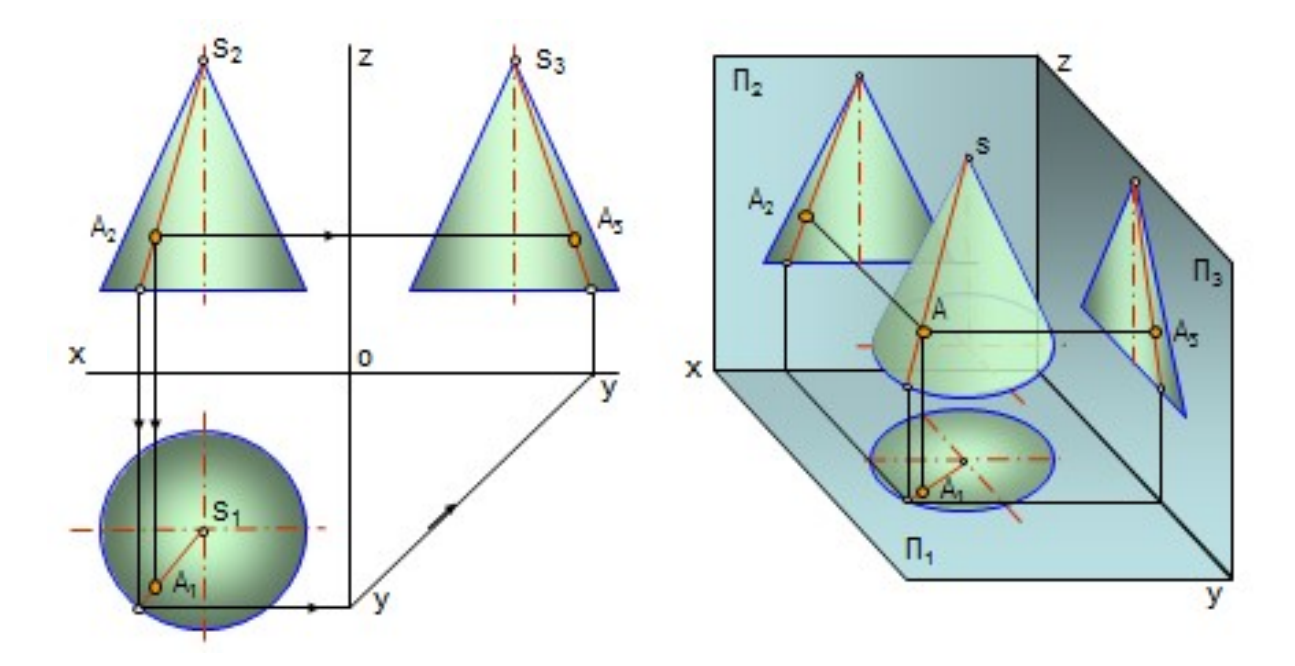

Рис. 1.67. Построение проекций точки на поверхности конуса

3. Сфера – это поверхность, образованная вращением окружности вокруг диаметра (рис. 1.68, *a*). Геометрическое тело, ограниченное сферой, – *шар* (рис. 1.68, б).

4. Эллипсоид вращения образуется вращением эллипса вокруг одной из своих осей. При вращении вокруг большой оси образуется вытянутый эллипс (рис. 1.69, а), а при вращении вокруг малой оси образуется сжатый эллипс (рис.  $1.69, 6$ ).

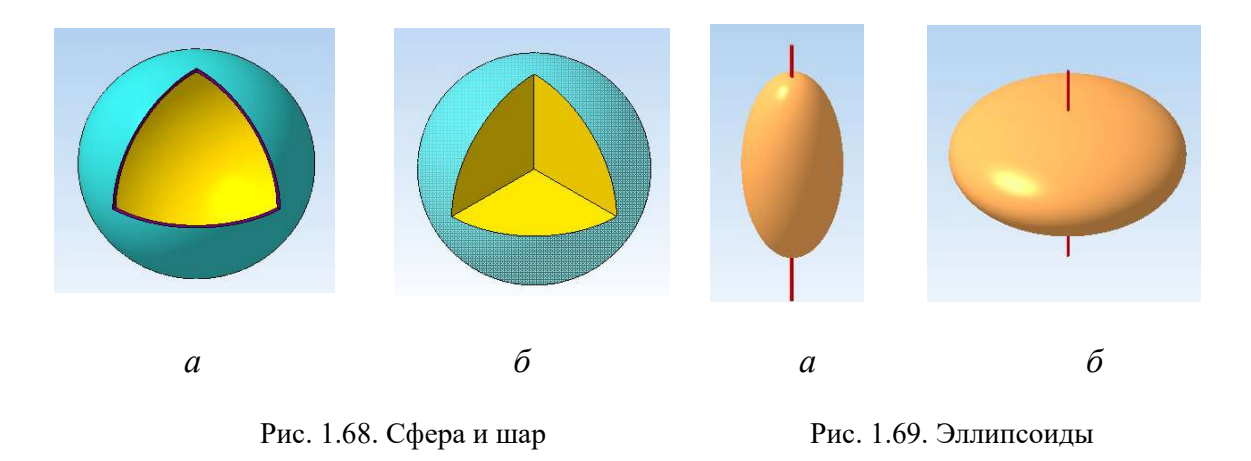

5. Параболоид вращения образуется вращением параболы вокруг её оси. Параболоиды применяются в автомобильных фарах, антеннах (рис. 1.70).

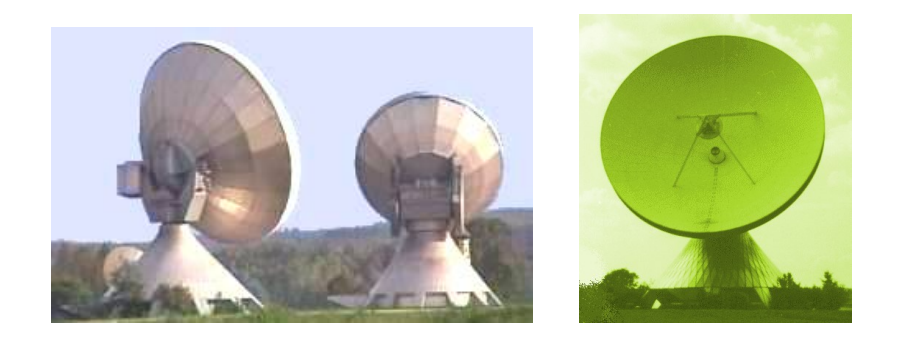

Рис. 1.70. Параболические антенны

6. Тор образуется вращением окружности вокруг неподвижной оси, лежащей в одной плоскости с образующей окружностью (рис. 1.71).

Тор может быть открытым, закрытым, самопересекающимся.

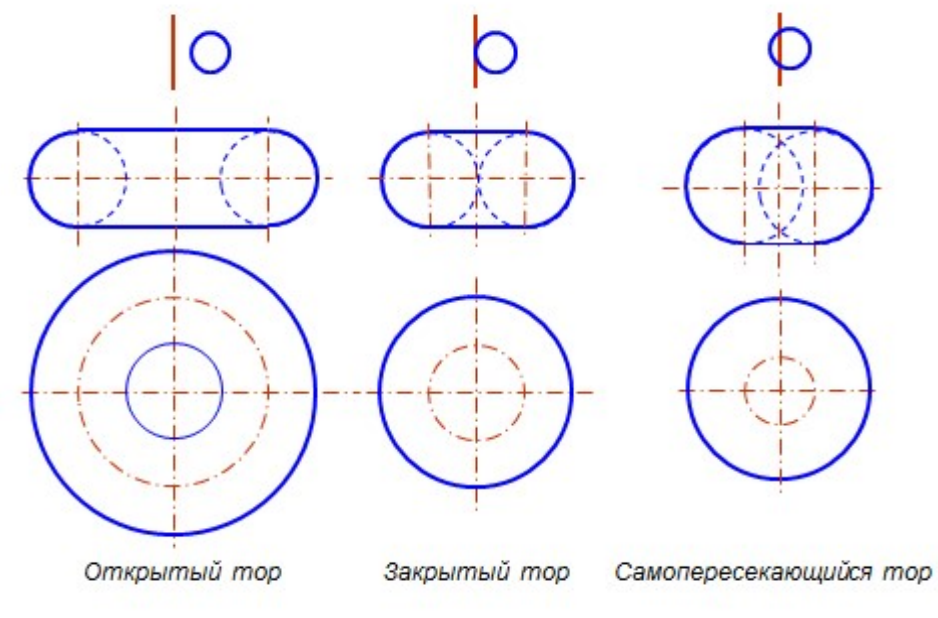

Рис. 1.71. Образование тора

 На рис. 1.72, а изображен тор-бочка, а на рис. 1.72, б – тор-глобоид, которые являются частями самопересекающегося и открытого торов. На рис. 1.73 изображены разновидности торовых тел и поверхностей.

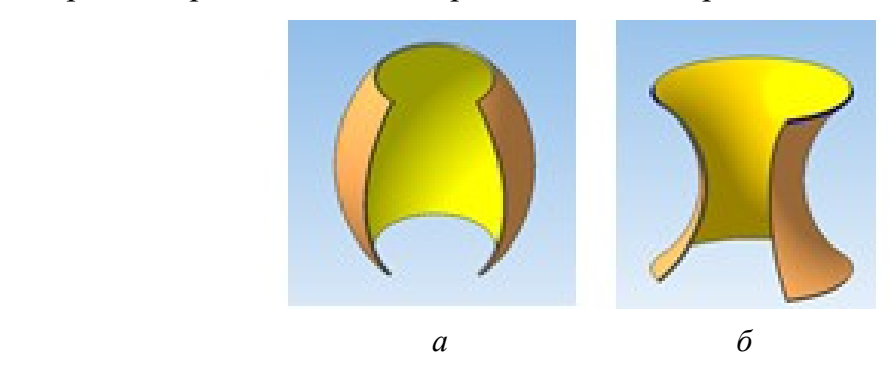

Рис. 1.72. Усечённые торы

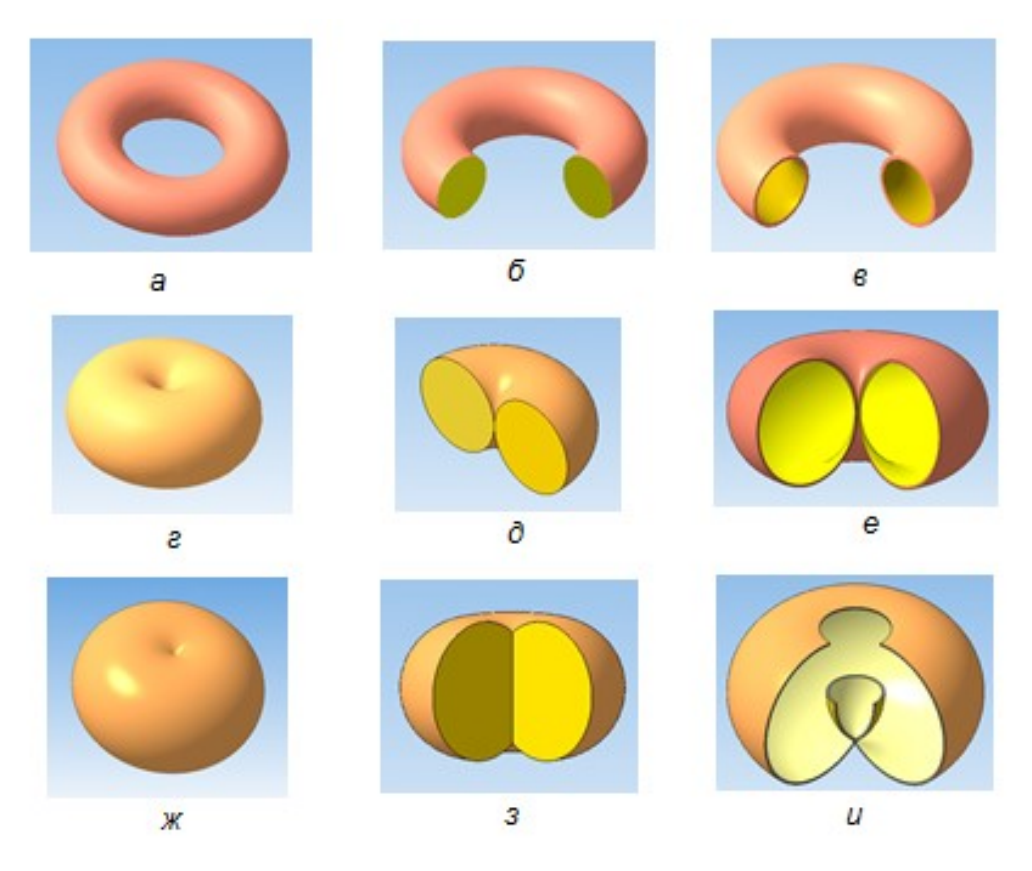

Рис. 1.73. Разновидности тора: *а*,  $\tilde{b}$ ,  $\epsilon$  – открытый;  $\tilde{c}$ ,  $\tilde{d}$ ,  $\epsilon$  – закрытый;  $x$ ,  $y$ ,  $y$  – самопересекающийся

7. Гиперболоид вращения образуется вращением гиперболы вокруг оси: двуполостный гиперболоид образуется при вращении гиперболы вокруг действительной оси (рис. 1.74), однополостный – при вращении вокруг мнимой оси. Однополостный гиперболоид рассматривают как линейчатую поверхность, так и образованную вращением одной из скрещивающихся прямых вокруг другой.

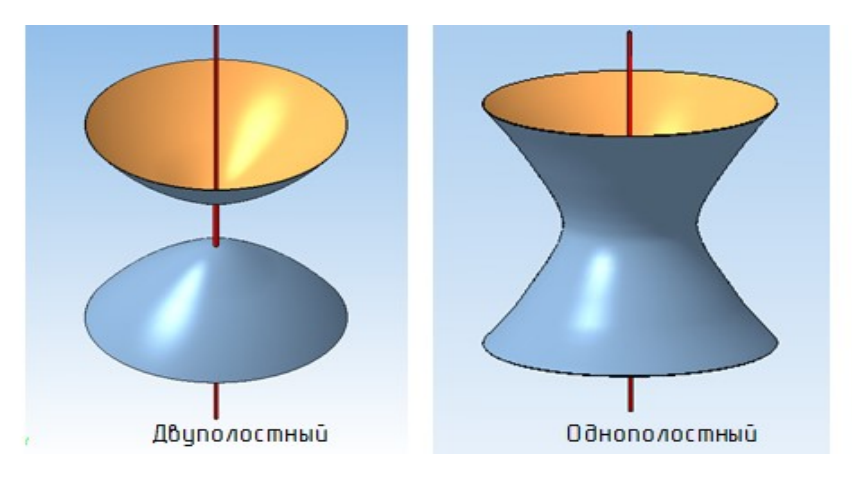

Рис. 1.74. Гиперболоиды

 Однополостные гиперболоиды применяют в строительной технике, сваривая легкие и прочные конструкции из труб. Примером такой конструкции является радиомачта на Шаболовке в г. Москве (6 гиперболоидов, установленных друг на друга).

#### 5.5. Циклические поверхности

Циклическая поверхность образуется окружностью переменного радиуса,

центр которой перемещается по какой-либо кривой (рис. 1.75). Если плоскость образующей окружности остается перпендикулярной к заданной направляющей кривой, по которой движется центр окружности, то такая поверхность называется каналовой.

 Циклические поверхности разного вида имеют применение в газопроводах, в гидротурбинах, в центробежных насосах.

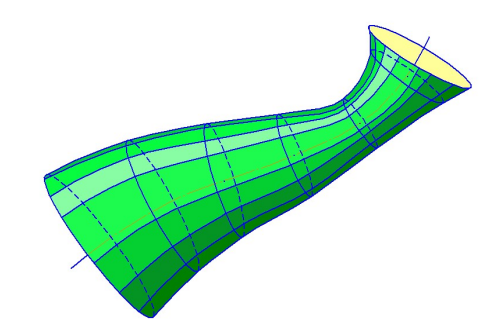

Рис. 1.75. Циклическая поверхность

### 5.6. Гранные поверхности

Гранные поверхности образуются перемещением прямолинейной образующей l по ломаной направляющей m. При этом, если образующая параллельна заданному направлению s, то создается призматическая поверхность (рис. 1.76, а), а если все образующие проходят через неподвижную точку S, то создается пирамидальная поверхность (рис. 1.76, б).

 Многогранниками называют геометрические тела, ограниченные гранной поверхностью (пирамиды, призмы, призматоиды). Элементами многогранника являются вершины, ребра и грани. Совокупность всех ребер многогранника называется его сеткой. На чертеже многогранники задаются проекциями их элементов, точек и прямых.

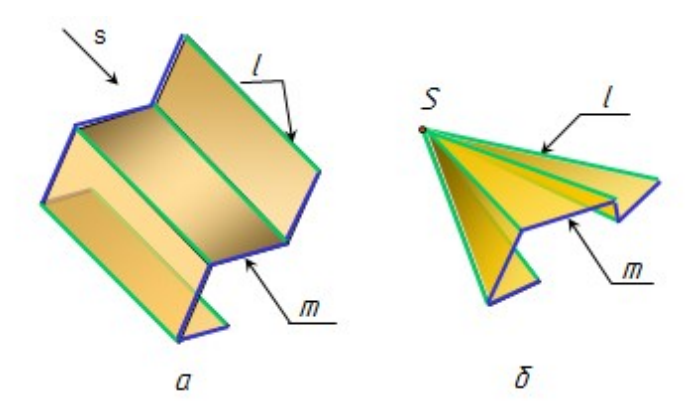

Рис. 1.76. Гранные поверхности

 $\eta$ ирамида – это выпуклый многогранник, одна из граней которого служит основанием, а остальные грани (треугольники) боковые с общей вершиной пирамиды S. В зависимости от количества сторон многоугольника, лежащего в основании, определяется количество боковых граней пирамиды. По числу боковых граней пирамиды делятся на трехгранные, четырехгранные и т.д. На рис. 1.77 приведены названия элементов трехгранной пирамиды.

Пирамида называется прямой, если её вершина ортогонально проецируется в центр тяжести основания (рис. 1.78, а), в противном случае пирамида называется наклонной (рис. 1.78, б).

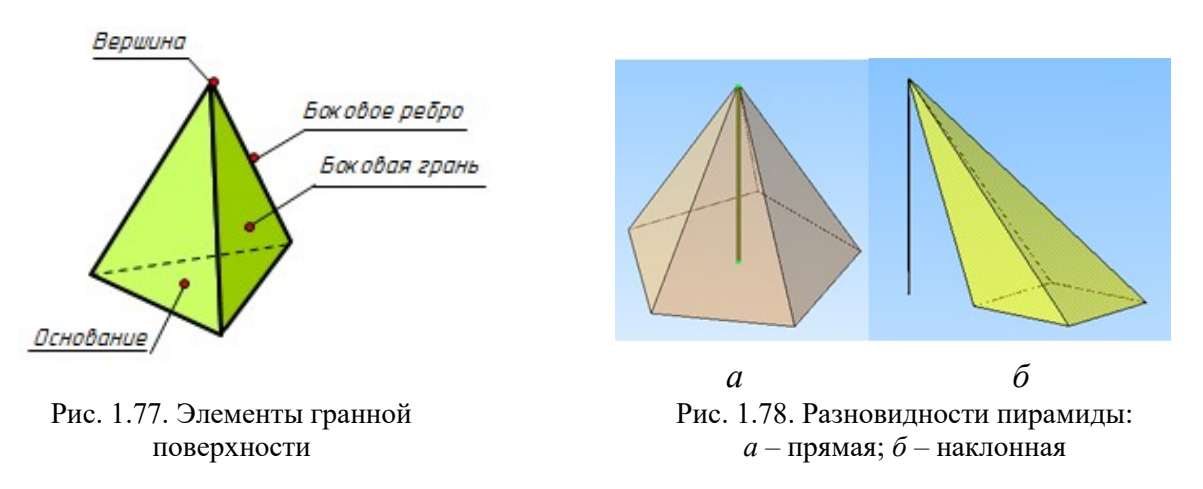

На рис. 1.79 даны модель и чертеж построения проекций точки на поверхности пирамиды.

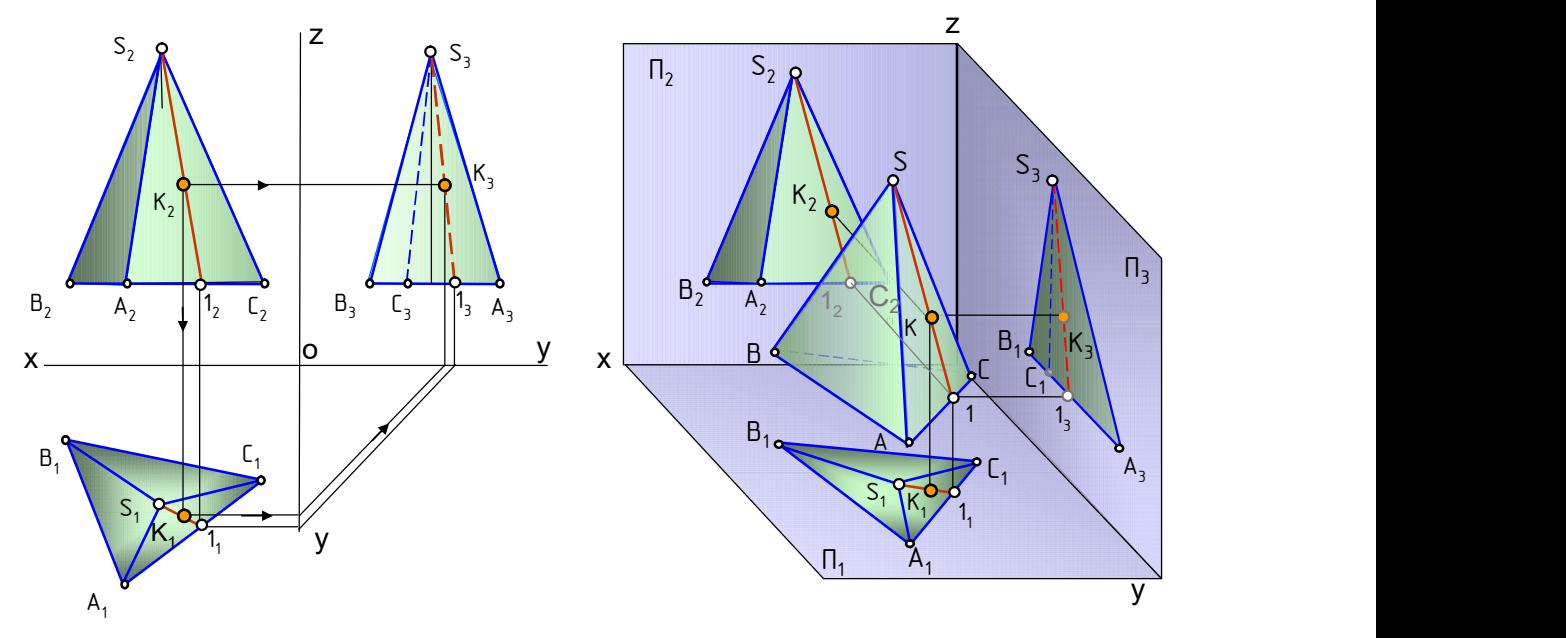

Рис. 1.79. Построение проекций точки на поверхности пирамиды

Призмой называется выпуклый многогранник, у которого две противоположные грани – основания призмы – равные многоугольники, а остальные грани – боковые – параллелограммы. Основания призмы лежат в параллельных плоскостях, а боковые ребра равны и параллельны друг другу (рис. 1.80,  $a, b, e$ ).

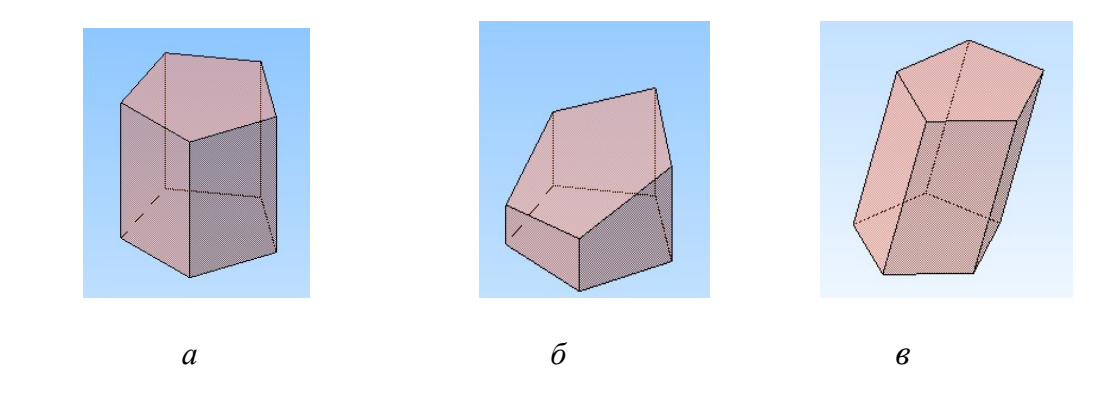

Рис. 1.80. Разновидности призмы:  $a$  – прямая;  $\delta$  – усеченная;  $\epsilon$  – наклонная

Призматоид – многогранная поверхность, состоящая из двух многогранников – оснований, расположенных в параллельных плоскостях, и боковых граней в форме треугольников или трапеций (рис. 1.81).

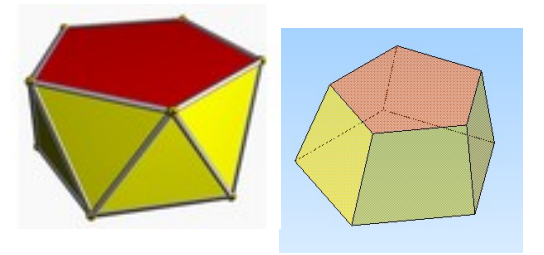

Рис. 1.81. Призматоиды

### 5.7. Нахождение точек на поверхностях

Очерковыми или контурными линиями называют линии, которые очерчивают контур поверхности.

Если точка лежит на поверхности, то она лежит на какойнибудь линии этой поверхности. Точки на поверхностях вращения находят при помощи параллелей и меридианов, образующих и очерковых линий. На рис. 1.82 проекции точки A на поверхностях конусов построены при помощи параллелей (окружностей), проекции точки B построены при помощи образующих S1.

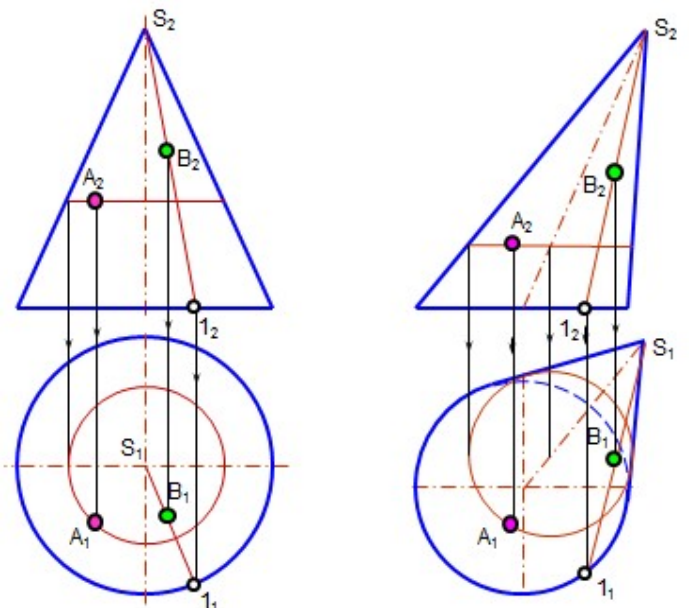

Рис. 1.82. Точки на поверхности конуса

На рис. 1.83, а проекции точек 1,2,3 построены на поверхности наклонного цилиндра, а на рис. 1.83, б проекции точек А, В, С построены на поверхности сферы.

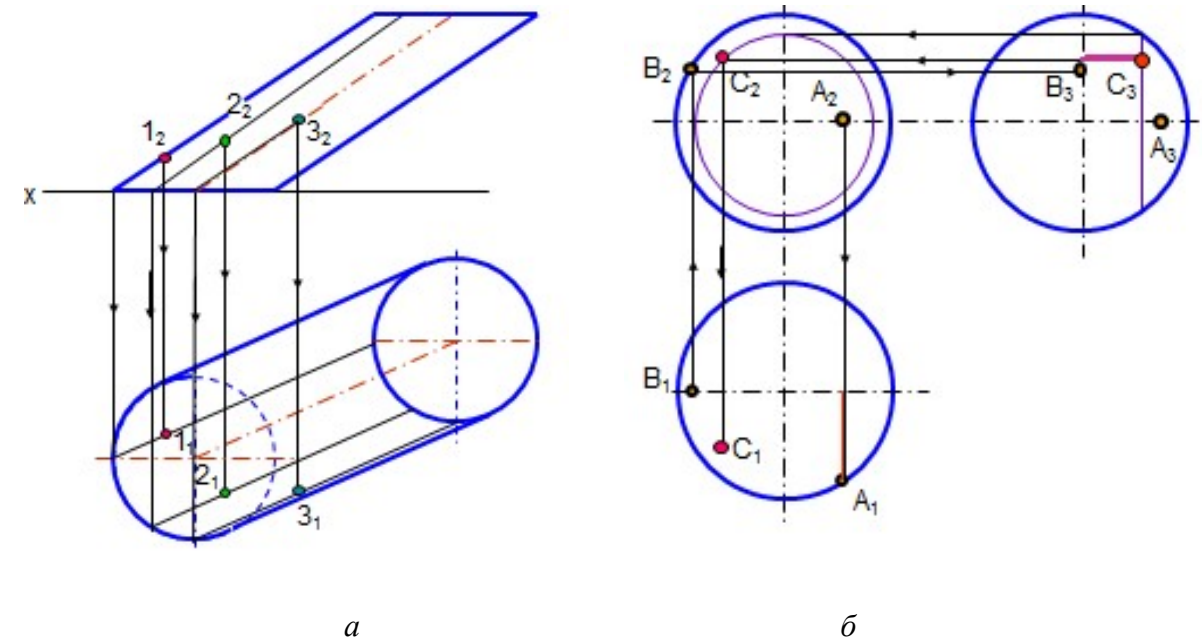

 Рис. 1.83. Построение проекций точек на поверхностях наклонного цилиндра (а) и сферы (б)

На рис. 1.84, а проекции точки A построены на поверхности тора при помощи параллели (окружности).

Проекции точек на гранях пирамиды и призмы строятся при помощи вспомогательных прямых, принадлежащих соответствующим плоскостям граней. На рис. 1.84, б проекции точки K на грани пирамиды построены при помощи прямой S1.

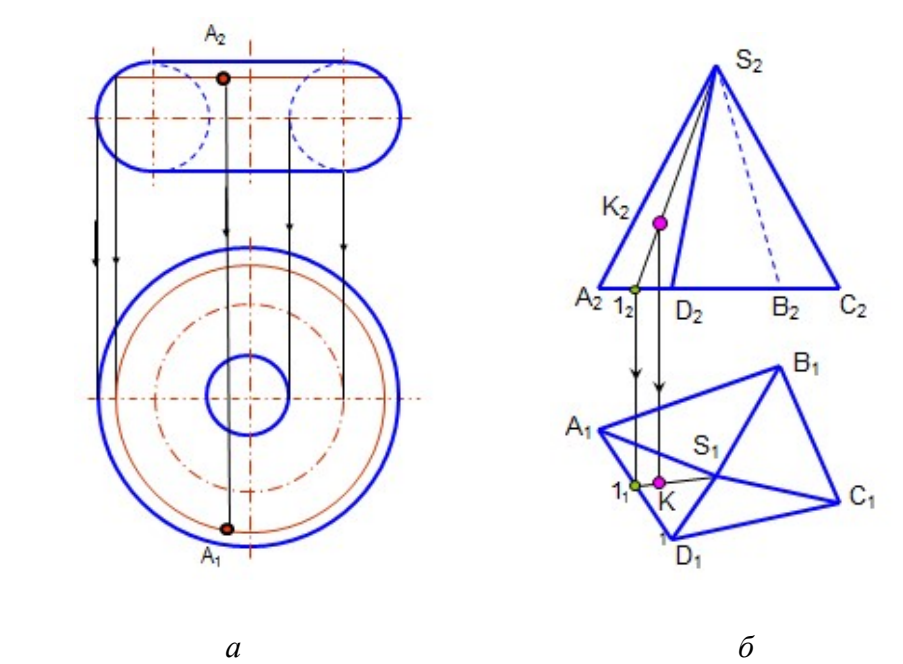

Рис. 1.84. Построение точек на поверхностях тора и пирамиды

#### Вопросы для самопроверки

- 1. Когда кривая линия называется плоской? пространственной?
- 2. Как образуется цилиндрическая винтовая линия?
- 3. Что такое поверхность?
- 4. Что такое образующая линия поверхности?
- 5. Что такое направляющая линия?
- 6. В чем различие между линейчатой и нелинейчатой поверхностями?
- 7. Какие поверхности относят к развертываемым?
- 8. Как образуются цилиндрическая и коническая поверхности?
- 9. Какие поверхности называют поверхностями вращения?

 10. Что называют параллелями и меридианами на поверхностях вращения, экватором, горлом, главным меридианом?

- 11. Какие поверхности называют циклическими?
- 12. В каком случае точка принадлежит поверхности?

# Глава 6. СЕЧЕНИЕ ПОВЕРХНОСТЕЙ ПЛОСКОСТЬЮ. ПОСТРОЕНИЕ РАЗВЕРТОК

 При пересечении поверхности плоскостью образуется линия сечения. Линия сечения – это замкнутая плоская кривая или ломаная линия. Часть секущей плоскости, ограниченная линией сечения, называется фигурой сечения или просто сечением. Часть поверхности, заключенная между основанием и плоскостью сечения, называется усеченной.

Общий способ построения линии сечения заключается в построении точек пересечения отдельных линий заданной поверхности или отдельных граней поверхности с секущей плоскостью. Следовательно, построение линии сечения сводится к решению двух задач:

1) построению точки пересечения прямой с плоскостью;

2) построению линии пересечения двух плоскостей.

### 6.1. Сечение гранных поверхностей плоскостью

#### 6.1.1. Сечение пирамиды плоскостью

**Пример.** Построить сечение пирамиды плоскостью  $\alpha(\alpha)$  и полную развертку усеченной части.

 Фигура сечения многогранника плоскостью представляет собой замкнутый плоский многоугольник. На рис. 1.85 прямая трёхгранная пирамида пересекается фронтально проецирующей плоскостью  $\alpha(\alpha_2)$ . Фронтальная проекция линии пересечения совпадает с проецирующим следом секущей плоскости  $\alpha_2$ . Отмечают точки пересечения ребер пирамиды с этим следом  $1_2$ ,  $2_2$ ,  $3_2$ . Горизонтальные проекции этих точек определяют по линиям связи. Натуральная величина сечения определена способом плоскопараллельного перемещения.

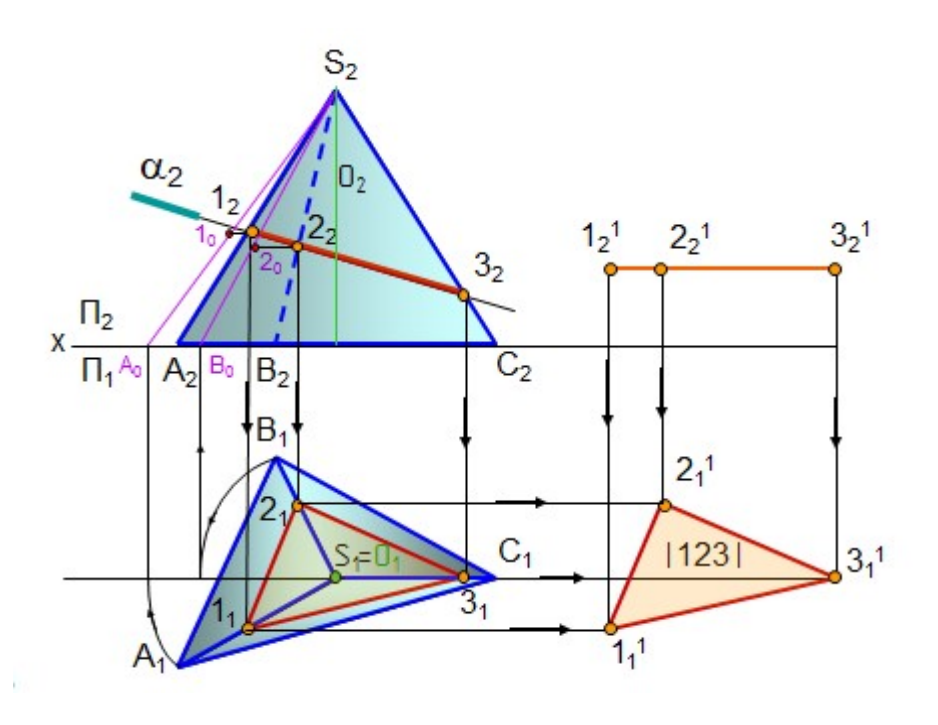

Рис. 1.85. Сечение пирамиды плоскостью

 Полная развертка усеченной части пирамиды (рис. 1.86) состоит из развертки боковой поверхности и пристроенных к ней натуральных величин основания и сечения. Для построения развертки боковой поверхности пирамиды определяют натуральную величину (НВ) всех элементов, входящих в развертку: боковых ребер, основания и сечения.

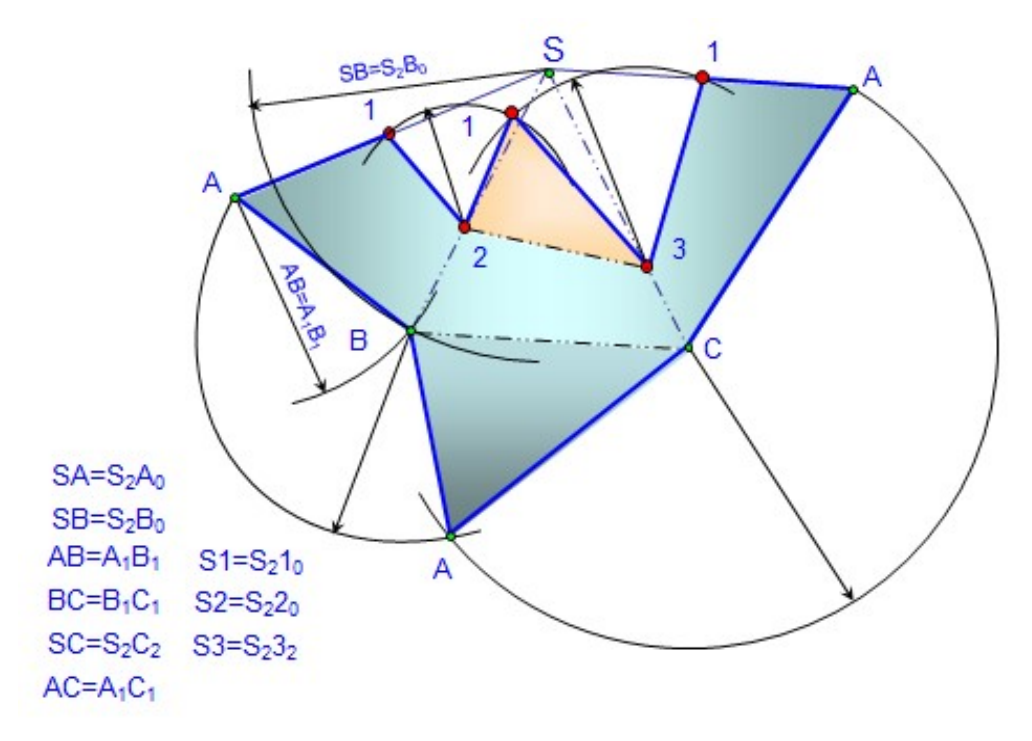

Рис. 1.86. Развертка усеченной пирамиды

НВ основания равна горизонтальной проекции  $A_1B_1C_1$ , т.к. основание АВС является плоскостью уровня. Ребро SC является фронталью и проецируется в натуральную величину  $(S_2C_2 = |SC|)$ . Ребра SA и SB поворачивают вокруг проецирующей прямой (высоты призмы) до положения фронталей  $(S_2A_0, S_2B_0)$  и переносят на них точки сечения  $1_0$  и  $2_0$ .

 Сначала строят полную развертку боковой поверхности, которая состоит из треугольников. В треугольнике SAB сторона АВ равна горизонтальной проекции основания пирамиды  $A_1B_1$ , а стороны  $SA = S_2A_0$ ;  $SB = S_2B_0$ . В треугольнике SBC сторона  $BC=B_1C_1$  и т. д. На ребрах пирамиды строят точки линии сечения 1, 2, 3, которые соответствуют точкам  $1_0$ ,  $2_0$ ,  $3_2$ . К развертке боковой поверхности пристраивают натуральные величины сечения 123 и основания АВС.

#### 6.1.2. Развертка боковой поверхности прямой усеченной призмы

 Пример. Построить развертку боковой поверхности усеченной прямой призмы (рис. 1.87).

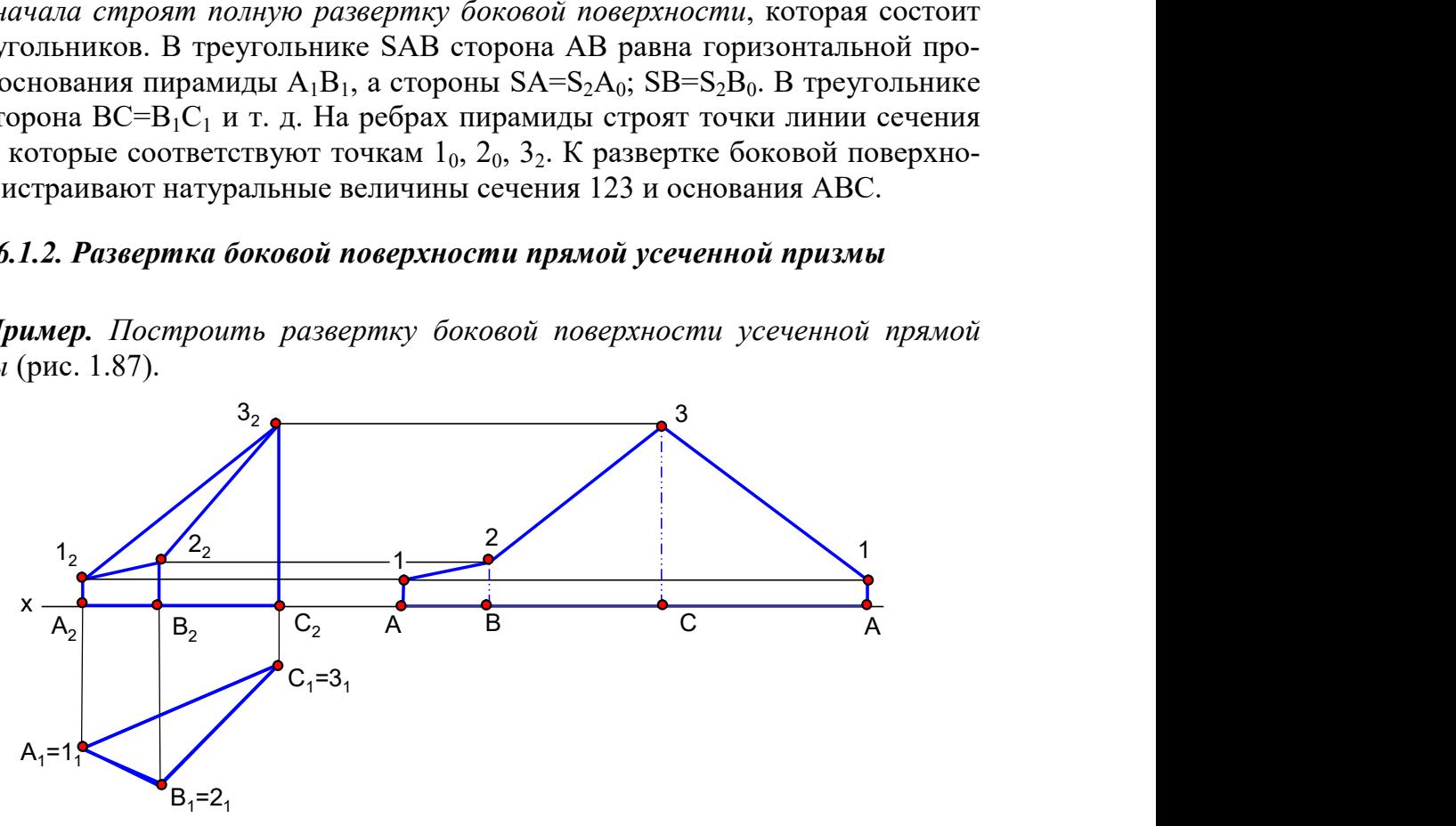

Рис. 1.87. Развертка боковой поверхности прямой призмы

Прямая призма перпендикулярна плоскости  $\Pi_1$ . Основание призмы является нормальным сечением призмы, т.к. перпендикулярно ребрам призмы. Ребра являются горизонтально проецирующими прямыми и на фронтальной проекции изображаются в натуральную величину. Основание призмы разворачивают в прямую линию и от ее точек откладывают натуральные величины отрезков ребер.

### 6.1.3. Построение развертки наклонной призмы (наклонного цилиндра) способом нормального сечения

 Нормальным сечением называется сечение, перпендикулярное к ребрам призмы или образующим цилиндра. На развертке нормальное сечение преобразуется в прямую линию (рис. 1.88). Нормальное сечение можно построить, если ребра призмы или образующие наклонного цилиндра параллельны плоскости проекций, т.е. являются линиями уровня.

# Порядок построения:

1. Проводят плоскость нормального сечения  $\alpha(\alpha_2)$  и строят его проекции.

2. Определяют натуральную величину нормального сечения  $\Delta 123$  (в данном примере способом плоскопараллельного перемещения).

3. Натуральную величину линии сечения развертывают в прямую 1231 и от ее точек под прямым углом откладывают отрезки ребер в натуральную величину.

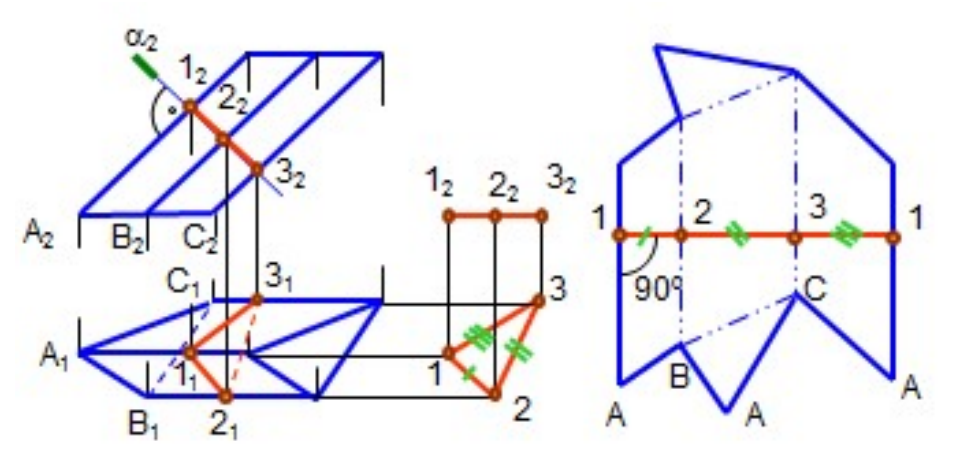

Рис. 1.88. Развертка поверхности призмы способом нормального сечения

### 6.2. Сечение кривых поверхностей плоскостью. Построение разверток

 Построение линии сечения кривых поверхностей плоскостью сводится к построению точек пересечения образующих или других линий на поверхности с секущей плоскостью.

Начинают построение с определения характерных точек сечения:

- 1) точек пересечения очерковых линий с секущей плоскостью;
- 2) высшей и низшей точек;
- 3) точек видимости (границы видимости).

### 6.2.1. Сечение прямого кругового конуса плоскостью (конические сечения)

 При сечении конуса плоскостью образуется одна из кривых второго порядка: окружность, эллипс, парабола или гипербола (рис. 1.89, а, б; 1.90). Если секущая плоскость пересекает конус перпендикулярно его оси, то в сечении образуется окружность; если секущая плоскость в пересекает все образующие конуса под углом к его оси,  $-$  эллипс; если секущая плоскость  $\delta$  параллельна одной образующей, – парабола; если секущая плоскость γ параллельна двум образующим, – гипербола. Если секущая плоскость β проходит через вершину и основание, в сечении получается треугольник.

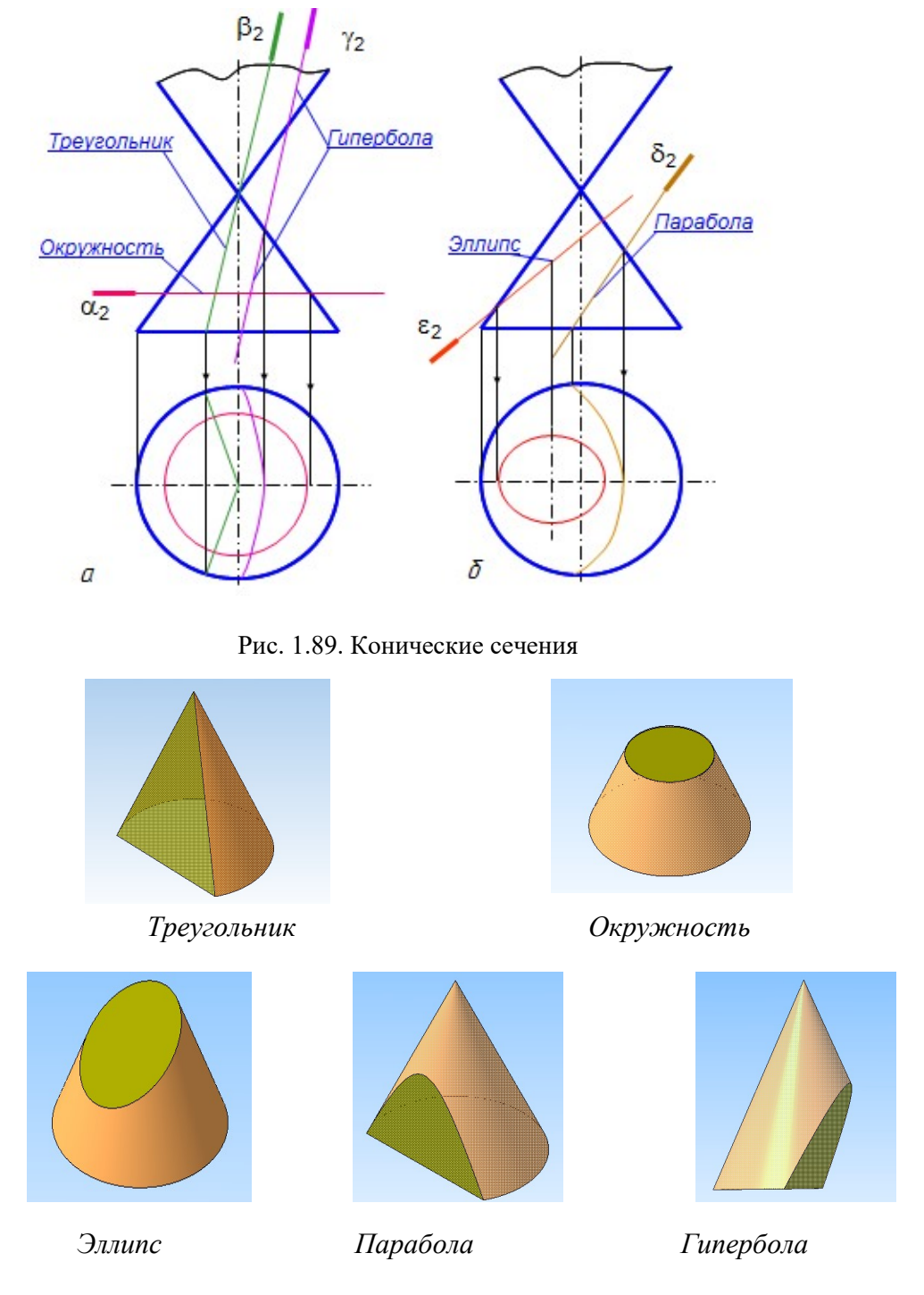

Рис. 1.90. Сечения конуса

Пример. Построить проекции линии сечения прямого кругового конуса проецирующей плоскостью  $\alpha(\alpha_2)$  и развертку боковой поверхности его усеченной части (рис. 1. 91).

Фронтальная проекция линии сечения сливается со следом плоскости  $\alpha_2$ . Так как плоскость пересекает все образующие конуса, то в сечении образуется эллипс. Его построение сводится к построению точек пересечения образующих конуса с секущей плоскостью α (рис. 1.91, *a*). Отрезок  $A_2B_2$  является большой осью эллипса. Для построения малой оси эллипса  $C_1D_1$  отрезок  $A_2B_2$  разделен пополам точкой  $O_2$ ; через нее проведена плоскость  $\beta$ , дающая в сечении окружность, диаметр которой равен малой оси эллипса CD. Точки  $C_2$  и  $D_2$ , лежащие на образующих  $S_23_2$  и  $S_27_2$ , на горизонтальную проекцию перенесены при помощи плоскости у, которая пересекает конус по окружности.

 Развертка боковой поверхности прямого кругового конуса представляет собой сектор круга c углом φ = R/Lх360, где R – радиус основания конуса; L – длина его образующей.

На чертеже развертка конуса выполнена приближенно, как развертка вписанной в конус равносторонней восьмигранной пирамиды (основание конуса разделено на 8 равных частей). Развертка боковой поверхности конуса представляет собой сектор круга радиусом, равным длине натуральной величины образующей (очерковая образующая  $S_21_2$  или  $S_25_2$ , рис. 1.91, б). На этой окружности откладывают расстояния между точками  $1<sub>1</sub>2<sub>1</sub>$ ,  $2<sub>1</sub>3<sub>1</sub>$  и т. д. с окружности основания конуса.

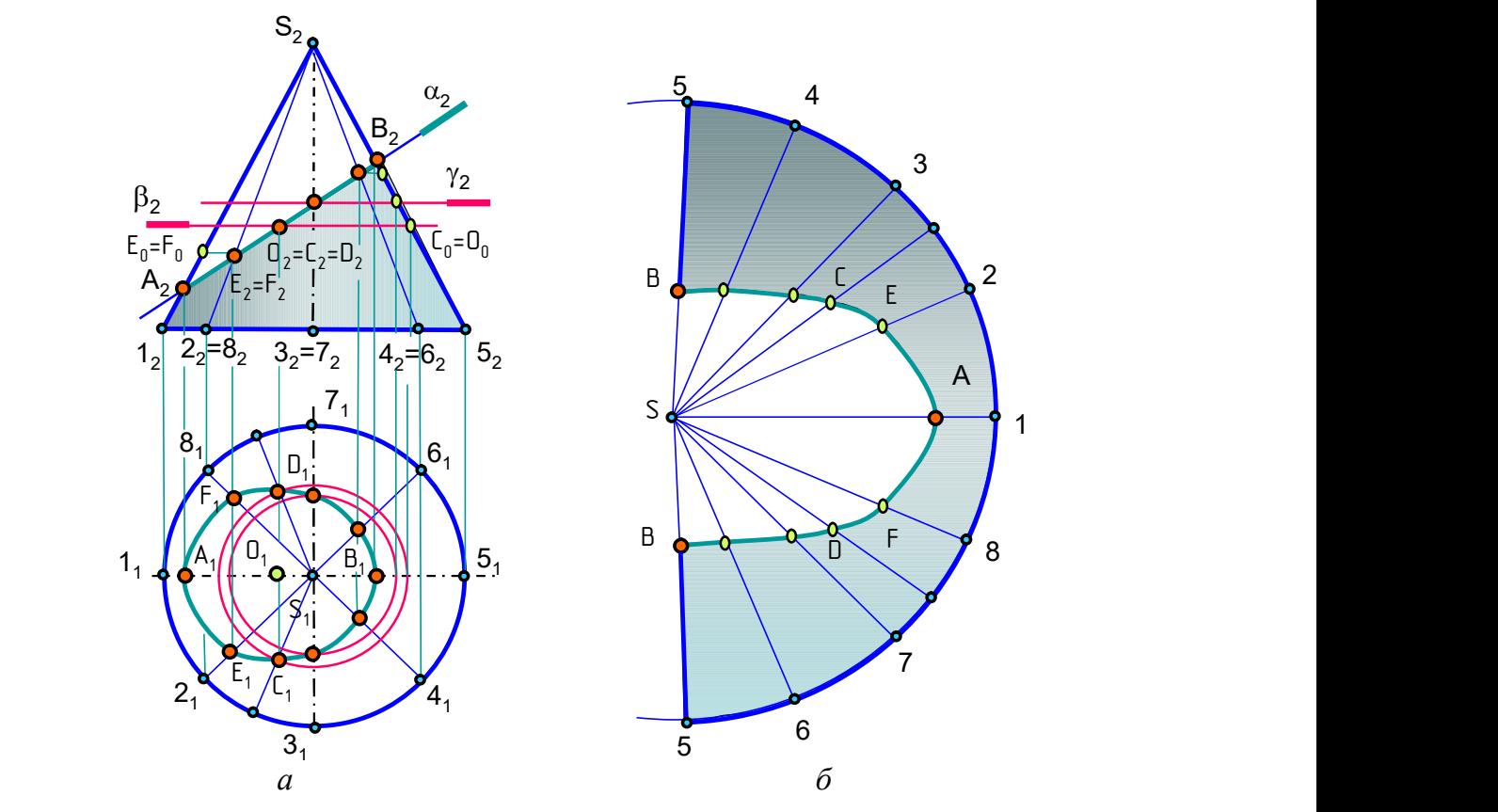

Рис. 1.91. Сечение конуса плоскостью. Развертка

Так как все проекции образующих конуса, кроме очерковых S1 и S5, меньше натуральной величины, то точки сечения, лежащие на этих образующих, параллельно перенесены на очерковые образующие  $(C_0, D_0, E_0, F_0$  и другие), чтобы на развертке отложить только натуральные величины отрезков образующих.

#### 6.2.2. Сечение цилиндра плоскостью

При сечении цилиндра плоскостью образуются следующие линии: окружность, если секущая плоскость перпендикулярна оси цилиндра; эллипс, если секущая плоскость наклонная; прямые линии, если секущая плоскость параллельна образующим цилиндра (рис. 1.92).

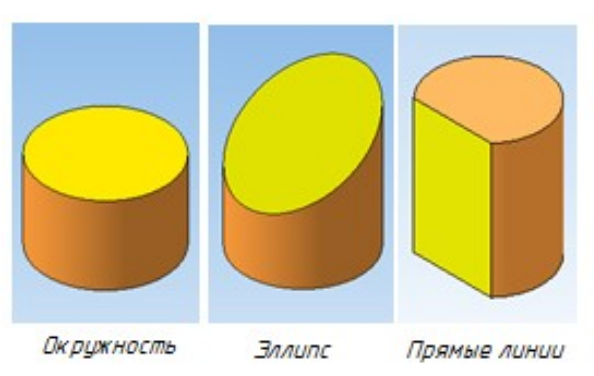

Рис. 1.92. Линии сечения цилиндра

### 6.2.3. Построение развертки наклонного цилиндра способом раскатки

Построение развертки боковой поверхности наклонного цилиндра (наклонной призмы) способом раскатки возможно тогда, когда образующие цилиндра (ребра призмы) являются прямыми уровня.

 Сущность способа раскатки состоит в том, что участки боковой поверхности между образующими цилиндра (ребрами призмы) совмещают с плоскостью проекций (рис. 1.93).

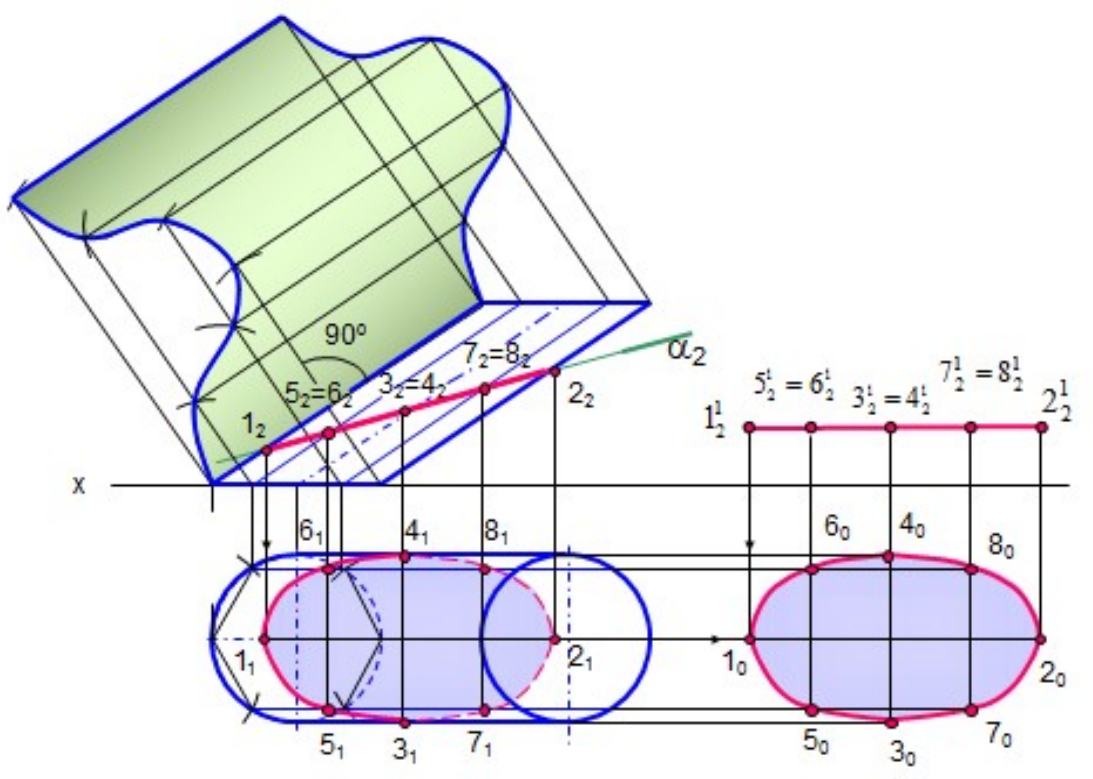

Рис. 1.93. Развертка способом раскатки

Основание цилиндра разделяют на равные промежутки (вписывают в основание многоугольник), через точки деления проводят образующие (1, 2, 3, .., 6). В приведенном примере образующие цилиндра являются фронталями. От конечных точек натуральной величины образующих к ним проведены перпендикуляры, на которых циркулем сделаны засечки, равные размеру хорды окружности основания (точки 4, 3, 2, 1, 8, 7, 6, 5). Полученные точки обводят кривой линией (или для призмы соединяют отрезками прямых). Таким образом, развертка боковой поверхности наклонного цилиндра выполняется как развертка вписанной в него наклонной призмы.

### 6.2.4. Сечение сферы плоскостью

В сечении сферы плоскостью всегда образуется окружность, которая может проецироваться в виде отрезка прямой, в виде эллипса или в виде окружности в зависимости от положения секущей плоскости по отношению к плоскостям проекций.

На рис. 1.94 построено сечение сферы фронтально проецирующей плоскостью . На фронтальной проекции сечение проецируется в отрезок, на горизонтальной проекции оно проецируется в виде эллипса. Фронтальные проекции точек 12 и 22 лежат на окружности (фронтальный очерк сферы), горизонтальные проекции точек  $1_1$  и  $2_1$  лежат на горизонтальной проекции этой окружности (малая ось эллипса).

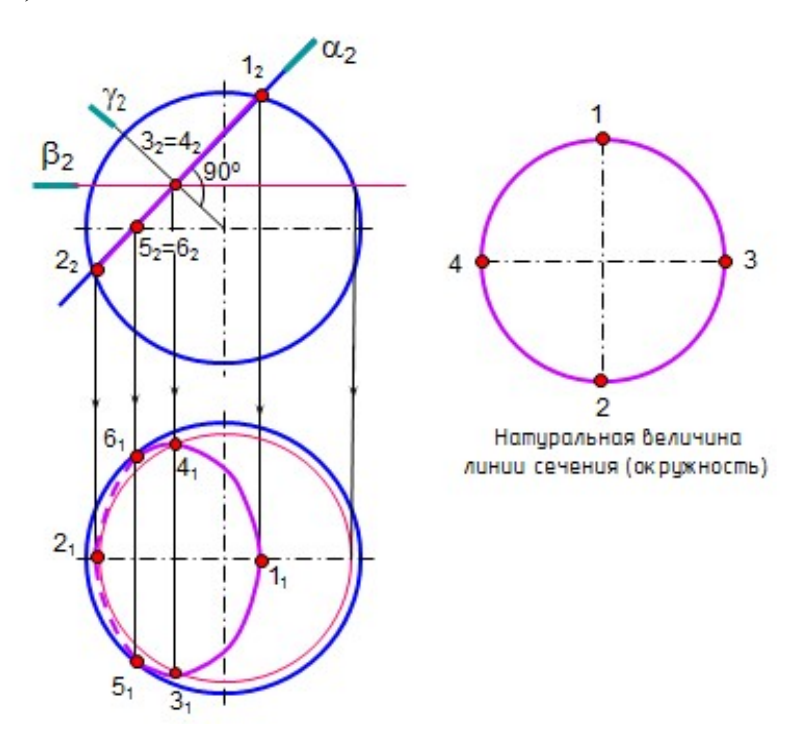

Рис. 1.94. Сечение сферы плоскостью

Для построения проекций точек 3 и 4 к секущей плоскости α из центра сферы проводят плоскость симметрии сечения  $\gamma\perp\alpha$ , которая пересекает плоскость α по линии 3-4 (3<sub>2</sub>=4<sub>2</sub>). Для построения горизонтальных проекций этих точек через точки  $3_2$  и  $4_2$  проводят вспомогательную плоскость  $\beta(\beta_2)$ , которая пересекает сферу по окружности (параллели). Отрезок  $3<sub>1</sub>1<sub>2</sub>$  является большой осью эллипса на горизонтальной проекции.

Точки 5 и 6 определяют границу видимости линии сечения. Фронтальные проекции этих точек  $5<sub>2</sub>$  и  $6<sub>2</sub>$  лежат на экваторе, а горизонтальные проекции  $5<sub>1</sub>$  и  $6_1$  лежат на проекции этого экватора (очерковая окружность на плоскости  $\Pi_1$ ).

Натуральная величина линии сечения равна окружности диаметром  $1_22_2$ .

#### Вопросы для самопроверки

1. Что представляет собой линия сечения поверхности плоскостью?

2. Как построить линию сечения гранных поверхностей плоскостью?

3. Из каких элементов состоит развертка поверхности усеченной части пирамиды, призмы?

4. Какое сечение призмы называется нормальным?

5. Как построить развертку боковой поверхности призмы способами нормального сечения и раскатки?

6. Какие линии образуются при пересечении конуса и цилиндра плоскостями?

7. Как построить сечение сферы плоскостью? Что представляет собой натуральная величина линии сечения сферы?

# Глава 7. ПЕРЕСЕЧЕНИЕ ПРЯМОЙ ЛИНИИ С ПОВЕРХНОСТЯМИ

Общий способ построения точек пересечения прямой линии с поверхностью заключается в следующем:

- через прямую проводят вспомогательную плоскость;

- находят линию пересечения этой плоскости с поверхностью;

- точки пересечения заданной прямой и построенной линии на поверхности будут искомыми точками пересечения прямой с поверхностью;

- затем определяют видимость прямой линии на проекциях.

На рис. 1.95 представлено наглядное изображение пересечения прямой l c трёхгранной призмой. Вспомогательная плоскость пересекает призму по треугольнику.

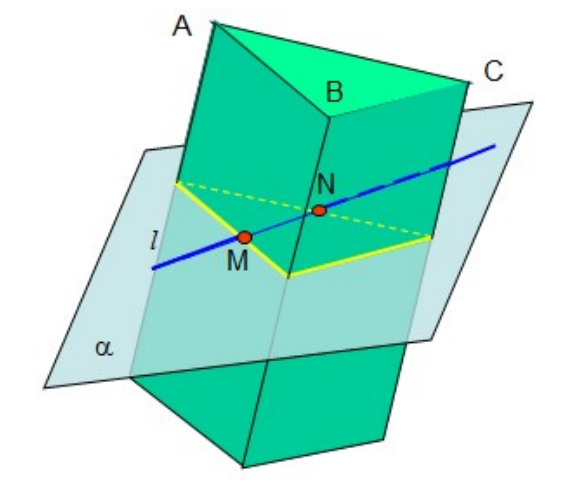

Рис. 1.95. Пересечение прямой линии с поверхностью (модель)

Вспомогательные плоскости задают таким образом, чтобы они пересекали заданные поверхности по окружностям или прямым линиям. Вспомогательная

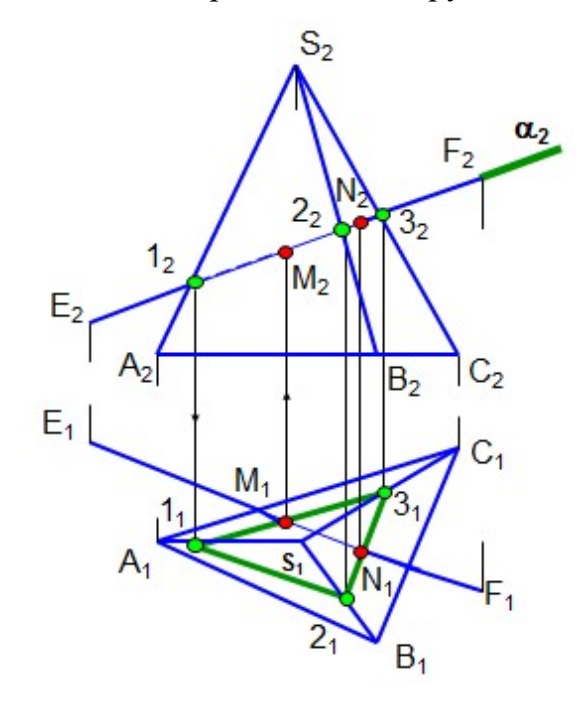

Рис. 1.96. Пересечение прямой линии с поверхностью пирамиды

плоскость может быть проецирующей, уровня или плоскостью общего положения.

Этот треугольник пересекает прямую l в точках M и N, которые являются точками пересечения прямой l с поверхностью призмы.

Пример. Построить точки пересечения прямой EF с поверхностью пирамиды (рис. 1.96).

Через прямую EF задают фронтально проецирующую плоскость  $\alpha(\alpha_2)$ , которая пересекает пирамиду по треугольнику 123. Стороны треугольника пересекают прямую ЕF в искомых точках M и N.

Видимость прямой на проекциях определяют с учетом видимости граней.

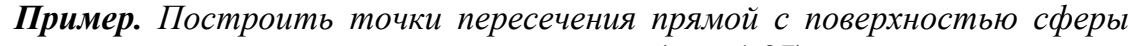

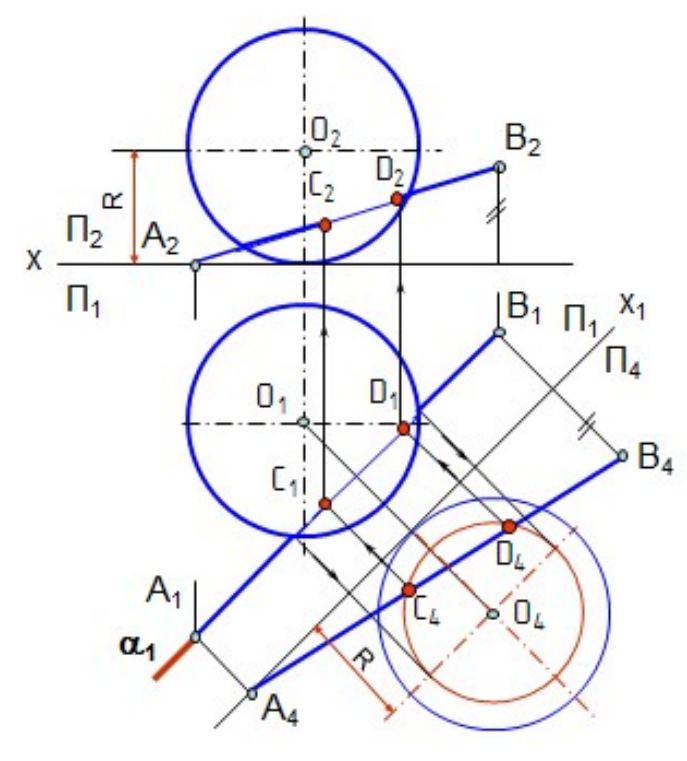

(рис. 1.97).

Через прямую АВ задают вспомогательную плоскость (проецирующую), а чтобы фигуру сечения увидеть в натуральную величину, т.е. в виде окружности, произведена замена плоскости проекций. Видимость прямой определяют по видимости полушарий сферы.

 Рис. 1.97. Пересечение прямой линии с поверхностью сферы

Пример. Построить точки пересечения прямой АВ с поверхностью наклонного цилиндра (рис. 1.98, 1.99).

 На рис. 1.98 приведена модель построения точки пересечения прямой линии с поверхностью цилиндра.

 Вспомогательную плоскость задают так, чтобы она пересекала цилиндр по прямым линиям, то есть была параллельна образующим цилиндра. Для этого через точку A проводят дополнительную прямую AK параллельно образующим

цилиндра, то есть плоскость задают двумя пересекающимися прямыми. Затем строят следы прямых (K, М), а через них проводят след плоскости  $\alpha\Pi_1$ , пересекающий основание цилиндра по линии 1-2. Плоскость пересекает цилиндр по образующим 1 и 2, которые пересекают прямую AB в точках C и D, являющихся точками пересечения прямой AB с поверхностью цилиндра. Видимость прямой линии определяют по видимости образующих цилиндра. На горизонтальной проекции образующая 1 видимая, а образующая 2 невидимая. На фронтальной проекции обе образующие оказываются невидимыми.

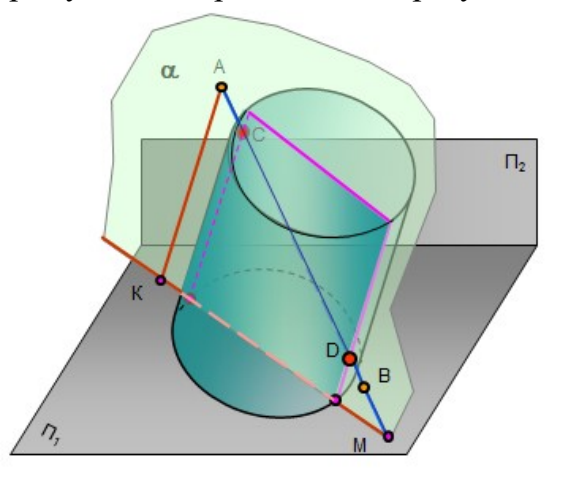

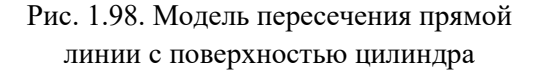

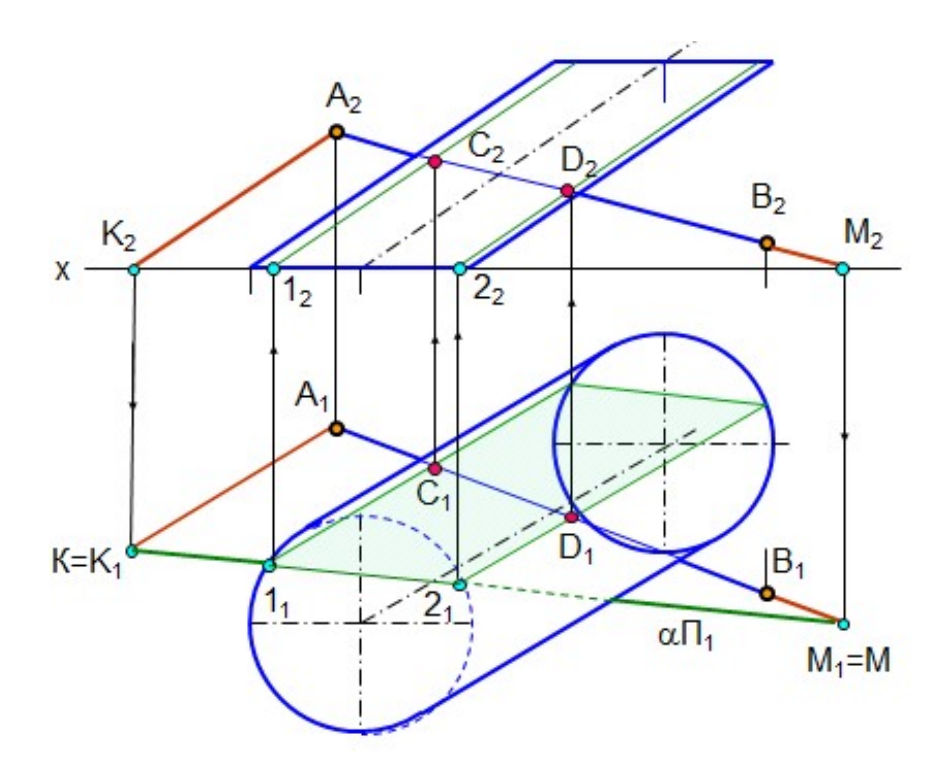

Рис. 1.99. Пересечение прямой линии с поверхностью цилиндра

Пример. Построить точки пересечения прямой АВ с поверхностью конуса (рис. 1.100).

Вспомогательную плоскость лучше всего выбирать так, чтобы она пересекала конус по прямым линиям, то есть проходила через вершину конуса (в сечении образуется треугольник).

Для этого плоскость надо задать двумя пересекающимися прямыми, заданной прямой АВ и прямой, проходящей через вершину конуса SК (К – произ-

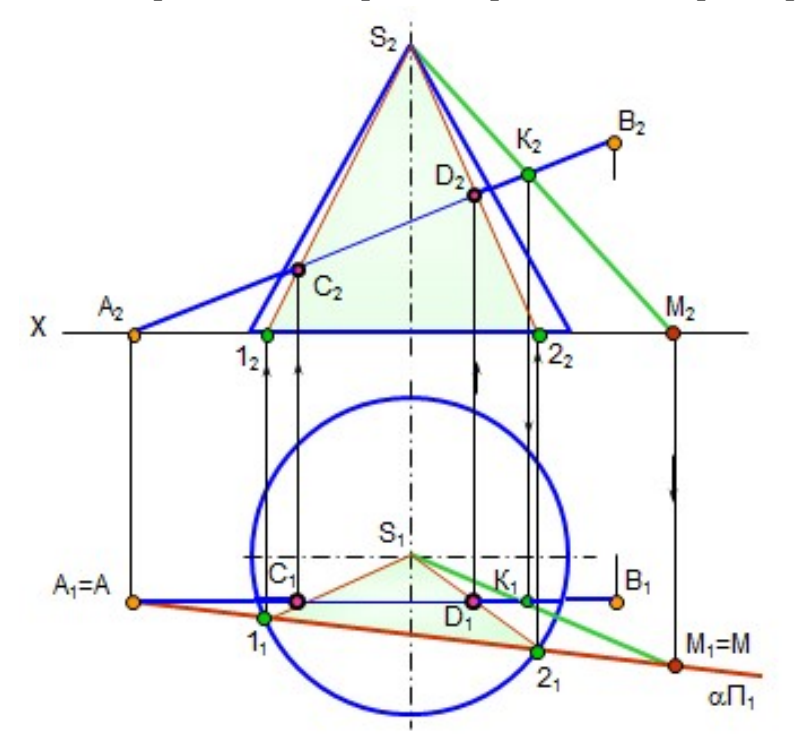

вольная точка на AB). Затем строят горизонтальные следы прямых (A<sub>1</sub>, М1), и через них проводят след плоскости  $\alpha\Pi_1$ . Плоскость пересекает конус по образующим S1 и S2, которые пересекают заданную прямую в искомых точках C и D. Видимость прямой линии на проекциях определяют по видимости образующих конуса. На приведенном чертеже образующие конуса и точки на них видны на обеих проекциях.

 Рис. 1.100. Пересечение прямой линии с поверхностью конуса

### Вопросы для самопроверки

1. Как построить точки пересечения прямой линии с поверхностью?

2. Как задают вспомогательные плоскости?

3. Могут ли быть вспомогательные плоскости проецирующими, уровня, общего положения?

4. Как построить точки пересечения прямой линии с пирамидой, сферой, цилиндром, конусом?

# Глава 8. ВЗАИМНОЕ ПЕРЕСЕЧЕНИЕ ПОВЕРХНОСТЕЙ

 В технике при создании сложных технических форм приходится строить линии пересечения отдельных элементарных форм, из которых составлены сложные формы.

 Линии пересечения поверхностей – это линии, общие для обеих поверхностей, они могут быть плоскими или пространственными, замкнутыми или разомкнутыми кривыми или ломаными линиями.

 Пересечение поверхностей может быть полным – «проницание» (рис. 1.101, *а*) или частичным – «врезка» (рис. 1.101, *б*). При полном проницании образуются две или более линии пересечения, а при врезке – только одна линия.

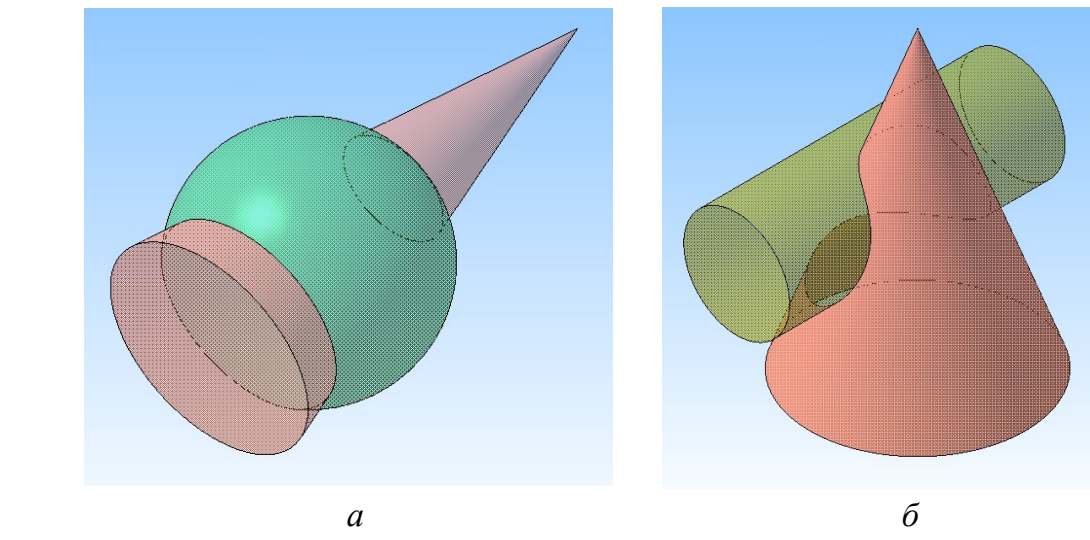

Рис. 1.101. Взаимное пересечение поверхностей

### 8.1. Взаимное пересечение многогранников

 Линией пересечения многогранников является ломаная линия, плоская или пространственная. Построение линии взаимного пересечения многогранников можно производить двумя способами:

 1. Определить точки, в которых ребра одной поверхности пересекают грани другой. Через найденные точки провести ломаную линию, представляющую собой линию пересечения данных поверхностей. При этом соединять отрезками можно лишь точки, принадлежащие одной и той же грани и обеим поверхностям.

 2. Определить отрезки прямых линий, по которым грани одной поверхности пересекают грани другой. Эти отрезки являются звеньями ломаной линии пересечения данных поверхностей.

 Если проекция ребра одной из поверхностей не пересекает проекции грани другой хотя бы на одной из проекций, то данное ребро не пересекает этой грани.

Линия пересечения поверхностей всегда лежит в области наложения проекций этих поверхностей.

 Пример. Построить линию пересечения прямой призмы и пирамиды (рис. 1.102).

Заданы две гранные поверхности, при этом призма врезается в пирамиду. Поэтому линией пересечения является одна ломаная пространственная линия. Горизонтальная проекция линии пересечения совпадает с очерком призмы, так как боковые грани призмы являются горизонтально проецирующими плоскостями. Точки 1, 2, 3, 4 являются точками пересечения ребер пирамиды SD и SF с гранями призмы. Точки 5 и 6 построены как точки пересечения ребра В призмы

с гранями пирамиды. Для этого через вершину пирамиды S задана вспомогательная плоскость  $\alpha$ , которая пересекает пирамиду по треугольнику SMN. Точки 5 и 6 есть результат пересечения линий SM и SN с ребром В. Видимыми отрезками линии пересечения будут те, которые принадлежат видимым граням.

Количество точек линии пересечения равно удвоенному числу ребер пересечения.

На рис. 1.103 приведена модель пересечения фигур.

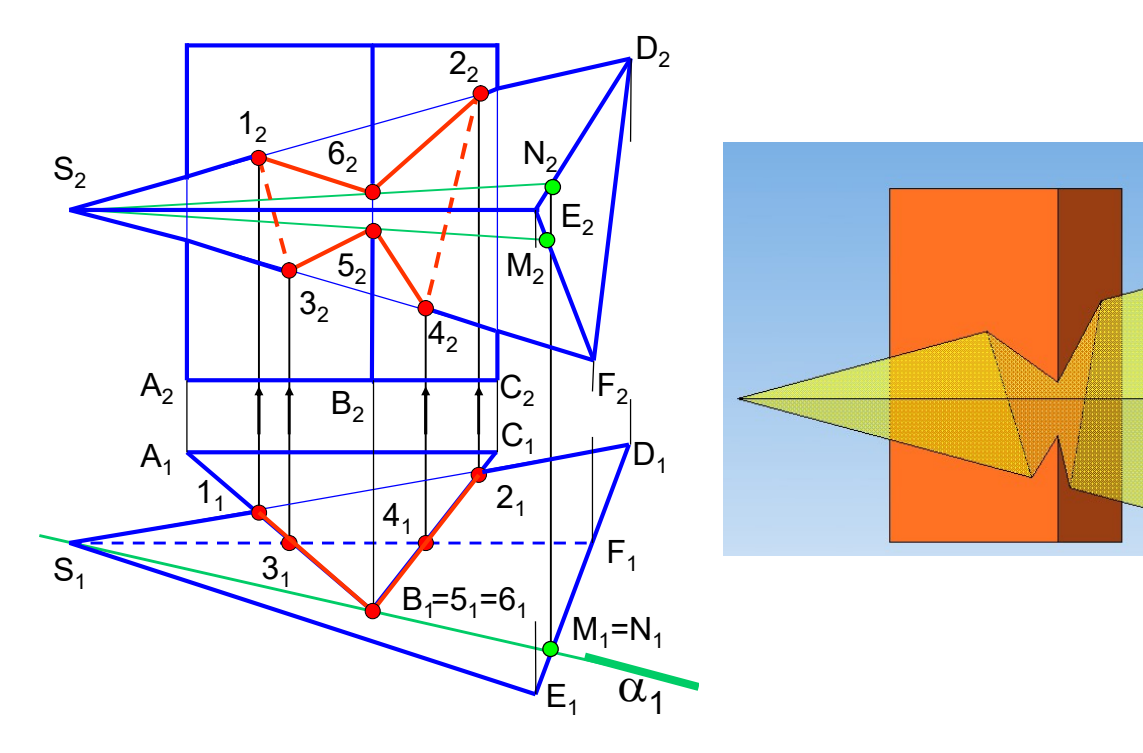

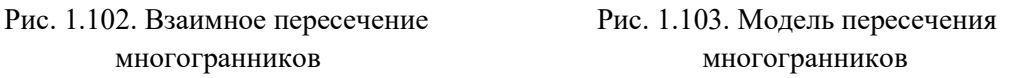

### 8.2. Способ секущих плоскостей

Общий способ секущих плоскостей применяют тогда, когда оси поверхностей вращения параллельны или скрещиваются.

Общий способ построения линии пересечения таких поверхностей заключается в том, что точки линии пересечения находят при помощи вспомогательных плоскостей. Секущие плоскости выбирают так, чтобы они пересекали заданные поверхности по окружностям или прямым линиям.

 На рис. 1.104 пересекаются две поверхности вращения – конус и сфера. На исходном чертеже ни одна проекция линии пересечения не определена. Построение начинают с точек пересечения очерковых линий – точки 1 и 2. Для построения остальных точек линии пересечения выбраны вспомогательные плоскости горизонтальные уровня, т.к. в пересечении конуса и сферы на горизонтальной проекции получаются окружности.

На горизонтальной проекции видимость линии пересечения определяется очерком сферы, поэтому сначала проводится плоскость  $\alpha$  ( $\alpha_2$ ) через экватор сферы и определяются точки 3 и 4. Остальные точки линии пересечения опреде-

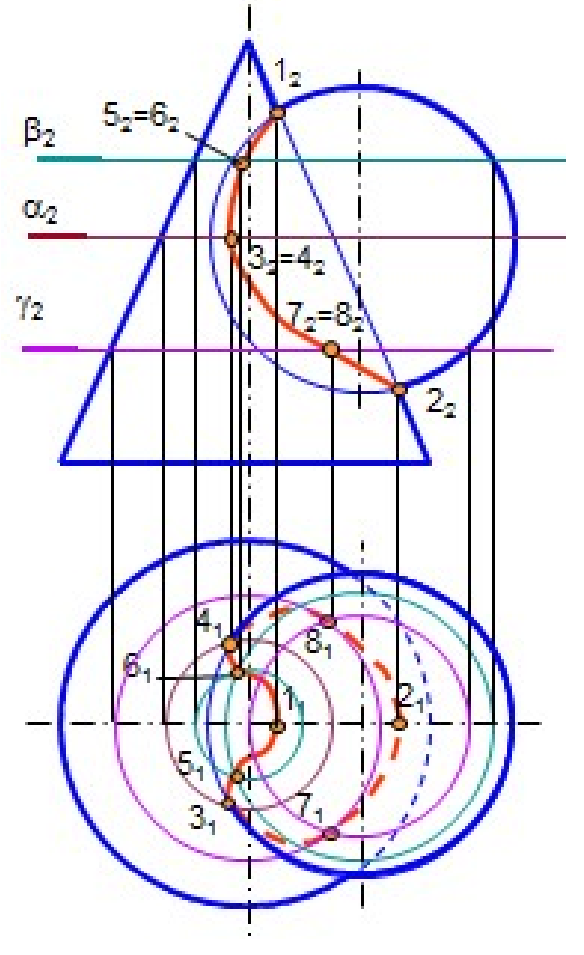

ляются посредством плоскостей (5 и 6) и (7 и 8). На рис. 1.105 приведена модель пересечения фигур.

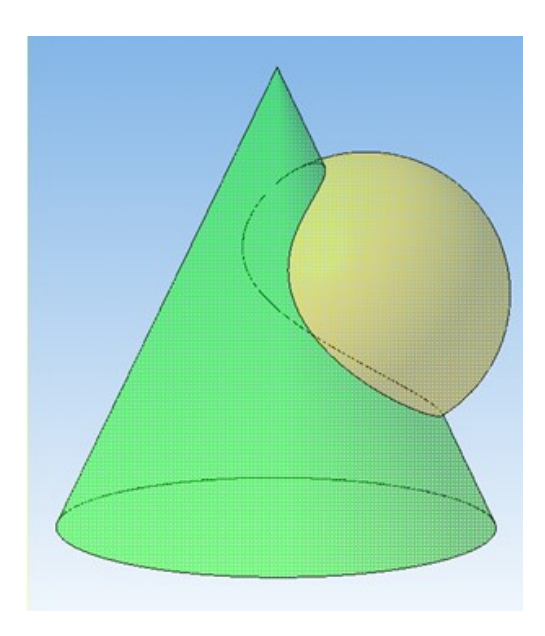

Рис. 1.104. Взаимное пересечение поверхностей Рис. 1.105. Модель пересечения вращения. Способ секущих плоскостей конуса и сферы

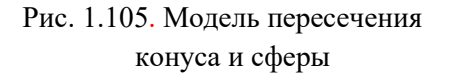

### 8.3. Взаимное пересечение многогранника с поверхностью вращения

Пример. Построить линию пересечения прямого кругового конуса с прямой призмой (рис. 1.10, 6).

 На фронтальной проекции линия пересечения совпадает с контуром призмы.

Сначала строят точки пересечения ребер многогранника с поверхностью вращения, затем строят промежуточные точки. Линией пересечения таких поверхностей является кривая линия с точками излома на ребрах многогранника.

Призма проницает конус, поэтому образуются две линии пересечения, каждое ребро призмы пересекает поверхность конуса в двух точках. Через грань призмы АВ задана плоскость и определен характер линии пересечения между точками 1 и 2,  $1_1^1$  и  $2_1^1$  (дуги окружности). Затем задана плоскость  $\beta$  через ребро призмы С и определены точки 3 и  $3<sup>1</sup>$ . Для построения промежуточных точек проведена плоскость  $\gamma$ , которая пересекает конус по окружности, а призму – по прямым линиям (построены точки 4,  $4_1^1$  и 5,  $5_1^1$ ). Кривые линии  $1_1 4_1 3_1$  и  $1_1^1 4_1^1 3_1^1$ являются частями параболы, кривые линии  $3_15_12_1$  и  $3_1^15_1^12_1^1$  являются частями эллипса.

На рис. 1.107 приведена модель пересечения фигур.

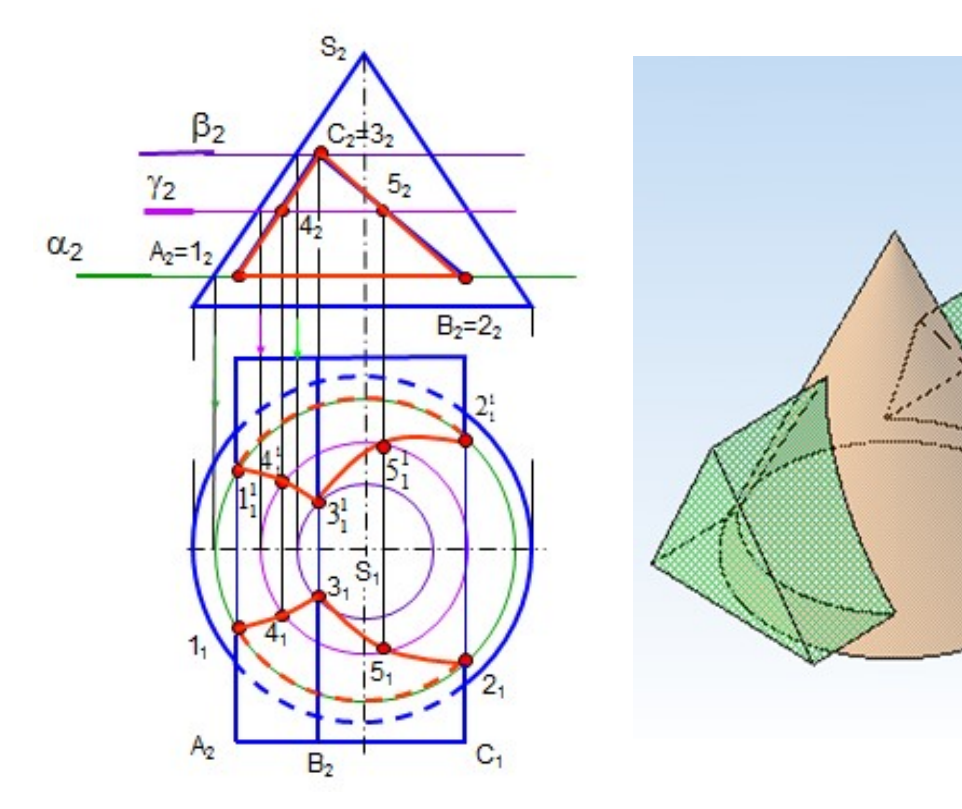

 Рис. 1.106. Пересечение поверхности Рис. 1.107. Модель пересечения вращения и гранной поверхности конуса с призмой

# 8.4. Взаимное пересечение поверхностей вращения (одна поверхность частного положения)

 Пример. Построить линию пересечения прямого кругового конуса с цилиндром (рис. 1.108).

 В данном примере линию пересечения строят также способом секущих плоскостей. Цилиндр занимает фронтально проецирующее положение, поэтому линия пересечения на фронтальной проекции совпадает с контуром цилиндра.

Чтобы построить горизонтальную проекцию линии пересечения, задают вспомогательные плоскости  $\alpha$ ,  $\beta$ ,  $\gamma$  – горизонтальные уровня, которые пересекают конус по окружностям, а цилиндр – по прямым линиям. Точки пересечения этих линий лежат на линии пересечения поверхностей. Заданные поверхности врезаются друг в друга, а линия пересечения представляет собой пространственную замкнутую кривую линию.

Построение начинают с определения точек пересечения контурных или очерковых линий (точки 1 и 2). Плоскость проводят через границу видимости (точки 3 и 4). Плоскости  $\beta$  и  $\gamma$  дают промежуточные точки 5, 6 и 7, 8. На рис. 1.109 приведена модель пересечения фигур.

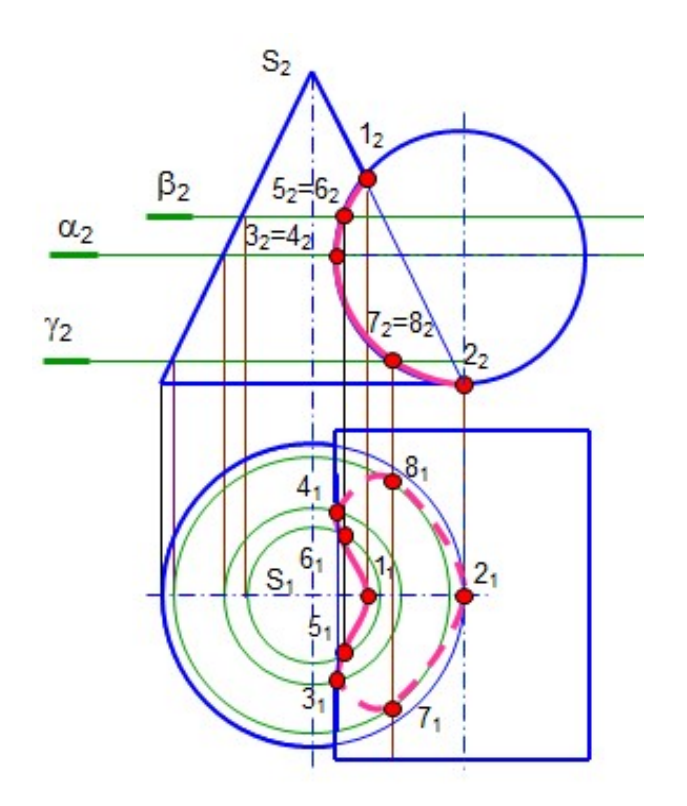

 Рис. 1.108. Пересечение конуса Рис.1.109. Модель пересечения и проецирующего цилиндра и проецирующего и пилиндра конуса и цилиндра

# 8.5. Некоторые особые случаи взаимного пересечения поверхностей вращения

 1. Соосные поверхности вращения пересекаются по окружностям, которые лежат в плоскостях, перпендикулярных оси вращения. Число окружностей пересечения равно числу точек пересечения главных меридианов (очерков).

 Соосными называют поверхности, имеющие общую ось вращения (рис. 1.110).

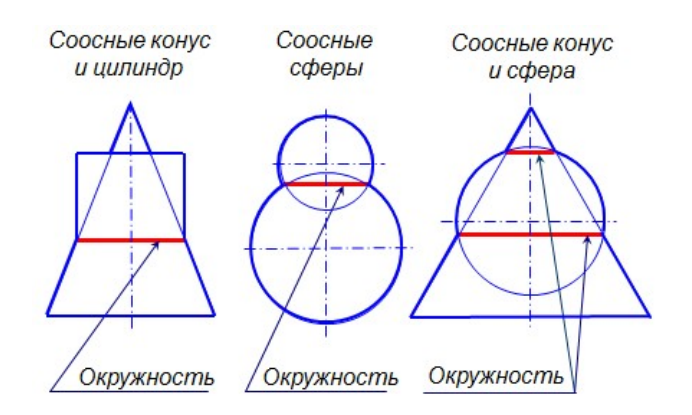

Рис. 1.110. Соосные поверхности

 2. Если две поверхности вращения вписаны или описаны вокруг одной и той же сферы, то линия пересечения этих поверхностей распадается на две плоские кривые второго порядка. Это положение можно рассматривать как частный случай теоремы Монжа.

 На рис. 1.111, 1.112 приведены примеры пересечения двух круговых цилиндров и круговых цилиндра с конусом (модель и чертеж). Линией пересечения этих поверхностей являются эллипсы.

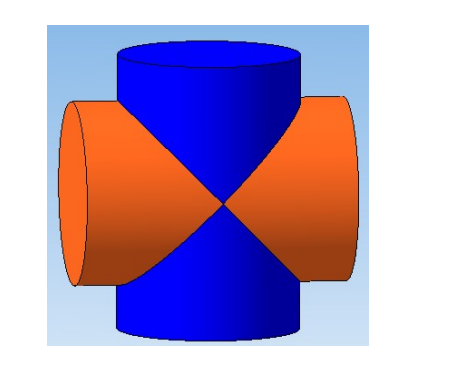

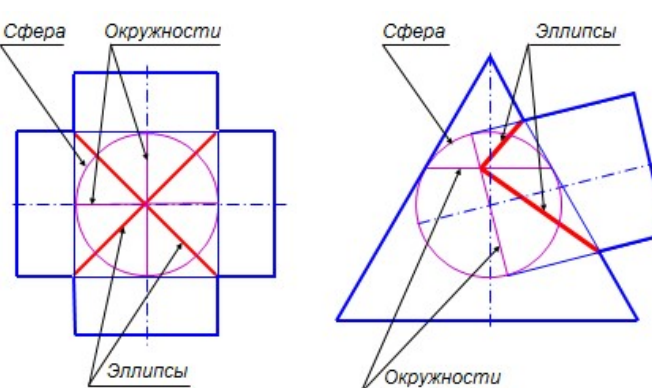

Рис. 1.111. Модель пересечения

Рис. 1.112. Частный случай теоремы Монжа на чертеже

На рис. 1.113 приведен пример построения линии пересечения конуса и цилиндра с двойным проницанием.

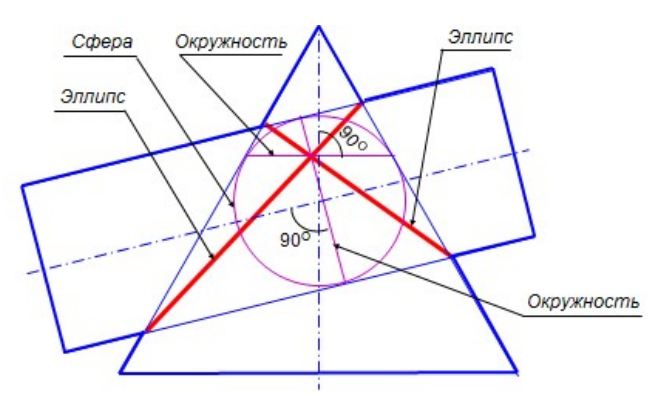

Рис. 1.113. Теорема Монжа. Двойное проницание

#### 8.6. Способ вспомогательных секущих сфер (концентрических)

Пример. Построить линию пересечения цилиндра вращения и усеченного конуса врашения. Их оси пересекаются и параллельны  $\Pi_2$  (рис. 1.114).

Способ концентрических сфер применяют в том случае, когда оси поверхностей вращения пересекаются и лежат в плоскости, параллельной плоскости проекций. Построение линии пересечения начинают с построения точек пересечения контурных линий. Затем проводят предельные сферы  $R_{min}$  и  $R_{max}$ .

 За центр сфер принимается точка пересечения осей поверхностей. Сфера минимального радиуса должна касаться одной поверхности и пересекать другую. Радиус максимальной сферы равен расстоянию от центра до самой удаленной точки линии пересечения. Вспомогательные сферы образуют как с конусом, так и с цилиндром соосные поверхности и пересекают их по окружностям. Точки пересечения этих окружностей принадлежат линии пересечения заданных поверхностей.

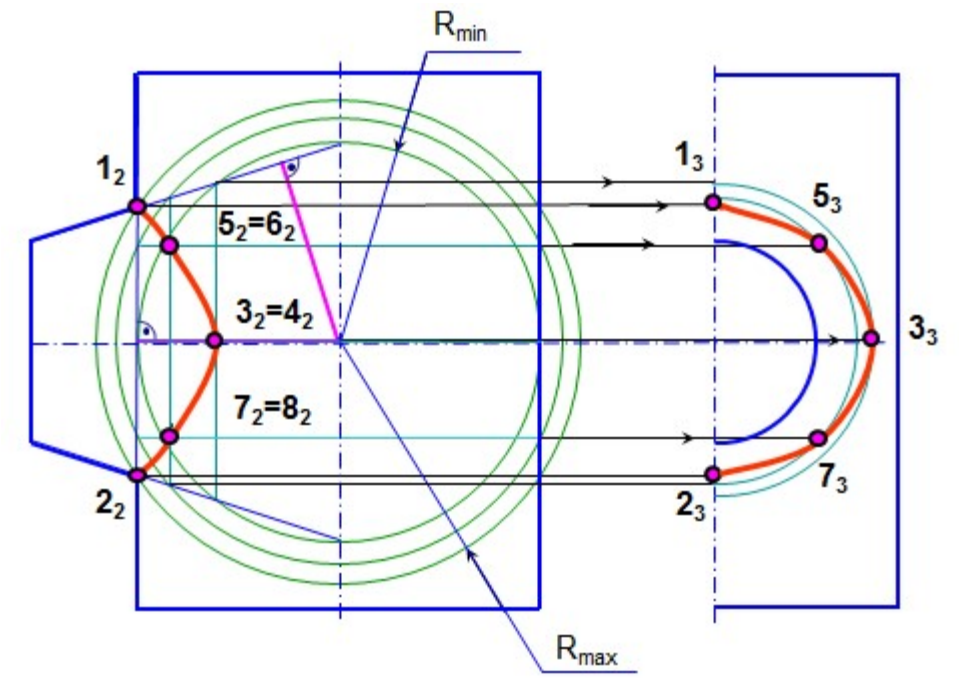

Рис. 1.114. Способ концентрических сфер

В приведенном примере происходит врезка поверхностей, поэтому линией пересечения является одна замкнутая пространственная кривая линия. Очерковые линии поверхностей пересекаются в точках 1 и 2. Сфера  $R_{\text{min}}$  касается цилиндра и пересекает конус по окружностям, которые пересекаются в точках 3 и 4. Точки 1 и 2 наиболее удалены от центра сфер и через них построена сфера  $R_{\text{max}}$ . Между сферами  $R_{\text{min}}$  и  $R_{\text{max}}$  построена промежуточная сфера и получены точки 5, 6 и 7, 8. На профильную проекцию точки пересечения переносят при помощи окружностей, принадлежащих поверхности конуса.

На рис. 1.115 приведена модель пересечения данных поверхностей.

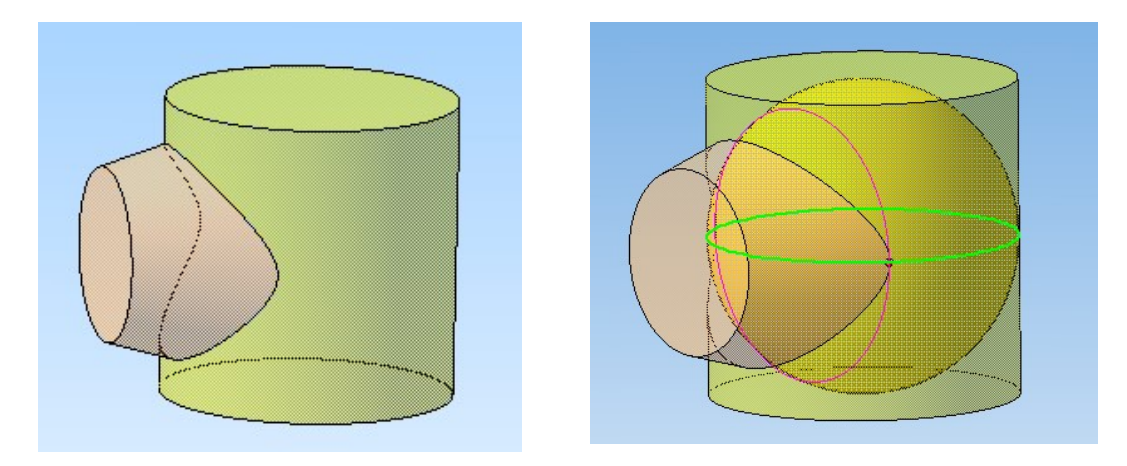

Рис. 1.115. Модель. Способ концентрических сфер

### Вопросы для самопроверки

1. Что представляют собой линии пересечения поверхностей?

2. Как построить линию пересечения двух многогранников?

3. В чем заключается способ секущих плоскостей?

 4. Как построить линию пересечения гранной поверхности с поверхностью вращения? поверхности вращения с другой поверхностью вращения?

 5. Какие поверхности называются соосными? по каким линиям они пересекаются?

6. Как сформулировать теорему Монжа?

7. Может ли проекция линии пересечения оказаться за пределами контура поверхности?

### 8.7. Задачи для подготовки к зачёту (экзамену)

 Задача 1. По заданным координарасположение в четвертях пространства. Построить проекции этих точек на профильно проецирующая прямая. плоскостях  $\Pi_1$  и  $\Pi_2$  и отметить точки, равноудаленные от этих плоскостей.

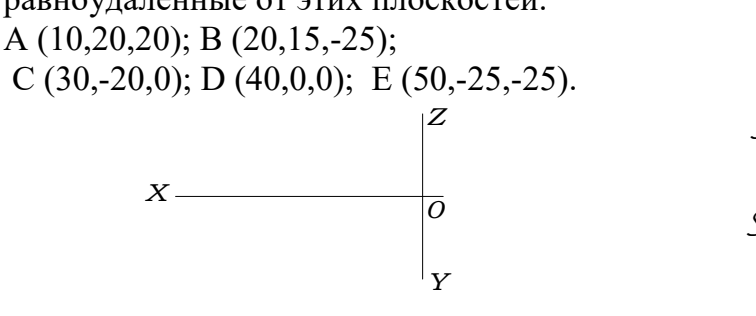

там точек А, В, С, D, Е определить их пирамиды SАВС, зная, что ребро SA – Задача 2. Построить проекции горизонталь, SB – фронталь, а SC –

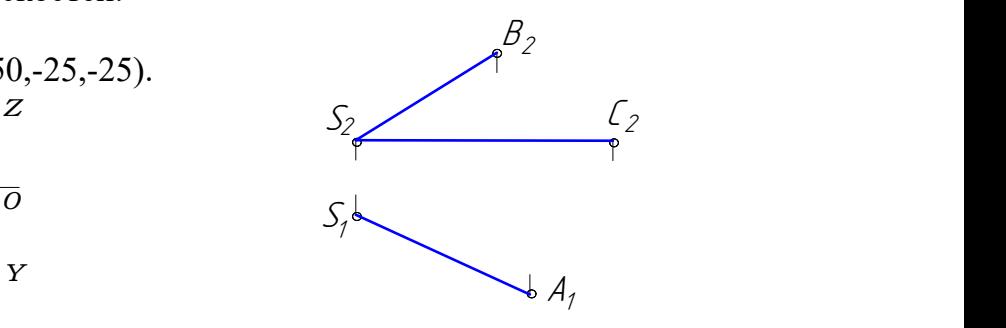

Задача 3. Определить натуральную величину отрезка АВ и углы наклона его к плоскостям  $\Pi_1$  и  $\Pi_2$  способом замены плоскостей проекций. Построить проекции точки С, принадлежащей АВ и отстоящей от точки А на 30 мм.

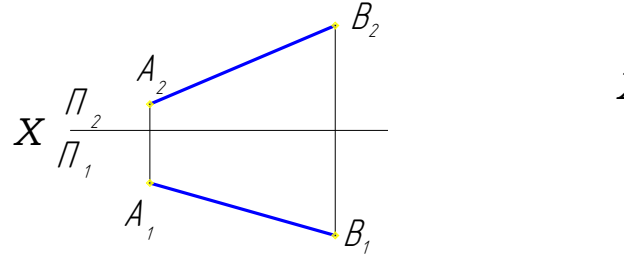

 Задача 5. Построить прямоугольник АВСD с вершиной В на прямой ЕF.

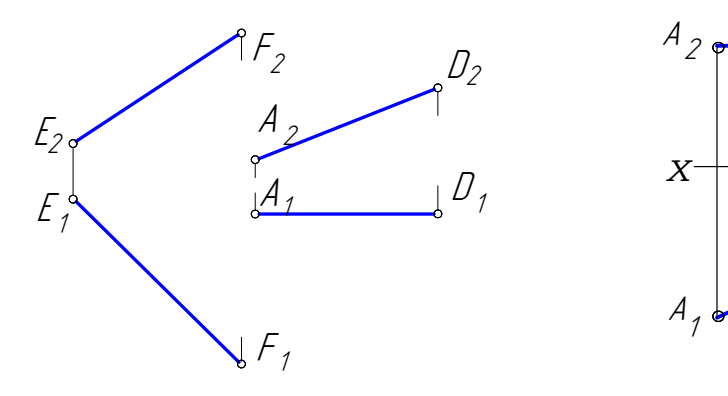

 Задача 7. Построить горизонтальную проекцию треугольника АВС, расположенного в плоскости, заданной пересекающимися прямыми.

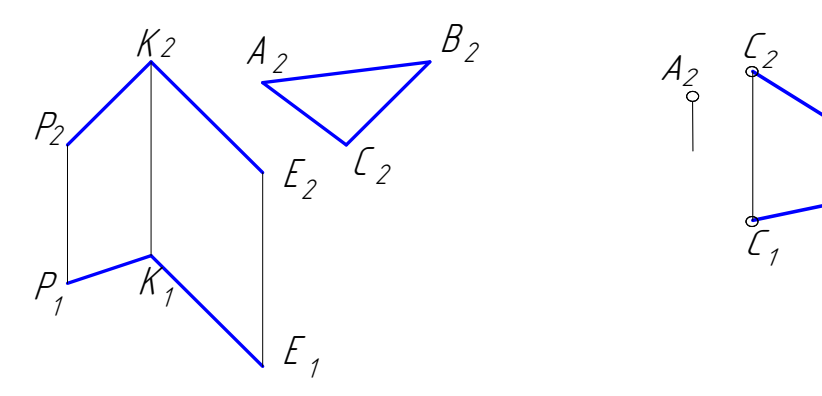

 Задача 4. Провести прямую, пересекающую заданные прямые АВ и СД и параллельную оси Х.

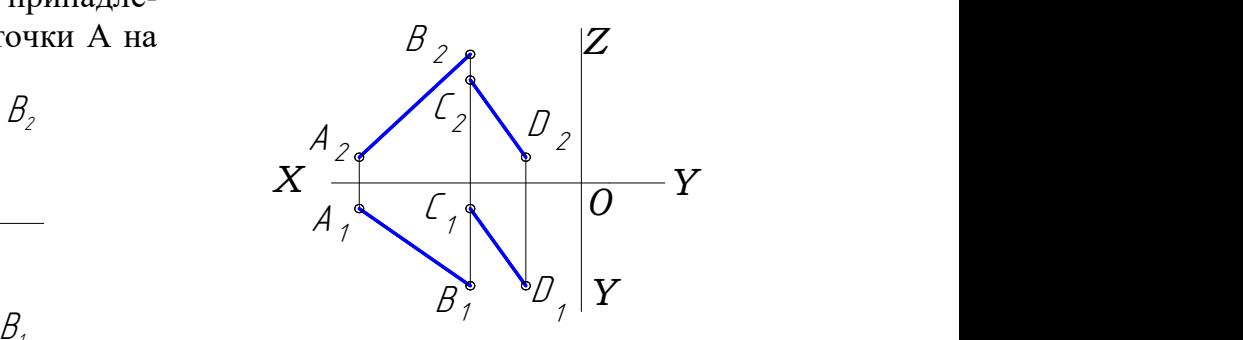

 Задача 6. АС – диагональ ромба ABCD. Вершина В принадлежит П<sub>2</sub>, а вершина D равноудалена от  $\Pi_1$  и  $\Pi_2$ . Построить проекции ромба.

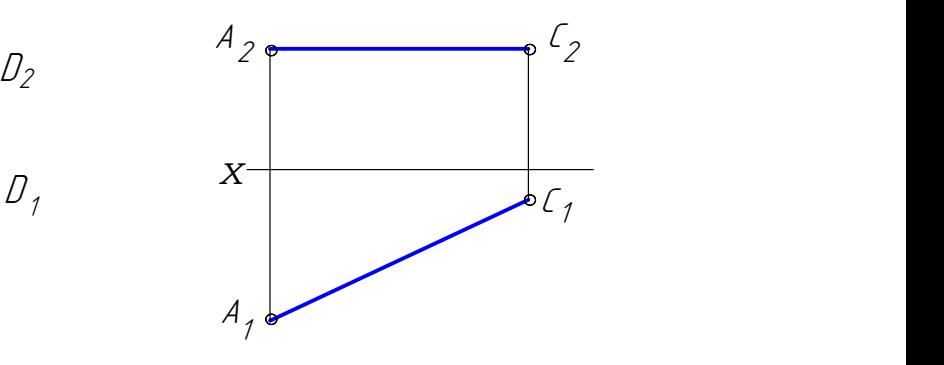

 Задача 8. Через точку А построить горизонталь, а через точку С – фронталь, принадлежащие плоскости CDE.

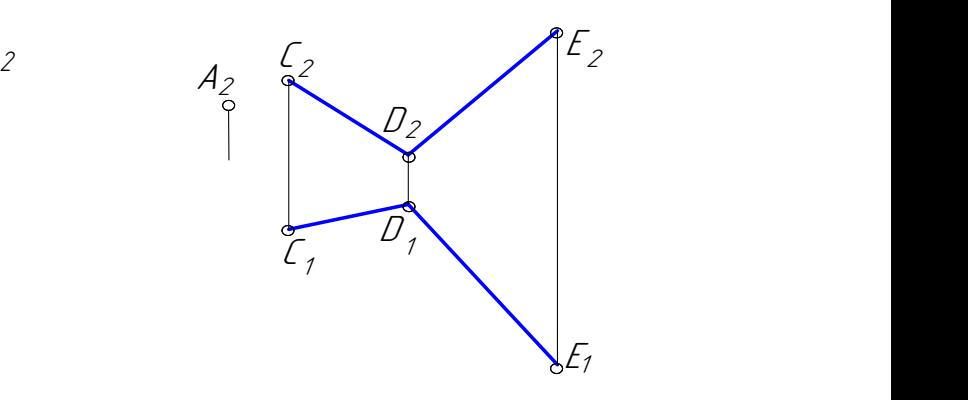

на данной плоскости к плоскости про-точки К до прямой l. екций.

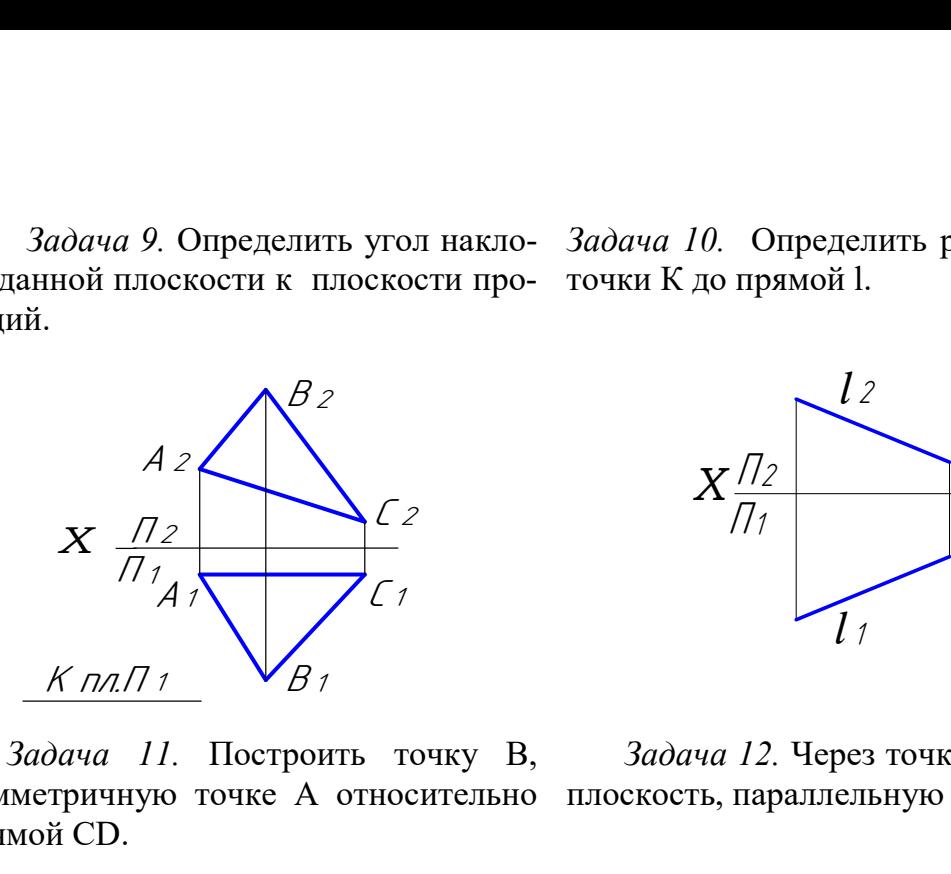

 Задача 11. Построить точку В, симметричную точке А относительно плоскость, параллельную данной. прямой СD.

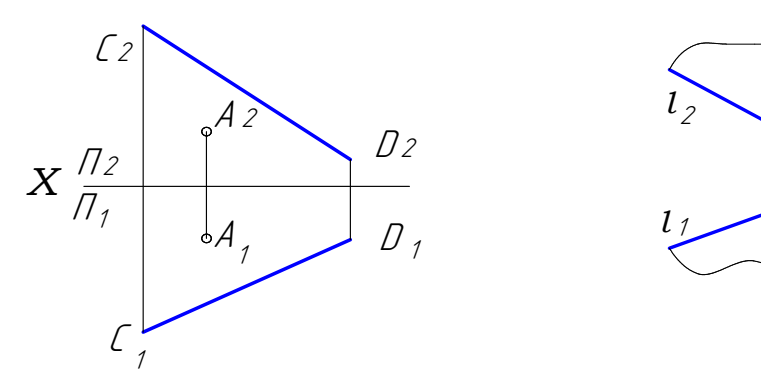

Задача 13. Через прямую АВ провести плоскость, перпендикулярную к заданной.

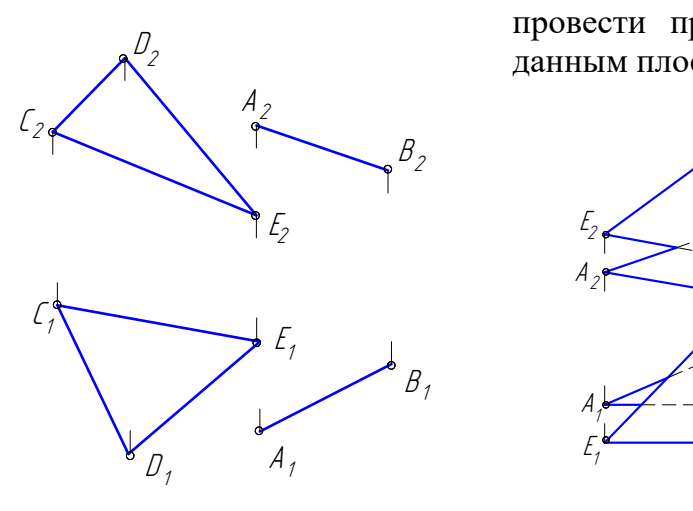

Задача 9. Определить угол накло- Задача 10. Определить расстояние от

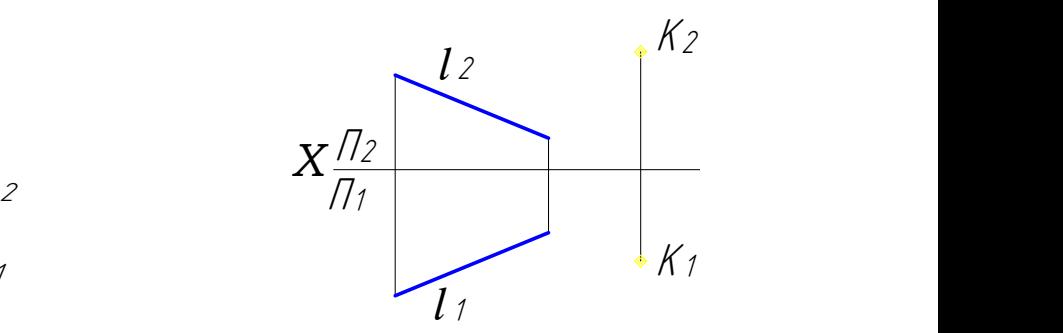

Задача 12. Через точку А провести

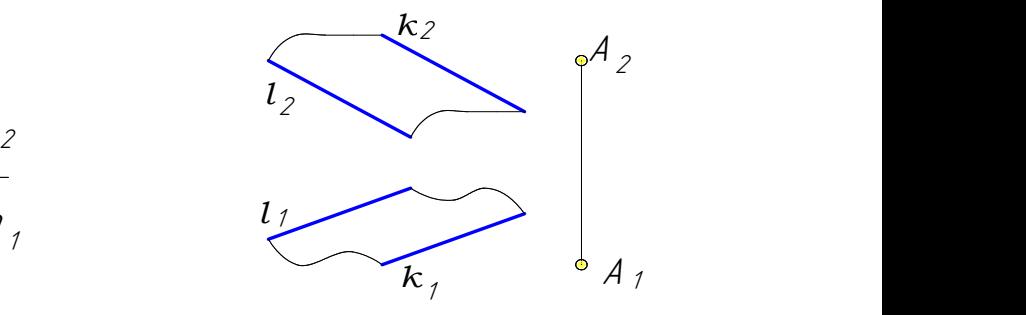

Задача 14. Построить линию пересечения двух плоскостей и определить их видимые части. Через точку К провести прямую, параллельную заданным плоскостям.

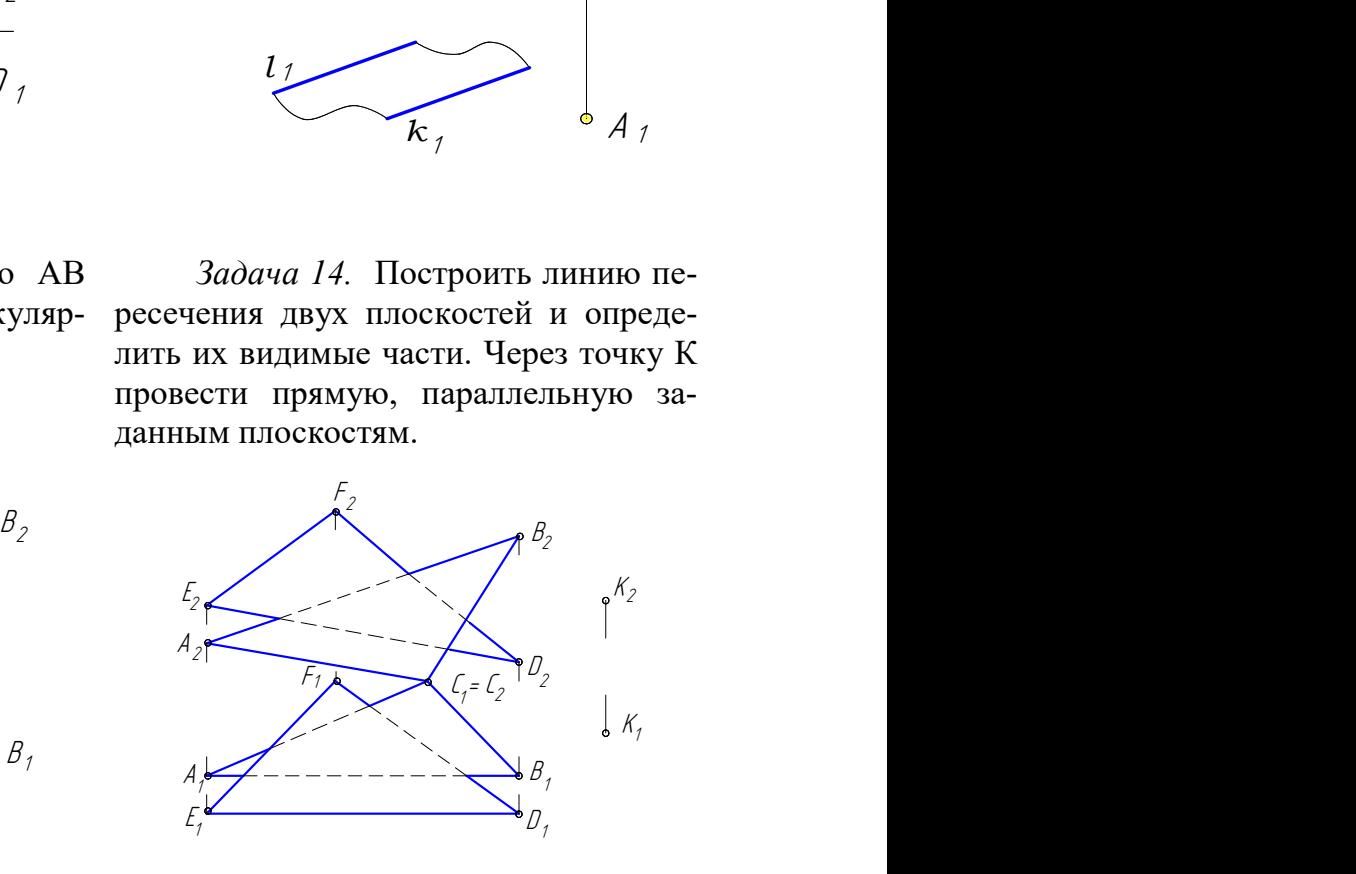

Задача 15. На прямой МN найти точку, равноудаленную от точек А и В.

Задача 16. Построить проекции и натуральную величину сечения пирамиды плоскостью.

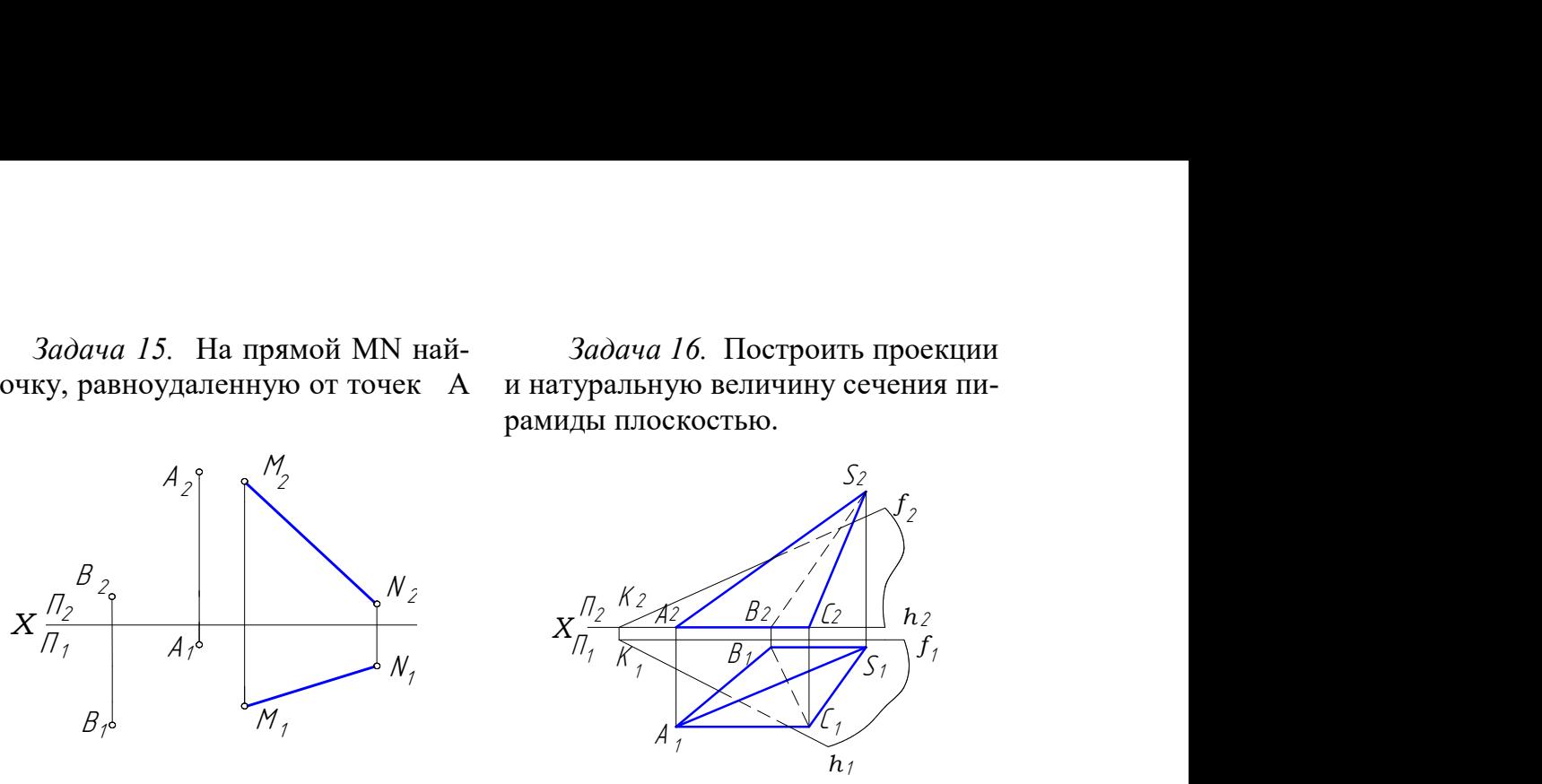

 Задача 17 . Построить недостающие проекции точек на заданных поверхностях.

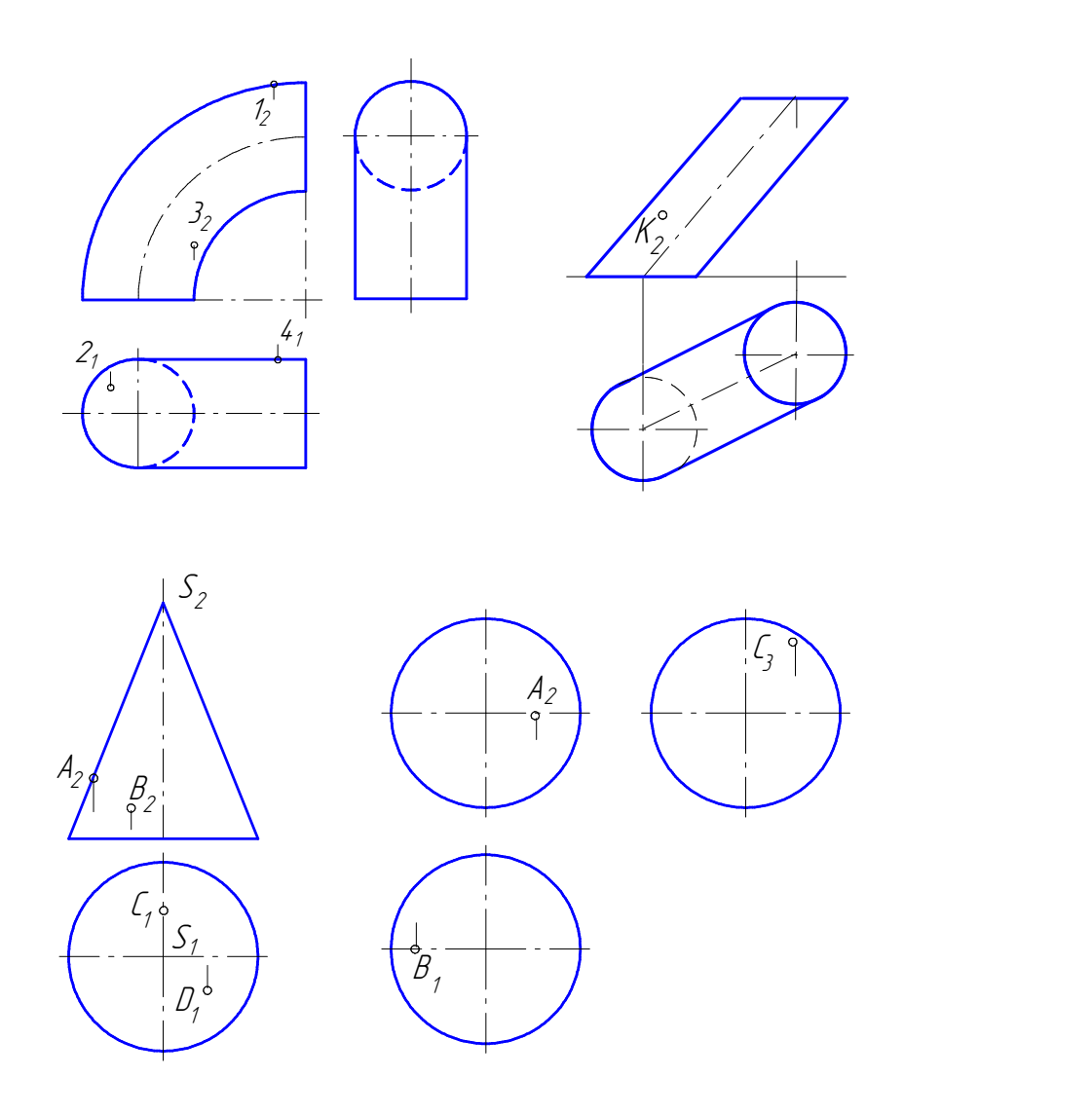

Задача 18. Построить проекции линии сечения конуса плоскостью и линии сечения конуса плоскостью и определить ее название. Задача 19. Построить проекции определить ее название.

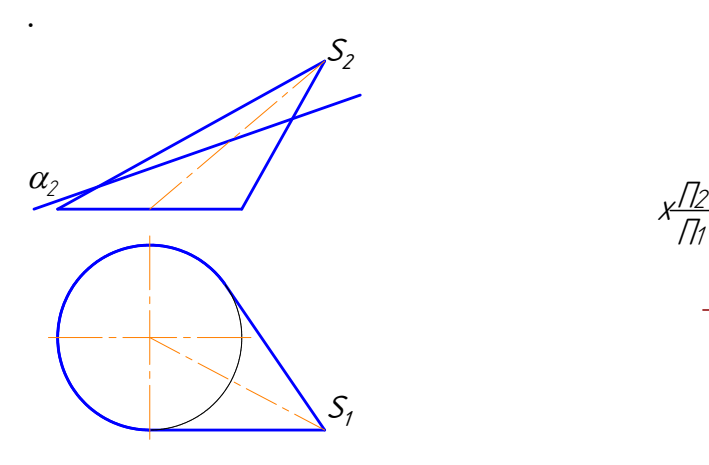

Задача 20. Построить горизонтальную и профильную проекции шара, срезанного двумя плоскостями.

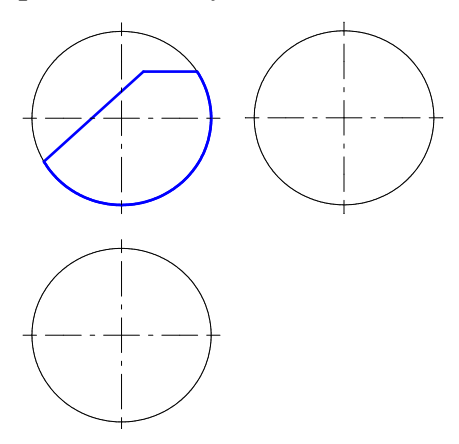

 Задача 22. Построить проекции линии сечения цилиндра плоскостью.

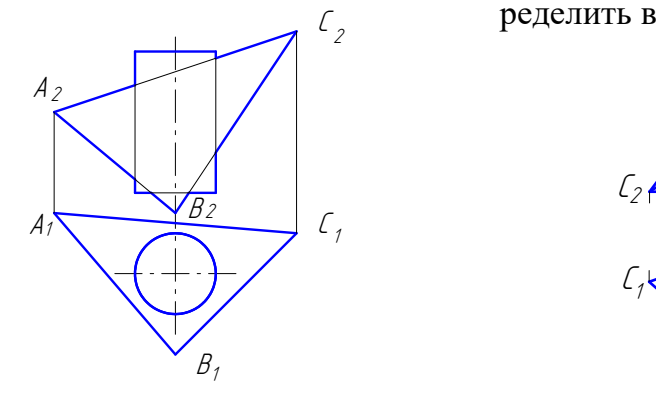

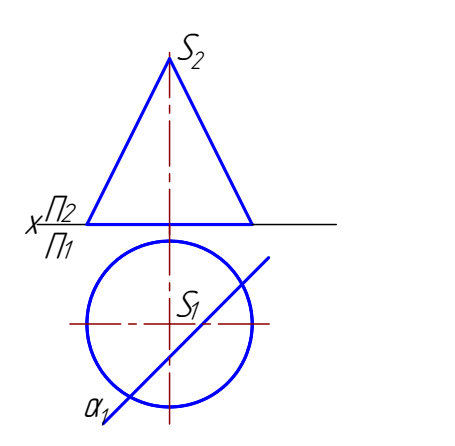

Задача 21. Построить проекции и натуральную величину линии сечения тора плоскостью.

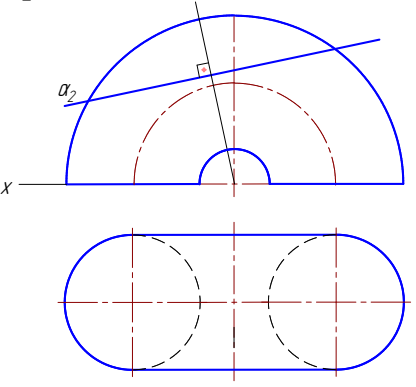

С ределить видимость прямой. Задача 23. Построить точки пересечения прямой АВ с призмой, оп-

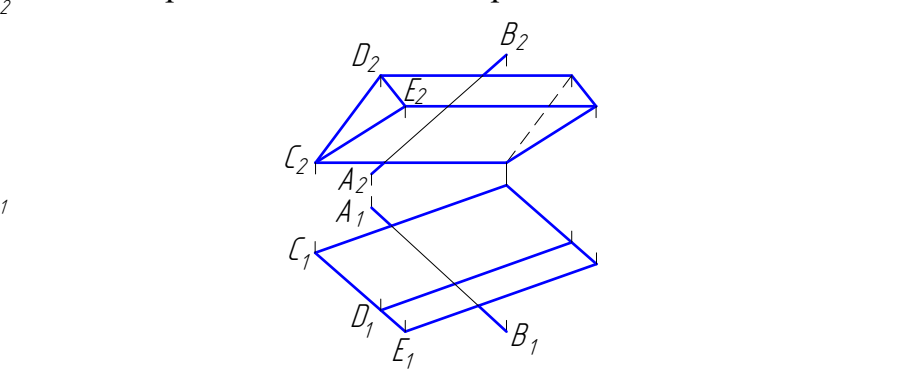

Задача 24. Построить точки пересечения прямой АВ с поверхно-ресечения прямой АВ с поверхностью стью тора и определить видимость прямой.

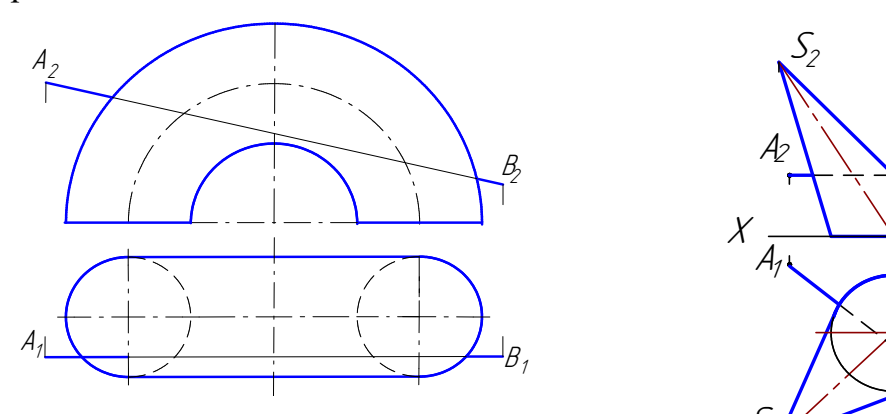

 Задача 26. Построить точки пересечения прямой АВ с поверхностью цилиндра. Определить видимость прямой.

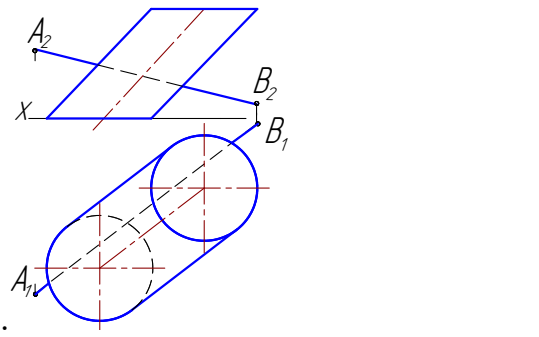

 Задача 28. Построить линию пересечения поверхностей.

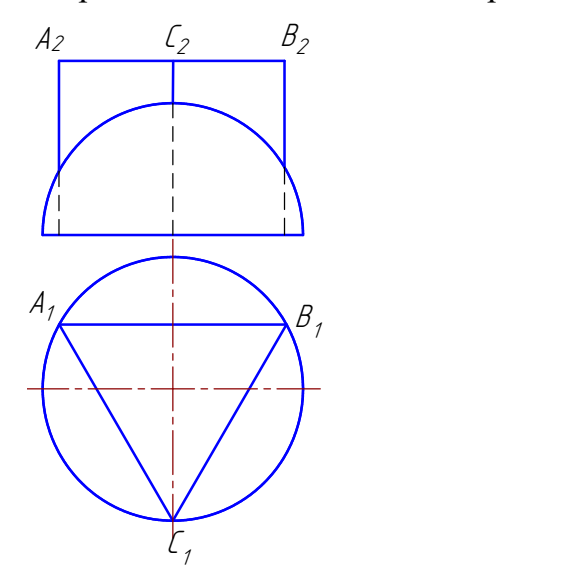

Задача 25. Построить точки пеконуса. Определить видимость прямой.

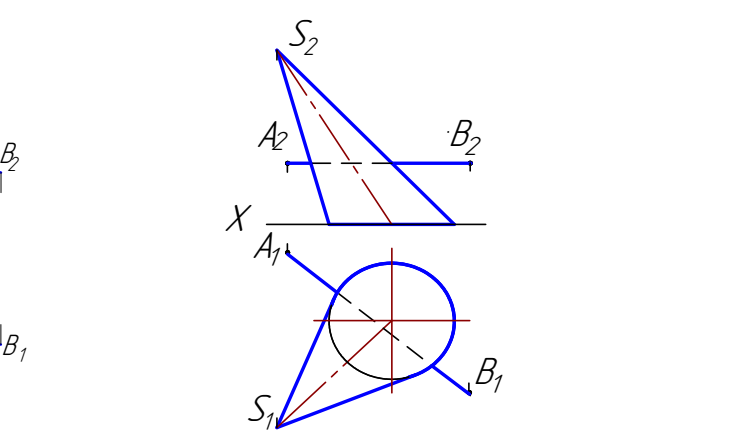

 Задача 27. Построить точки пересечения прямой АВ с полусферой. Определить видимость прямой.

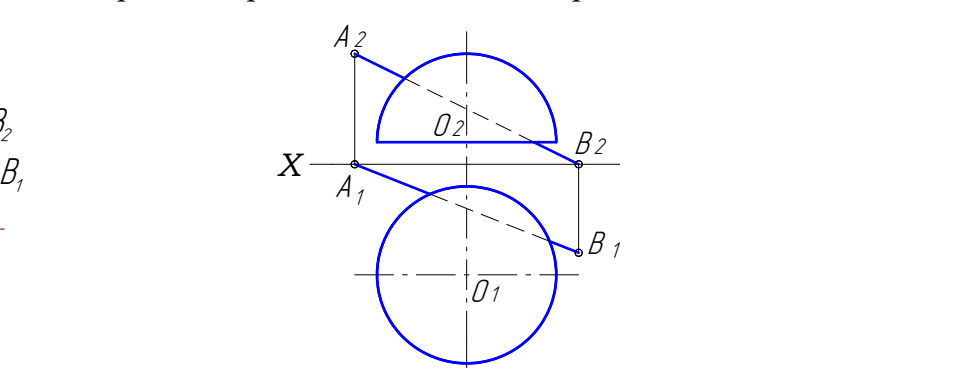

 Задача 29. Построить линию пересечения конуса с полусферой.

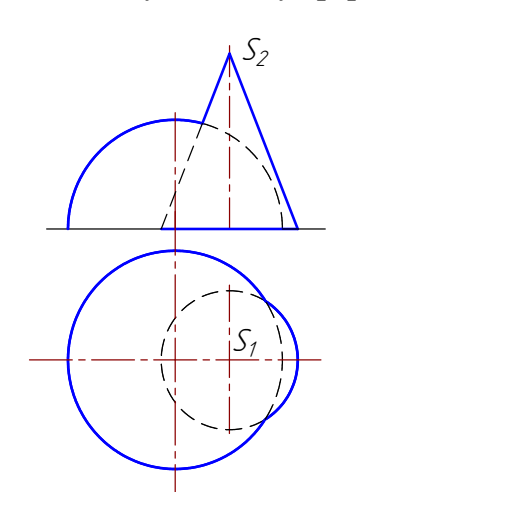

 Задача 30. Построить линию пересечения поверхностей.

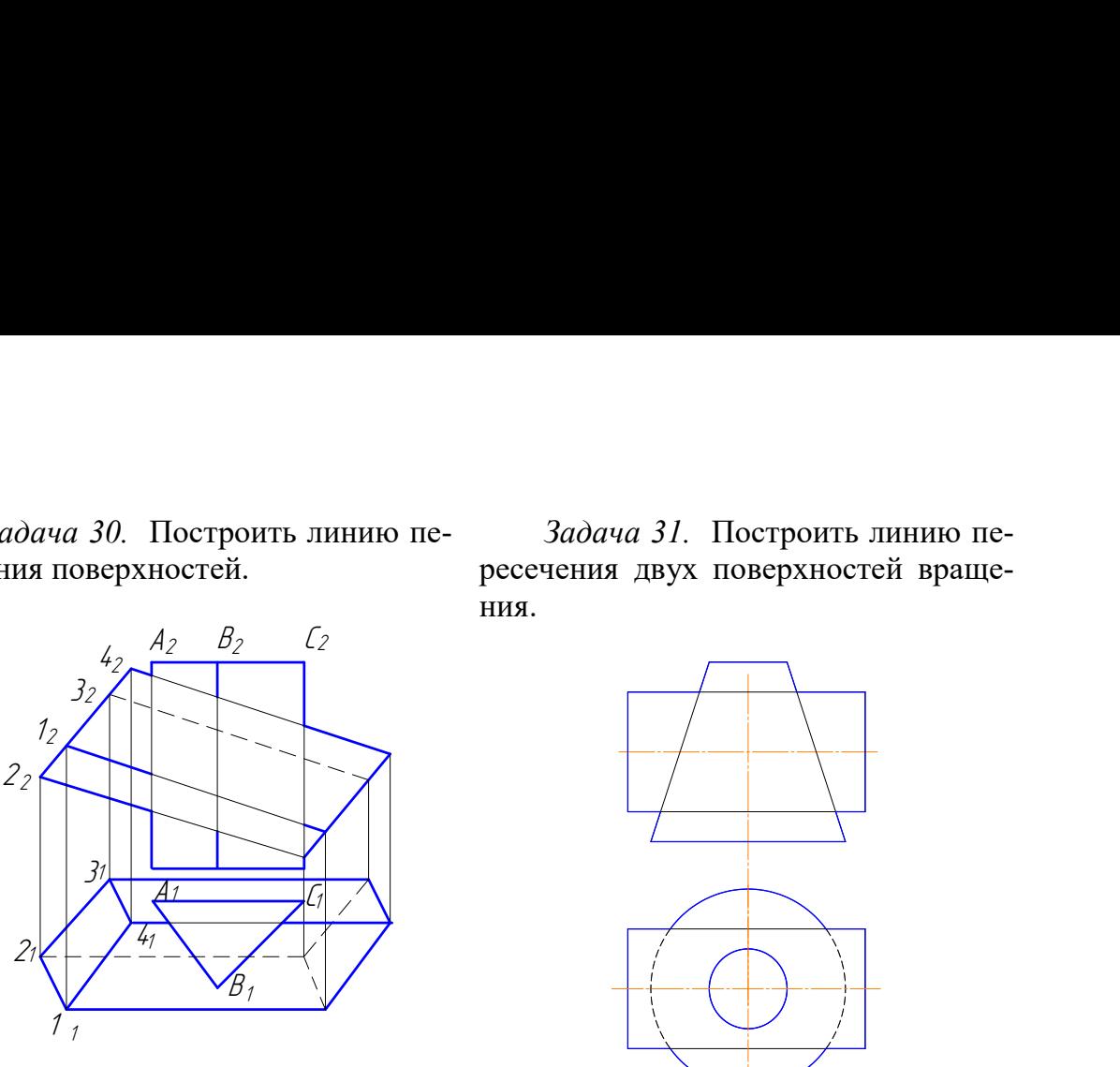

Задача 32. Построить и назвать линии пересечения заданных поверхностей.

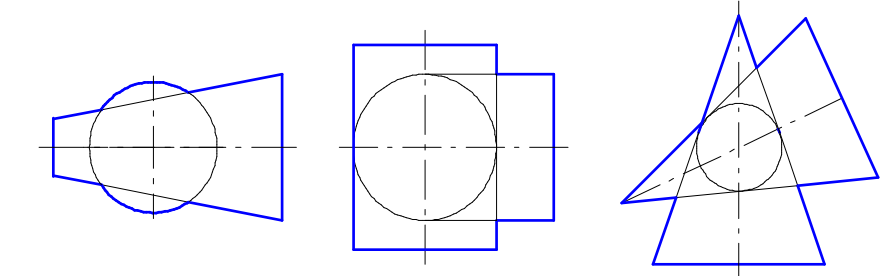

# Глава 9. КОНТРОЛЬНАЯ РАБОТА ПО НАЧЕРТАТЕЛЬНОЙ ГЕОМЕТРИИ

В данном учебном пособии разработаны задания по контрольной работе в количестве 30 вариантов. Номер варианта соответствует номеру зачётной книжки. Если в группе студентов больше, то студент, имеющий номер зачетной книжки 31, выполняет первый вариант и т.д. Вариант контрольной работы по согласованию с преподавателем может выбираться и по другому принципу.

Задания контрольной работы выполняются на листах ватмана. Размеры листов ватмана должны соответствовать ГОСТ 2.301–68 «Форматы».

Для контрольной работы по начертательной геометрии следует использовать форматы А4 (210 х 297) и А3 (297 х 420). Все листы должны иметь рамку с полями: слева 20 мм, по остальным трем сторонам по 5 мм. Чертежи должны быть выполнены карандашом аккуратно с помощью чертежных инструментов.

Толщину и тип линий принимают в соответствии с ГОСТ 2.303–68. Надписи на чертежах выполняют стандартным шрифтом (ГОСТ 2.304–81).

Для работ по начертательной геометрии можно использовать форматы со стандартной основной надписью или с основной надписью, представленной на рис. 1.116.

 Задача 31. Построить линию пересечения двух поверхностей вращения.
Контрольная работа состоит из шести задач.

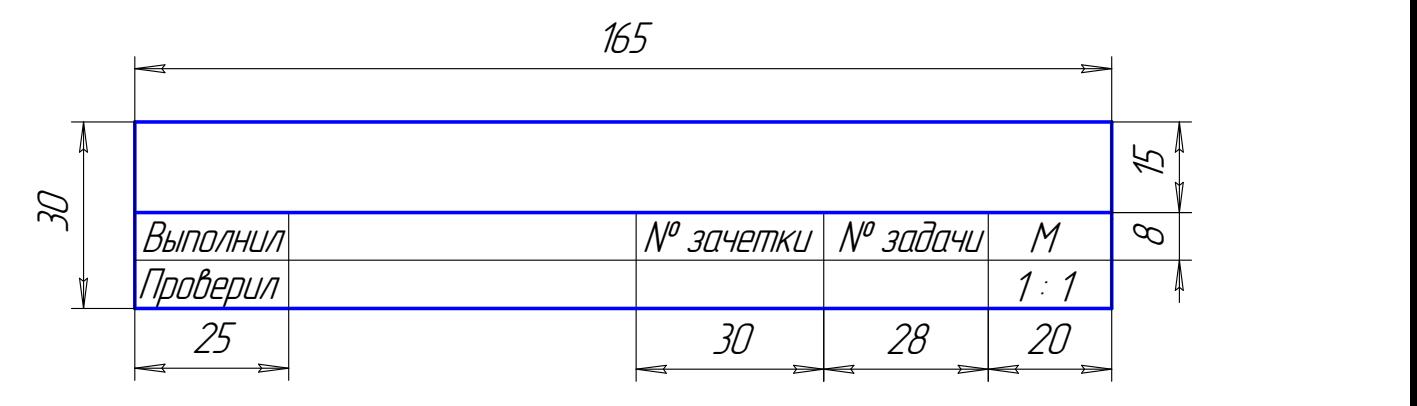

Рис. 1.116. Образец основной надписи

## 9.1. Задача 1

Построить проекции треугольников ABC и DEF по заданным координатам вершин (табл. 1.2) в масштабе 1:1.

 1. Построить линию пересечения этих треугольников и определить видимость сторон треугольников.

2. Определить натуральную величину одного из треугольников.

3. Определить угол наклона этого треугольника к плоскости  $\Pi_1$ . Пример выполнения задачи 1 приведен на рис. 1.117.

### Методические указания к задаче 1

 Формат А3 расположить горизонтально. В левой половине листа наметить оси координат с учетом наибольших величин координат х и z вершин треугольников. По координатам, взятым из табл. 1.2, построить проекции вершин треугольников ABC и DEF. Построить линию пересечения треугольников. Для этого определить две общие точки М и N пересечения сторон одного треугольника с другим треугольником.

Через сторону ВС проведена вспомогательная фронтально проецирующая плоскость  $\alpha$ , с помощью которой определена точка М. Через сторону DE проведена вспомогательная горизонтально проецирующая плоскость  $\beta$ , с помощью которой определена точка N. Видимость сторон треугольников определена при помощи конкурирующих точек. Видимые участки сторон треугольников проведены сплошными основными толстыми линиями, невидимые участки – штриховыми.

Натуральная величина треугольника АВС определена способом замены плоскостей проекций (выполнены две замены). Первой заменой плоскости  $\Pi$ <sub>2</sub> на плоскость П<sup>4</sup> плоскость треугольника АВС преобразована в проецирующую плоскость, отмечен угол  $\varphi_1$  наклона плоскости треугольника к плоскости  $\Pi_1$ . Второй заменой плоскости  $\Pi_1$  на  $\Pi_5$  плоскость треугольника АВС преобразована в плоскость уровня.

Таблица 1.2

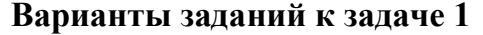

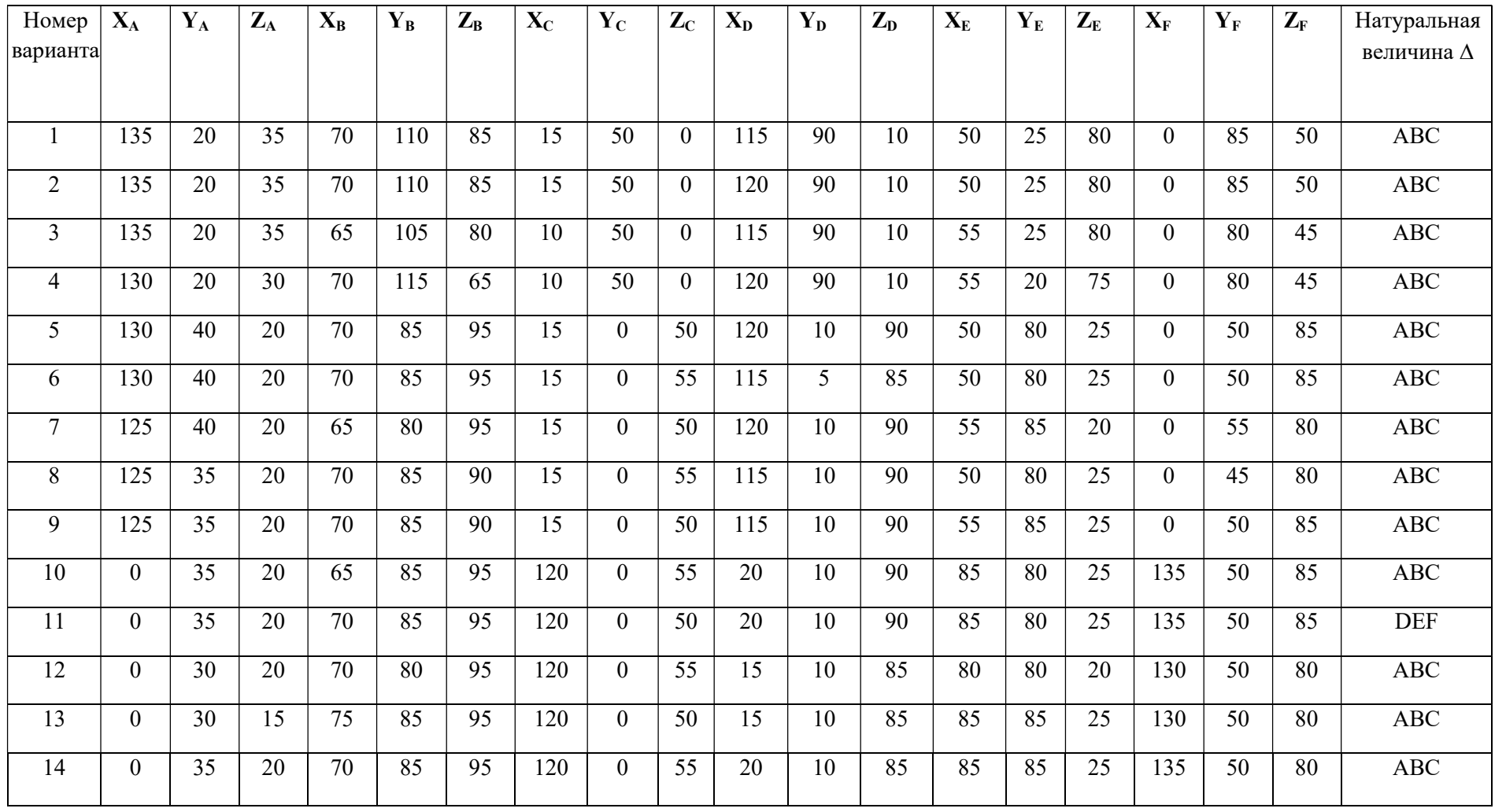

Окончание табл. 1.2

| Номер<br>вари-<br>анта | $\mathbf{X}_\mathbf{A}$ | $Y_A$           | $Z_{A}$         | $X_B$ | ${\bf Y_B}$    | $Z_B$          | $\mathbf{X}_{\mathbf{C}}$ | $Y_C$            | $Z_{C}$         | $X_D$ | $Y_D$           | $Z_{D}$         | $X_{E}$ | $\mathbf{Y}_\mathbf{E}$ | $Z_{E}$ | $\mathbf{X}_{\text{F}}$ | ${\bf Y}_\text{F}$ | $Z_{\rm F}$      | Натураль-<br>ная вели-<br>чина $\Delta$ |
|------------------------|-------------------------|-----------------|-----------------|-------|----------------|----------------|---------------------------|------------------|-----------------|-------|-----------------|-----------------|---------|-------------------------|---------|-------------------------|--------------------|------------------|-----------------------------------------|
| 15                     | $\boldsymbol{0}$        | 20              | 35              | 65    | 110            | 85             | 120                       | 50               | $\mathbf{0}$    | 20    | 90              | 10              | 85      | 25                      | 80      | 135                     | 85                 | 50               | ABC                                     |
| 16                     | $\boldsymbol{0}$        | 110             | 50              | 65    | 20             | $\overline{0}$ | 120                       | 80               | $\overline{85}$ | 20    | 40              | 75              | 85      | 115                     | 5       | 135                     | 45                 | 40               | <b>ABC</b>                              |
| 17                     | $\boldsymbol{0}$        | 50              | 95              | 65    | $\overline{0}$ | 20             | 120                       | 70               | 65              | 20    | 65              | 30              | 85      | 5                       | 95      | 135                     | 40                 | 45               | <b>DEF</b>                              |
| 18                     | 70                      | $\mathbf{0}$    | 95              | 135   | 50             | 20             | 15                        | 85               | 80              | 115   | 75              | 40              | 50      | 5                       | 95      | $\theta$                | 40                 | 45               | <b>DEF</b>                              |
| 19                     | 70                      | 110             | $\overline{0}$  | 135   | 20             | 50             | 15                        | 80               | 85              | 115   | 40              | 75              | 50      | 105                     | 5       | $\overline{0}$          | 50                 | 40               | <b>DEF</b>                              |
| 20                     | 70                      | 110             | $\overline{0}$  | 135   | 20             | 50             | 15                        | 30               | 85              | 120   | 40              | 75              | 50      | 105                     | 5       | $\overline{0}$          | 45                 | 40               | <b>DEF</b>                              |
| 21                     | $\overline{70}$         | 110             | $\overline{0}$  | 135   | 20             | 50             | 20                        | 40               | 85              | 120   | 40              | $\overline{75}$ | 50      | 110                     | 10      | $\overline{0}$          | $\overline{50}$    | 40               | <b>DEF</b>                              |
| 22                     | $\boldsymbol{0}$        | 110             | 35              | 70    | 20             | 85             | 120                       | 80               | $\mathbf{0}$    | 20    | 40              | 10              | 85      | 110                     | 80      | 135                     | 50                 | 50               | <b>DEF</b>                              |
| 23                     | $\boldsymbol{0}$        | $\overline{35}$ | $\overline{95}$ | 70    | 85             | 20             | 120                       | $\boldsymbol{0}$ | $\overline{80}$ | 20    | 10              | 40              | 85      | 80                      | 95      | 135                     | $\overline{50}$    | $\overline{50}$  | <b>DEF</b>                              |
| 24                     | 135                     | 110             | 35              | 70    | 20             | 85             | $\overline{15}$           | 80               | $\overline{0}$  | 115   | $\overline{40}$ | 10              | 50      | 110                     | 80      | $\theta$                | 45                 | $\overline{50}$  | $\overline{ABC}$                        |
| 25                     | 135                     | 35              | 95              | 70    | 85             | 20             | 15                        | $\boldsymbol{0}$ | 80              | 115   | 10              | 40              | 50      | 80                      | 95      | $\overline{0}$          | 50                 | 45               | <b>DEF</b>                              |
| 26                     | $\overline{0}$          | 110             | 35              | 65    | 20             | 85             | 120                       | 80               | $\overline{0}$  | 20    | 40              | 10              | 85      | 110                     | 80      | 135                     | 45                 | 50               | <b>DEF</b>                              |
| 27                     | $\boldsymbol{0}$        | 35              | 70              | 65    | 85             | 95             | 120                       | $\overline{0}$   | $\mathbf{0}$    | 20    | 10              | 5               | 85      | 80                      | 95      | 135                     | 50                 | 45               | <b>DEF</b>                              |
| 28                     | 115                     | 90              | 10              | 50    | 25             | 80             | $\theta$                  | 85               | 50              | 135   | 20              | 35              | 70      | 110                     | 85      | 15                      | 50                 | $\boldsymbol{0}$ | <b>DEF</b>                              |
| 29                     | 120                     | 85              | 5               | 60    | 25             | 80             | $\mathbf{0}$              | 90               | 50              | 130   | 20              | 40              | 70      | 105                     | 90      | 15                      | 50                 | $\boldsymbol{0}$ | <b>DEF</b>                              |
| 30                     | 120                     | 90              | 10              | 55    | 25             | 80             | $\boldsymbol{0}$          | 80               | 45              | 135   | 20              | 35              | 65      | 105                     | 80      | 10                      | 50                 | $\overline{0}$   | <b>DEF</b>                              |

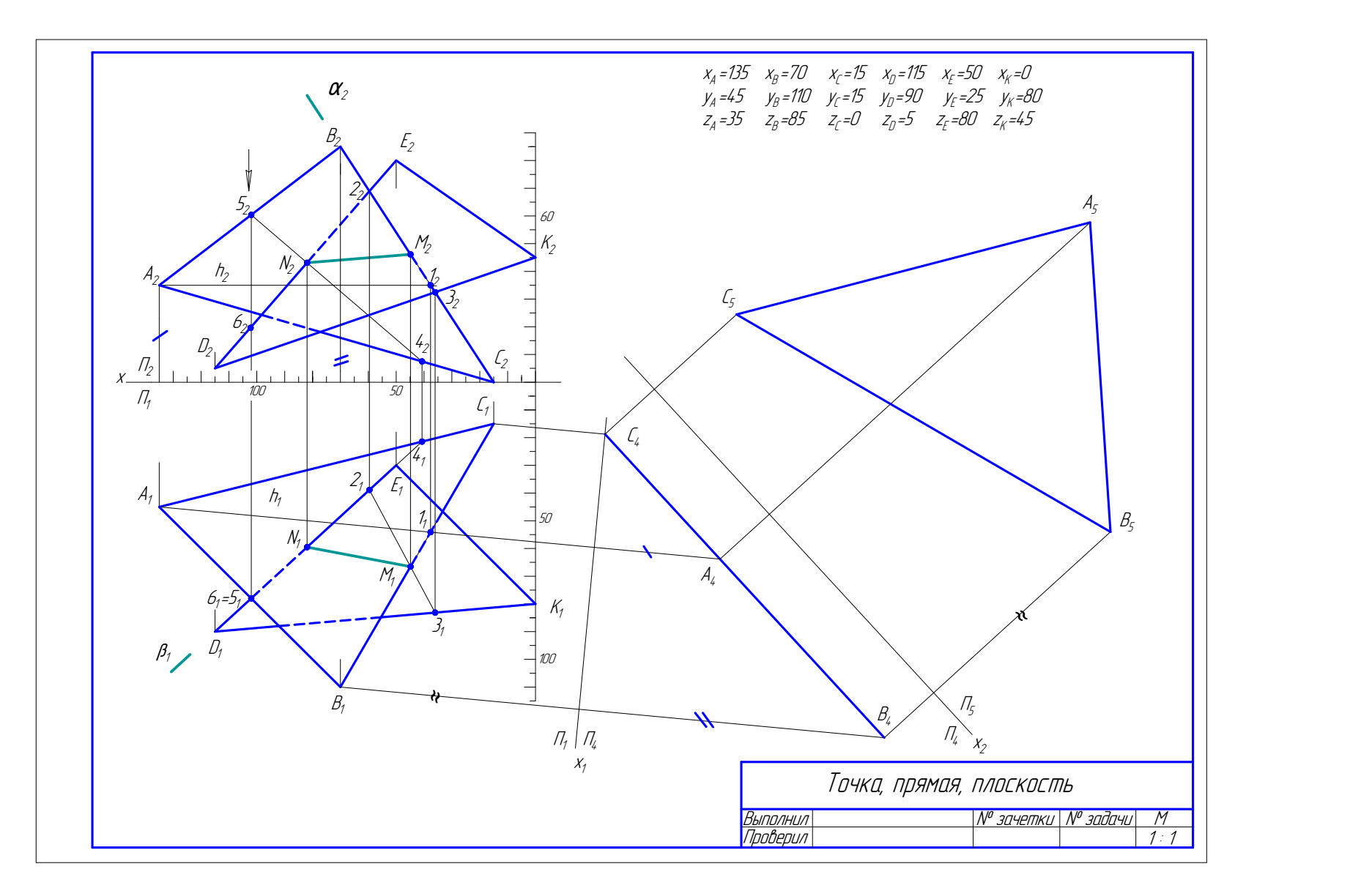

Рис. 1.117. Образец решения задачи 1

### 9.2. Задача 2

Построить три проекции геометрического тела с вырезом.

#### Методические указания к задаче 2

Задание выполнить на листе формата А3, расположенном горизонтально. Вычертить геометрическое тело по размерам, заданным на чертеже в масштабе 1:1, затем выполнить недостающие проекции в тонких линиях.

 Пример выполнения задачи 2 приведен на рис. 1.118. В качестве геометрического тела на примере выбрана сфера. Намечают осевые линии и выбирают центр сферы на проекциях так, чтобы на листе проекции геометрического тела располагались, заполняя лист минимум на 75%.

Сначала строят исходный чертеж, а затем недостающие проекции. При пересечении сферы любой плоскостью в сечении всегда получается окружность. Окружность на чертеже может проецироваться: в натуральную величину, если она параллельна плоскости проекций; в отрезок прямой линии, если перпендикулярна плоскости проекции; в виде эллипса, если наклонена под углом к плоскости проекций.

Вначале определяют характерные точки линии выреза: на главном меридиане (фронтальном очерке) – фронтальные проекции точек  $1_2$  и  $2_2$ . Их горизонтальные проекции  $1_1$  и  $2_1$  определены по линиям связи на экваторе. По фронтальным проекциям точек  $3_2$  и  $4_2$ ,  $9_2$  и  $10_2$  по линям связи определяют профильные проекции точек  $3_3$  и  $4_3$ ,  $9_3$  и  $10_3$ , лежащих на профильном очерке. Через точки 3 и 4, 9 и 10 проводят вспомогательные плоскости  $\delta$  и  $\beta$ , получают параллели, которые на горизонтальную проекцию проецируются в виде окружности. На них по линиям связи переносят проекции точек  $3_1$  и  $4_1$ ,  $9_1$  и  $10_1$ . Проекции точек  $5<sub>2</sub>$  и  $6<sub>2</sub>$  лежат на экваторе, по линии связи получают их горизонтальные проекции на очерке сферы –  $5<sub>1</sub>$  и  $6<sub>1</sub>$ . Профильные проекции точек  $5<sub>3</sub>$  и  $6<sub>3</sub>$  получают, используя равенство отрезков от осей сферы. Фронтальные проекции точек  $7_2$  и  $8_2$ ,  $11<sub>2</sub>$  и  $12<sub>2</sub>$ ,  $13<sub>2</sub>$  и  $14<sub>2</sub>$  на горизонтальную проекцию переносят при помощи параллелей, полученных пересечением сферы плоскостями  $\beta$  и  $\gamma$  ( $7<sub>1</sub>$  и  $8<sub>1</sub>$ ,  $11<sub>1</sub>$  и  $12<sub>1</sub>$ ,  $13<sub>1</sub>$ и 14<sub>1</sub>). Профильные проекции точек 7<sub>3</sub> и 8<sub>3</sub>, 11<sub>3</sub> и 12<sub>3</sub>, 13<sub>3</sub> и 14<sub>3</sub> строят при помощи вспомогательных плоскостей  $\varepsilon$  и  $\sigma$ .

Очертания срезанной сферы обвести сплошной основной линией, а невидимые линии среза – штриховой. Все точки на всех проекциях обозначить цифрами высотой 5 мм, индексы  $-2.5$  мм. Все вспомогательные построения на чертеже сохранить. Точки соединить при помощи лекала.

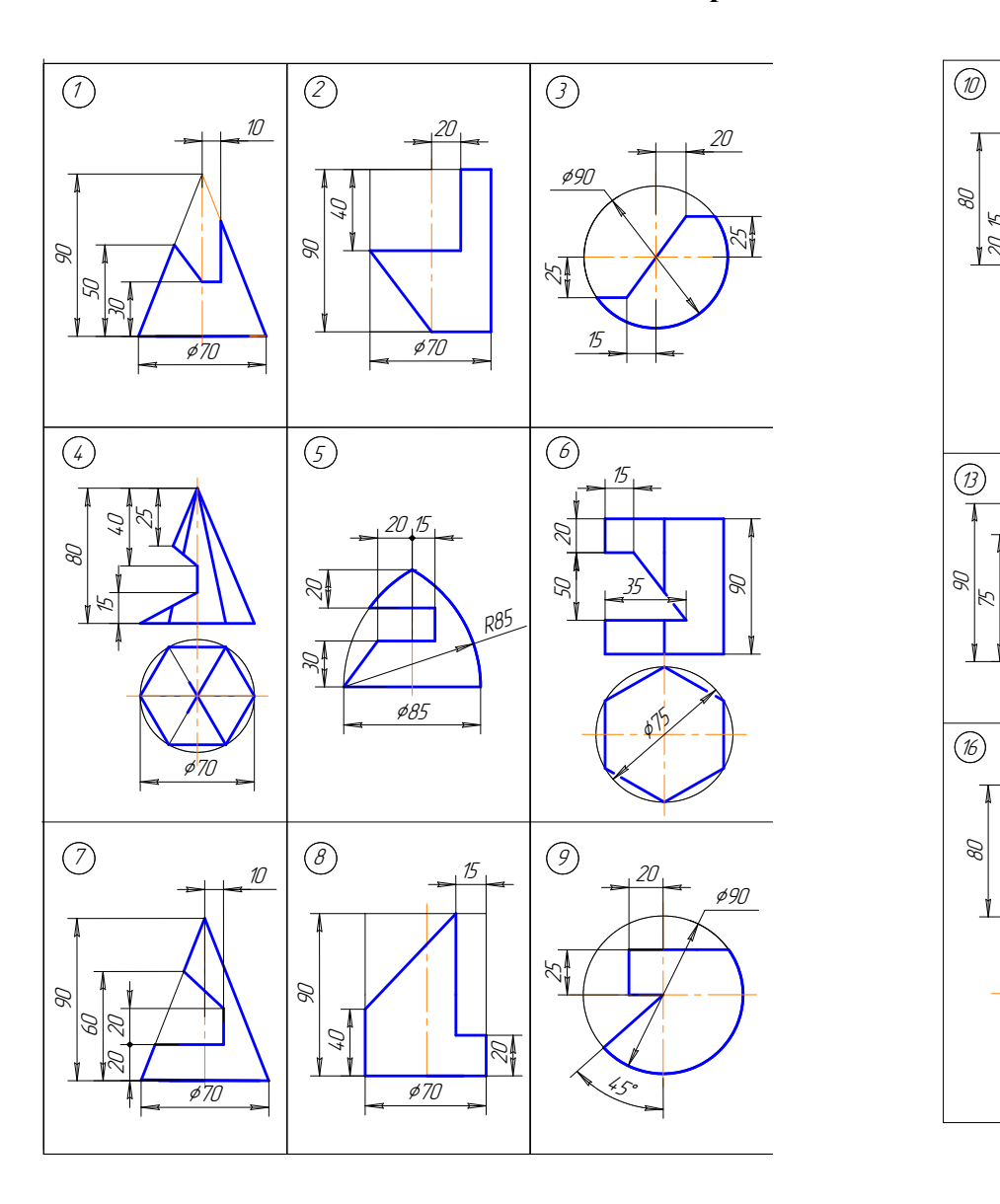

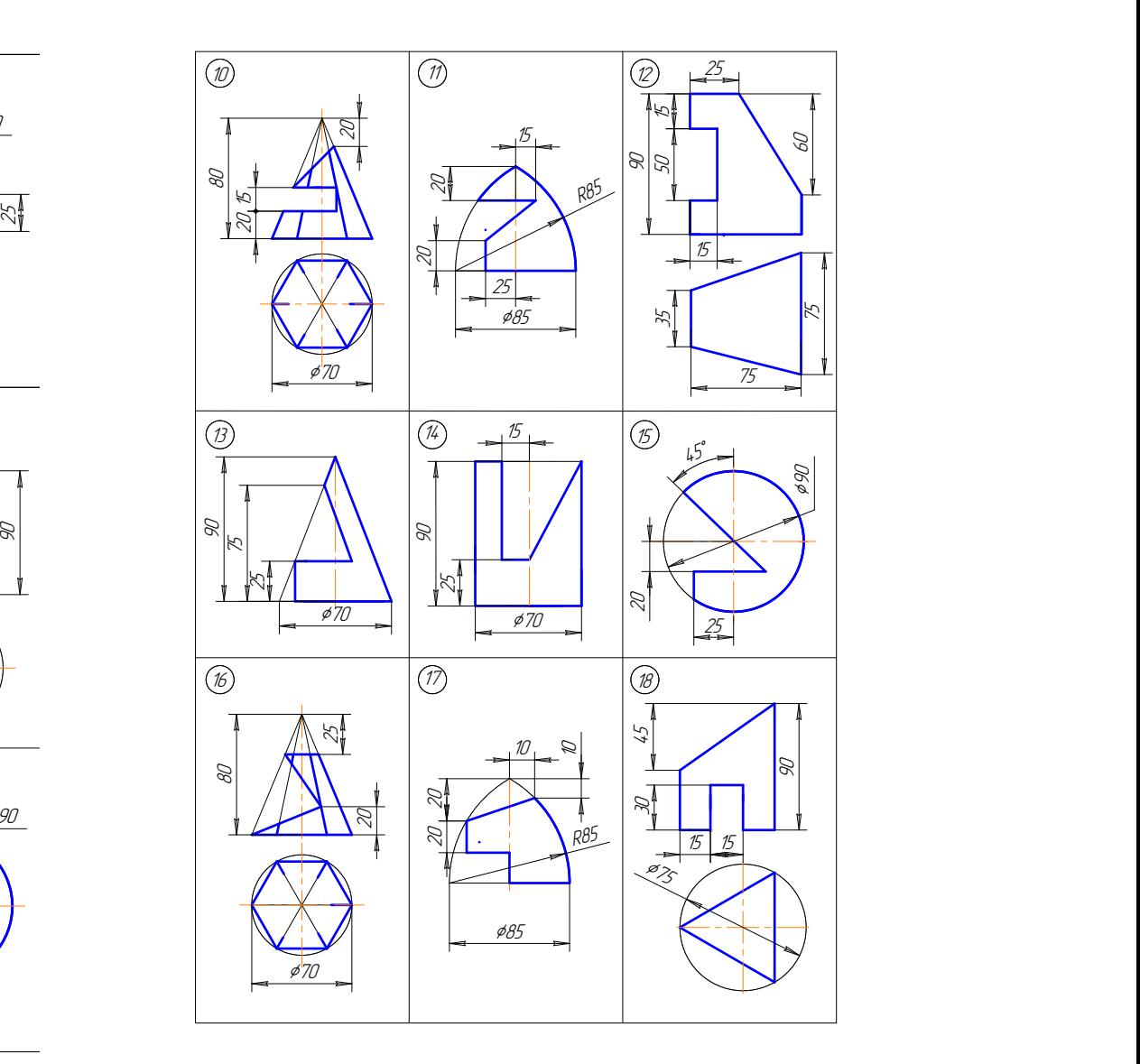

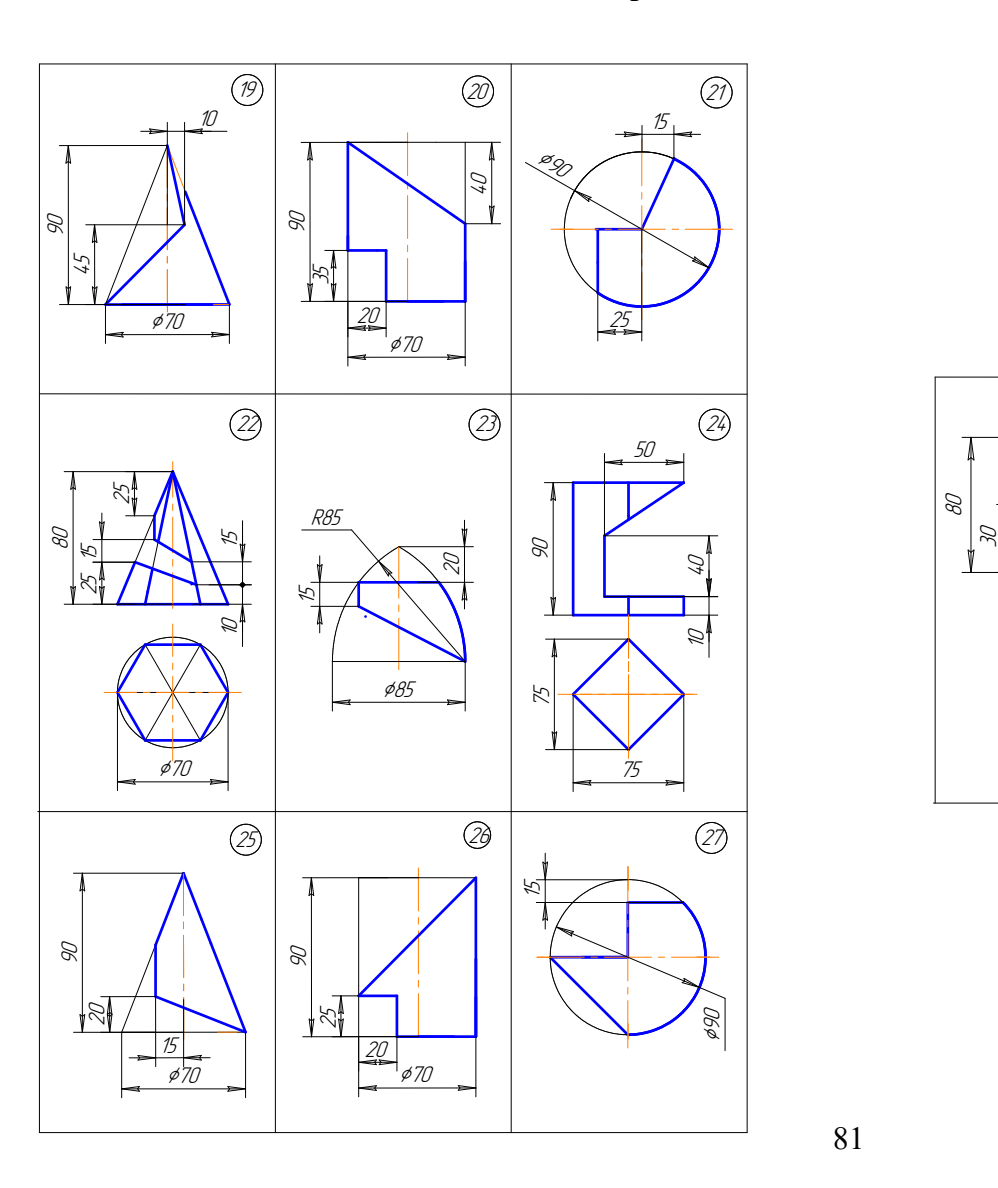

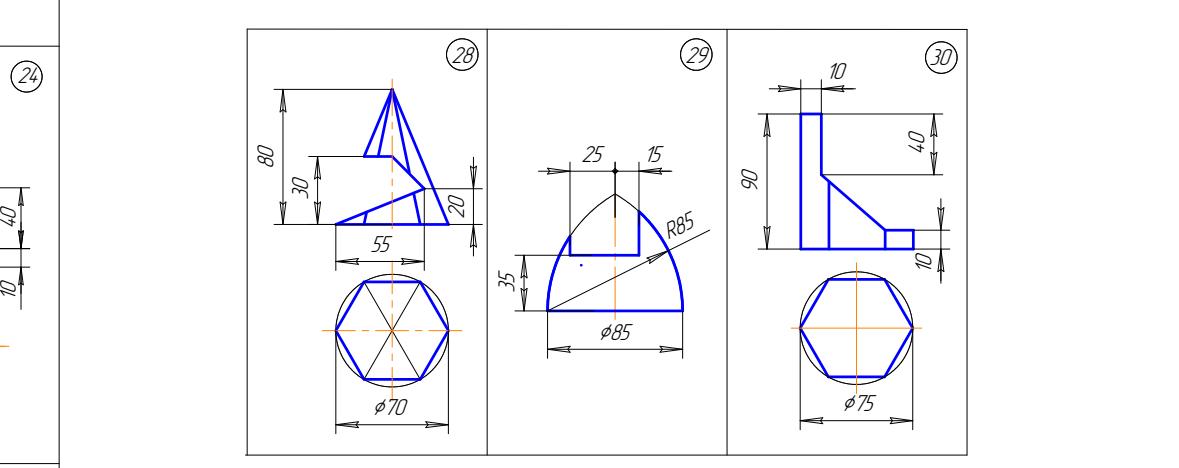

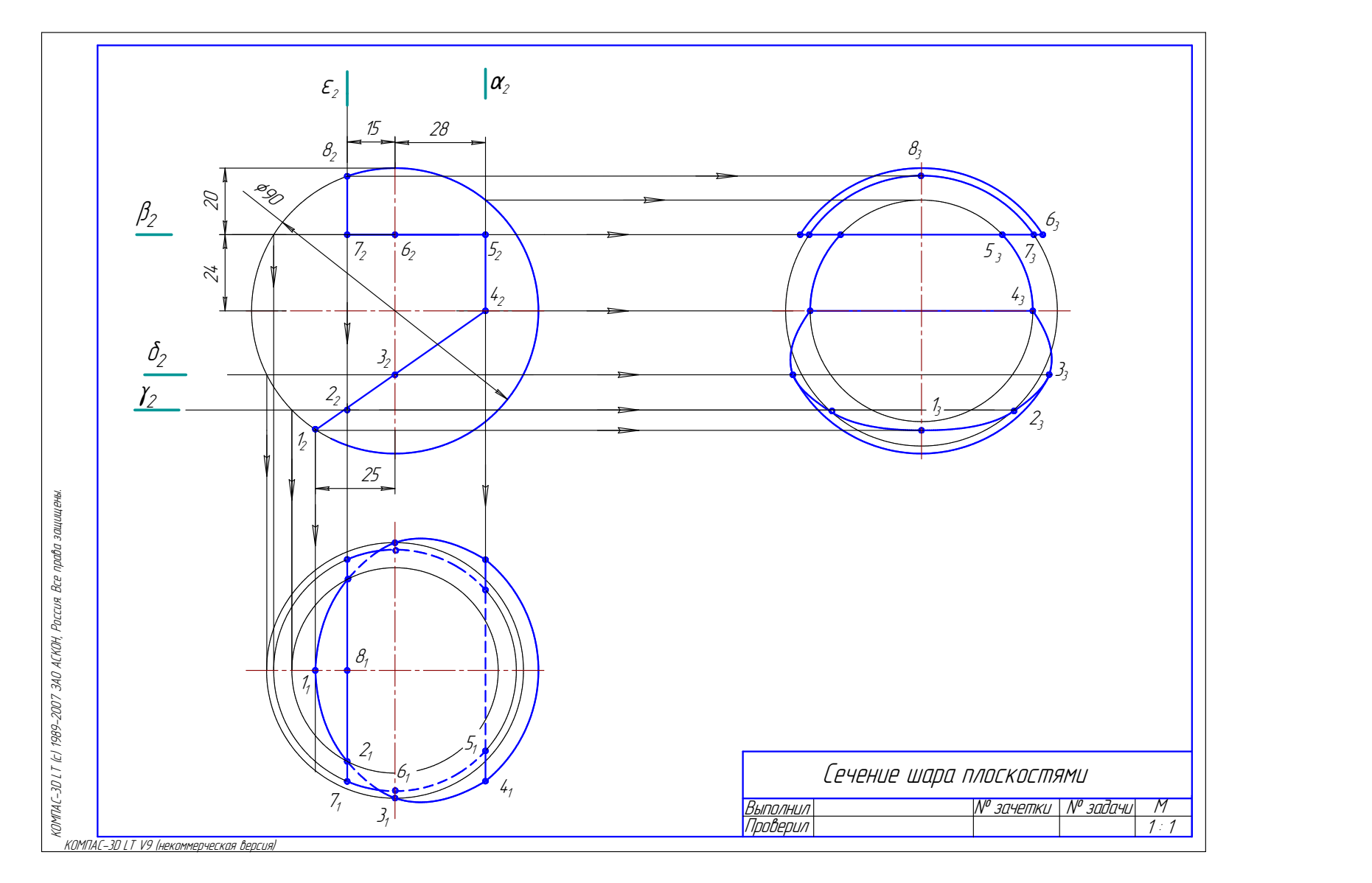

Рис. 1.118. Образец решения задачи 2

### 9.3. Задача 3

 Построить две проекции конуса вращения со сквозным вырезом и развёртку его боковой поверхности.

### Методические указания к задаче 3

Задача выполняется на листе ватмана формата А3, расположенного горизонтально. Конус вычерчивается по размерам в масштабе 1:1. Пример выполнения задачи приведен на рис. 1.119. Фронтальную и горизонтальную проекции конуса построить на левой половине листа. Наметить вертикальную осевую линию посередине между линией рамки чертежа и основной надписью. Высота конуса и диаметр основания во всех вариантах одинаковы. Поэтому расстояние от проекций конуса до рамки чертежа и между проекциями по вертикальной оси принять примерно равными.

Линии выреза на конусе являются проецирующими поверхностями, и строить необходимо только горизонтальную проекцию линии выреза. Следовательно, задача сводится к построению точек на поверхности конуса с помощью окружностей (параллелей) или образующих (см. подр. 5.7).

Развертка конуса вращения представляет собой круговой сектор с углом  $\alpha = R/L360$ , где R – радиус основания конуса вращения; L – длина образующей конуса. Угол α можно не вычислять, а построение осуществить, как указано ниже.

 Во второй половине листа проводят образующую S1 под углом 45º к рамке чертежа, затем строят круговой сектор. На линии окружности сектора в обе стороны от точки 1 откладывают расстояние между проекциями точек  $1_1 - 2_1$ ,  $2_1 - 3_1$ ,  $3_1 - 4_1$ ,  $4_1 - D_1$ ,  $D_1 - 5_1$ ,  $5_1 - 6_1$ ,  $6_1 - 7_1$ , взятыми на горизонтальной проекции окружности основания конуса. Через эти точки и вершину S проводят образующие. Все образующие прямого кругового конуса равны между собой.

 На чертеже очерковая образующая равна натуральной величине. Поэтому точки пересечения А, В, С и т.д. параллельно переносят на очерковую образующую – точки  $A_0$ ,  $B_0$ ,  $C_0$  и т. д. Затем на развертке проводят окружности (параллели) радиусами  $S_2K_0$ ;  $S_2G_0$ ;  $S_2B_0(F_0)$ ;  $S_2C_0(F_0)$  и в пересечении образующих и параллелей отмечают точки линии выреза – A, B, C, D, E, F, G, K. Эти точки соединяют плавной кривой при помощи лекала. Видимые линии обвести основной сплошной толстой линией, все вспомогательные линии выполнить сплошной тонкой линией и оставить на чертеже.

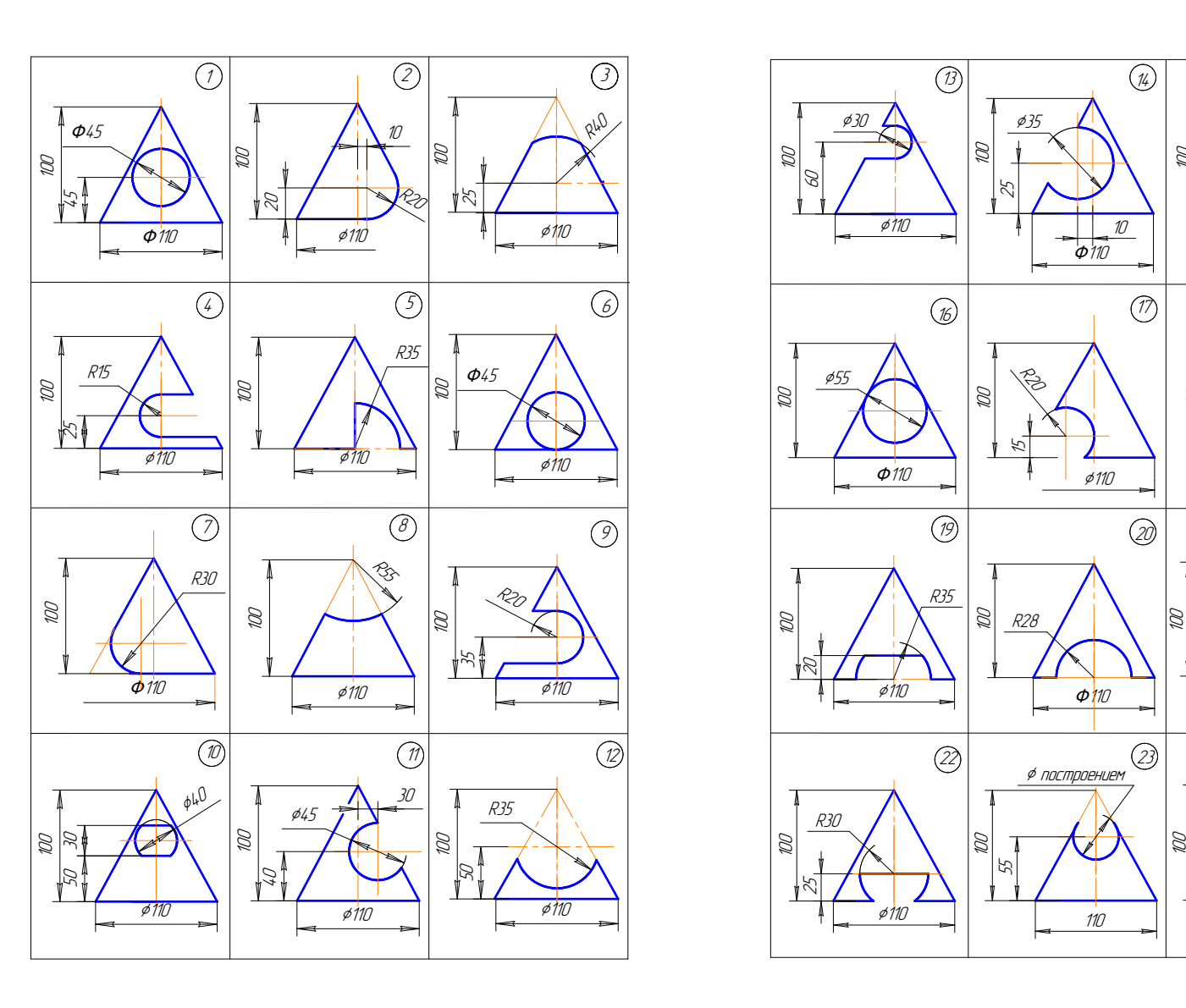

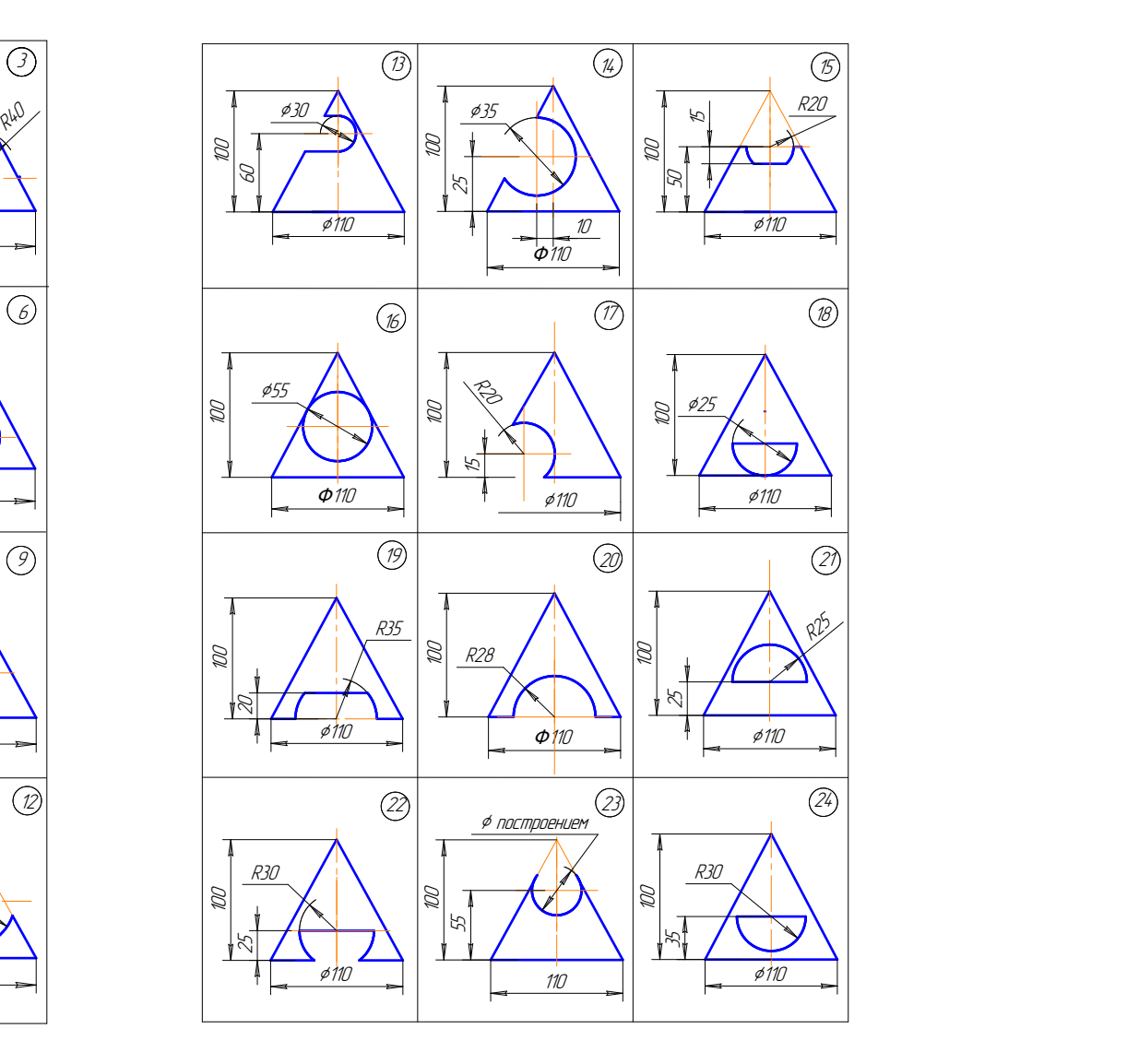

Варианты заданий к задаче 3 (окончание)

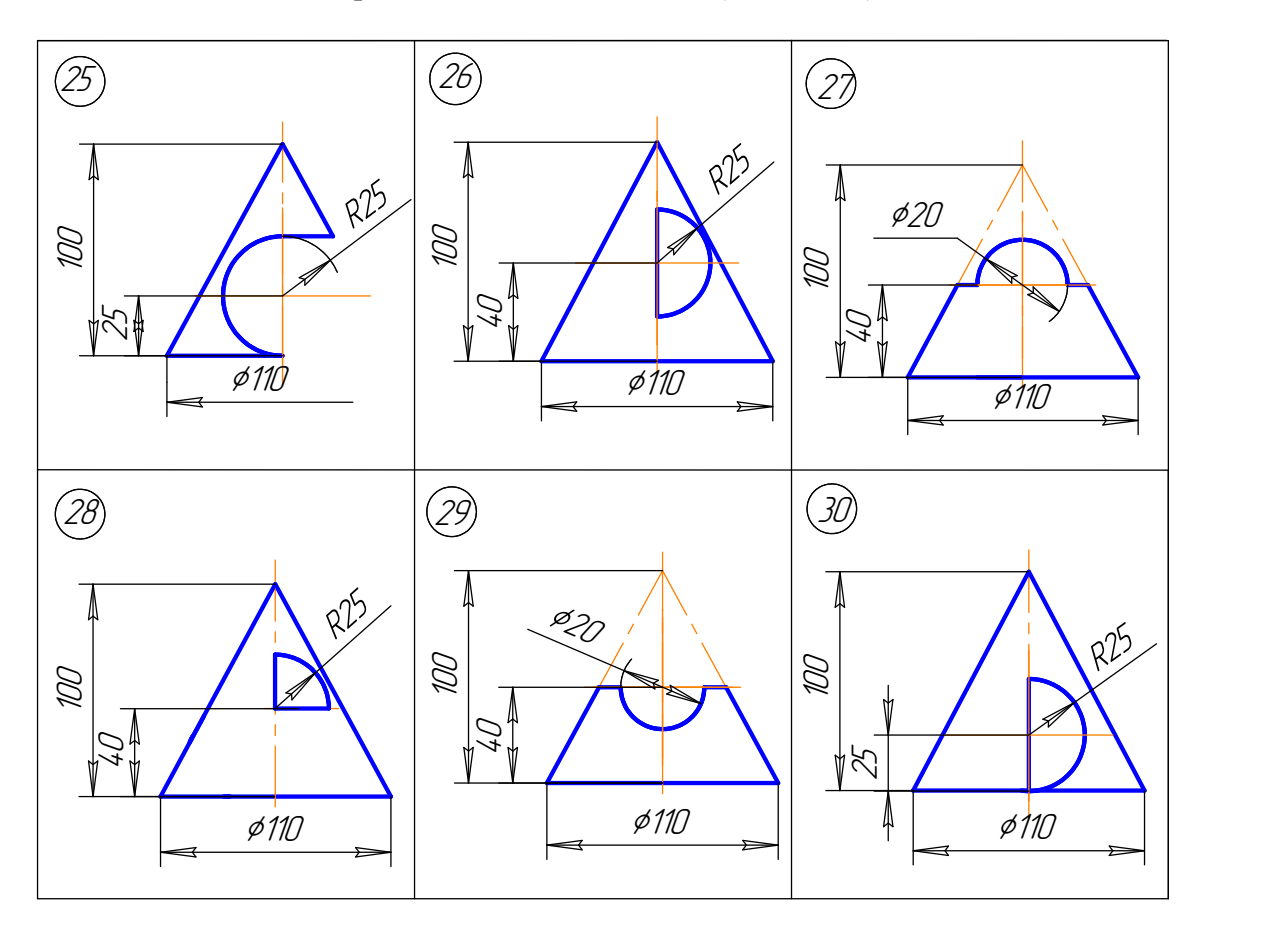

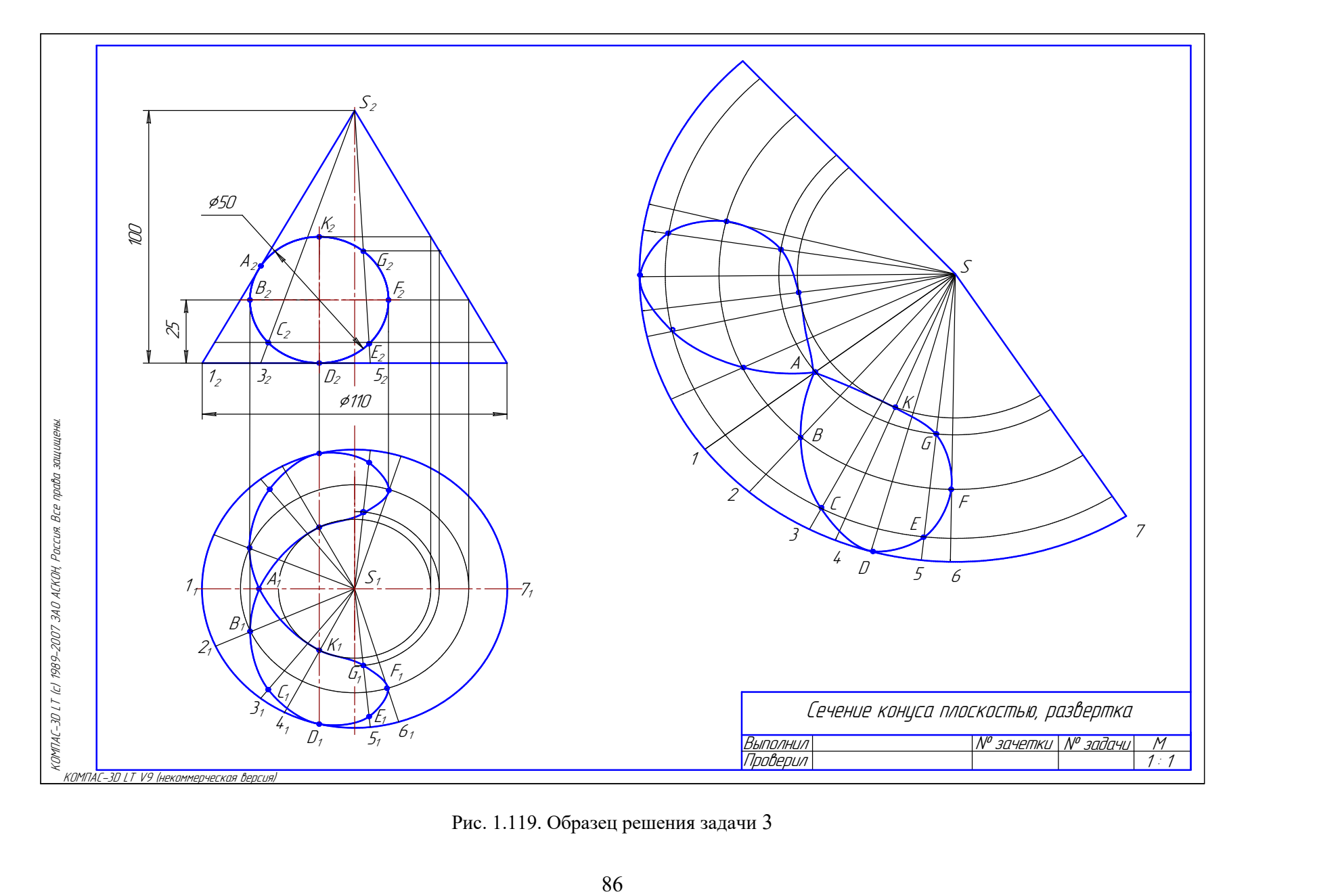

Рис. 1.119. Образец решения задачи 3

### 9.4. Задача 4

 Построить линию пересечения двух гранных поверхностей или гранной и криволинейной поверхностей.

### Методические указания к задаче 4

Задача выполняется на листах ватмана А4, расположенных вертикально.

Задача 4.1. Построение линии пересечения гранных поверхностей рассмотрено на примере пересечения двух призм ABC и KMN (рис. 1.120).

 Линия пересечения двух гранных поверхностей – пространственная ломаная замкнутая линия, состоящая из отрезков прямых. Таким образом, задача сводится к построению точек пересечения ребер одного многогранника с гранями другого многогранника (см. подр. 8.1).

 На исходном чертеже дан пример неполного проницания, поэтому построена одна линия пересечения. Призма KMN прямая, расположена перпендикулярно к горизонтальной плоскости проекций  $\Pi_1$ , поэтому горизонтальная проекция линии пересечения совпадает с проекцией призмы KLM.

 Для построения линии пересечения сначала определяют горизонтальные проекции точек пересечения ребер призмы  $A_1A_1^{'}$ ,  $B_1B_1^{'}$  с гранями прямой призмы (точки  $1_1$ ,  $2_1$ ,  $5_1$ ). По линиям связи находят их фронтальные проекции  $1_2$ ,  $2_2$ ,  $5_2$ , затем определяют точки пересечения ребер призмы  $M_1{M_1}^{'}$  и  $N_1{N_1}^{'}$  с гранями наклонной призмы. Для этого через эти ребра проводят вспомогательные горизонтально проецирующие плоскости  $\alpha$  и  $\beta$ , которые пересекают наклонную призму по линиям LL' и EE'. На пересечении фронтальных проекций этих линий с проекциями ребер  $M_2M_2$ <sup>'</sup> и  $N_2N_2$ <sup>'</sup> получаются точки  $3_2$  и  $7_2$  и  $4_2$ , 6<sub>2</sub>. Соединяют между собой точки, принадлежащие одной грани. Видимость линии пересечения определяется по видимости граней многогранников.

 Задача 4.2. Построение линии пересечения гранной и криволинейной поверхностей приведено на рис. 1.121.

Линия пересечения гранной и криволинейной поверхностей – пространственная линия, состоящая из отрезков кривых с точками пересечения на ребрах многогранника. В некоторых случаях может быть и отрезок прямой, если грань многогранника пересекает конус или цилиндр по прямолинейным образующим.

В приведенном примере пересекаются прямой круговой конус и прямая призма АВС. На исходном чертеже дан пример полного проницания, поэтому в результате получены две отдельные замкнутые линии пересечения. Призма АВС прямая, расположена перпендикулярно к фронтальной плоскости проекций, поэтому фронтальная проекция линии пересечения совпадает с проекцией призмы. Верхняя грань призмы пересекает конус по окружности, а боковые грани пересекают конус по эллипсам, которые пересекаются на ребре призмы СС'. Видимость линии пересечения определена по видимости граней призмы, т.к. коническая поверхность на горизонтальной проекции полностью видима.

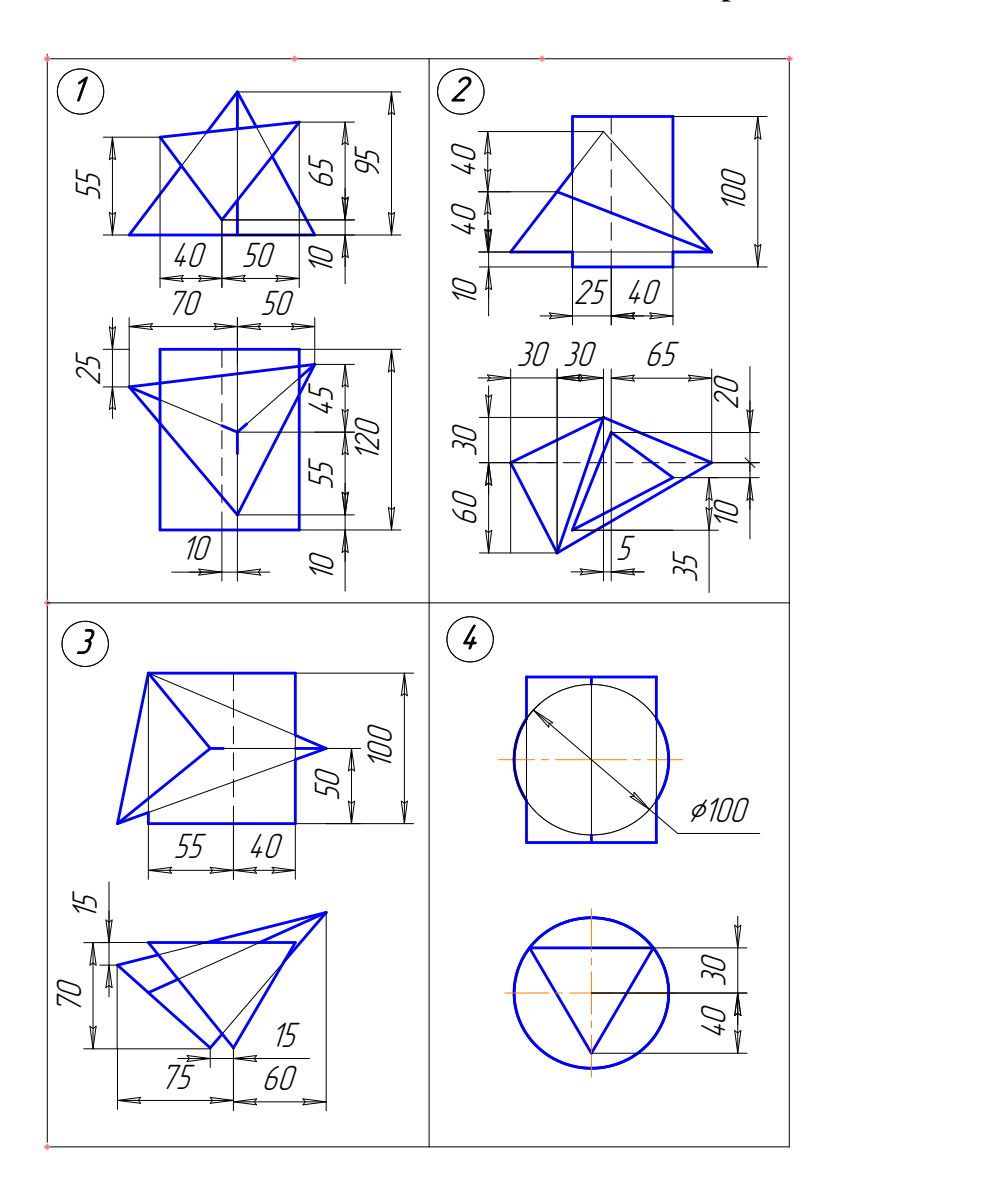

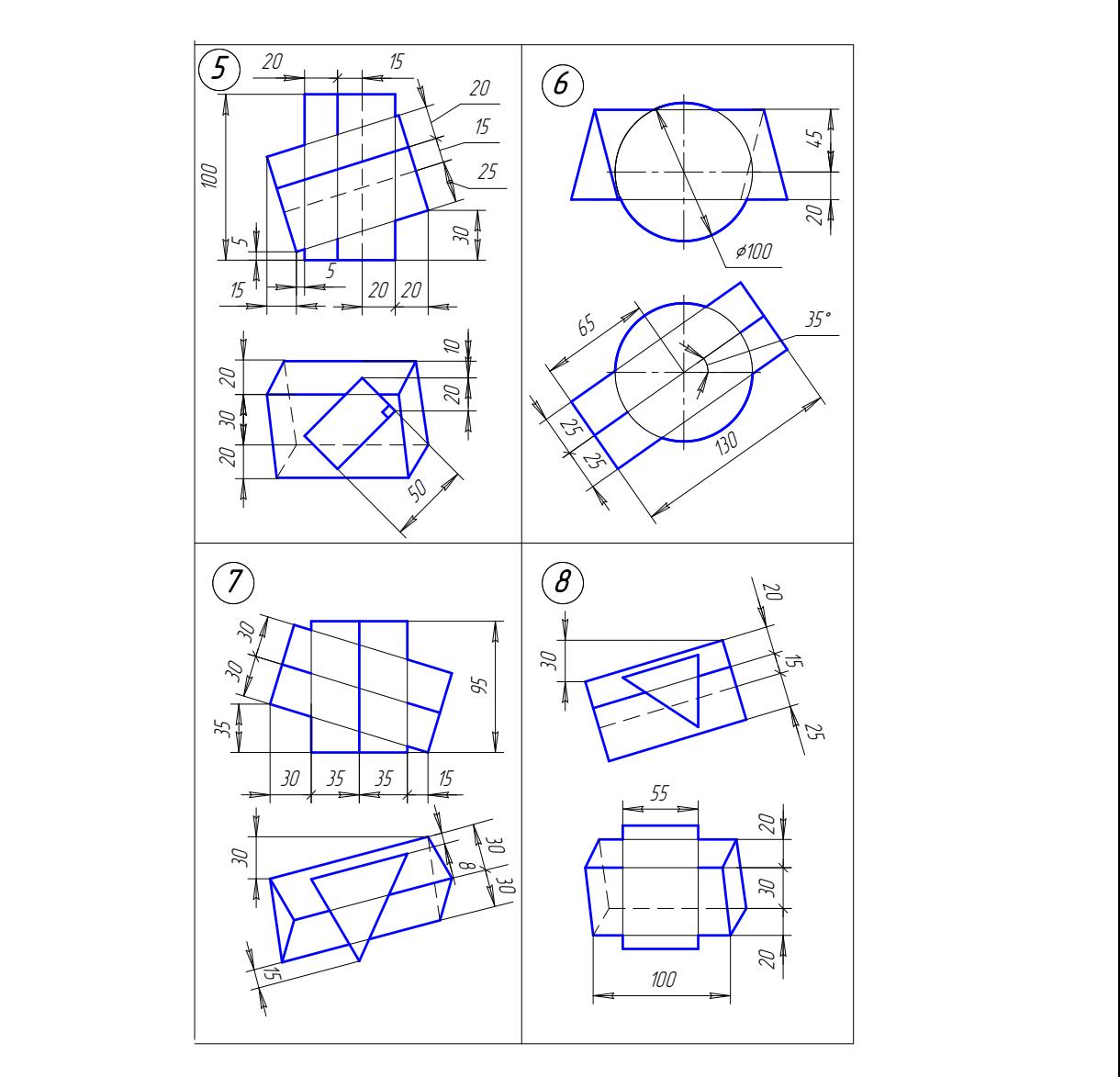

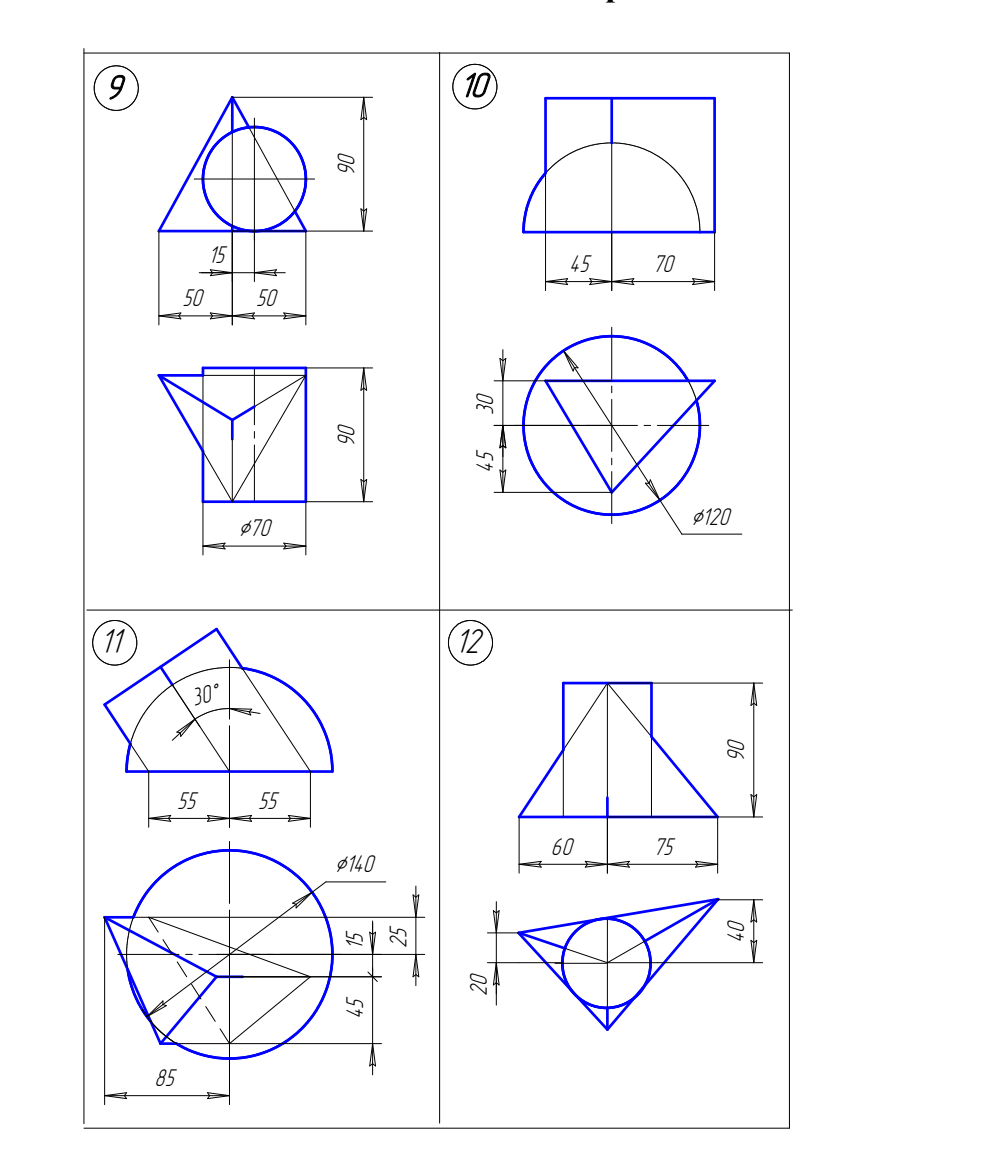

# Варианты заданий к задаче 4 (продолжение)

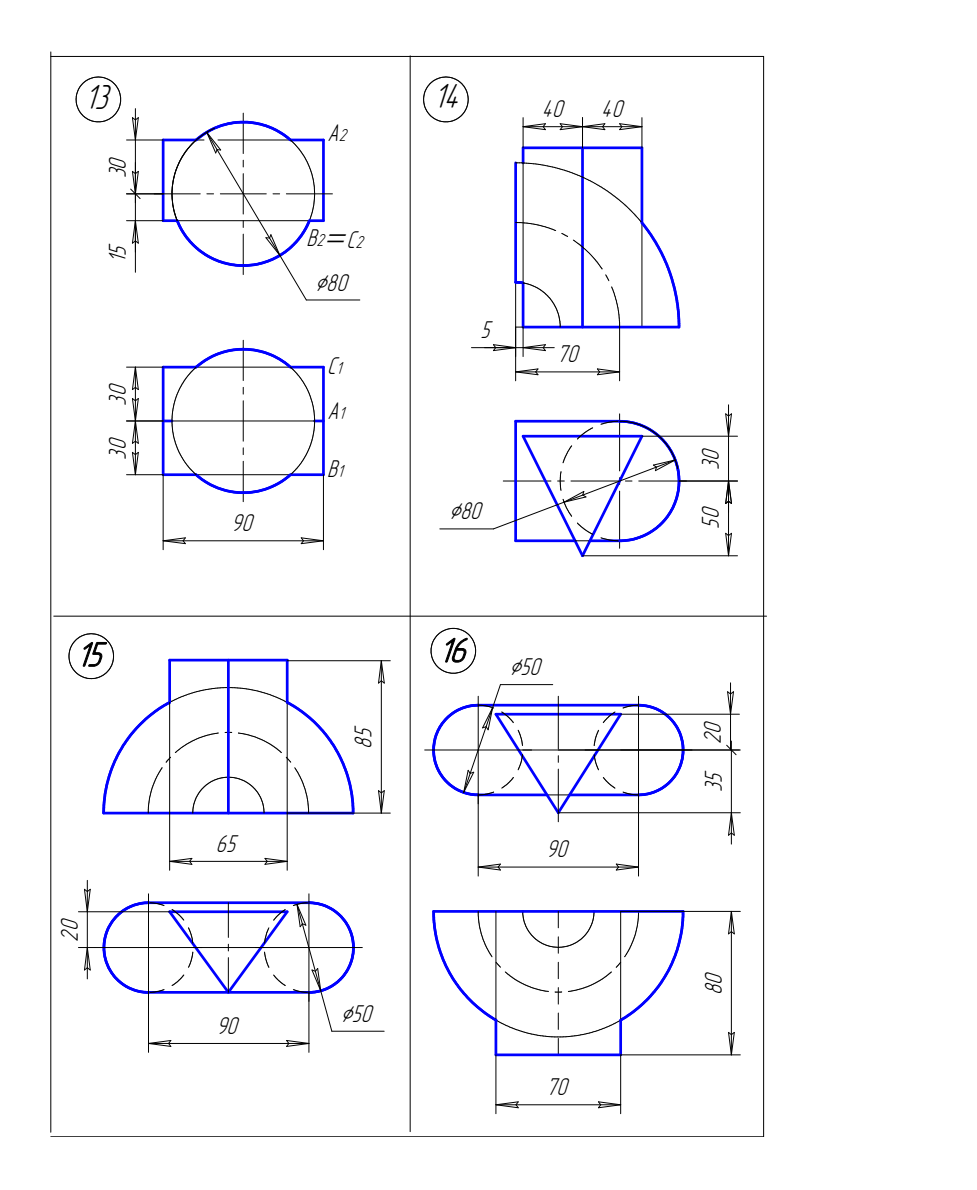

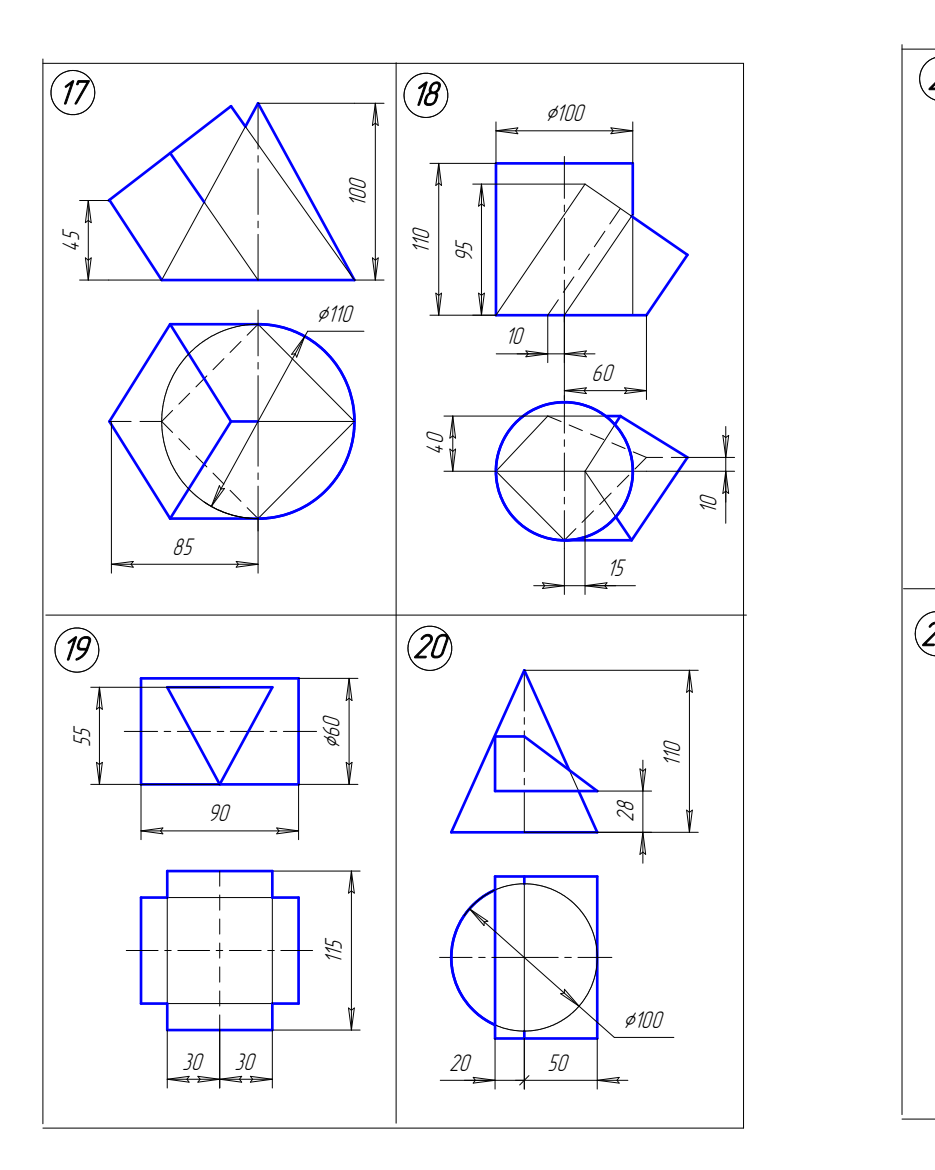

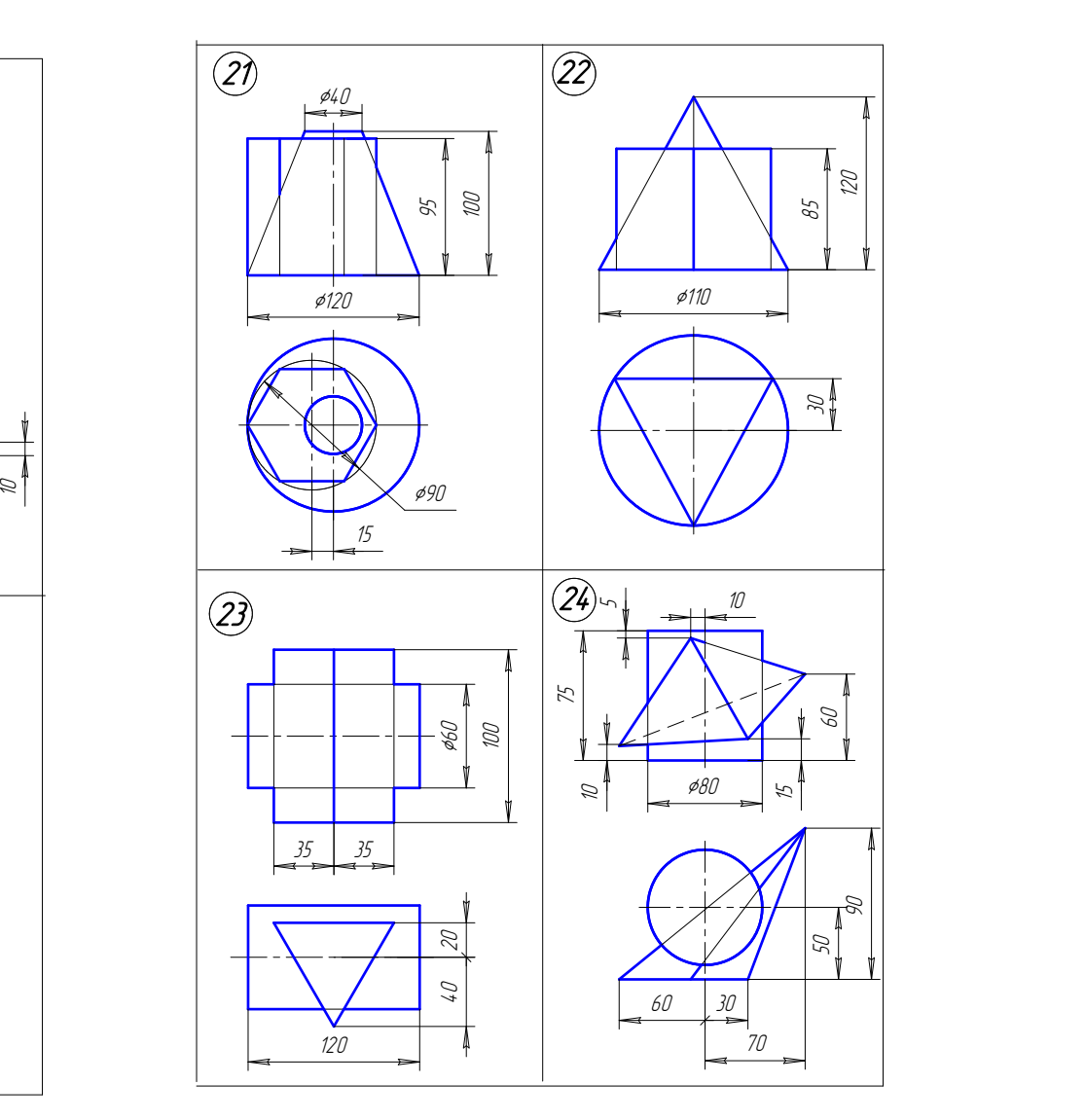

# Варианты заданий к задаче 4 (продолжение)

# Варианты заданий к задаче 4 (окончание)

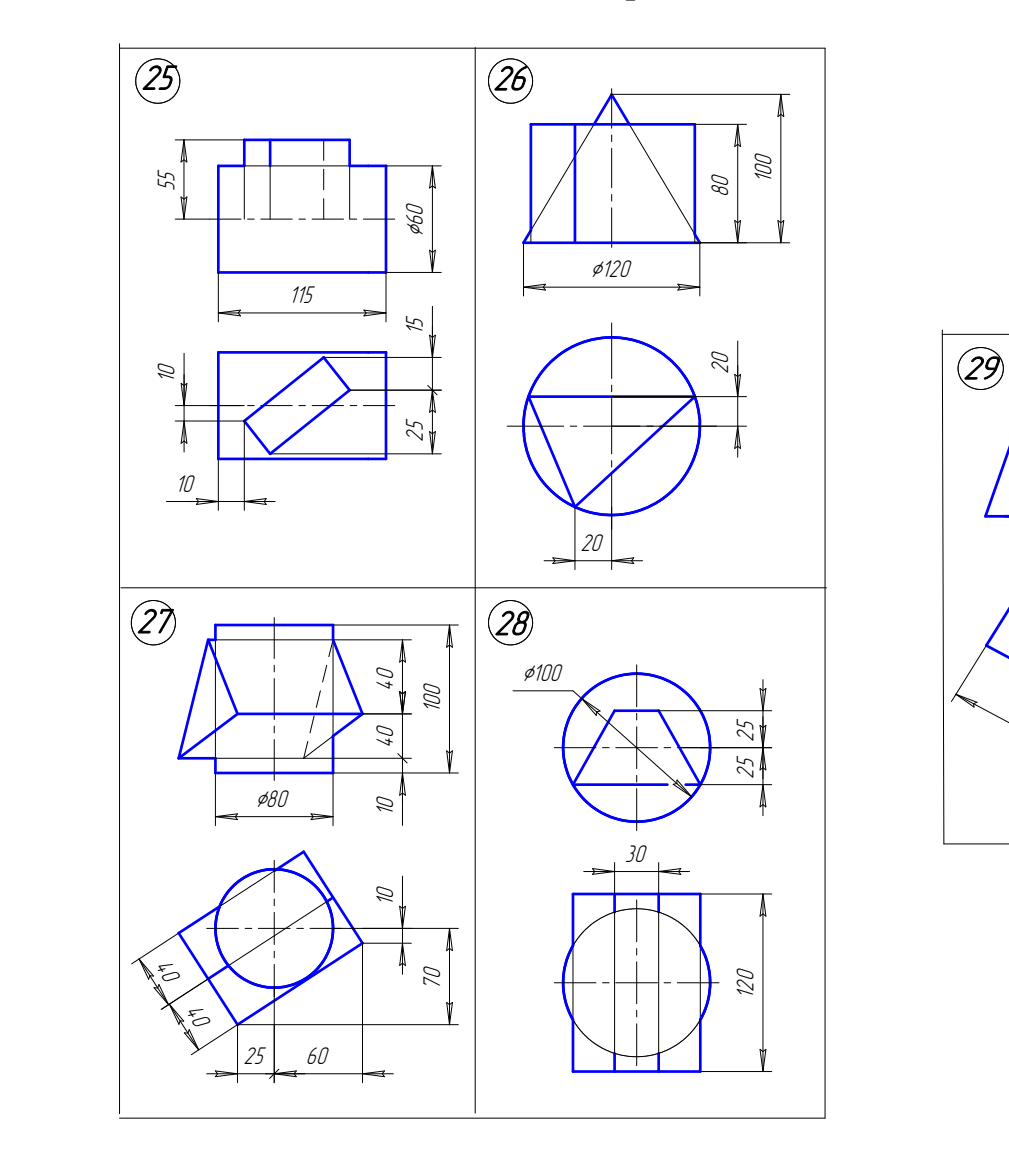

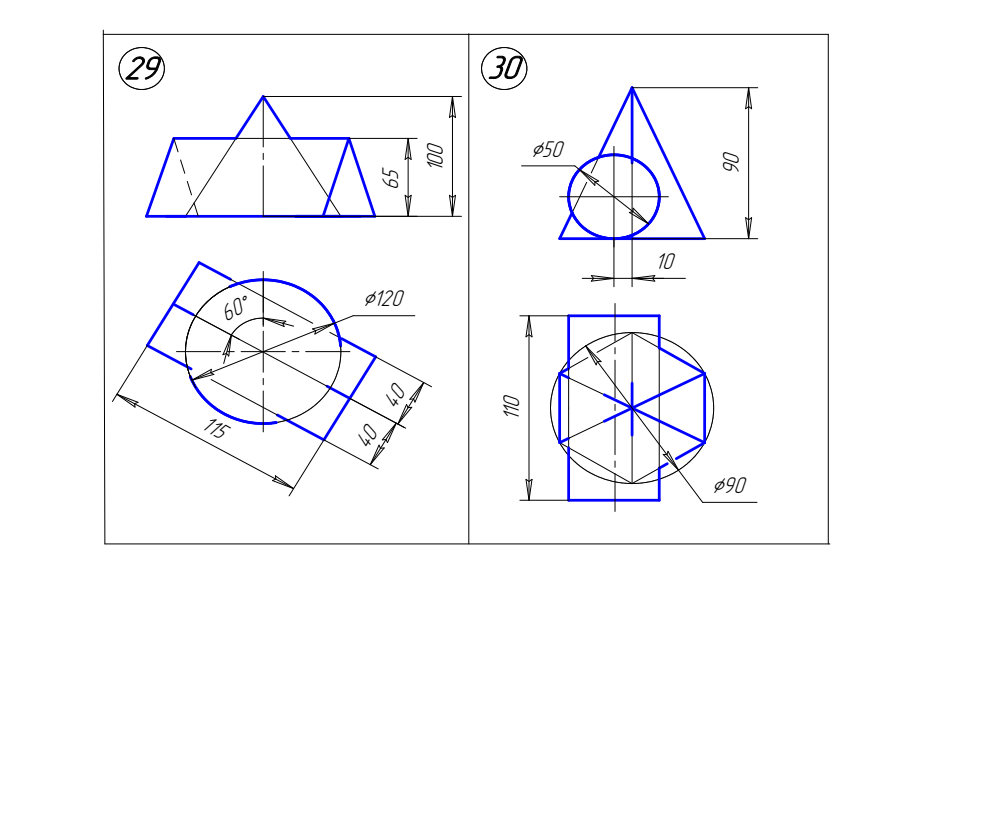

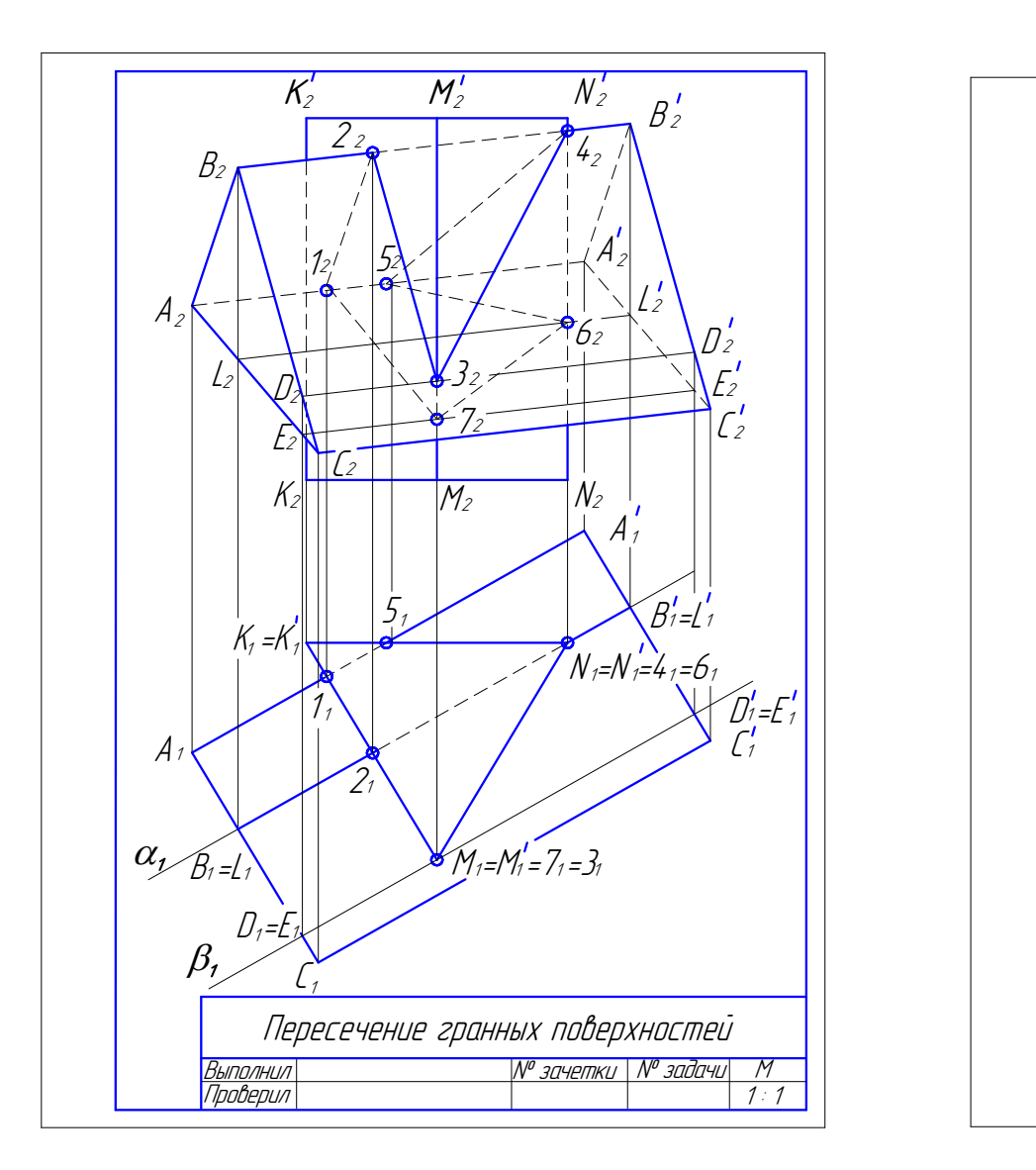

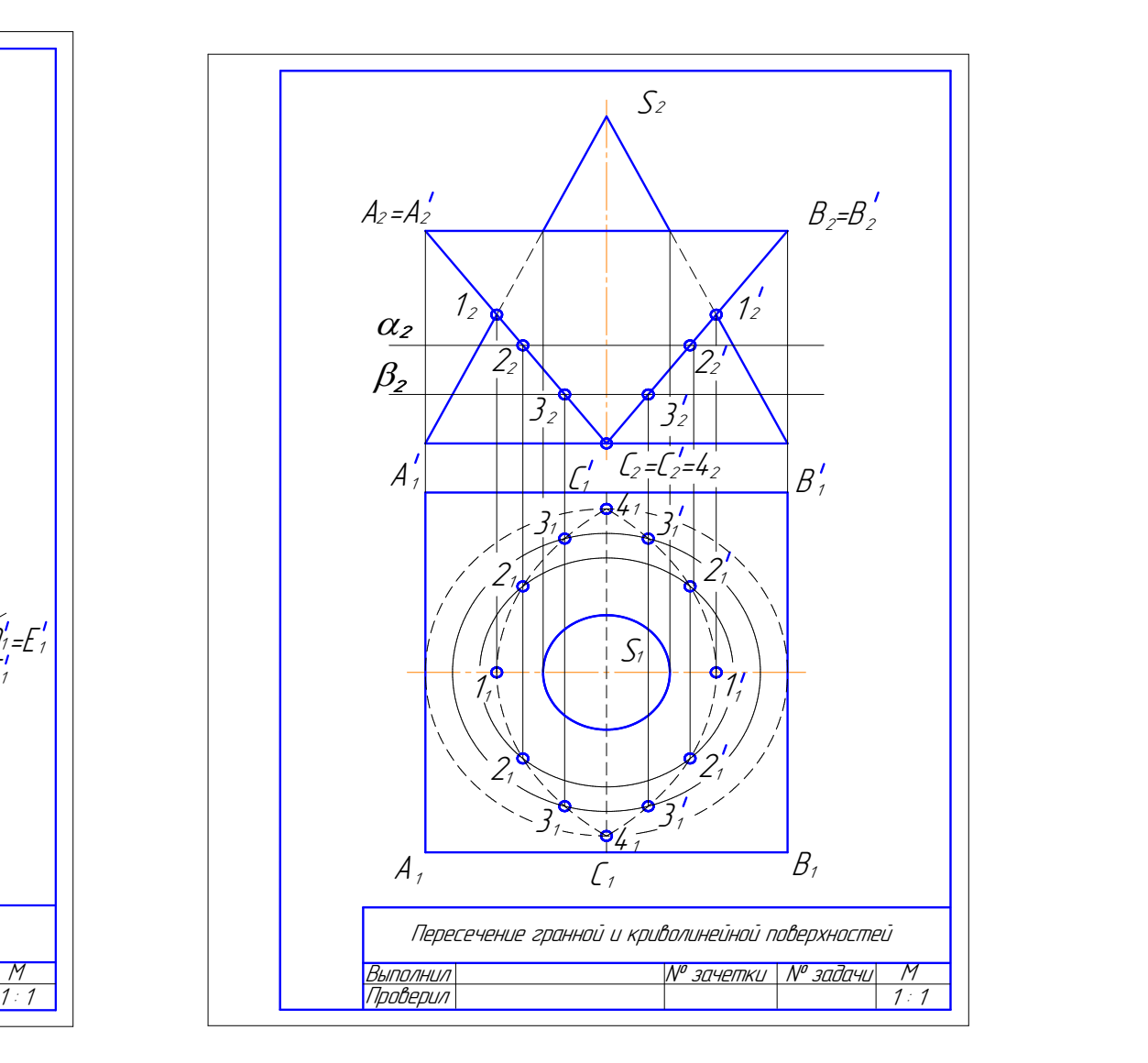

Рис. 1.120. Образец решения задачи 4.1 Рис. 1.121. Образец решения задачи 4.2

### 9.5. Задача 5

Построить линию пересечения двух поверхностей вращения.

### Методические указания к задаче 5

 Задание выполняется на листе ватмана формата А4, расположенного вертикально, в масштабе 1:1.

Задача решается методом вспомогательных секущих плоскостей-посредников (см. подр. 8.2). Вспомогательные плоскости назначают так, чтобы они пересекали заданные поверхности вращения по окружностям или прямым линиям. Линия пересечения двух криволинейных поверхностей – пространственная кривая.

В качестве примера рассмотрено пересечение открытого тора и прямого кругового цилиндра (рис. 1.122) с полным проницанием тора цилиндром. Прямой цилиндр расположен перпендикулярно к горизонтальной плоскости проекций, поэтому горизонтальная проекция линии пересечения совпадает с очерковой линией цилиндра. Для построения точек линии пересечения использованы вспомогательные фронтальные плоскости уровня α, β, γ. Вспомогательные плоскости пересекают заданные поверхности по простым линиям: цилиндр – по прямоугольнику, тор – по кольцу (окружностям).

Видимость линии пересечения определена по видимости поверхностей.

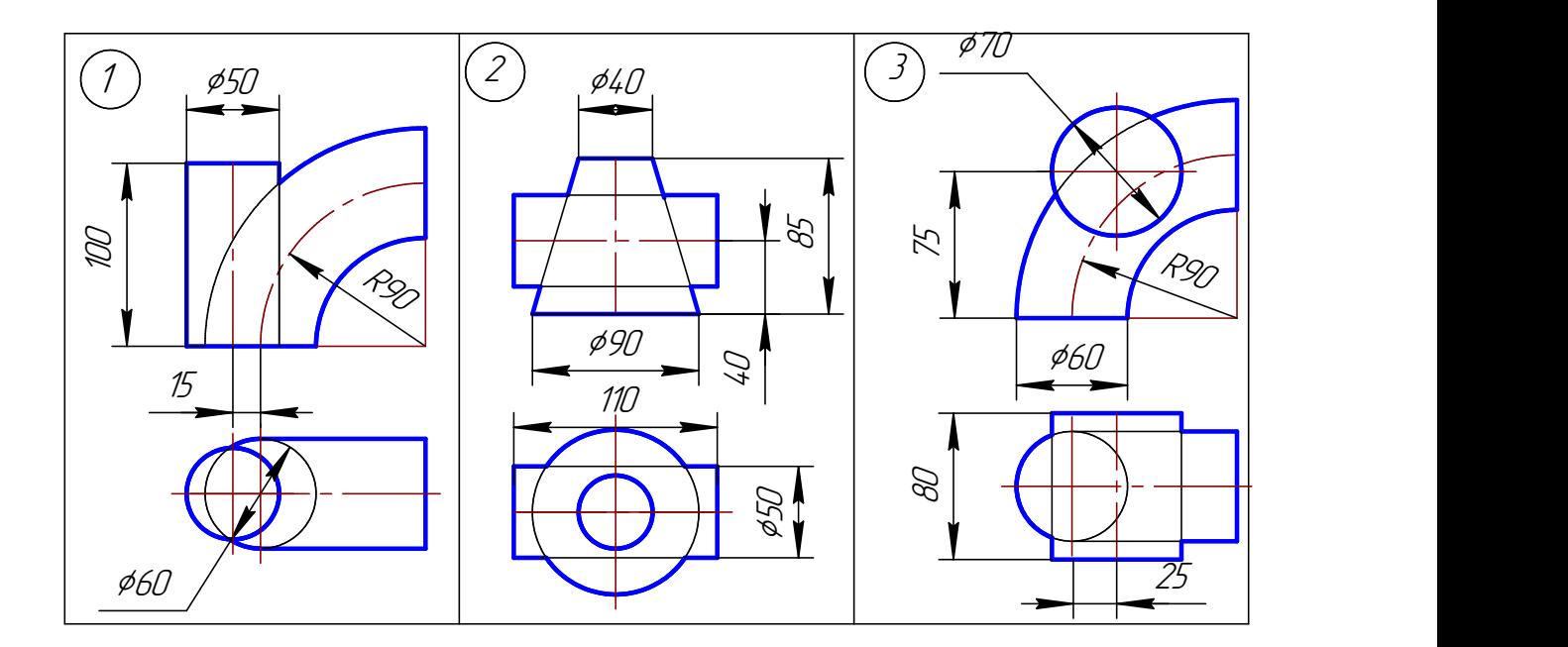

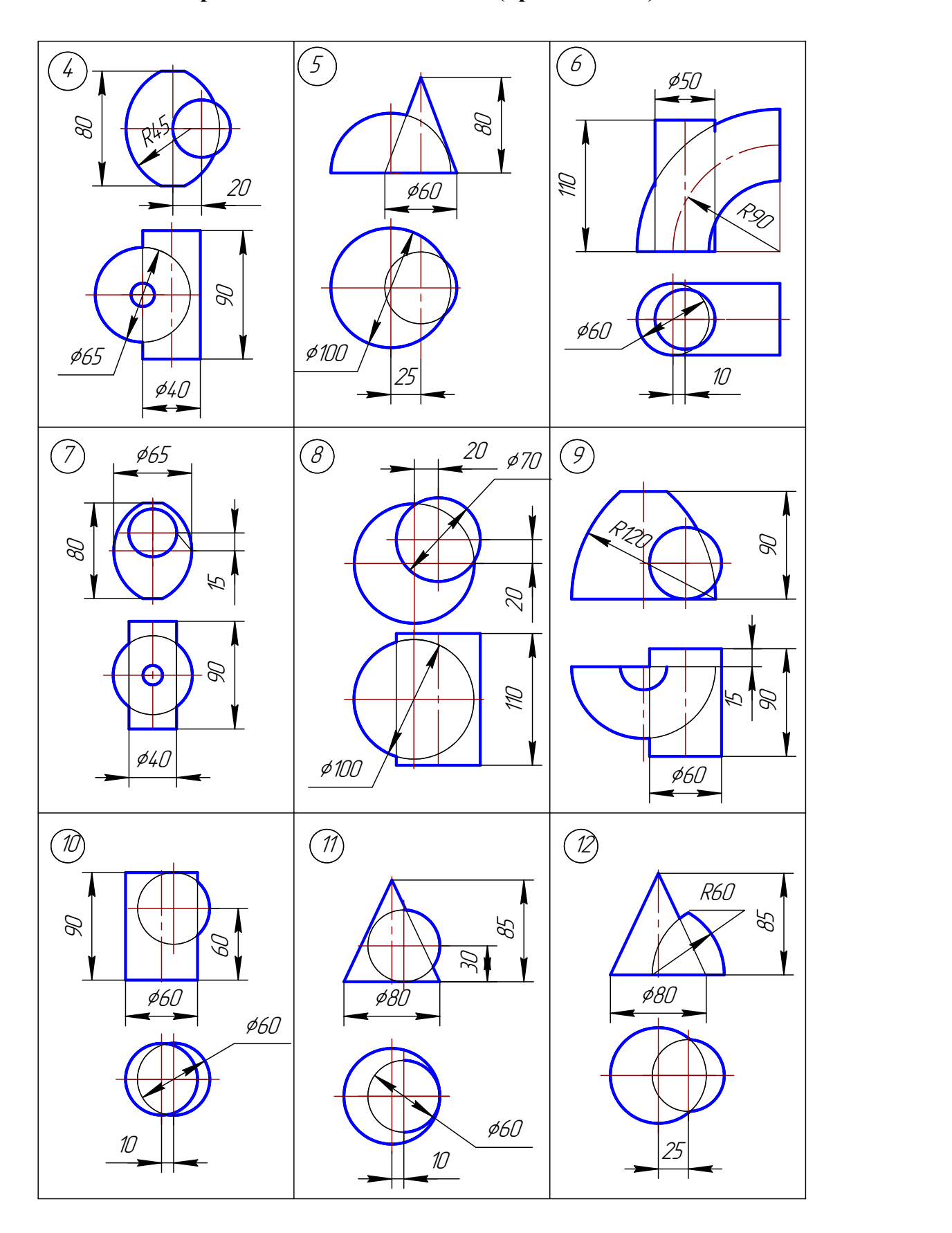

# Варианты заданий к задаче 5 (продолжение)

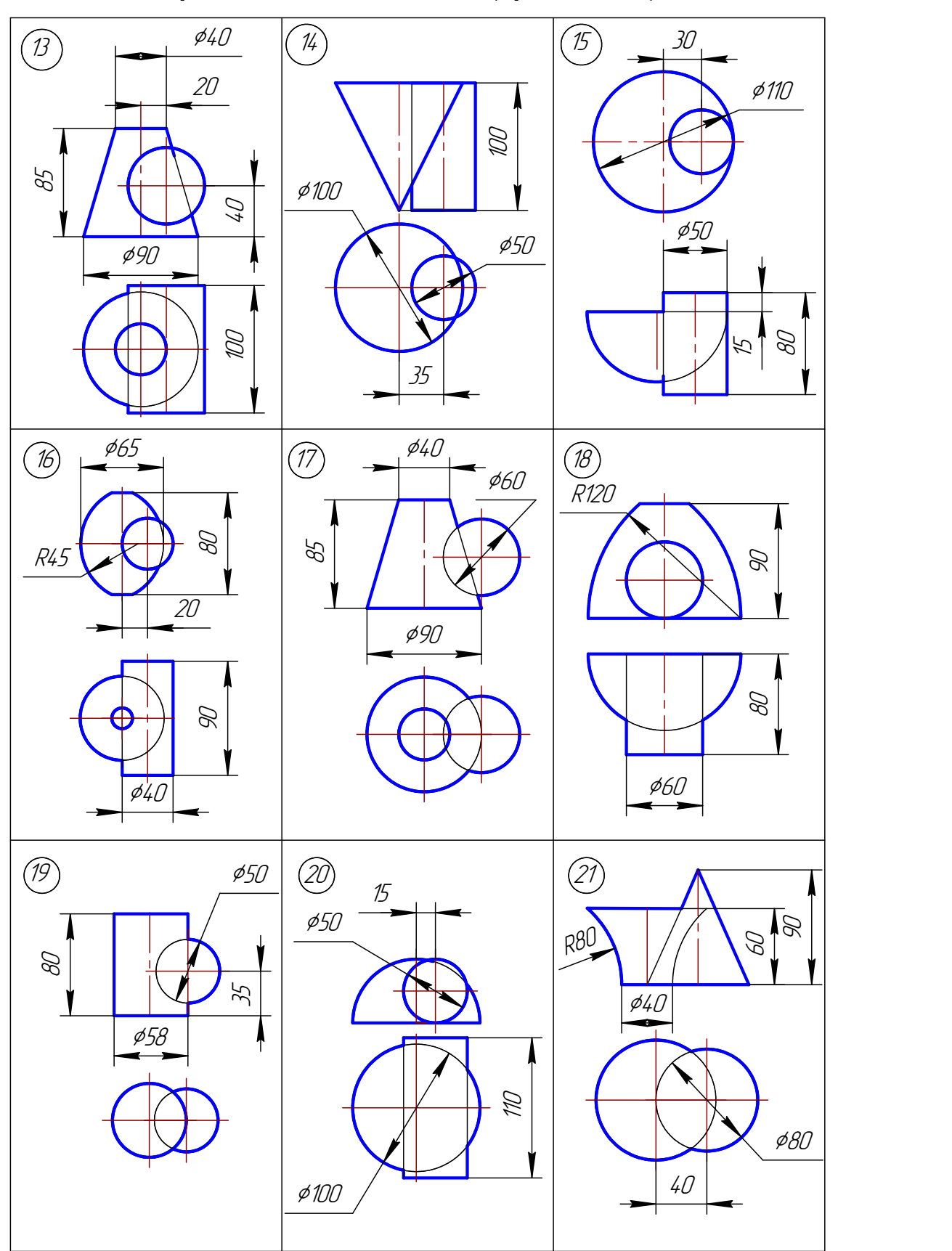

# Варианты заданий к задаче 5 (продолжение)

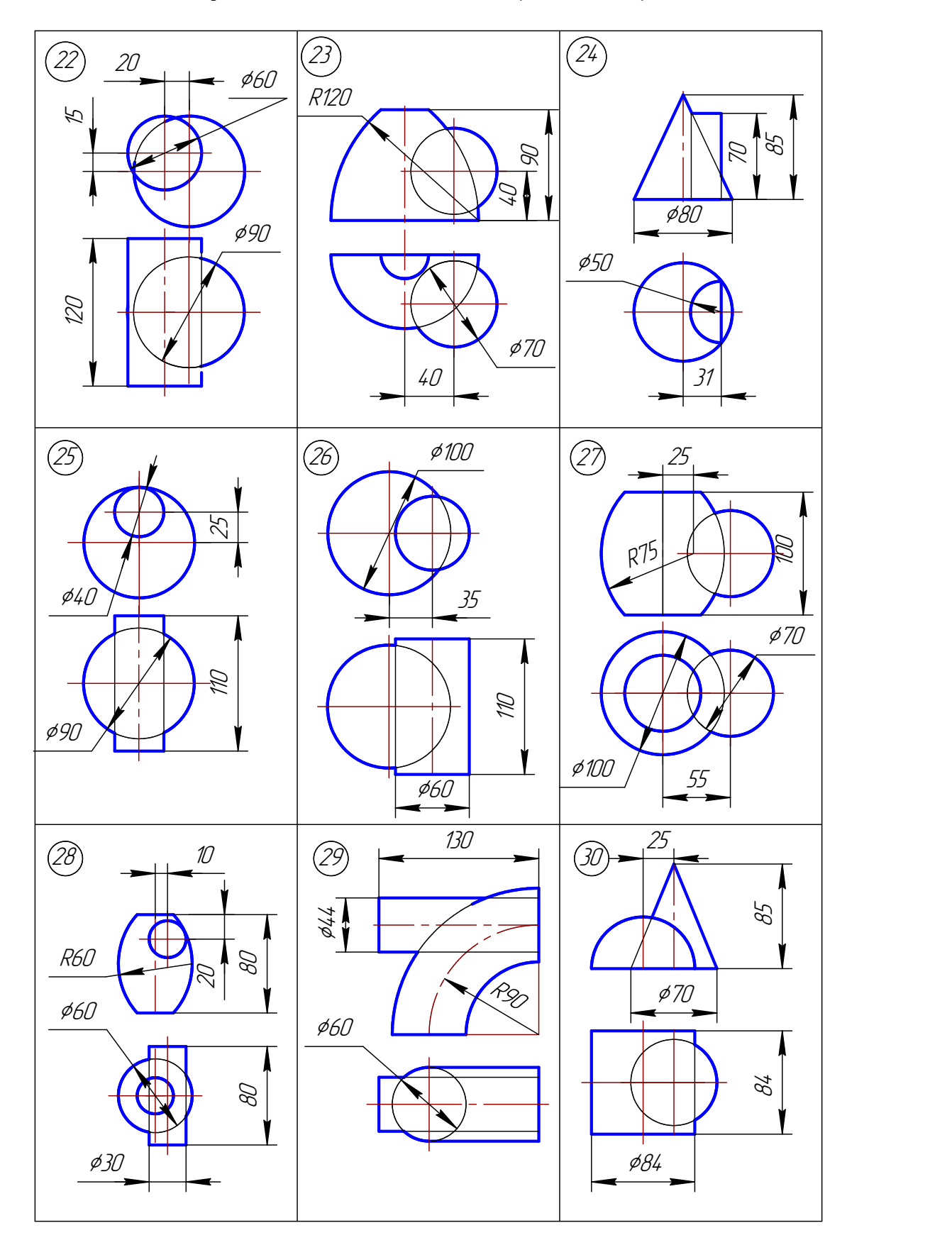

Варианты заданий к задаче 5 (окончание)

### 9.6. Задача 6

 Построить линию пересечения двух криволинейных поверхностей методом вспомогательных концентрических сфер.

### Методические указания к задаче 6

Задание выполняется на листе ватмана формата А4, расположенного вертикально, в масштабе 1:1.

 На рис. 1.123 приведен пример построения линии пересечения поверхностей методом концентрических сфер. На чертеже пересекаются две конические поверхности вращения, их оси пересекаются и параллельны плоскости проекций П<sub>2</sub>. При построении линии пересечения сначала определяются опорные точки, а потом промежуточные.

Так как обе данные поверхности имеют общую плоскость симметрии, параллельную плоскости проекций  $\Pi_2$ , то их фронтальные очерки пересекаются, образуя точки  $1_2$  и  $2_2$ . По линиям связи определяют их горизонтальные проекции  $1_1$  и  $2_1$ .

Далее определяют радиусы предельных сфер  $R_{min}$  и  $R_{max}$ .

Чтобы определить радиус минимальной сферы  $R_{min}$ , необходимо провести через точку центра вписанных сфер перпендикуляры к очерковым образующим данных поверхностей. Больший из этих перпендикуляров и будет определять Rmin. В этом случае сфера минимального радиуса будет касаться одной из данных поверхностей, а со второй – пересекаться.

 Радиус максимальной сферы равен расстоянию от центра сфер до наиболее удаленной точки пересечения очерковых образующих, в данном случае до точки 2,.

Для построения других точек линии пересечения проводят несколько вспомогательных концентрических сфер, причем радиус R этих сфер должен изменяться в пределах  $R_{\text{min}} < R < R_{\text{max}}$ .

На примере (рис. 1.123) проведены три дополнительные сферы. Они пересекают конусы по окружностям, которые на фронтальную плоскость проекций проецируются в отрезки. В пересечении этих линий получаем точки 4, 5, 6, принадлежащие линии пересечения. Для построения точек 5 и 6 промежуточные сферы построены произвольным радиусом; для построения точки 4 радиус сферы выбран так, чтобы линия пересечения этой сферы с вертикальным конусом (окружность) располагалась с осевой линией горизонтального конуса в одной плоскости. В этом случае точки 4 на горизонтальной проекции являются характерными, т.к. принадлежат очерковым образующим горизонтального конуса и в них меняется видимость линии пересечения заданных поверхностей.

Чтобы построить горизонтальные проекции точек линии пересечения, следует воспользоваться окружностями на вертикальном конусе, которые на плоскости проекций  $\Pi_1$  проецируются в натуральную величину.

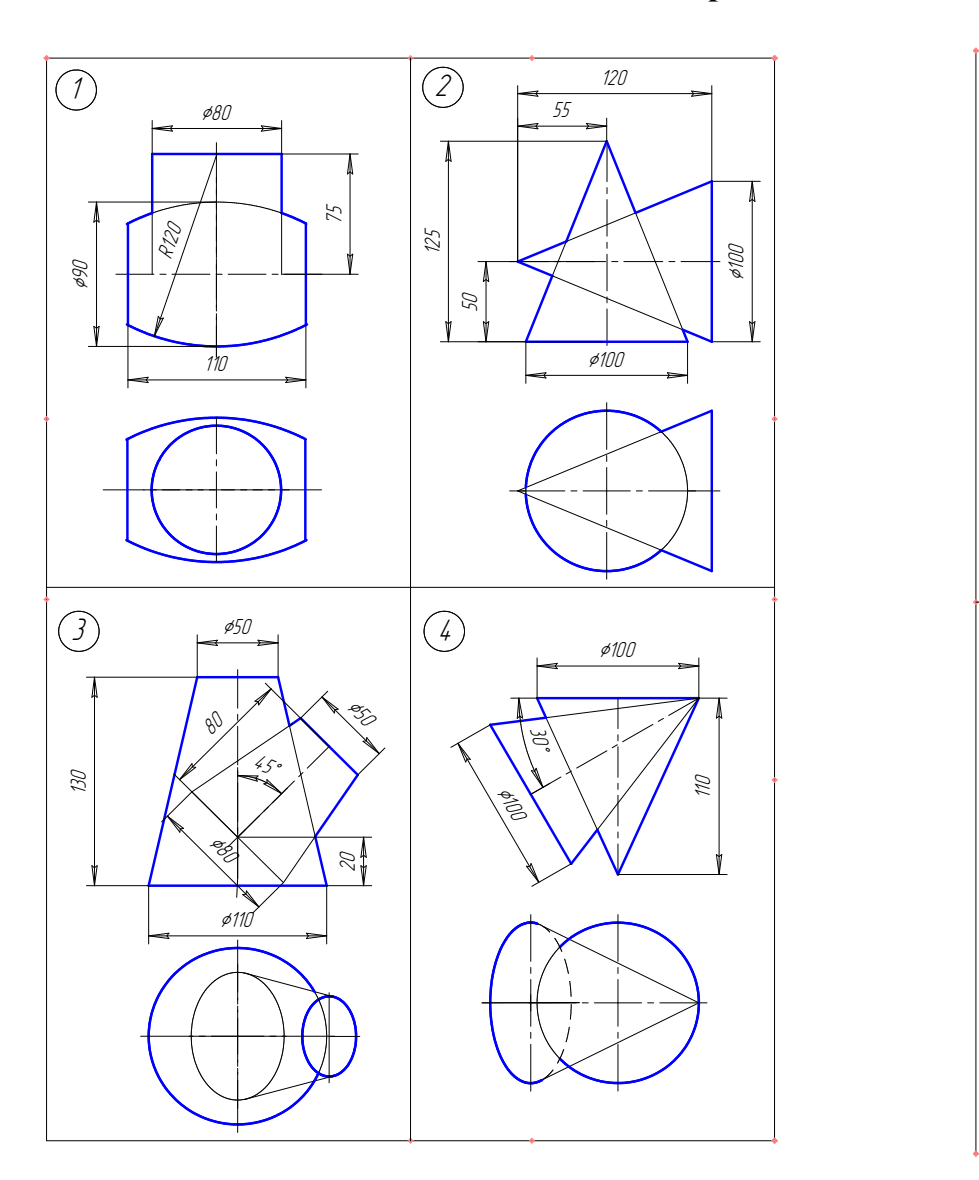

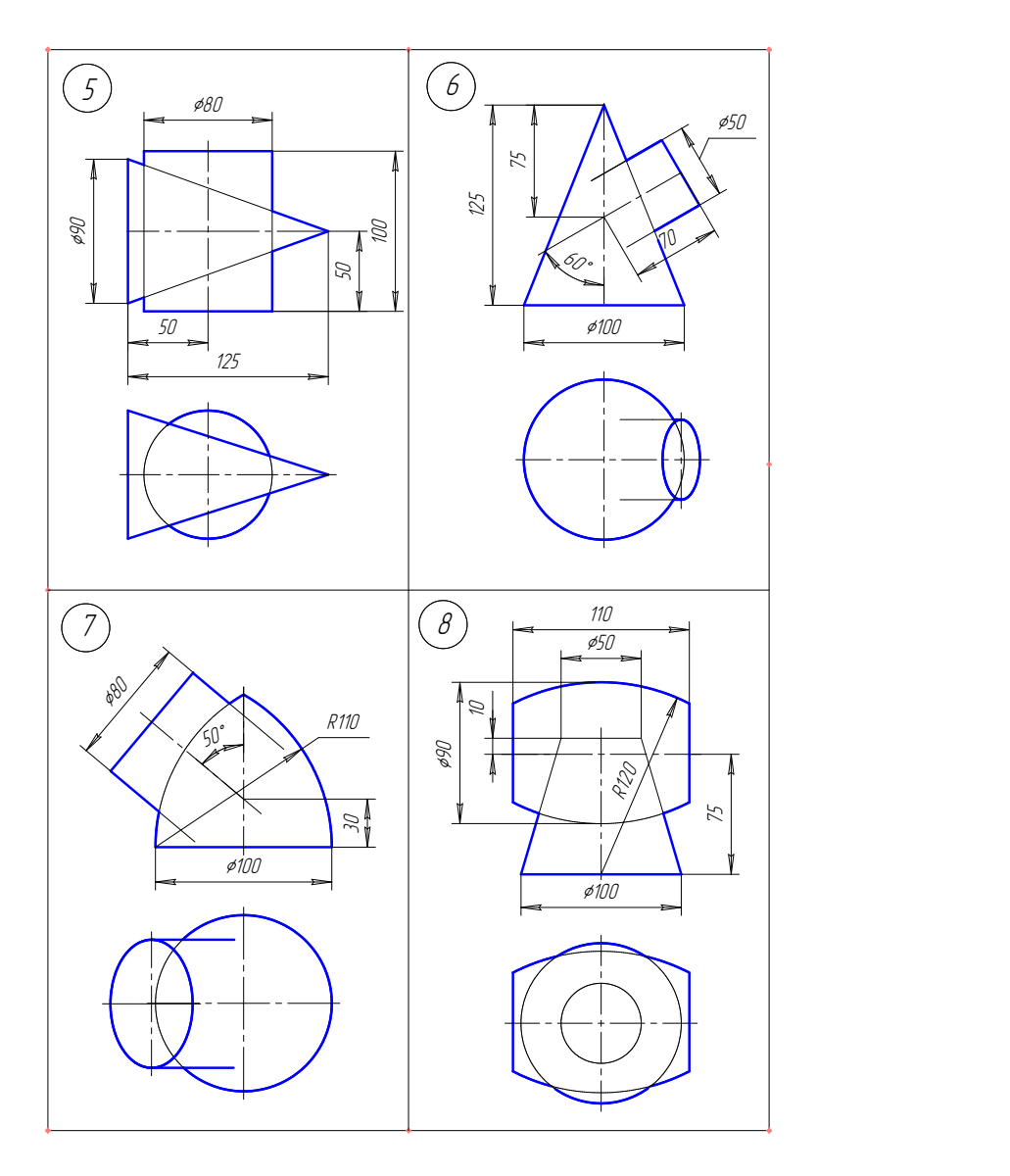

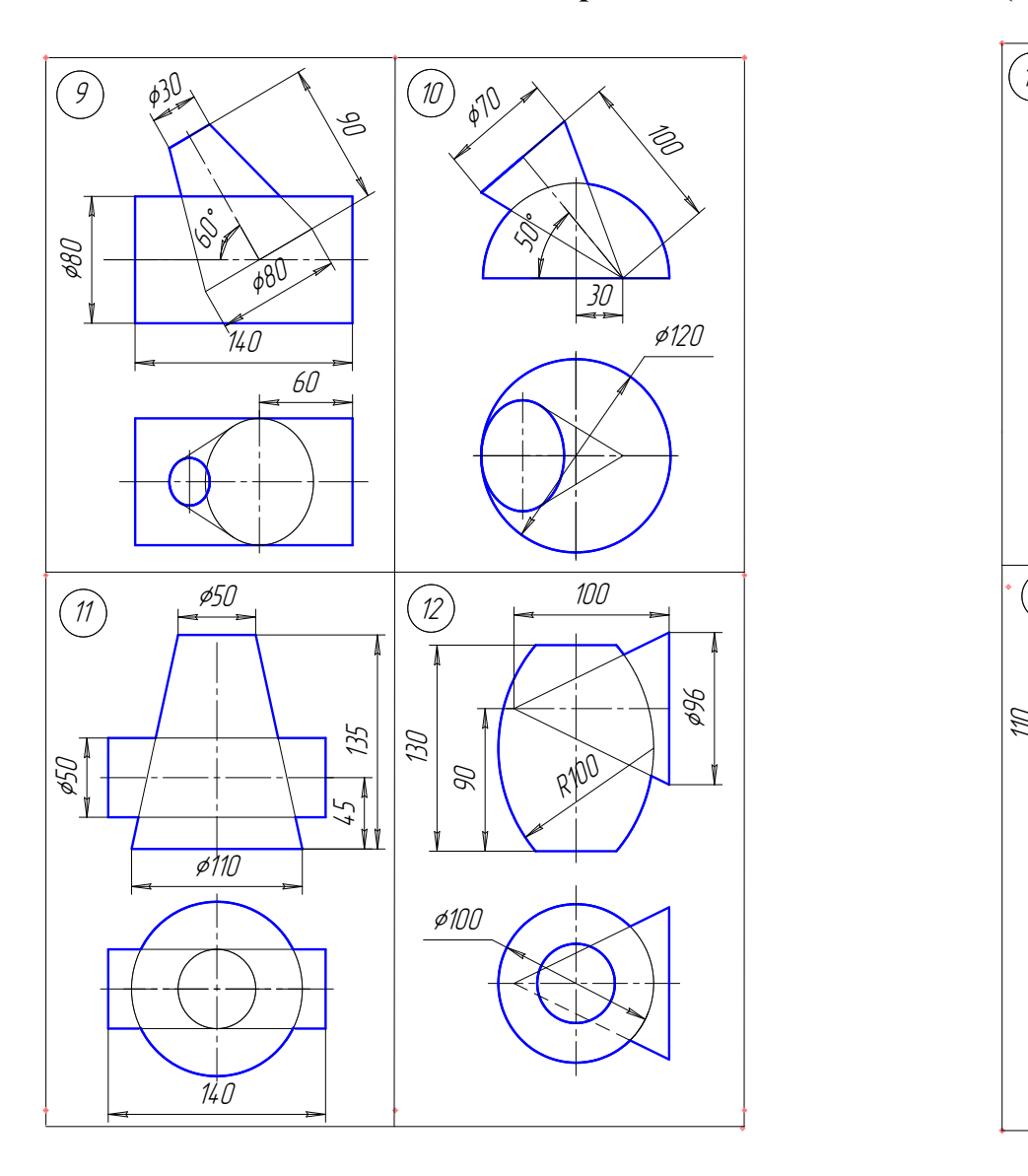

# Варианты заданий к задаче 6 (продолжение)

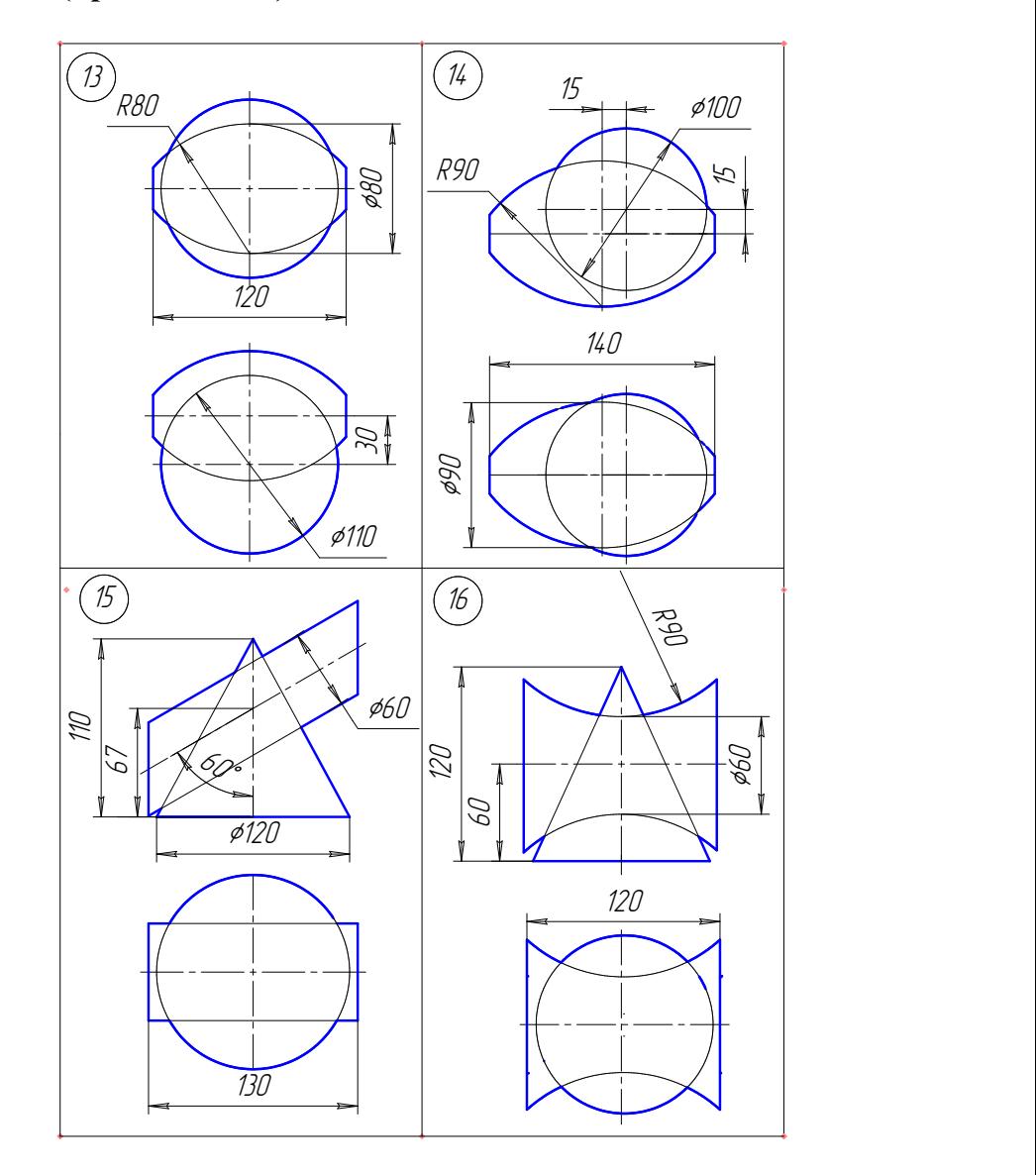

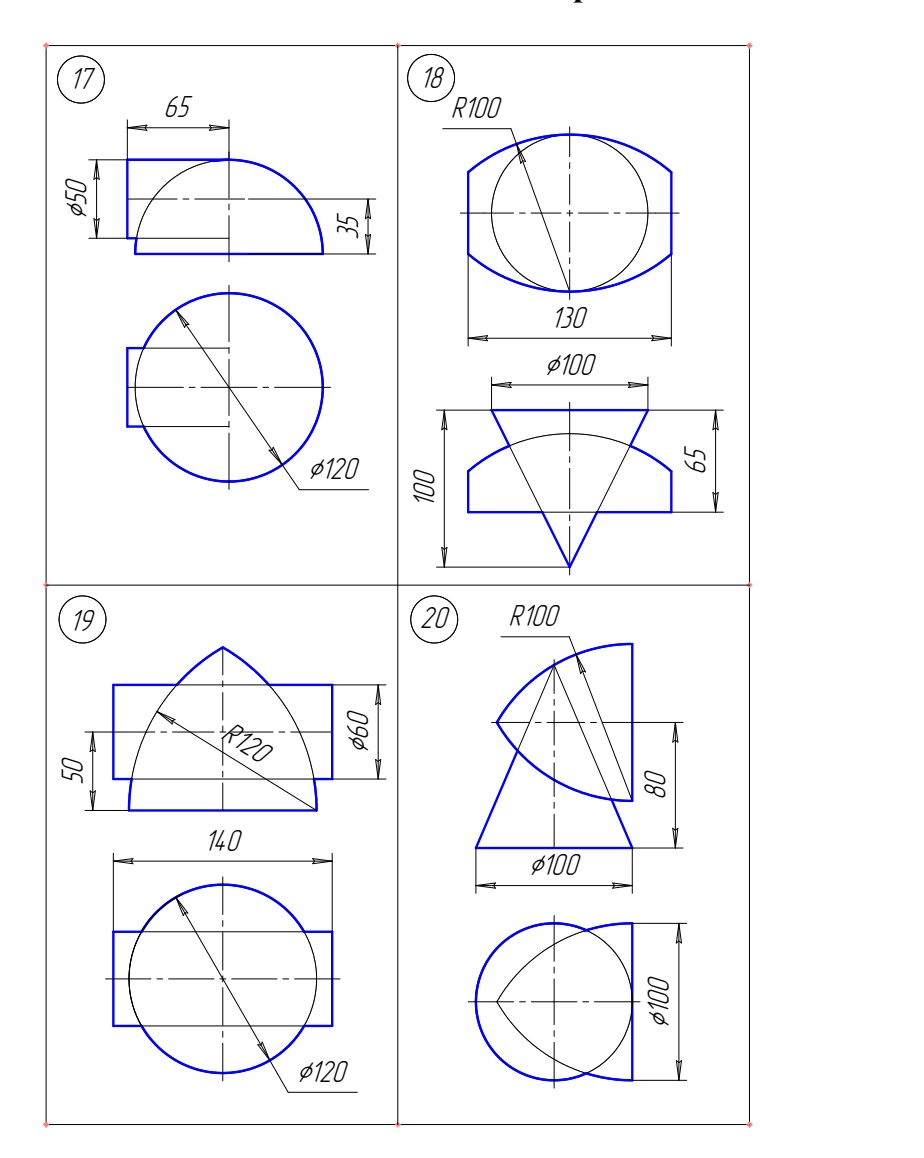

# Варианты задания к задаче 6 (продолжение)

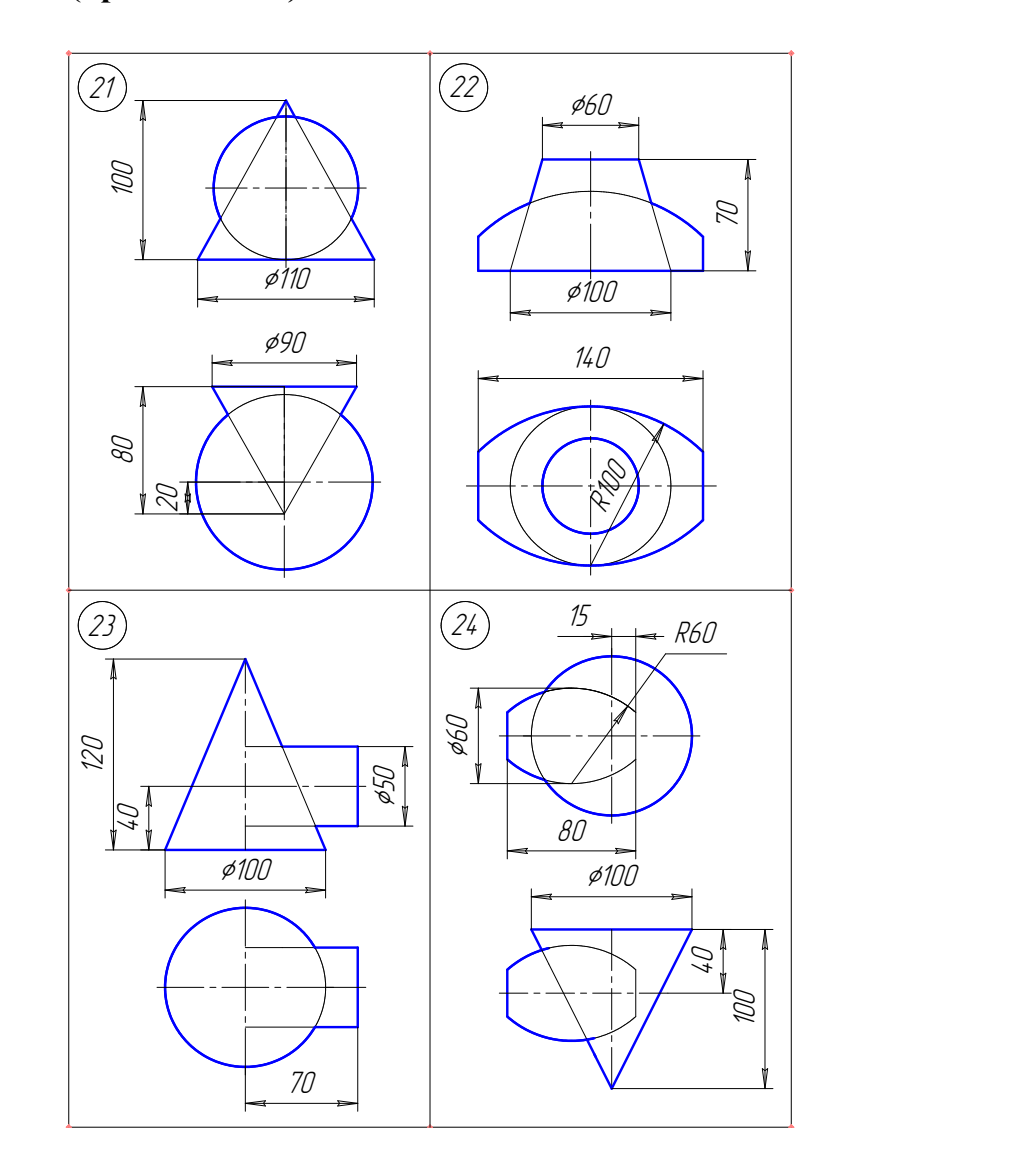

# Варианты заданий к задаче 6 (окончание)

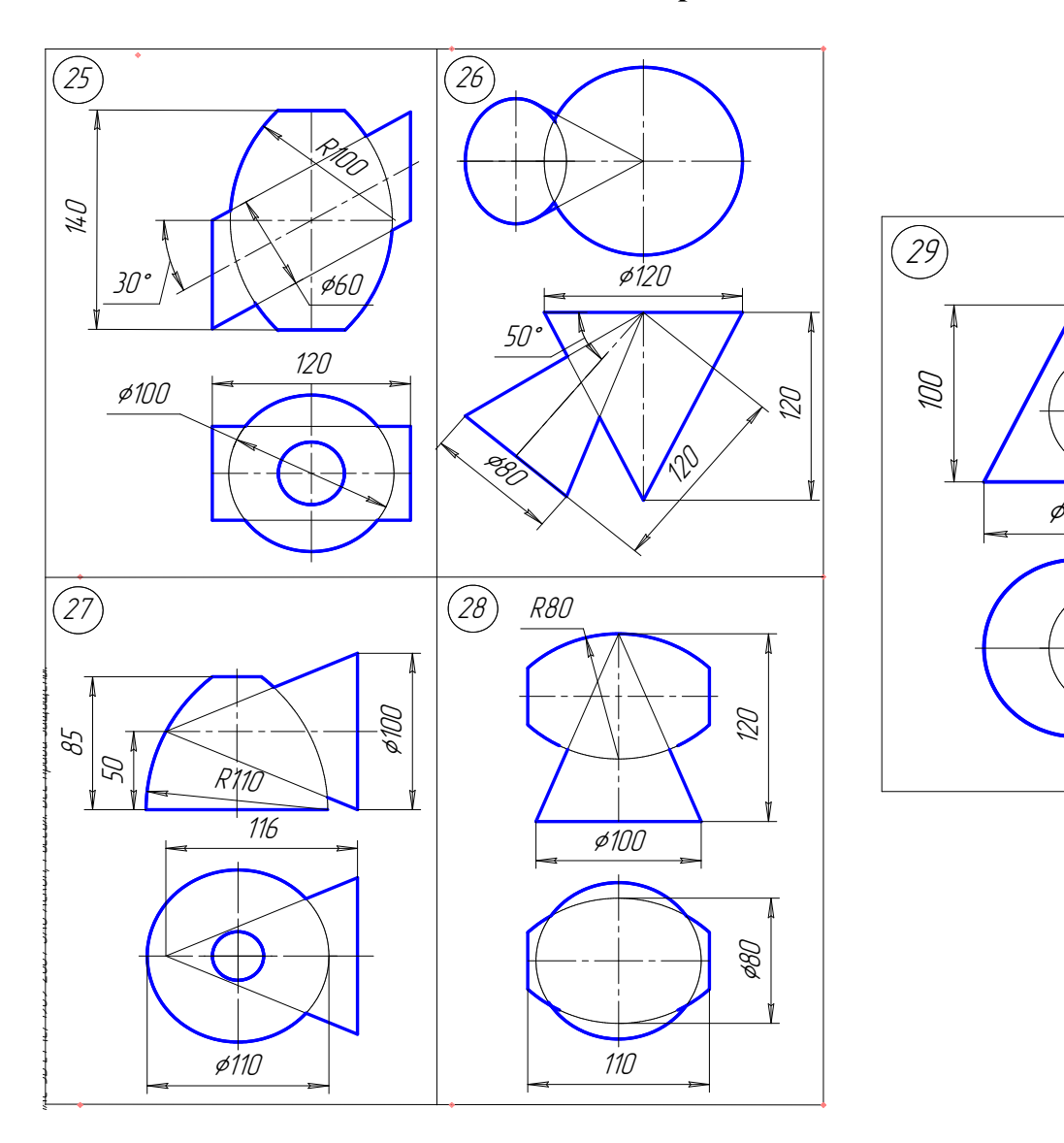

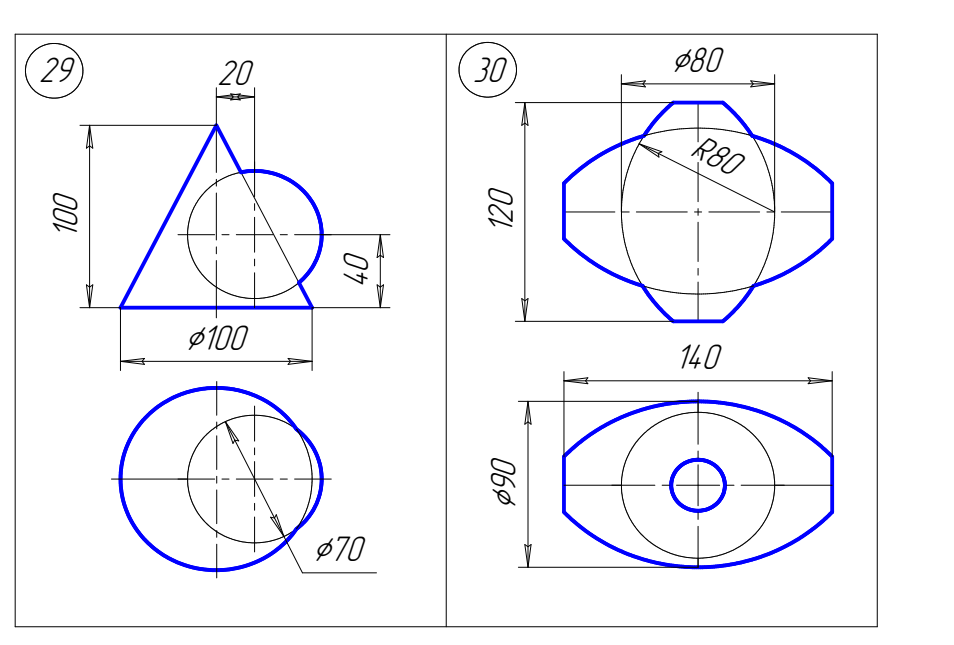

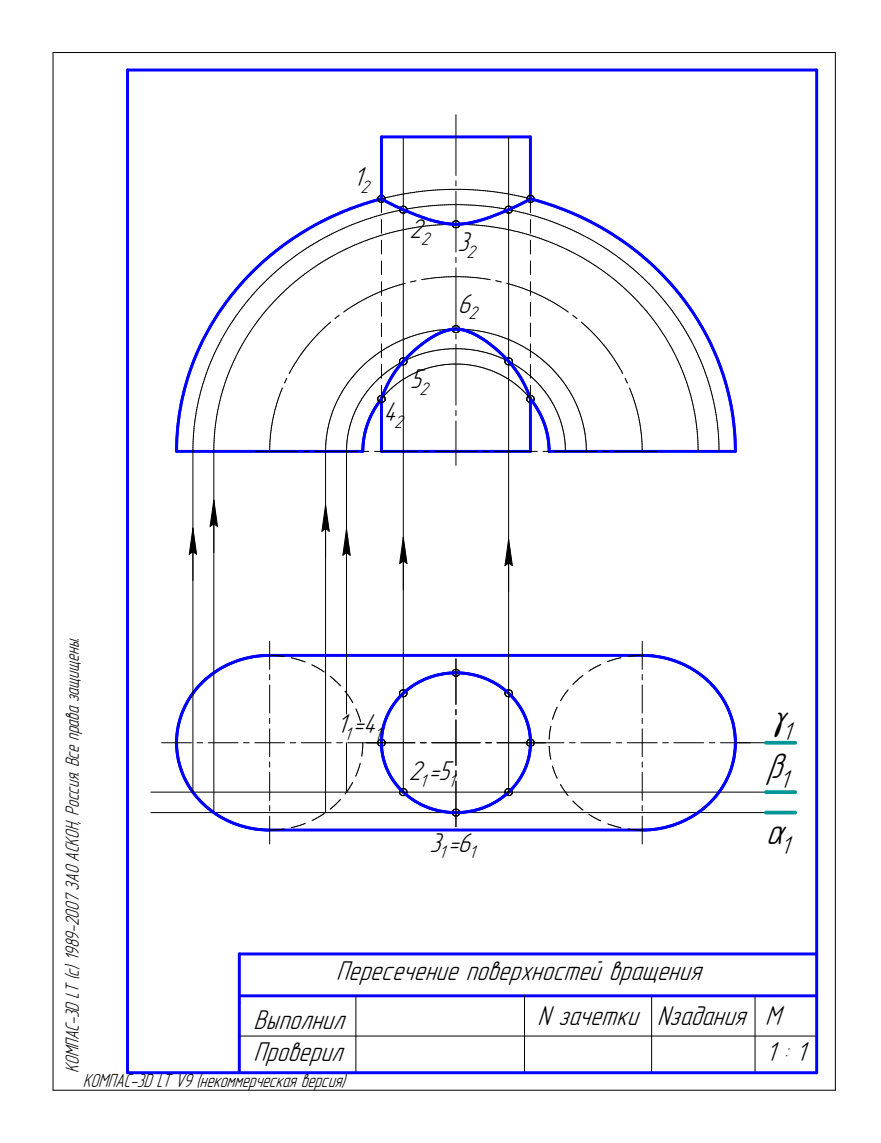

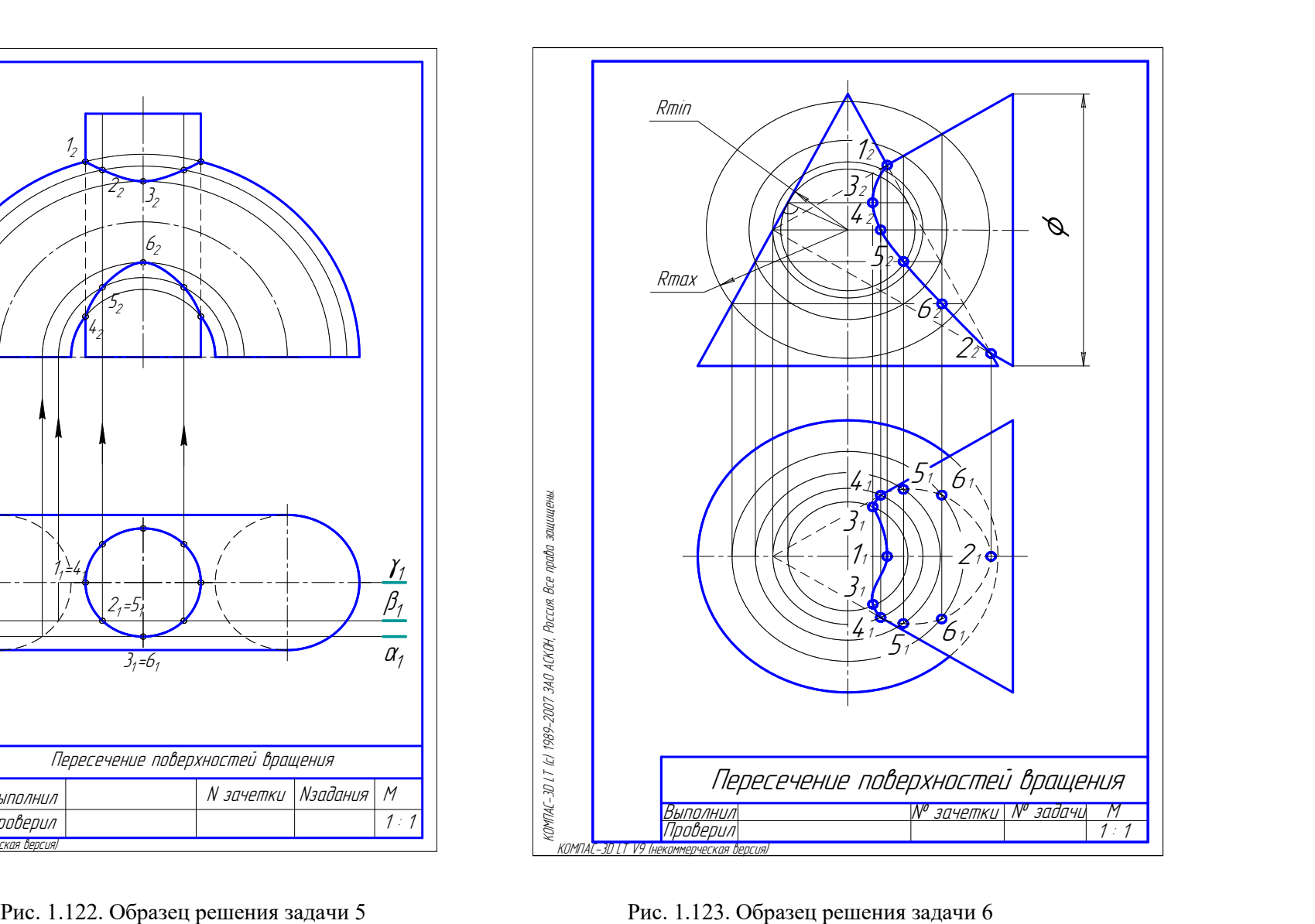